UNIVERSIDADE DE SÃO PAULO ESCOLA DE ENGENHARIA DE SÃO CARLOS DEPARTAMENTO DE ENGENHARIA ELÉTRICA E DE COMPUTAÇÃO PROGRAMA DE PÓS-GRADUAÇÃO EM ENGENHARIA ELÉTRICA

KLEBBER DE ARAUJO OTTOBONI

# Controle de Ordem Fracionária de Conversores Chaveados Fonte de Tensão

São Carlos 2020

# **Controle de Ordem Fracionária de Conversores Chaveados Fonte de Tensão**

Trabalho apresentado à Escola de Engenharia de São Carlos da Universidade de São Paulo, como requisito parcial para obtenção do título de Doutor em Ciências, do Programa de Pós-Graduação em Engenharia Elétrica. **Área de concentração:** Sistemas Dinâmicos **Orientador:** Prof. Dr. Ricardo Quadros Machado

São Carlos

2020

**Trata-se da versão corrigida da tese. A versão original se encontra disponível na EESC/USP que aloja o Programa de Pós-Graduação de Engenharia Elétrica.** 

#### AUTORIZO A REPRODUÇÃO TOTAL OU PARCIAL DESTE TRABALHO, POR QUALQUER MEIO CONVENCIONAL OU ELETRÔNICO, PARA FINS DE ESTUDO E PESQUISA, DESDE QUE CITADA A FONTE.

Ficha catalográfica elaborada pela Biblioteca Prof. Dr. Sérgio Rodrigues Fontes da EESC/USP com os dados inseridos pelo(a) autor(a).

Ottoboni, Klebber de Araujo O89c Controle de Ordem Fracionária de Conversores Chaveados Fonte de Tensão / Klebber de Araujo Ottoboni; orientador Ricardo Quadros Machado. São Carlos, 2020. Tese (Doutorado) - Programa de Pós-Graduação em Engenharia Elétrica e Área de Concentração em Sistemas Dinâmicos -- Escola de Engenharia de São Carlos da Universidade de São Paulo, 2020. 1. Conversores Fonte de Tensão. 2. Controle de Ordem Fracionária. 3. Fontes Alternativas. 4. Microrredes. I. Título.

Eduardo Graziosi Silva - CRB - 8/8907

## **FOLHA DE JULGAMENTO**

## Candidato: **KLEBBER DE ARAÚJO OTTOBONI**

Título da tese: "Controle de ordem Fracionária de Conversores Chaveados Fonte de Tensão".

Data da defesa: 07/02/2020

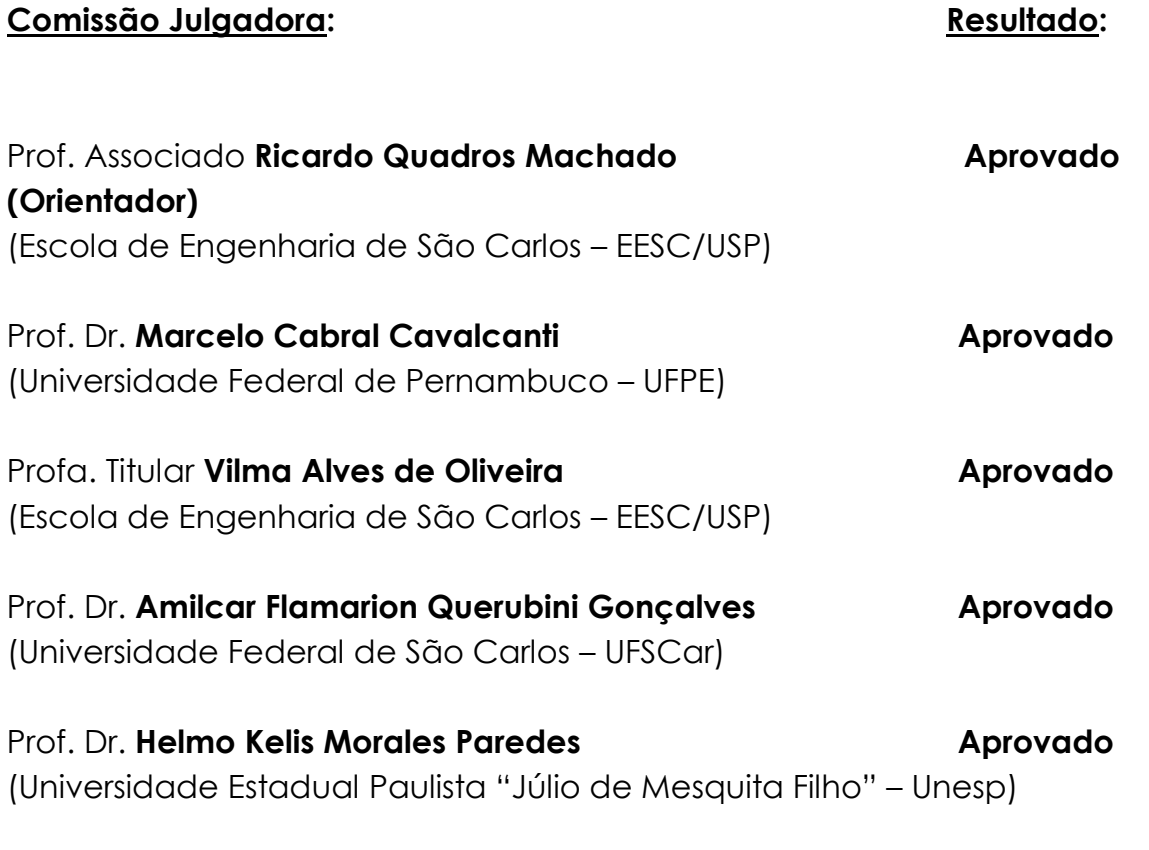

Coordenador do Programa de Pós-Graduação em Engenharia Elétrica: Prof. Titular **Ivan Nunes da Silva**

Presidente da Comissão de Pós-Graduação: Prof. Titular **Murilo Araujo Romero**

Aos meus pais, que nunca mediram esforços e sempre foram os verdadeiros responsáveis pelas minhas conquistas.

#### AGRADECIMENTOS

Ao Professor Dr. Ricardo Quadros Machado, orientador deste trabalho, pela confiança depositada em meu trabalho e pelo incentivo durante a sua realização.

À Fundação de Amparo à Pesquisa do Estado de São Paulo (FAPESP) por financiar essa pesquisa através do PROJETO FAPESP Nº 2015 / 23029.

À Escola de Engenharia de São Carlos por colocar à disposição os laboratórios de demais recursos necessários durante a realização dessa pesquisa.

À minha família e amigos que me apoiaram e possibilitaram que fosse possível seguir adiante.

"Ficarei feliz se o pouco que fiz aqui permitir que as pessoas mais capacitadas do que eu avancem, e assim eu contribua para o progresso da ciência." Joseph Liouville, Mémoire sur quelques Questions de Géometrie et de Mécanique, et sur un Noveau Genre pour Résoudre ces Questions, 1832 (Tradução livre).

#### RESUMO

Ottoboni, Klebber de Araujo. Controle de Ordem Fracionária de Conversores Chaveados Fonte de Tensão. Tese de Doutorado – Escola de Engenharia de São Carlos, Universidade de São Paulo, 2019.

O governo brasileiro tem investido, através dos órgãos reguladores e pelo Ministério de Minas e Energia, na inserção de fontes alternativas na matriz energética nacional visando suprir a crescente demanda, evitar uma futura crise energética e, ainda, expandir a aplicação do conceito de Geração Distribuída associada ao gerenciamento inteligente das fontes de energia disponíveis localmente. O conceito de Microrrede surge dessa associação entre Geração Distribuída, otimização dos recursos para geração de energia e a necessidade de suprir a demanda do consumidor através de uma rede elétrica segura e confiável. Contudo, uma das características de uma Microrrede é a sua frequente alteração topológica, ou seja, os controladores devem garantir estabilidade das variáveis de saída da planta de geração perante distúrbios como: variação da carga local, transição entre modos de operação ilhado e conectado à rede de distribuição e mudança das fontes de geração de acordo com a demanda de energia. O Controle de Ordem Fracionária representa uma alternativa para melhorar o desempenho dos controladores aplicados em Microrredes, pois a ordem das operações de integração e diferenciação se tornam parâmetros de projeto, o que resulta em um ajuste dinâmico que não é proporcionado pelo ajuste tradicional dos ganhos desses controladores. Desse modo, essa tese apresenta a aplicação do Controle de Ordem Fracionária na regulação da tensão de uma planta de Geração Distribuída. Os resultados obtidos demonstram que a ordem fracionária fornece um novo grau de liberdade para o projeto do controlador de tensão, refletindo diretamente na estabilidade da planta e na Distorção Harmônica Total da tensão.

Palavras-chave: Conversores Fonte de Tensão, Controle de Ordem Fracionária, Fontes Alternativas, Microrredes.

#### ABSTRACT

Ottoboni, Klebber de Araujo. Fractional Order Control of Voltage Source Inverters. Ph.D. Thesis – São Carlos School of Engineering, University of São Paulo, 2019.

The Brazilian government has invested, through regulatory agencies and the Ministry of Mines and Energy, in the insertion of alternative sources in the national energy matrix in order to meet the growing demand, avoid a future energy crisis and expand the application of the concept of Distributed Generation associated with the intelligent management of locally available power sources. The concept of Microgrid arises from this association between Distributed Generation, optimization of power generation resources and the need to meet consumer demand through a safe and reliable power grid. However, one of the characteristics of a Microgrid is its frequent changes in topology, that is, the controllers must guarantee stability of the output variables of the generation plant in case of disturbances such as: local load variation, transition between islanded and grid connected modes of operation and change of generation sources according to the electric power demand. Fractional Order Control is an alternative to improve the performance of Microgrid's controllers, as the order of integration and differentiation become design parameters, resulting in a dynamic adjustment that is not provided by the traditional gain adjustment of these controllers. Thus, this thesis presents the application of Fractional Order Control in the voltage regulation of a Distributed Generation plant. The results show that the fractional order provides a new degree of freedom for the voltage controller design, reflecting directly at the plant stability and at the voltage Total Harmonic Distortion.

Keywords: Voltage Source Converters, Fractional Order Control, Alternative Sources, Microgrids.

### LISTA DE FIGURAS

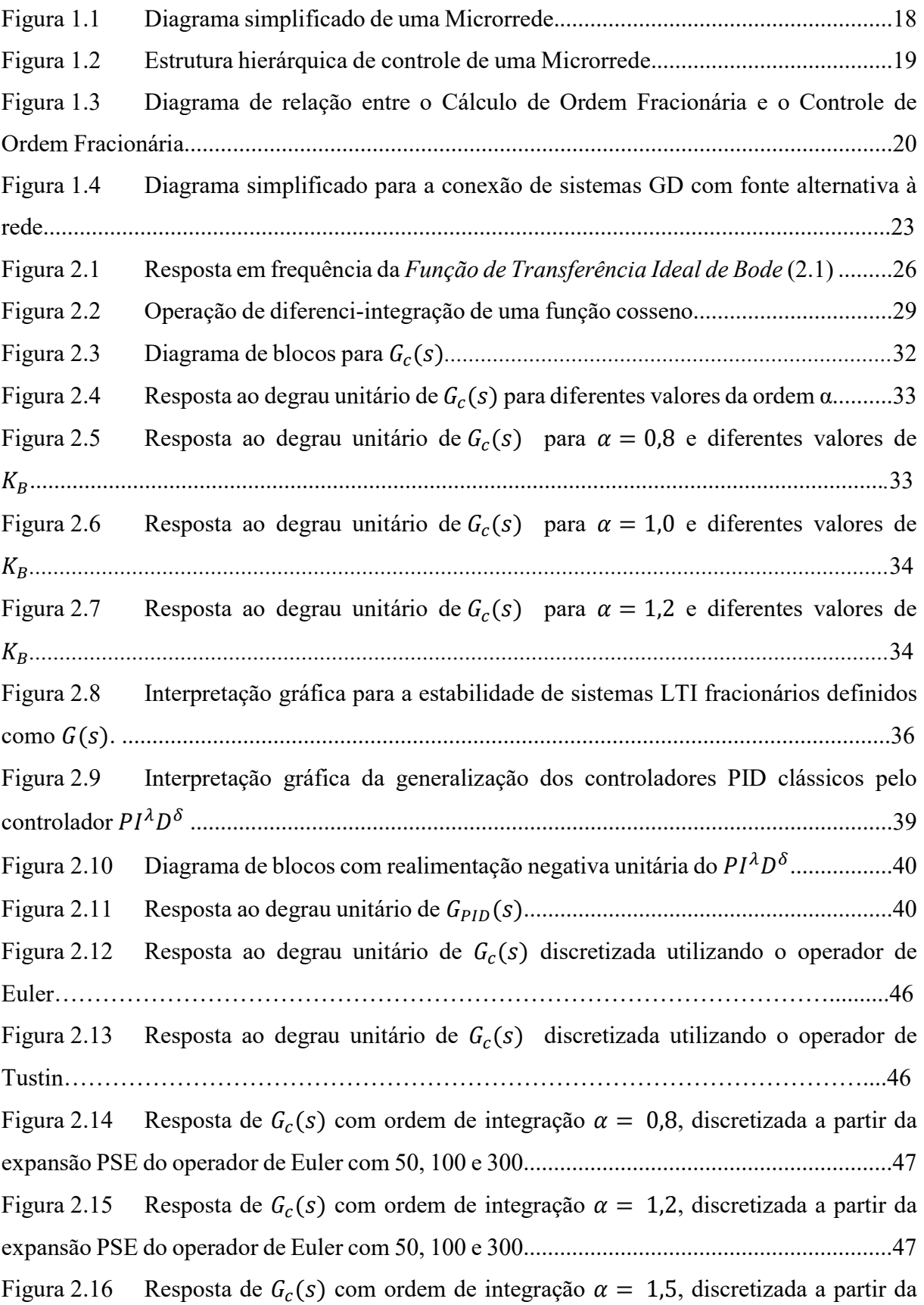

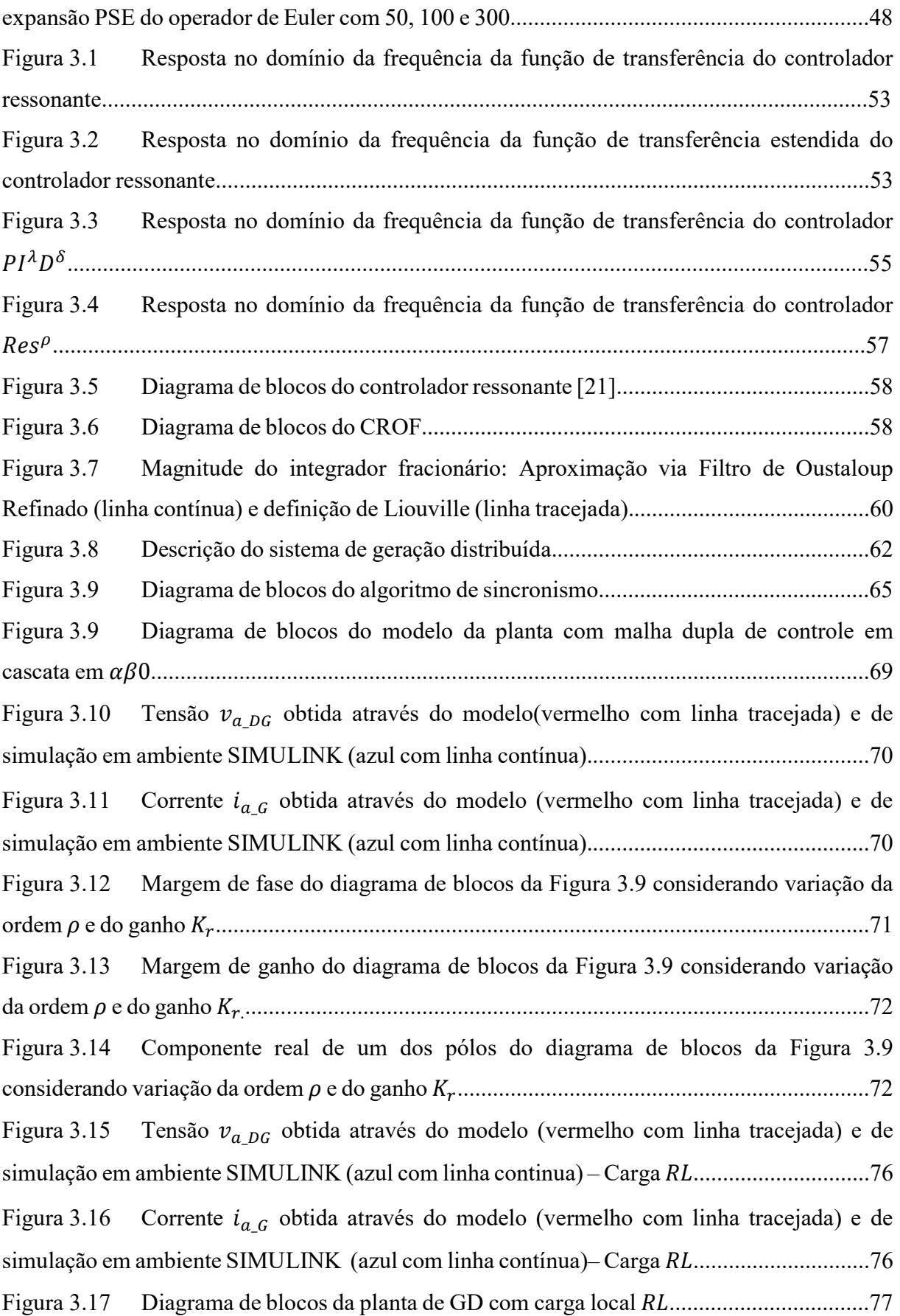

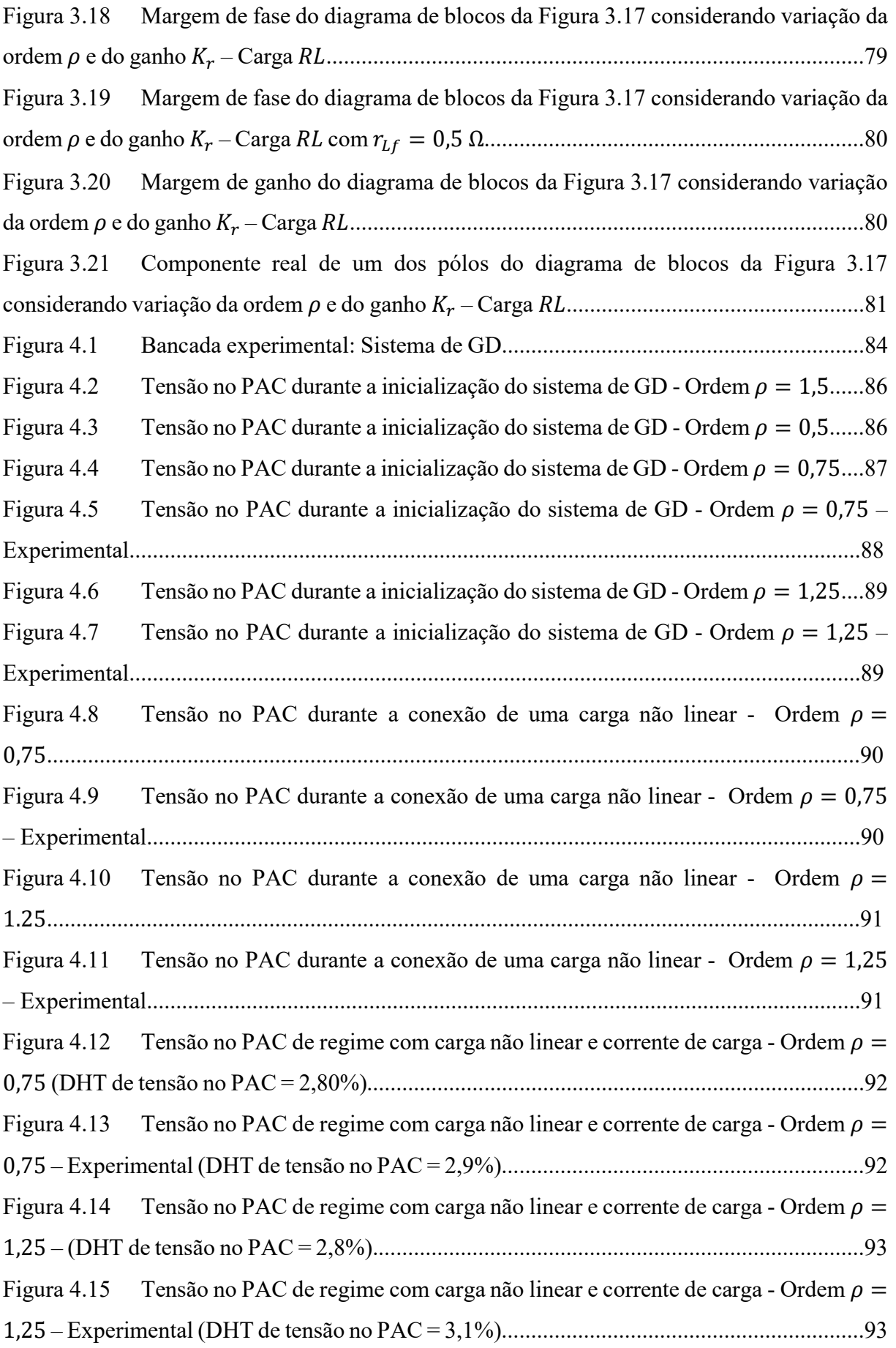

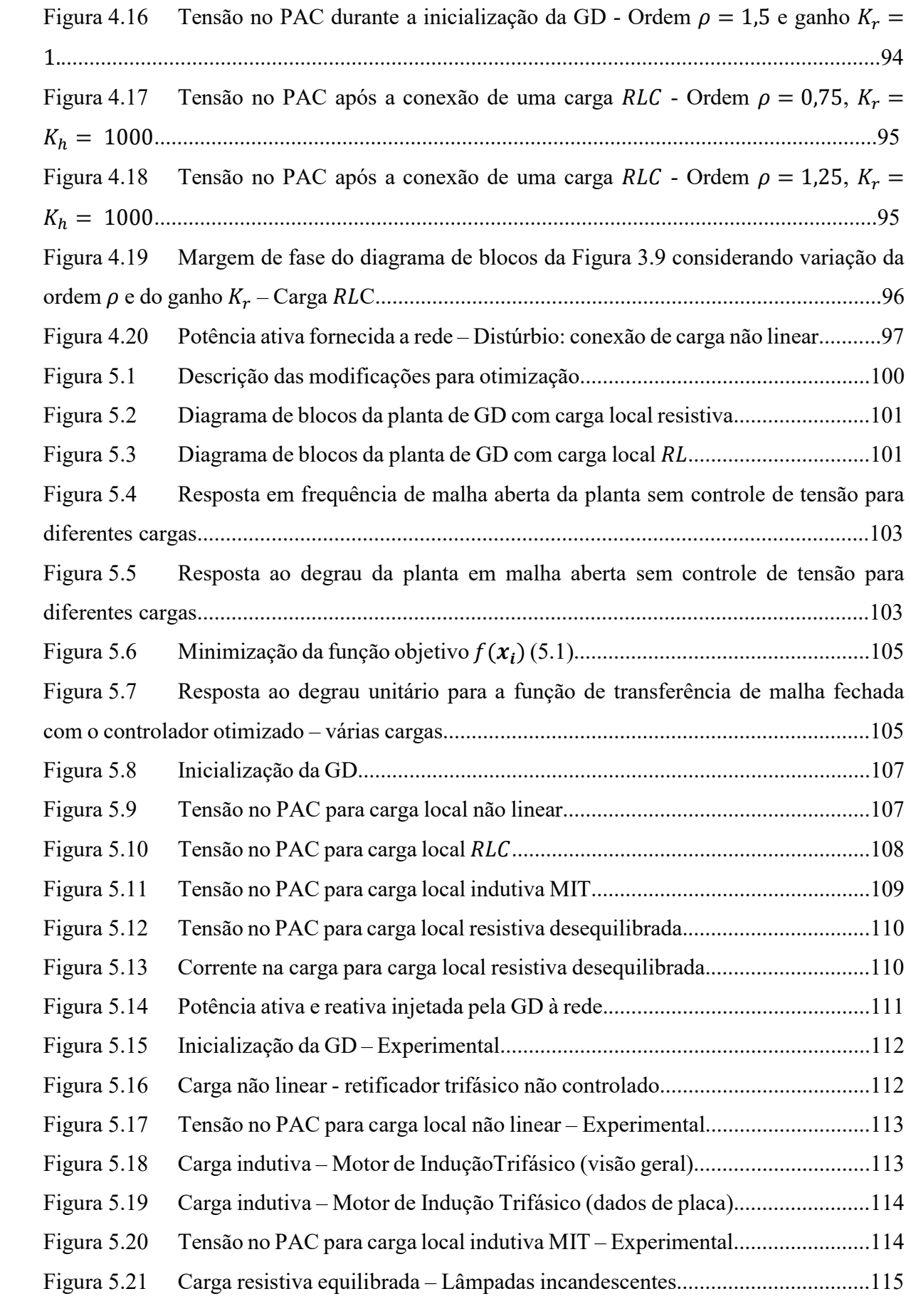

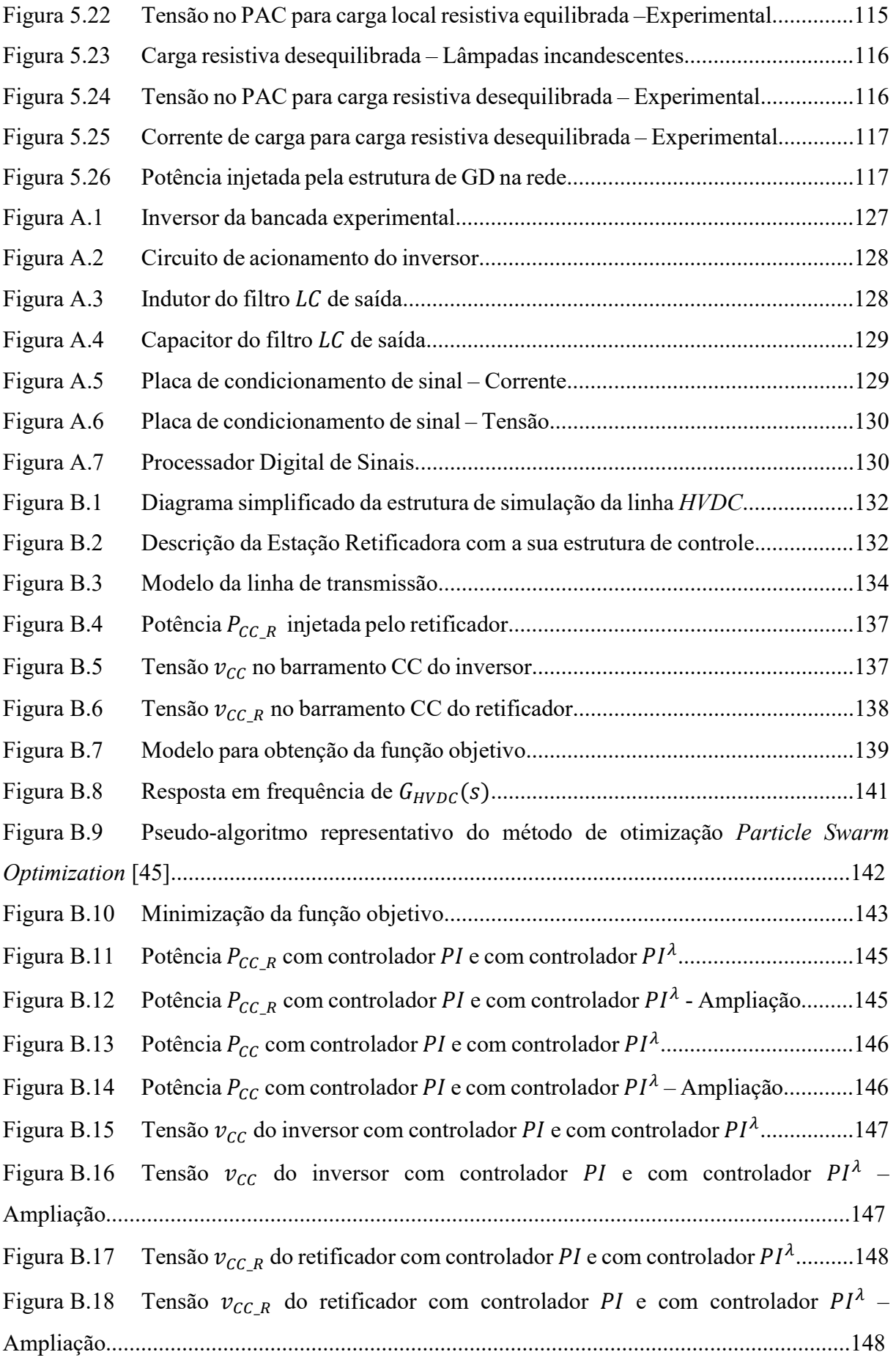

## LISTA DE TABELAS

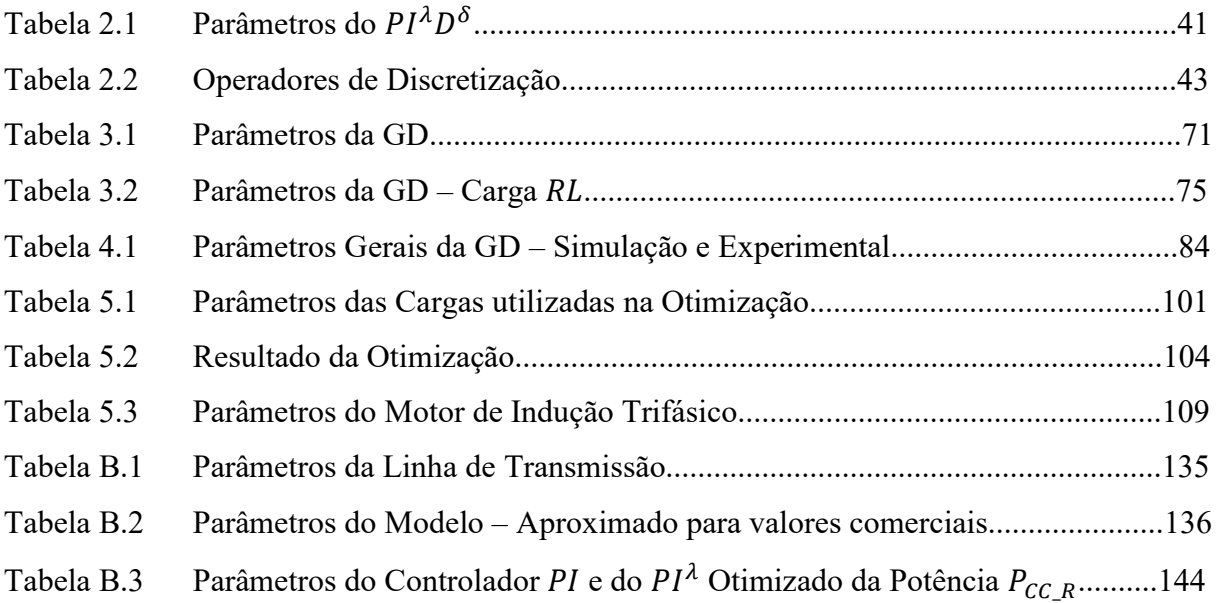

## LISTA DE SIGLAS E ABREVIAÇÕES

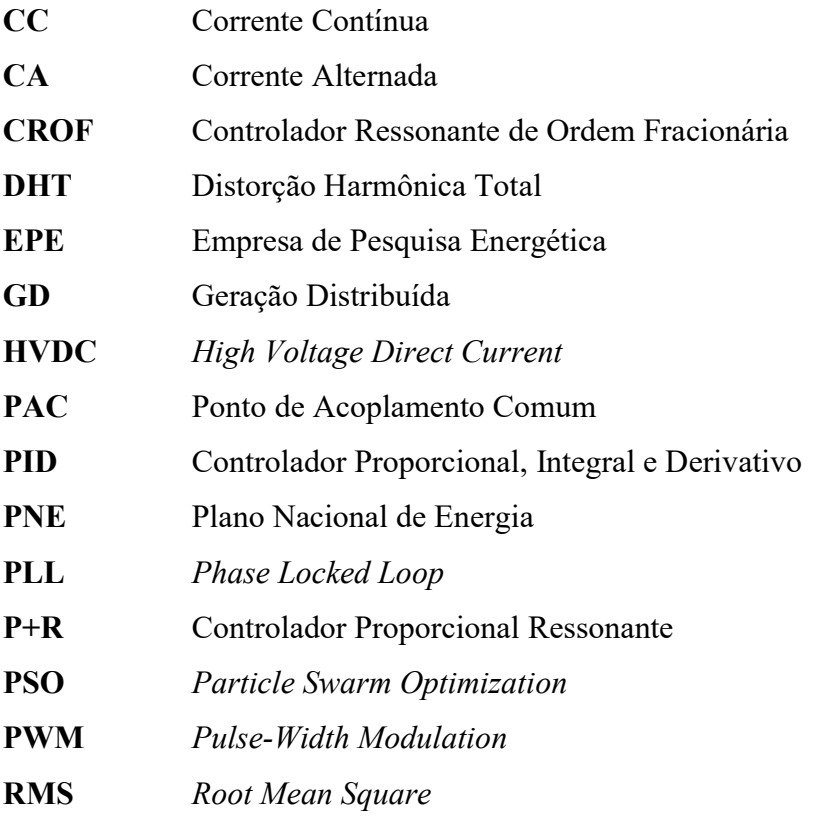

## **SUMÁRIO**

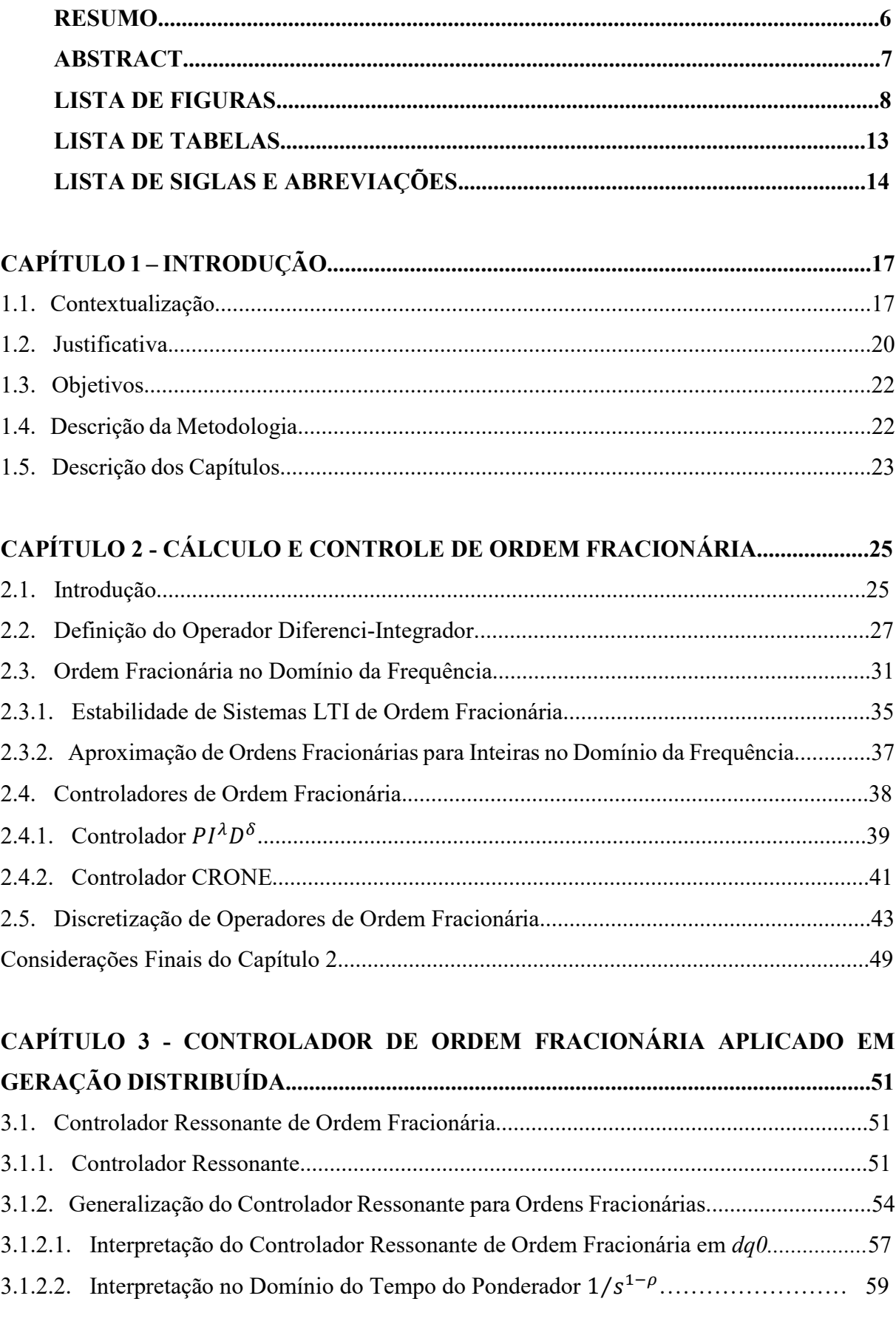

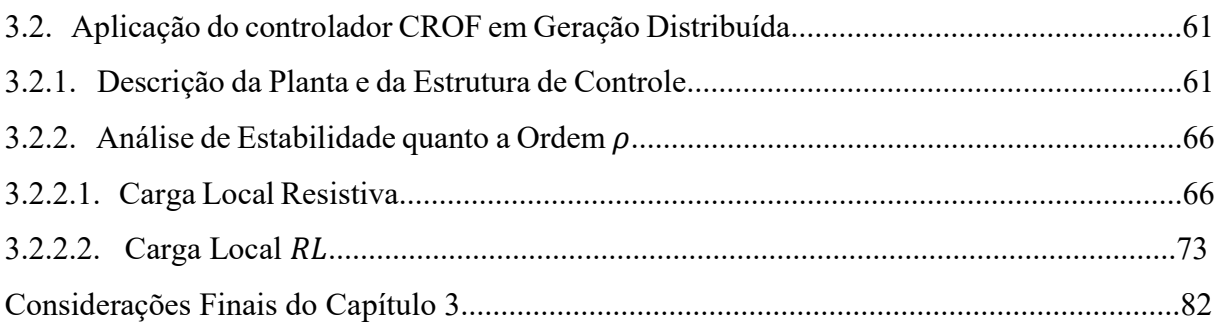

## CAPÍTULO 4 - RESULTADOS DE SIMULAÇÃO E EXPERIMENTAIS DO

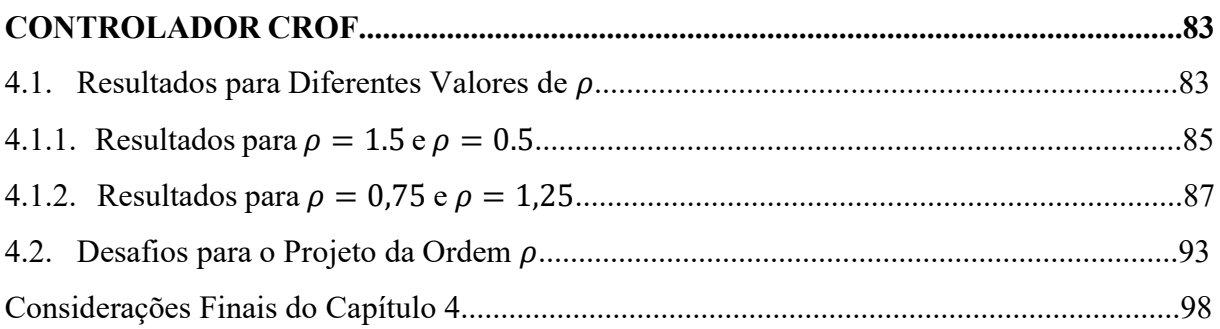

## CAPÍTULO 5 - METODOLOGIA DE PROJETO DA ORDEM FRACIONÁRIA  $\rho$ .......99

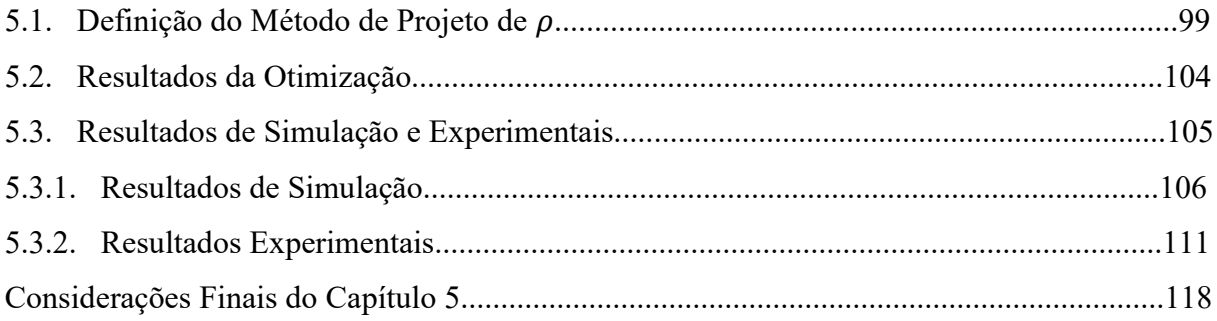

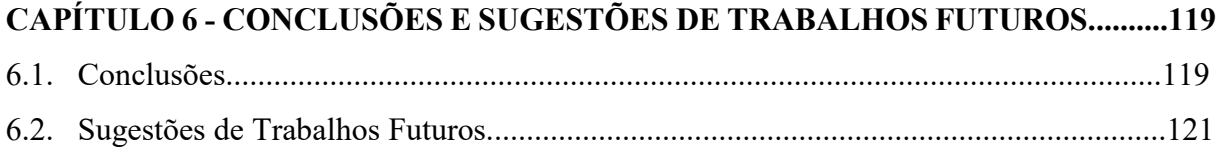

## 

## $\Lambda$  1 In

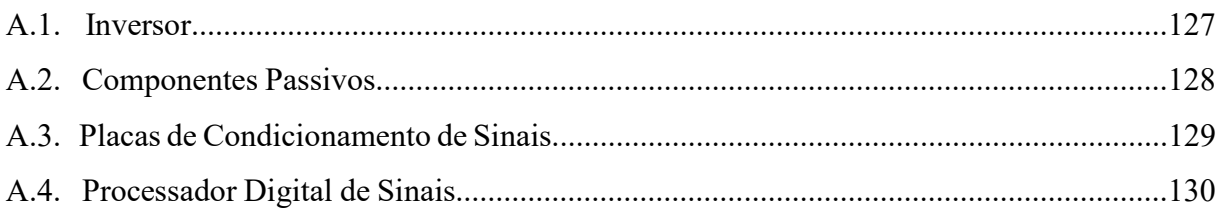

## APÊNDICE B - ESTUDO DE CASO: OTIMIZAÇÃO DE UM CONTROLADOR DE

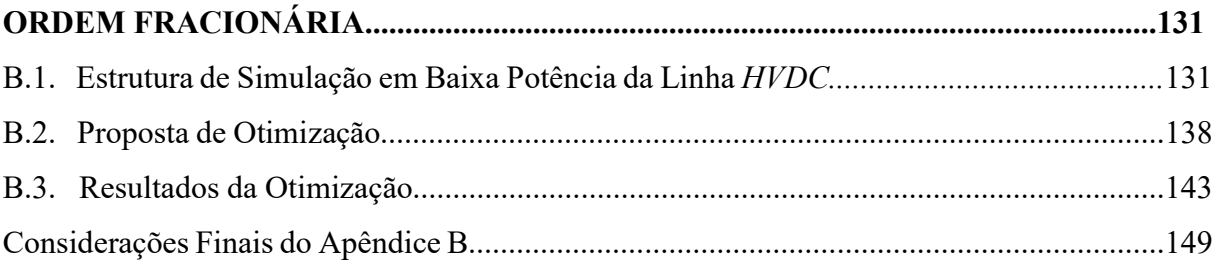

## ANEXO A - ALGORITMO DE DISCRETIZAÇÃO DA ORDEM FRACIONÁRIA - IVO

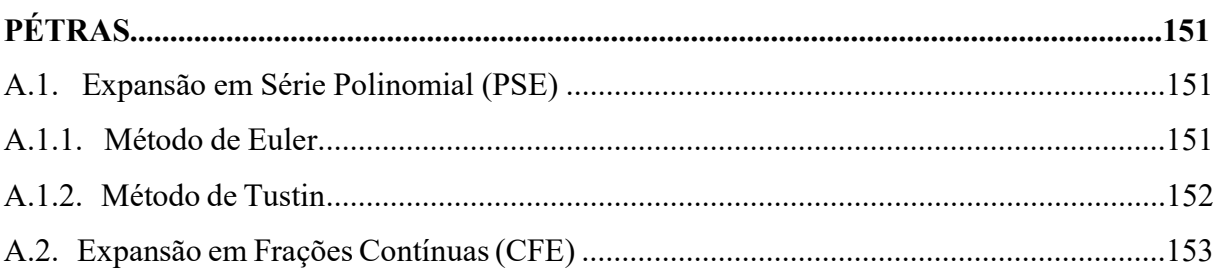

## ANEXO B - DADOS DO INVERSOR.................................................................................159

## ANEXO C - ESQUEMÁTICO DO DRIVE DE ACIONAMENTO DO INVERSOR......163

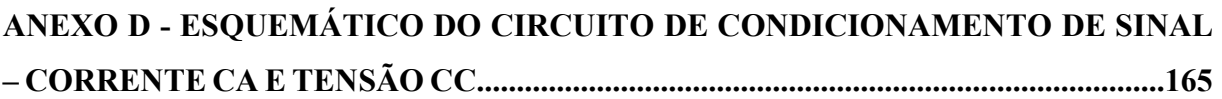

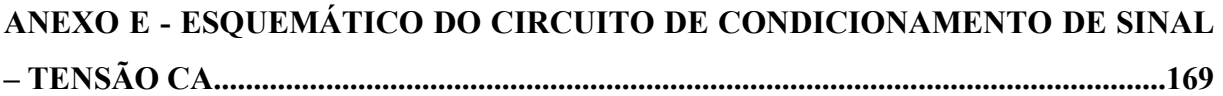

## CAPÍTULO 1

### INTRODUÇÃO

Nesse capítulo introdutório são apresentados o contexto e as justificativas que motivaram essa tese de doutorado. Além disso, são detalhados os objetivos, a metodologia estabelecida para obtenção dos resultados e a estruturação dos capítulos dessa tese.

#### 1.1. Contextualização

O Plano Nacional de Energia (PNE) 2030 [1] é o primeiro estudo de planejamento integrado dos recursos energéticos brasileiros realizado pela Empresa de Pesquisa Energética (EPE) associada ao Ministério de Minas e Energia. O objetivo do PNE é apresentar uma estratégia para suprir a crescente demanda de energia visando a eficiência econômica e a sustentabilidade. Nesse estudo é apresentada uma estimativa de aumento da demanda brasileira per capta de energia elétrica de 0,768 MWh/hab em 2020 para 1,188 MWh/hab em 2030, ou seja, uma variação de 54,7%. Uma das medidas para suprir essa crescente demanda é o incentivo para a inserção de fontes alternativas à rede elétrica através do conceito de Geração Distribuída e Microrredes.

 Geração Distribuída (GD) é caracterizada pela distribuição das fontes de geração pela rede elétrica, em menor potência e mais próximas dos centros de consumo. Enquanto o termo Microrrede, foi apresentado (tecnicamente) pela primeira vez em [2] como uma solução para a integração à rede elétrica tradicional de: fontes alternativas em GD (por exemplo solar e eólica), armazenadores (baterias e ultracapacitores), veículos elétricos, dentre outros. Onde esses dispositivos são controlados de modo que seja garantido o suprimento de energia elétrica para cargas locais e os recursos naturais disponíveis (localmente) para geração de energia sejam otimizados [3]. A Figura 1.1 apresenta a configuração típica de uma Microrrede, com uma estrutura centralizada de controle para gerenciamento das fontes e das cargas locais.

No Brasil, desde a Resolução Normativa Nº 482 de 17 de Abril de 2012, é permitido ao consumidor produzir sua própria energia elétrica em Micro (< 75 kW) ou Minigeração (> 75  $kW$  e < 5  $MW$ ) e fornecer o excedente para a rede de distribuição, desde que sejam seguidas as normas estabelecidas nos Módulos 3 e 8 dos Procedimentos de Distribuição de Energia Elétrica no Sistema Elétrico Nacional (PRODIST) [4][5]. Em [1] é estimada uma expansão da Autogeração Industrial (instalações industriais que produzem a própria energia elétrica) no Brasil, de 65,7 TWh em 2020 para 97,8 TWh em 2030, ou seja, um aumento de 48,9%.

Esse aumento estimado na Autogeração Industrial brasileira associado ao aumento paralelo estimado da demanda per capta de energia elétrica torna evidente importância das Microrredes como meio para interligar os consumidores comuns aos meios distribuídos de geração de energia elétrica, diminuindo assim a dependência desses consumidores com a rede elétrica tradicional.

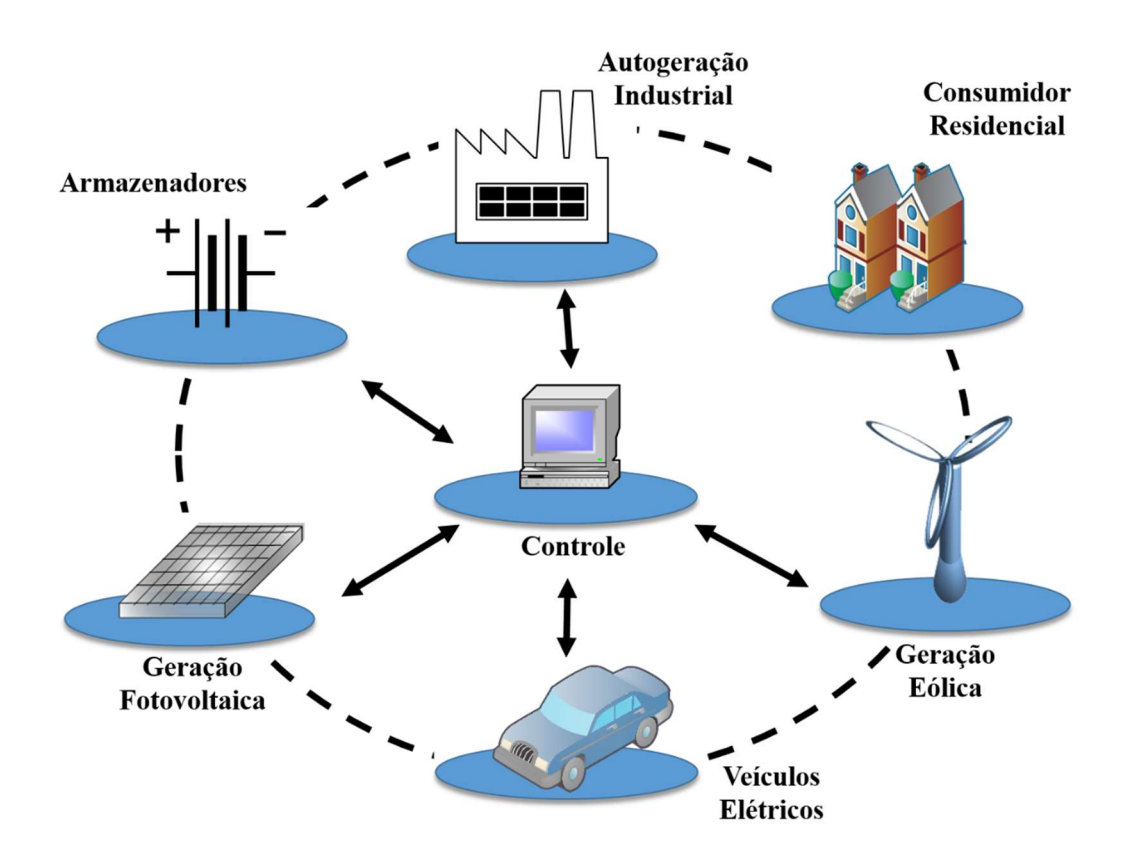

Figura 1.1: Diagrama simplificado de uma Microrrede.

O controle da Microrrede é estruturado em uma hierárquica com três níveis: Primário, Secundário e Terciário. A Figura 1.2 apresenta essa hierarquia de controle. O Controle Primário é o primeiro nível hierárquico, dependente exclusivamente de medições locais para estabelecer tensões, correntes e fluxo de potência, não dependendo de comunicação com outras estruturas de GD da Microrrede [3][6].

O Controle Secundário é responsável por garantir a estabilidade, a segurança e a eficiência econômica da operação da Microrrede em modo ilhado ou conectado, através da otimização dos geradores de acordo com alterações da demanda de energia. O Controle Terciário é responsável por gerenciar a operação de múltiplas Microrredes interagindo entre si, utilizando de comunicação entre elas e o sistema elétrico principal [3][6][7].

Uma Microrrede deve ser capaz de operar lidando adequadamente com a transição entre dois modos: conectada ou desconectada (ilhada) da rede elétrica local de distribuição. Além disso, deve ser controlada de modo que seja possível estabelecer: fluxo bidirecional de potência, estabilidade da operação (tensões e correntes deve seguir as referências estabelecidas mesmo quando houver distúrbios na planta) e adequação da frequência.

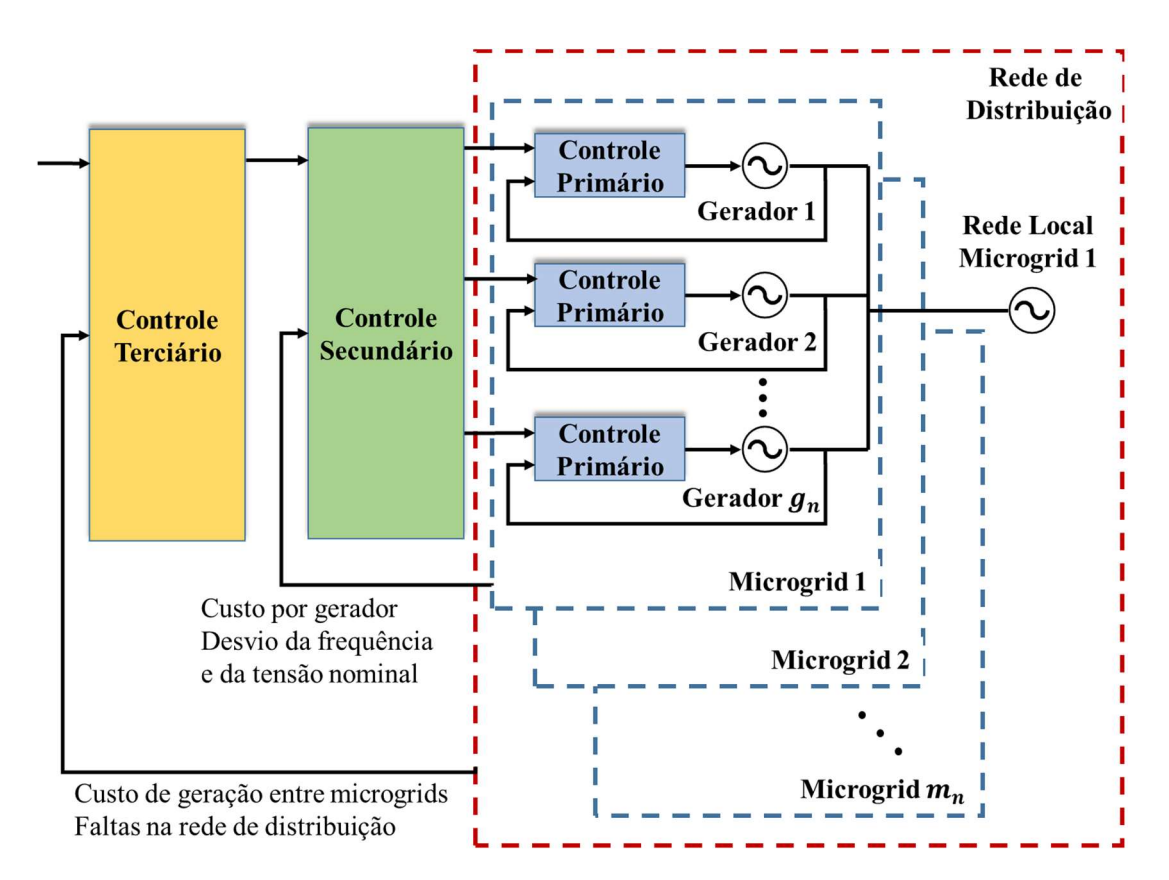

Figura 1.2: Estrutura hierárquica de controle de uma Microrrede.

Esses requisitos associados à característica da Microrrede de ser submetida a frequentes alterações topológicas (variações de carga e das fontes) tornam a robustez e a adaptabilidade dos controladores constituintes do Controle Primário um fator decisivo [3]. A interface entre as diferentes GDs, a rede elétrica e a carga local é realizada através de dispositivos de eletrônica de potência (conversores CC/CC e CC/CA) que utilizam comumente controladores baseados nas operações de integração e diferenciação (PID - controlador proporcional, integral e derivativo ou P+R - controlador proporcional ressonante, por exemplo) para estabelecer as variáveis de saída de acordo com uma referência pré-estabelecida pela estrutura de controle hierárquica.

Uma das ferramentas capazes de aumentar a adaptabilidade de controladores baseados nas operações de integração e diferenciação é o Cálculo de Ordem Fracionária ou Cálculo de Ordem Não Inteira. O Cálculo de Ordem Fracionária tem como base a consideração de que a ordem das operações de integração e diferenciação possa apresentar valores no domínio dos números reais (ℝ), ou até mesmo, no domínio dos números complexos (ℂ). Ou seja, a ordem não pertence unicamente ao domínio dos números inteiros (ℤ), como no Cálculo Clássico.

Associar o Cálculo de Ordem Fracionária aos controladores baseados nas operações de integração e diferenciação aumenta o grau de liberdade desses controladores, já que as ordens se tornam parâmetros de projeto. O que aumenta, consequentemente, a capacidade desses controladores de atender os requisitos de projeto estabelecidos. A Figura 1.3 apresenta em um diagrama a relação entre o Cálculo Clássico e o Cálculo de Ordem Fracionária e o reflexo da aplicação dessas teorias nos controladores.

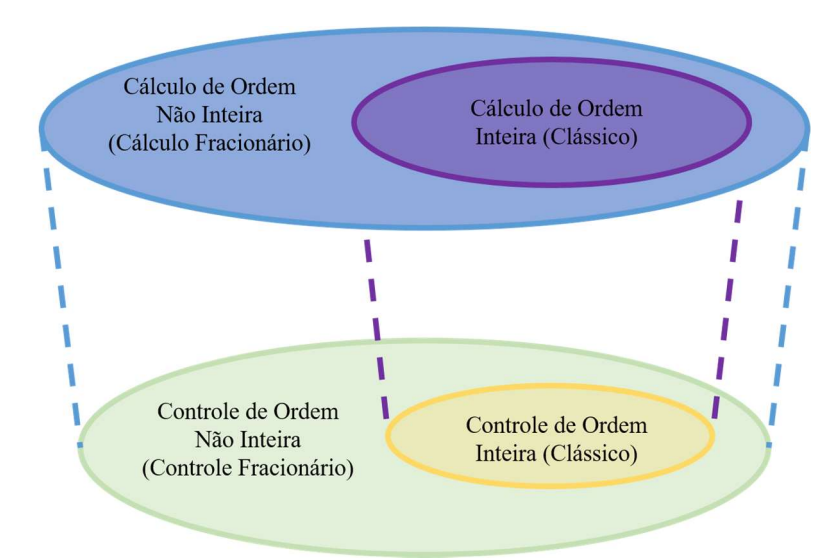

Figura 1.3: Diagrama de relação entre o Cálculo de Ordem Fracionária e o Controle de Ordem Fracionária.

#### 1.2. Justificativa

A conexão da GD no sistema elétrico deve ser realizada de forma que sejam respeitados os requisitos mínimos de qualidade de energia, como por exemplo, segundo a Norma IEEE 1547-

2003 [8], uma Distorção Harmônica Total (DHT) na tensão do Ponto de Acoplamento Comum (PAC) menor do que 5%.

A implementação de um controlador ressonante para a tensão do PAC de uma GD, como utilizado em [9], apresenta resultados dentro das normas quanto a distorção harmônica perante a variação da carga local. Contudo, o ajuste dos ganhos do controlador P+R se apresenta como um desafio devido a sua dependência com as características da carga local, além da interação entre o controlador aplicado para a frequência fundamental e os controladores ressonantes em paralelo aplicados para compensar as frequências harmônicas.

O interesse pelo estudo de aplicações de controladores baseados em Cálculo de Ordem Fracionária, tem sido crescente e pode ser evidenciado por trabalhos como [10]-][19]. Esses controladores apresentam particularidades interessantes, como a capacidade de expansão do comprimento de banda do controlador preservando a estabilidade da planta e a maior quantidade de parâmetros de projetos tornando-os capazes de lidar, por exemplo, com plantas de característica ressonante [20]. Para esses controladores, vários métodos de projeto dos parâmetros são objeto de estudo, entretanto, pela complexidade da modelagem e interpretação das operações fracionárias, comumente são utilizados algoritmos de otimização heurística multiobjetivo [21]-[24].

Contudo, poucos trabalhos relacionados a aplicação e projeto de controladores de ordem fracionária apresentam resultados experimentais. Em [25] é realizada uma análise de 85 trabalhos publicados relacionados ao tema, onde é observado que menos de 7% apresentam resultados experimentais e apenas um dentre os 85 trabalhos aborda a aplicação em sistemas elétricos.

Nesse contexto, essa tese busca apresentar os conceitos básicos do Cálculo e do Controle de Ordem Fracionária, expandindo-os para a aplicação no controle de um Conversor Fonte de Tensão (CFT) que atua em uma GD, apresentando: análise da relevância da ordem como variável de projeto do controlador de tensão, proposta de interpretação gráfica dos efeitos da variação dessa ordem, análise de estabilidade e metodologia de projeto da ordem fracionária. De modo que seja viabilizada a aplicação das teorias do Cálculo de Ordem Fracionária para melhorar o desempenho do Controle Primário de Microrredes e resultados experimentais sejam obtidos.

#### 1.3. Objetivos

O objetivo geral desta tese de doutorado consiste na proposta e análise, nos domínios contínuo e discreto, de uma estrutura de controle baseada em Cálculo de Ordem Fracionária para aplicação na regulação da tensão de saída de Conversores Fonte de Tensão, com o intuito de inserir parâmetros capazes de fornecer uma melhor adaptabilidade desses controladores às exigências de projeto.

Os objetivos específicos estão listados abaixo:

- a) A partir do modelo da planta de GD, incluindo variações paramétricas, analisar a sua estabilidade quanto a variação da ordem fracionária do controlador de tensão;
- b) Estabelecer métodos de interpretação do impacto da variação da ordem dos controladores em sua saída, ou seja, propor uma ferramenta de análise direta do resultado da operação de ordem fracionária realizada sobre a entrada do controlador;
- c) Definir o método de projeto dos parâmetros do controlador fracionário utilizando o modelo da planta de GD e as especificações para a resposta dinâmica e em regime permanente (erro de regime e overshoot, por exemplo);
- d) Implementar e verificar a qualidade do sistema de controle proposto em malha fechada em um protótipo experimental.

#### 1.4. Descrição da Metodologia

A análise e projeto do controlador de ordem fracionária estudado nessa tese tem como base o modelo da planta apresentada, simplificadamente, na Figura 1.4, que representa a utilização de um CFT para a conexão de uma GD à rede elétrica [9]. Após a obtenção do modelo da planta, o controlador de ordem fracionária é projetado com o objetivo de estabelecer o ciclo de trabalho do CFT para que sejam seguidas as especificações estabelecidas para a tensão  $v_{a,b,c}$  o no capacitor de saída  $C_f$ , como: sincronismo com a tensão da rede  $v_{a,b,c,c}$ , DHT de tensão menor que 5% no PAC e estabilidade quanto a variação da carga  $R_L$ . A estrutura de controle utiliza uma malha interna para regular a corrente  $\bm{i_{a,b,c}}$  com uma malha externa em cascata para regular a tensão  $v_{a,b,c}$   $_{GD}$ . Além disso, a tensão de referência no PAC é definida a partir do controle do fluxo de potência para a rede através do indutor  $L_G$ .

A aplicação dos controladores de ordem fracionária necessita de uma análise das características da planta, das especificações de operação e da interação da planta com o controlador proposto, para que sejam definidos os benefícios oferecidos pela inserção da ordem do controlador como variável a ser projetada e, assim, justificar o aumento da complexidade de sua implementação.

Após a verificação do comportamento da planta quanto a variação da ordem do controlador, esses resultados são utilizados para propor uma metodologia de projeto que leve em consideração variações paramétricas da planta. A análise quanto a variação paramétrica da planta de GD é representada, principalmente, pela variação do tipo de carga local (carga resistiva, não linear e predominantemente indutiva), além de eventos discretos como: conexão e desconexão da rede.

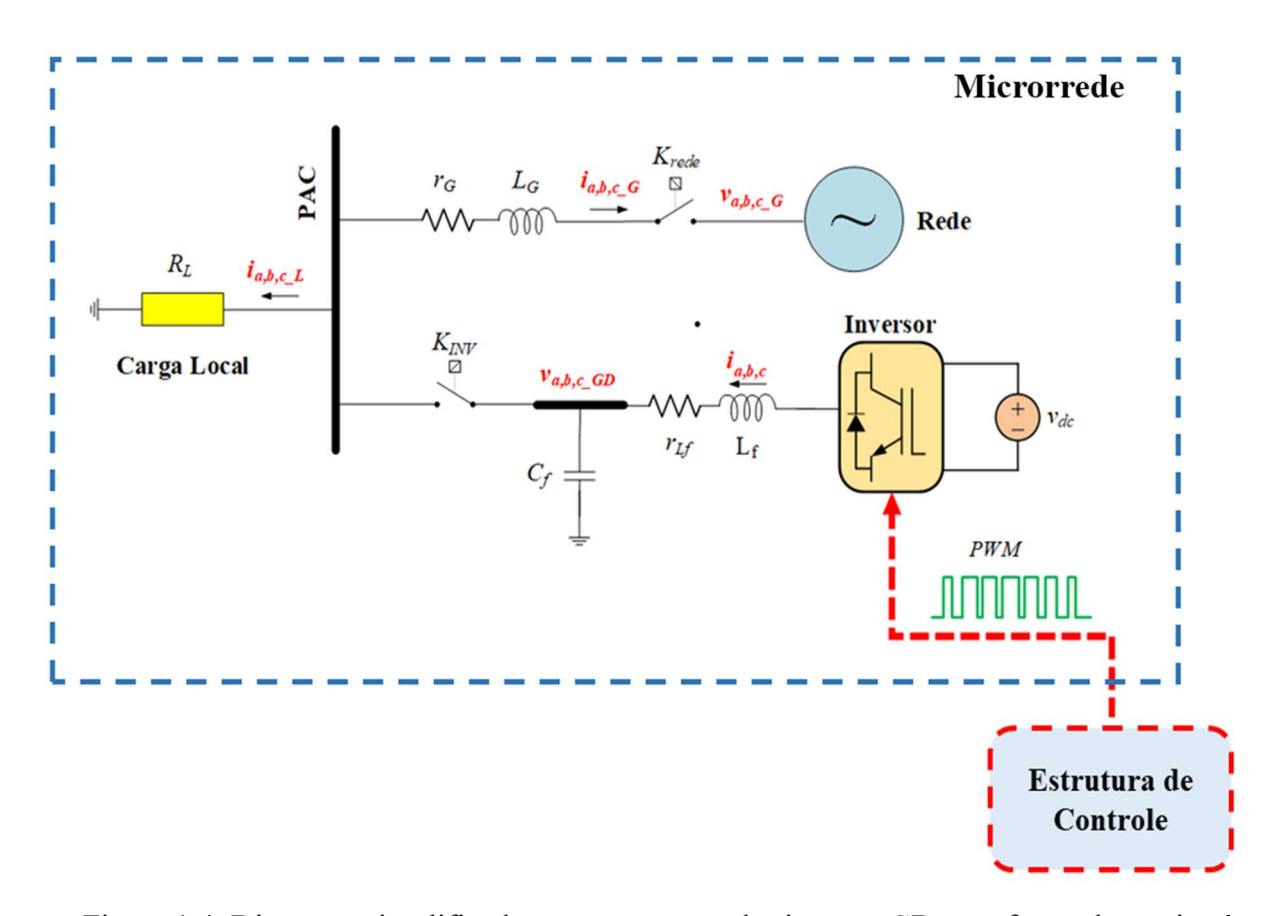

Figura 1.4: Diagrama simplificado para a conexão de sistemas GD com fonte alternativa à rede.

#### 1.5. Descrição dos Capítulos

Os seguintes tópicos explicitam como é abordado o desenvolvimento realizado nesse trabalho, organizado em 5 capítulos além do introdutório.

- Capítulo 2: Apresentação dos conceitos básicos do Cálculo e do Controle de Ordem Fracionária relevantes para o desenvolvimento da proposta de aplicação no controle de tensão de CFTs e explicitação das ferramentas utilizadas para análise das operações de ordem fracionária no domínio do tempo, da frequência e discreto;
- Capítulo 3: Definição do controlador proposto capaz de agregar os conceitos de ordem fracionária ao controlador aplicado no controle da tensão de CFTs. Apresentação da planta de GD utilizada com detalhamento da sua estrutura de controle e análise de estabilidade da planta quanto a variação da ordem,
- Capítulo 4: Apresentação dos resultados de simulação e dos resultados experimentais para aplicação do controlador fracionário na estrutura de GD com comparação para diferentes valores de ordem;
- Capítulo 5: Definição da metodologia de projeto da ordem fracionária do controlador da planta de GD tendo como base a sua otimização via algoritmo heurístico considerando variações da carga local.
- Capítulo 6: Conclusões e sugestões para trabalhos futuros.

## CAPÍTULO 2

### CÁLCULO E CONTROLE DE ORDEM FRACIONÁRIA

Nesse capitulo são apresentados os conceitos básicos do Cálculo de Ordem Fracionária e as definições necessárias para a compreensão do Controle de Ordem Fracionária, advindo de uma proposta de generalização do Controle Clássico a partir da consideração de que a ordem das operações de integração e derivação pertença ao domínio dos números reais (ℝ) e não apenas ao domínio dos números inteiros (ℤ). Dessa forma, os conceitos apresentados nesse capítulo fornecem a base necessária para explorar os benefícios que o Controle de Ordem Fracionária pode representar quando comparado ao Controle Clássico, principalmente, em plantas complexas, com problemas de estabilidade, ressonância e susceptibilidade a múltiplos distúrbios.

#### 2.1. Introdução

Cálculo de Ordem Fracionária ou de Ordem Não Inteira pode ser definido como uma generalização do Cálculo Clássico para ordens de integração e de diferenciação pertencentes ao domínio dos números reais.

Em 1974 acontecia o primeiro encontro exclusivamente devotado ao Cálculo de Ordem Fracionária em New Haven, Connecticut, EUA e nas últimas três décadas tem sido crescente o interesse por esse tópico através da realização de várias conferências, simpósios, workshops e revistas científicas reconhecidas com números dedicados, principalmente, às aplicações dessa teoria em engenharia mecânica e controle [26]. Dentre essas aplicações, destacam-se: mecânica dos fluidos, reologia, transporte difusivo, redes elétricas, eletromagnetismo e probabilidade [27].

Como as ferramentas usuais para modelagem de sistemas dinâmicos são integrais e derivadas e, por conseguinte, essas operações são a base de construção de controladores clássicos como o PID, não é difícil entender que uma maneira de expandir as definições de integrais e derivadas, com ordens no domínio ℤ para o domínio ℝ, é capaz de expandir a aplicabilidade de tais controladores.

Controle de Ordem Fracionária é a aplicação de cálculo de ordem fracionária nos

controladores clássicos, com a planta sendo modelada a partir de equações diferenciais de ordem inteira ou através das integrais e derivadas de ordem fracionária. Talvez o primeiro sinal da potencialidade dos controladores de ordem fracionária, entretanto não utilizando a nomenclatura "fracionário", surgiu nos estudos de Bode relacionados ao projeto de amplificadores [26].

Um dos principais problemas no desenvolvimento e projeto de amplificadores com realimentação era a necessidade de estabelecer uma função de transferência de malha fechada com performance invariante em relação às variações no ganho do amplificador.

Bode apresentou uma solução elegante para esse problema envolvendo a robustez do amplificador, o que ele chamou "ideal cut-off characteristic", hoje conhecida como Função de Transferência Ideal de Bode (2.1). O diagrama de Nyquist dessa função de transferência é uma linha reta através da origem, o que resulta em uma margem de fase invariante quanto as variações do ganho. Essa função de transferência, denominada  $G(s)$  em (2.1) é um integrador de ordem fracionária  $\alpha$ , onde  $\omega_{cg}$  é a frequência de cruzamento de ganho e a margem de fase constante  $\varphi_m$  é dada por (2.2).

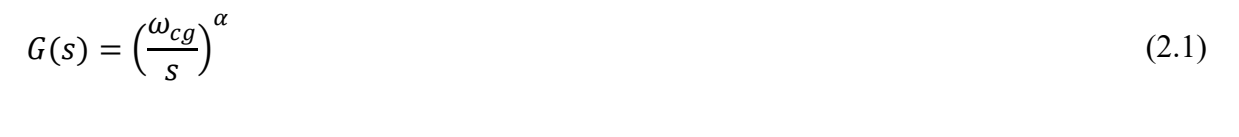

$$
\varphi_m = \pi - \frac{\alpha \pi}{2} \tag{2.2}
$$

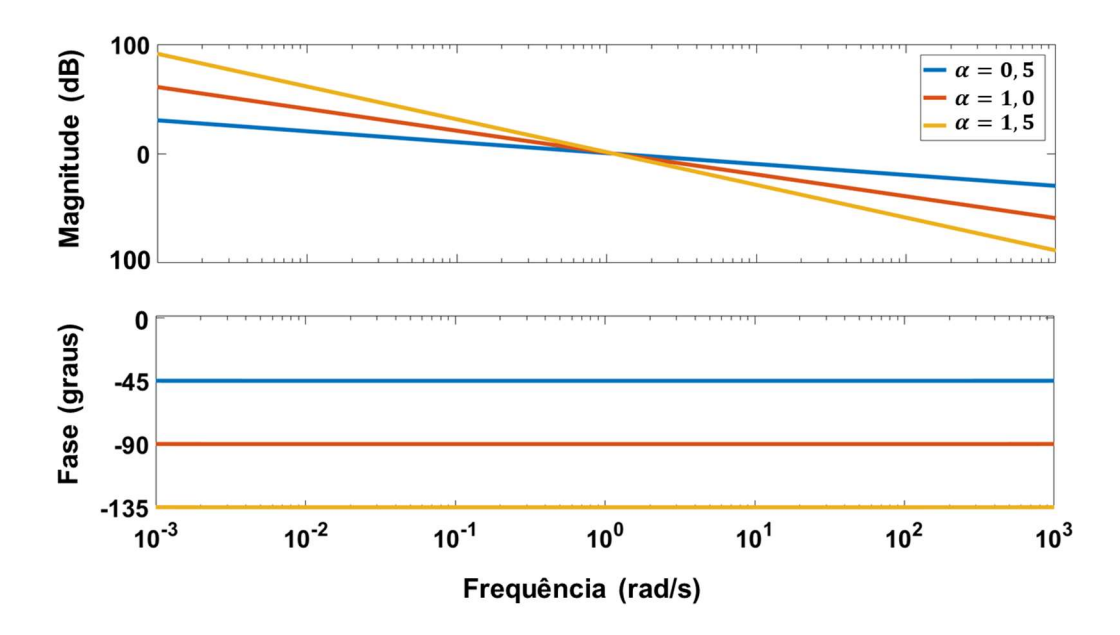

Figura 2.1: Resposta em frequência da Função de Transferência Ideal de Bode (2.1).

A Figura 2.1 apresenta a resposta em frequência da Função de Transferência Ideal de Bode para diferentes valores da ordem  $\alpha$ . Pela resposta em frequência é verificada a relação de proporcionalidade entre a fase de  $G(s)$  e o valor da ordem  $\alpha$  (2.2), assumindo valores constantes  $(-45^{\circ})$  para  $\alpha = 0.5$  e  $-135^{\circ}$  para  $\alpha = 1.5$ ).

Em [28] foi estudada a aplicação dos controladores baseados em cálculo de ordem fracionária e foi demonstrada a superioridade do controlador CRONE (Commande Robuste d'Ordre Non Entier – Controlador Robusto de Ordem Não Inteira) quando comparado com o controlador clássico proporcional-integral-derivativo (PID). Em [29] foi proposta uma generalização do controlador PID envolvendo uma ordem de integração  $\lambda$  e uma ordem de derivação  $\delta$ , ambas reais, denominando-o controlador  $P I^{\lambda} D^{\delta}$ . Esse controlador demonstra um melhor desempenho em plantas caracterizadas por um armazenamento de "memória" do próprio sistema como, por exemplo, processos eletroquímicos e estruturas físicas flexíveis submetidas à variação de forças externas [26].

#### 2.2. Definição do Operador Diferenci-Integrador

O operador diferenci-integrador é uma generalização representativa das operações de integração e derivação, levando em consideração ordens pertencentes ao domínio dos números reais. A Equação (2.3) apresenta esse operador.

$$
{}_{a}D_{t}^{r} = \begin{cases} \frac{d^{r}}{dt^{r}} & r > 0\\ 1 & r = 0\\ \int_{a}^{t} (d\tau)^{-r} & r < 0 \end{cases} \tag{2.3}
$$

Onde  $a$  e  $t$  são os limites da operação e  $r$  é a ordem que pertence ao domínio dos números reais ou complexos [30]. A definição do operador  ${_aD_t^r}$  tem como objetivo estabelecer uma relação contínua entre as operações de integração e diferenciação a partir do parâmetro  $r$ , ou seja, para  $r > 0$  é efetuada a operação de diferenciação sobre uma função qualquer, para  $r < 0$  é efetuada a operação de integração e para  $r = 1$  nenhuma operação é efetuada.

Existem várias definições para esse operador na literatura, pois o problema matemático em definir integrais e derivadas de ordem fracionária, ou seja, definir o operador  ${_aD_t^r}$ , consiste em estabelecer para uma função  $f(z)$  qualquer, com  $z \in \mathbb{C}$ , e para um número  $r \in \mathbb{C}$ , uma correspondência com uma função  $g(z) = a D_t^r f(z)$ , que respeite as seguintes condições

matemáticas [26]:

- 1. Se  $f(z)$  é uma função analítica da variável z, a derivada  $g(z) = aD_t^r f(z)$  é uma função analítica de z e de r;
- 2. A operação  ${}_{a}D_{t}^{r}$  e a derivada clássica de ordem  $n \in \mathbb{Z}^{+}$ ,  $r = n$ , fornecem o mesmo resultado;
- 3. A operação  ${}_{a}D_{t}^{r}$  e a integral clássica de ordem  $n \in \mathbb{Z}^{+}$ ,  $r = -n$ , fornecem o mesmo resultado;
- 4. O operador de ordem  $r = 0$  é o operador identidade;
- 5. O operador é linear, ou seja,  ${_aD_t^r} (af(z) + bh(z)) = \alpha {_aD_t^r} f(z) + \beta {_aD_t^r} h(z)$ ,  $\alpha \in$  $\mathbb{R}$  e  $\beta \in \mathbb{R}$ ;
- 6. Para as integrais de ordem fracionária, para  $\forall r, q \in \mathbb{C}$ , vale a lei da adição de expoentes, ou seja,  ${_aD_t^q} {_aD_t^r} f(z) = {_aD_t^{r+q}} f(z)$ .

Ou seja, propor uma definição para as operações de integração e diferenciação de ordem fracionária (como a definição de Liouville, de Grünwald-Letnikov, de Riemann-Liouville, de Cauchy, dentre outras para o operador  ${}_aD_t^r$ ) [30] deve respeitar essas seis condições matemáticas apresentadas. Não é exigido que exista uma relação entre as definições para o operador  ${_aD_t^r}$  ou que os resultados obtidos pela operação fracionária para uma função qualquer  $f(z)$  através de uma definição seja o mesmo obtido por outra definição para esse operador. Esse é um dos desafios matemáticos do Cálculo de Ordem Fracionária, obter as classes de funções para as quais diferentes definições para  ${_aD_t^r}$  obtêm os mesmos resultados [30][31].

Em [32], Liouville propôs uma das primeiras generalizações do cálculo clássico para ordens fracionárias considerando apenas funções exponenciais e a ordem  $r$  do operador diferenciintegrador real ou complexa ( $r \in \mathbb{R}$  ou  $r \in \mathbb{C}$ ) (2.4). Essa solução é baseada no resultado já conhecido para as operações de diferenciação e integração com ordem inteira para funções exponenciais, considerando que  $x \in \mathbb{R}$  e  $c_n$  e  $a_n$  são constantes no domínio ℝ ou ℂ.

$$
D^r \sum_{n=0}^{\infty} c_n e^{a_n x} = \sum_{n=0}^{\infty} c_n a_n^r e^{a_n x}
$$
 (2.4)

A interpretação do operador  $D<sup>r</sup>$  em (2.4) pode ser expandida para funções seno e cosseno,

apresentadas em (2.5) e (2.6), respectivamente, a partir das considerações de que  $c_n = 1$  e  $a_n x = j\omega_x t$ . Nas funções seno e cosseno,  $\omega_x$  (frequência angular) é constante no domínio ℝ, j é a unidade imaginária e é uma variável em ℝ. A Figura 2.1 apresenta o gráfico obtido através de (2.6), para a operação  $D^r f(t)$ , onde  $f(t) = \cos(2t)$  e  $t \in \mathbb{R}$  é definido como o tempo em segundos.

$$
D^r \operatorname{sen}(\omega_x t) = \omega_x^r \operatorname{sen}\left(\omega_x t - \frac{r\pi}{2}\right) \tag{2.5}
$$

$$
D^{r} \cos(\omega_{x} t) = \omega_{x}^{r} \cos\left(\omega_{x} t - \frac{r\pi}{2}\right)
$$
 (2.6)

Pela Figura 2.2 é observado o efeito do operador  $D<sup>r</sup>$  na amplitude e fase da função cosseno, fornecendo uma variação contínua entre as operações de integração e de diferenciação de ordem inteira, dependente da frequência  $\omega_x$  (nesse caso igual a 2 rad/s para facilitar observação gráfica) e da ordem  $r$ .

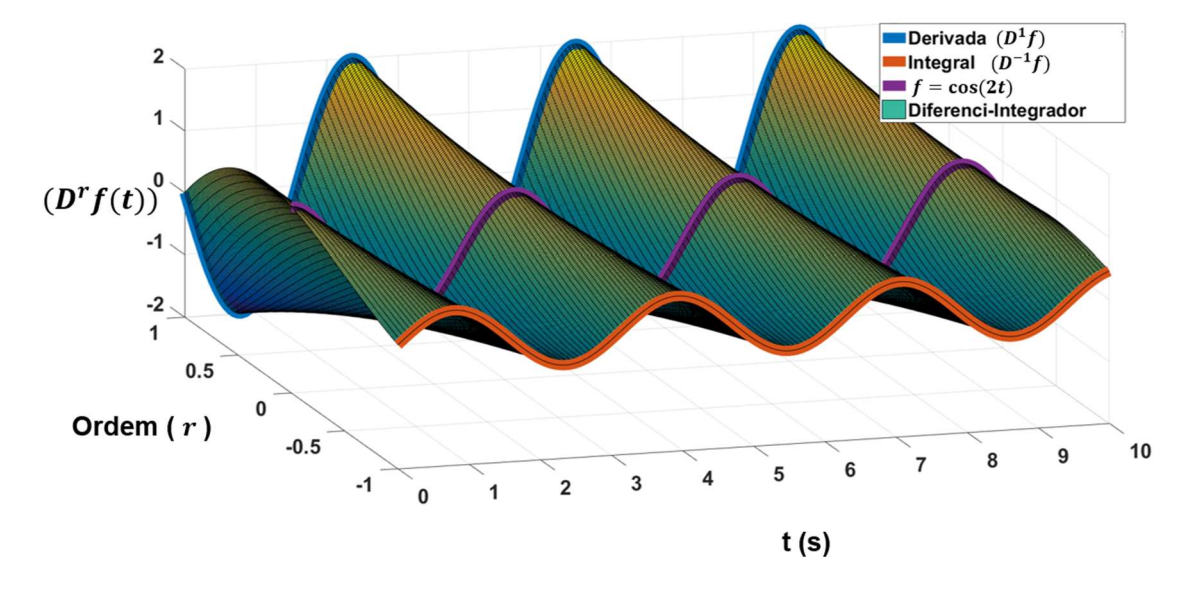

Figura 2.2: Operação de diferenci-integração de uma função cosseno.

Após a definição de Liouville apresentada em [32], vários matemáticos contribuíram na busca por definições para o operador  ${_aD_t^r}$  que não fossem limitadas às funções exponenciais [27]. Dentre as definições com maior aceitação pela comunidade científica para esse operador estão: a definição de Grünwald-Letnikov e a definição de Riemann-Liouville. Dentre os motivos para

essa aceitação está que os resultados obtidos para as operações fracionárias por essas duas definições são correspondentes para diferentes classes de função (ou seja, mesmos resultados obtidos para a operação  ${_aD_t^r}f(z)$  para diferentes funções  $f(z)$ ) [31].

Definição 1: Definição de Grünwald-Letnikov (GL). Nessa definição o operador diferenciintegrador é representado por (2.7), para uma função qualquer  $f(t)$ , com  $r \ge 0$ ,  $t \in \mathbb{R}$ , ,  $x \in \mathbb{R}$ e Γ(x) sendo a função *Gama* (extensão da função fatorial para o domínio ℂ). Ainda,  $g = \frac{t-a}{h}$  $\frac{-u}{h}$ , com  $h$  sendo a variável do limite que tende a zero em (2.7) e  $[g]$  significando a parte inteira de  $g$ .

$$
{}_{a}D_{t}^{r}f(t) = \lim_{h \to 0} \frac{1}{h^{r}} \sum_{k=0}^{[g]} (-1)^{k} {r \choose k} f(t - kh)
$$
\n(2.7)

Onde,

$$
\binom{r}{k} = \frac{\Gamma(r+1)}{\Gamma(k+1)\Gamma(r-k+1)}\tag{2.8}
$$

E,

$$
\Gamma(x) = \int_0^\infty e^{-t} t^{x-1} dt \tag{2.9}
$$

Essa definição é útil pela simplicidade de se obter soluções numéricas para derivadas de ordem fracionária em equações diferenciais. Contudo, há uma necessidade de definir um valor mínimo para  $h$  e um intervalo  $[a,t]$  de tal modo que seja possível a implementação prática considerando que dispositivos computacionais possuem limite de memória e que essa solução possuí uma dependência dos valores passados.

O limite do erro associado a essa aproximação pode ser obtido através de (2.10), onde  $|f(t)| \leq M$  [26], ou seja, M é o limite da função no intervalo [a, t] e  $\varepsilon(t)$  é o erro associado a esse intervalo. Por exemplo, para funções seno de amplitude unitária,  $M = 1$ .

$$
\varepsilon(t) \le \frac{M(t-a)^{-r}}{|\Gamma(1-r)|} \tag{2.10}
$$

Definição 2: Integrador de ordem fracionária de Riemann-Liouville (RL). A integração, ou seja, considerando  $r < 0$ , é definida por (2.11).

$$
aD_t^r f(t) = \frac{1}{\Gamma(-r)} \int_a^t (t-\tau)^{-r-1} f(\tau) d\tau
$$
\n(2.11)

Sendo a ordem de integração limitada ao intervalo  $-1 < r < 0$ .

A definição de Riemann-Liouville é a mais utilizada no cálculo de ordem fracionária [26]. Essa definição pode também ser estendida para operações de diferenciação de ordem fracionária (2.12) quando a ordem r satisfaz  $n-1 < r \le n$ , onde  $n \in \mathbb{Z}$  e  $f(t)$  é no mínimo diferenciável *n* vezes com  $t \in \mathbb{R}$ .

$$
{}_{a}D_{t}^{r}f(t) = \frac{d^{n}}{dt^{n}} \left[ \left. {}_{a}D_{t}^{-(n-r)}f(t) \right] = \frac{1}{\Gamma(n-r)} \frac{d^{n}}{dt^{n}} \left[ \int_{a}^{t} \frac{f(\tau)}{(t-\tau)^{r-n+1}} d\tau \right] \tag{2.12}
$$

As definições GL e RL para as integrais e derivadas de ordem fracionária não possuem interpretação gráfica como as integrais e derivadas de ordem inteira, por exemplo, área de um gráfico limitada por uma função  $f(x)$  ou a inclinação da função  $f(x)$  em um ponto definido. Essa ausência de interpretação gráfica limita a interpretação no domínio do tempo dos efeitos da inserção da ordem fracionária em sistemas de controle. A análise da ordem fracionária no domínio da frequência representa uma alternativa para possibilitar essa interpretação.

#### 2.3. Ordem Fracionária no Domínio da Frequência

Como uma das primeiras aplicações das operações de integração e diferenciação de ordem fracionária foi a definição da Função de Transferência Ideal de Bode, ela é utilizada nessa tese como referência para a análise do comportamento da ordem fracionária no domínio da frequência. Substituindo em (2.1) a frequência de cruzamento  $\omega_{ca}$  definida por Bode por um ganho  $K_B$  e considerando o diagrama de blocos da Figura 2.3, tem-se (2.13) para a função de

transferência de malha fechada do diagrama da Figura 2.3 ( $G_c(s)$ ), onde  $R(s)$  é a entrada e  $Y(s)$ a saída realimentada. Para a Função de Transferência Ideal de Bode a ordem fracionária é limitada no intervalo [0 2], ou seja,  $0 < \alpha < 2$ .

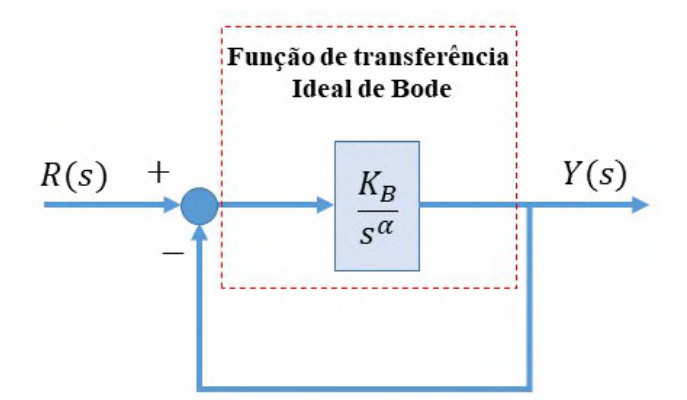

Figura 2.3: Diagrama de blocos para  $G_c(s)$ .

$$
G_c(s) = \frac{R(s)}{Y(s)} = \frac{K_B}{s^\alpha + K_B} \tag{2.13}
$$

A Figura 2.4 apresenta a resposta ao degrau unitário de  $G_c(s)$  para diferentes valores da ordem  $\alpha$  considerando um valor constante para  $K_B$  igual a 1000. Pela Figura 2.4 é observado que a variação da ordem fracionária  $\alpha$  resulta em um impacto significativo no comportamento dinâmico da função de transferência  $G_c(s)$ . Aumentando a ordem  $\alpha$  de 1,2 para 1,5, há um aumento do tempo de acomodação (0,043 s para  $\alpha = 1.2$  e 0,127s para  $\alpha = 1.5$ ), ao mesmo tempo que há um aumento do *overshoot* (7% para  $\alpha = 1.2$  e 33% para  $\alpha = 1.5$ ). O tempo de acomodação é considerado o tempo no qual o erro atinge o valor de 2%.

O ganho  $K_B$  pode ser analisado como o ganho de um integrador clássico de ordem unitária, ou seja, aumentando o valor de  $K_B$  é esperada uma diminuição do tempo de acomodação. Para comparação, as Figuras 2.5 a 2.7 apresentam as respostas ao degrau unitário de  $G_c(s)$ considerando, respectivamente, a ordem  $\alpha$  igual a 0,8, 1,0 e 1,2, variando o ganho  $K_B$ .

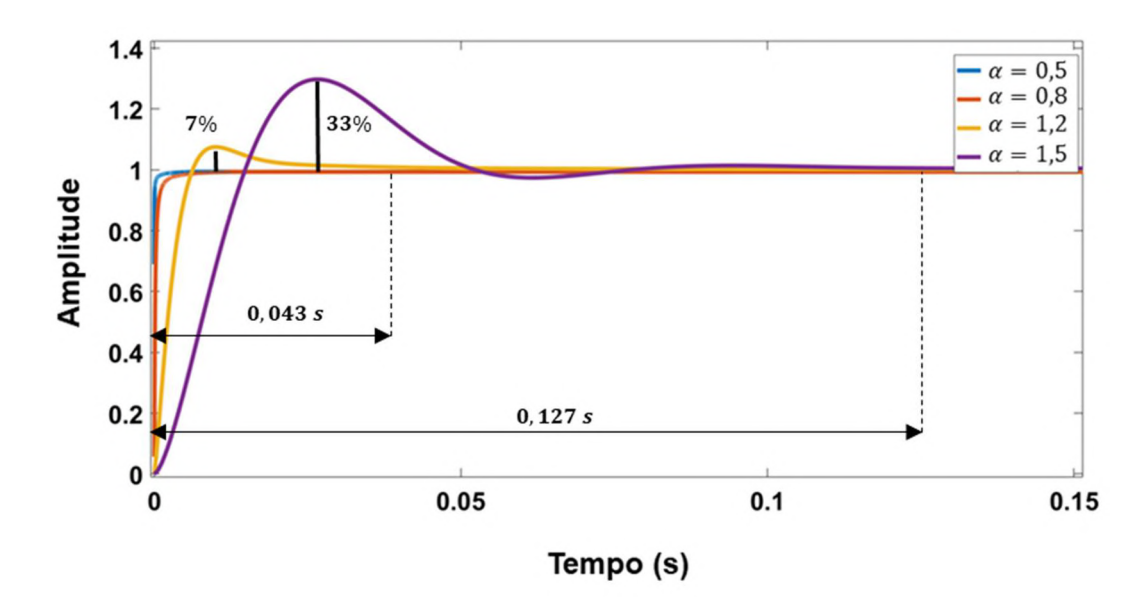

Figura 2.4: Resposta ao degrau unitário de  $G_c(s)$  para diferentes valores da ordem α.

Analisando a Figura 2.5 é confirmado que o aumento do ganho  $K_B$  de 10 para 100 resulta em uma diminuição do tempo de acomodação (1,05 s para  $K_B = 10$  e 0,08 s para  $K_B = 100$ ) para  $\alpha = 0.8$  sem alterar as características da resposta dinâmica (resposta amortecida com erro de regime nulo). Pela Figura 2.5, para  $\alpha = 1$  o tempo de acomodação é alterado (0,42 s para  $K_B = 10$  e 0,06 s para  $K_B = 100$ ), contudo a resposta dinâmica para todos os valores de  $K_B$ possui as mesmas características (resposta amortecida com erro de regime nulo).

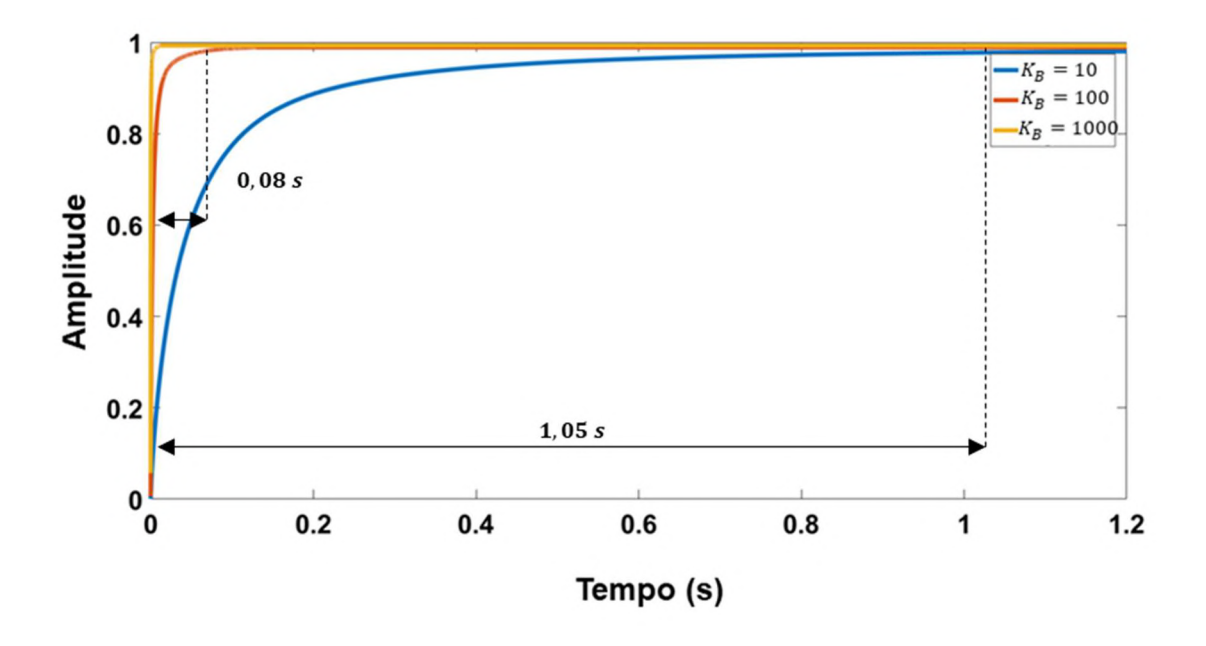

Figura 2.5: Resposta ao degrau unitário de  $G_c(s)$  para  $\alpha = 0.8$  e diferentes valores de  $K_B$ .
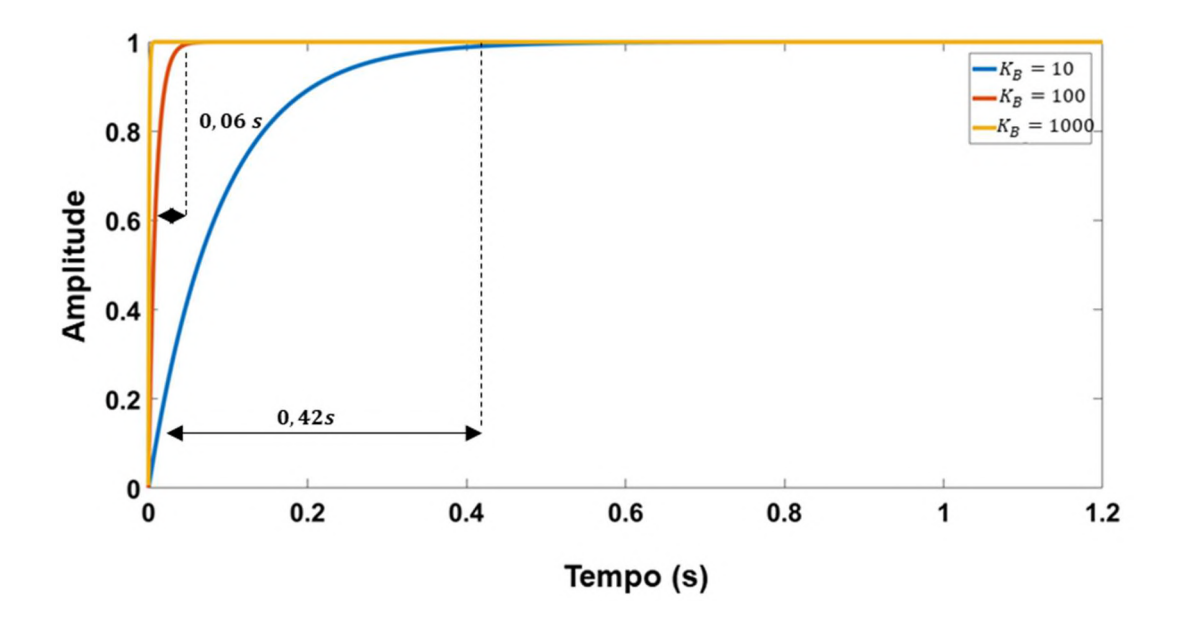

Figura 2.6: Resposta ao degrau unitário de  $G_c(s)$  para  $\alpha = 1.0$  e diferentes valores de  $K_B$ .

Por outro lado, pela Figura 2.7 ( $\alpha = 1.2$ ), aumentando o valor do ganho  $K_B$  de 10 para 100 há uma diminuição do tempo de acomodação (1,18 s para  $K_B = 10$  e 0,23 s para  $K_B = 100$ ) sem alterar as características dinâmicas da resposta (overshoot constante de 7% para todos os valores de  $K_B$ ).

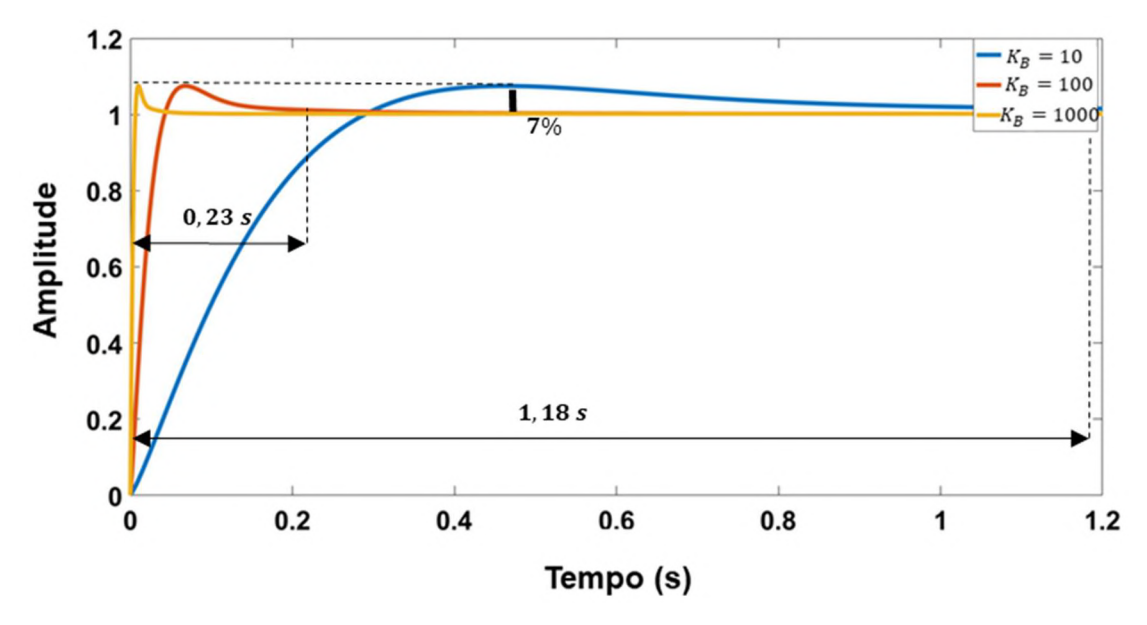

Figura 2.7: Resposta ao degrau unitário de  $G_c(s)$  para  $\alpha = 1.2$  e diferentes valores de  $K_B$ .

Portanto, as respostas ao degrau unitário de  $G_c(s)$  obtidas com a variação dos parâmetros  $\alpha$ (ordem) e  $K_B$  (ganho) da Função de Transferência ideal de Bode demonstram que a variação da ordem é capaz de proporcionar mudanças na resposta transitória de  $G_c(s)$ , o que não é possível através da variação do ganho, ou seja, a variação entre uma resposta transitória subamortecida e uma resposta superamortecida foi obtida apenas a partir da variação da ordem  $\alpha$ , com o ganho  $K_B$  modificando apenas o tempo de acomodação.

#### 2.3.1. Estabilidade de Sistemas LTI de Ordem Fracionária

No Controle Clássico, um sistema LTI (linear e invariante no tempo) é estável se as raízes do polinômio característico estão localizadas sobre o semi-plano esquerdo do plano complexo. No caso de um sistema LTI de ordem fracionária, ele pode ter raízes no semi-plano direito do plano complexo e ainda ser estável [26].

Quando é possível representar esse sistema LTI de ordem fracionária na forma de  $G(s)$  (2.14), onde  $[a_1 \dots a_n] \in \mathbb{R}^n$ ,  $[b_1 \dots b_m] \in \mathbb{R}^m$  e  $q \in \mathbb{R}$  com  $0 < q < 1$ , ou seja, quando o denominador de  $G(s)$  é um polinômio de ordens inteiras ponderadas por um fator  $q \in \mathbb{R}$ , o teorema de estabilidade de Matignon diz que: a função de transferência fracionária  $G(s)$  é estável, se e somente se, para qualquer número complexo  $\sigma$ , raiz do polinômio característico de  $G(s)$ , seja respeitada a relação (2.15) [26].

A Figura 2.8 representa uma interpretação gráfica dessa relação, demonstrando a região na qual as raízes do sistema LTI fracionário  $G(s)$  podem estar localizadas no plano complexo.

$$
G(s) = \frac{\sum_{k=0}^{n} a_k s^{kq}}{\sum_{k=0}^{m} b_k s^{kq}}
$$
 (2.14)

$$
|\arg(\sigma)| > q\frac{\pi}{2} \tag{2.15}
$$

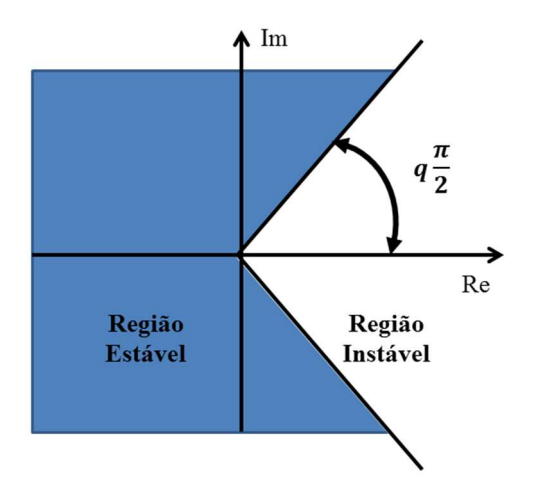

Figura 2.8: Interpretação gráfica para a estabilidade de sistemas LTI fracionários definidos como  $G(s)$ .

Para plantas de ordem fracionária que não podem ser representados como  $G(s)$ , ou seja, que não possuem um polinômio característico com ordens inteiras ponderadas por uma ordem fracionária comum  $q$ , a análise de estabilidade deve ser feita através das Regiões de Riemann e da seguinte definição: Para uma planta  $G_2(s)$  definida em (2.16) com  $[a_n...a_0] \in \mathbb{R}^n$ e  $[\alpha_n \dots \alpha_0] \in \mathbb{R}^n$ , existem infinitas raízes mas um número finito de raízes estão localizadas na Primeira Região de Riemann e apenas essas raízes definirão o comportamento dinâmico de  $G_2(s)$  [26].

$$
G_2(s) = \frac{num(G_2(s))}{den(G_2(s))}
$$
\n(2.16)

$$
den(G_2(s)) = a_n s^{\alpha_n} + a_{n-1} s^{\alpha_{n-1}} + \dots + a_0 s^{\alpha_0}
$$
\n(2.17)

Estabelecer as Regiões de Riemann envolve uma complexidade matemática não justificada pelos objetivos estabelecidos para a presente tese. Desse modo, a função de transferência  $G(s)$ é utilizada como base para definição de funções de transferência de ordem fracionária, ou seja,

são consideradas apenas funções de transferência com polinômio característico cujo número de raízes é finito e cuja estabilidade é definida pelo teorema de Matignon.

#### 2.3.2. Aproximação de Ordens Fracionárias para Inteiras no Domínio da Frequência

A representação das operações de integração e diferenciação de ordem fracionária no domínio da frequência pode ser aproximada para funções de transferência de ordem inteira. Uma das aproximações bem estabelecidas é o Filtro Recursivo de Oustaloup [20][21]. Para uma ordem fracionária  $r$ , a aproximação para frequências no intervalo  $[\omega_b, \omega_h]$  pode ser escrita da forma (2.18). Sendo 2N a ordem inteira escolhida para a aproximação, tornando-a ideal quando  $N$  tende a infinito.

$$
s^r \approx G_f(s) = K \prod_{k=-N}^{N} \frac{s + \omega'_k}{s + \omega_k} \tag{2.18}
$$

Onde os parâmetros de (2.18) são obtidos por (2.19), (2.20) e (2.21).

$$
\omega'_{k} = \omega_{b} \left(\frac{\omega_{h}}{\omega_{b}}\right)^{\frac{k+N+0.5(1-r)}{2N+1}}
$$
\n(2.19)

$$
\omega_k = \omega_b \left(\frac{\omega_h}{\omega_b}\right)^{\frac{k + N + 0.5(1+r)}{2N + 1}} \tag{2.20}
$$

$$
K = \omega_h^r \tag{2.21}
$$

Em [23] é proposto um novo método de aproximação para as operações de derivação e integração de ordem fracionária no intervalo de frequências  $[\omega_b, \omega_h]$ , definido como Filtro de Oustaloup Refinado e representado por (2.22). O Filtro de Oustaloup Refinado é uma melhoria do Filtro Recursivo de Oustaloup, onde a ordem inteira da aproximação é dada por  $2N + 2$  e através de confirmações experimentais e teóricas,  $b = 10$  e  $d = 9$  [23].

$$
s^r \approx G_f(s) = \left(\frac{d\omega_h}{b}\right)^r \left(\frac{ds^2 + b\omega_h s}{d(1-r)s^2 + b\omega_h s + dr}\right) \prod_{k=-N}^N \frac{s + \omega'_k}{s + \omega_k} \tag{2.22}
$$

Dada mesma forma que em (2.18), os parâmetros da aproximação de (2.22) são obtidos a partir de (2.23) e (2.24).

$$
\omega'_{k} = \left(\frac{d\omega_{b}}{b}\right)^{\frac{r-2k}{2N+1}}\tag{2.23}
$$

$$
\omega_k = \left(\frac{b\omega_b}{d}\right)^{\frac{r+2k}{2N+1}}\tag{2.24}
$$

#### 2.4. Controladores de Ordem Fracionária

Os Controladores de Ordem Fracionária são, basicamente, os controladores clássicos reformulados com a inserção dos conceitos do Cálculo de Ordem Fracionária em sua estrutura, tornando a ordem uma variável pertencente ao domínio ℝ ou ℂ. Dentre esses controladores, pode-se citar:  $PI^{\lambda}D^{\delta}$  [10][11], avanço-atraso fracionário [12][13], controlador robusto de ordem não inteira (CRONE) [14][15], sliding mode fracionário [16][17] e o controle repetitivo de ordem fracionária [18].

Esta seção busca apresentar como a modificação dos controladores clássicos é realizada de modo que a ordem seja considerada uma variável de projeto. Para isso são apresentados os controladores:  $PI^{\lambda}D^{\delta}$  e CRONE. O primeiro é uma generalização a partir da modificação direta do numerador e do denominador da função de transferência, enquanto o controlador CRONE

faz uso da Função de Transferência Ideal de Bode para obter uma região no domínio da frequência onde variações de ganho na planta não modifiquem sua fase.

# 2.4.1 Controlador  $PI^{\lambda}D^{\delta}$

Os controladores PID que utilizam operadores de ordem fracionária, representados na forma  $P I^{\lambda} D^{\delta}$  são considerados uma generalização dos PID clássicos com um integrador de ordem  $\lambda \in \mathbb{R}$  e um diferenciador de ordem  $\delta \in \mathbb{R}$  [26][27][29]. A Figura 2.9 apresenta uma interpretação gráfica dessa generalização e (2.25) a função de transferência para o controlador  $PI^{\lambda}D^{\delta}$ .

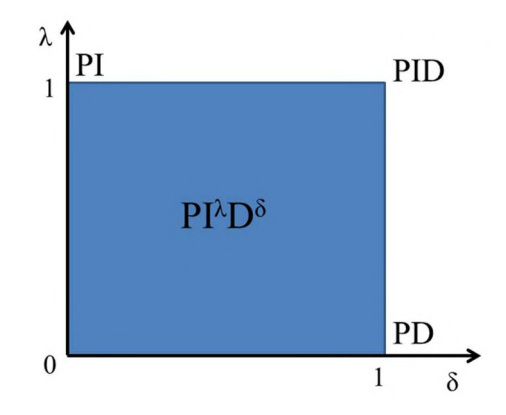

Figura 2.9: Interpretação gráfica da generalização dos controladores PID clássicos pelo controlador  $P I^{\lambda} D^{\delta}$ .

$$
Pl^{\lambda}D^{\delta}(s) = K_P + K_I s^{-\lambda} + K_D s^{\delta}
$$
\n(2.25)

Onde:  $K_P$ ,  $K_I$  e  $K_D$  são os ganhos proporcional, integrador e derivativo, respectivamente.

A ordem do integrador ( $\lambda$ ) e a ordem do diferenciador ( $\delta$ ) são parâmetros de projeto, o que possibilita a melhor adequação do controlador às especificações desejadas devido ao aumento dos graus de liberdade (de 3 para 5), permitindo que o controlador  $P I^{\lambda} D^{\delta}$ , como apresentado em [29], seja mais apto a lidar com plantas que apresentam ressonâncias ou comportamento instável que o PID. Desse modo, o controlador  $P I^{\lambda} D^{\delta}$  apresenta uma melhor capacidade de adaptação ao comportamento dinâmico da planta que o controlador PID.

$$
R_{PID}(s) + K_I + K_I + K_D s^{\delta}
$$

Figura 2.10: Diagrama de blocos com realimentação negativa unitária do  $PI^{\lambda}D^{\delta}$ .

A Figura 2.10 apresenta o diagrama de blocos com realimentação unitária do controlador  $P I^{\lambda} D^{\delta}$ , a partir do qual é obtida a função de transferência  $G_{PID}(s)$  dada por (2.26). Para analisar os efeitos da variação da ordem nesse controlador, os ganhos  $K_P$ ,  $K_I$  e  $K_D$  e a ordem de integração  $\lambda$  são mantidos constantes, e o valor da ordem de derivação  $\delta$  é assumido como [0,5 1,0 1,5]. A Tabela 2.1 apresenta os valores utilizados para os parâmetros mantidos constantes e a Figura 2.11 apresenta a resposta ao degrau unitário de  $G_{PID}(s)$ . Pela Figura 2.11 é observado que a ordem de derivação causa uma variação no overshoot (atingindo 25% para  $\delta = 1.5$ ), mudando a característa da resposta transitória.

$$
G_{PID}(s) = \frac{Y_{PID}(s)}{R_{PID}(s)}\tag{2.26}
$$

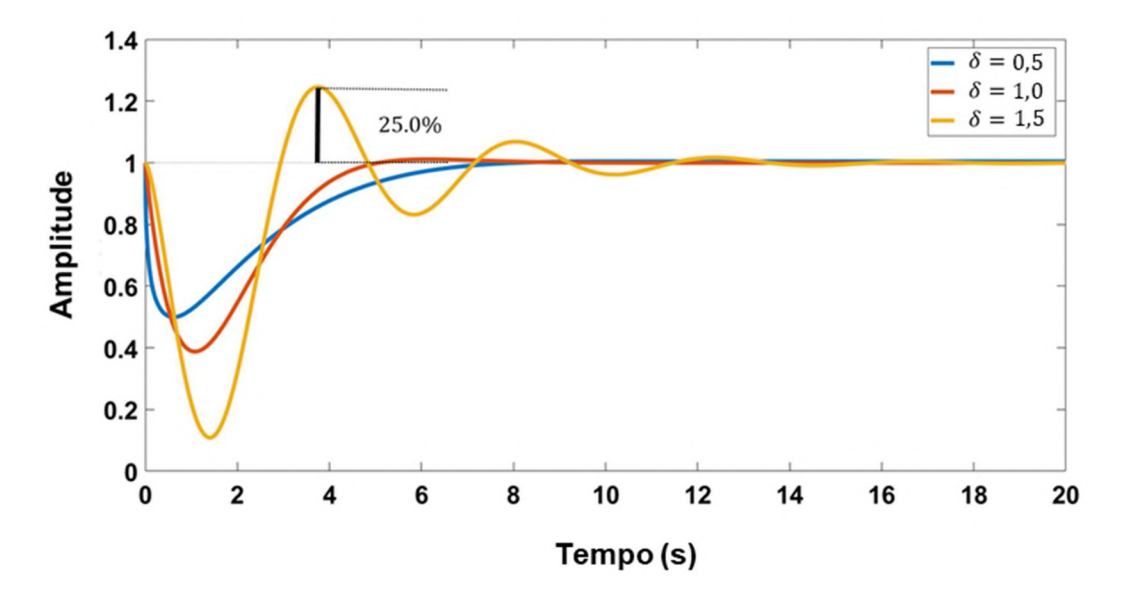

Figura 2.11: Resposta ao degrau unitário de  $G_{PID}(s)$ .

| Parâmetro | Valor |
|-----------|-------|
| $K_P$     | 0,1   |
| $K_I$     | 0,7   |
| $K_D$     | 0,7   |
|           | 1,0   |

Tabela 2.1: Parâmetros do  $PI^{\lambda}D^{\delta}$ 

#### 2.4.2 Controlador CRONE

O controlador CRONE utiliza uma metodologia baseada no domínio da frequência e tem sido desenvolvido desde os anos 80. Três tipos de controladores CRONE foram desenvolvidos e a sua aplicação prática tem sido expandida: Controladores CRONE de Primeira, de Segunda e de Terceira Geração.

O controlador CRONE de Primeira Geração é baseado no estabelecimento de um controlador com fase constante na região da frequência de cruzamento de ganho garantindo que quando houver perturbações na planta que resultem em variações de ganho, na região dessa frequência, o controlador garanta margem de fase constante [28]. Em (2.27) é apresentada a função de transferência desse controlador.

$$
C(s) = C_0 s^{\alpha} \tag{2.27}
$$

Onde,  $C_0$  e  $\alpha \in \mathbb{R}$ .

Para implementação, o controlador deve passar pela aproximação de Oustaloup e estará, portanto, limitado à um intervalo em frequência  $[\omega_h, \omega_h]$ , de (2.22).

A margem de fase constante é garantida apenas se a frequência de cruzamento de ganho estiver contida em um intervalo no qual a planta apresente fase constante. Para plantas em que não é possível estabelecer uma faixa de frequência com fase constante na região da frequência de cruzamento de ganho, a Segunda Geração do controlador CRONE deve ser utilizada. Para a projeto desse controlador é estabelecida uma função de malha aberta  $\beta_0(s)$ , definida como template, dada por (2.28). A função de transferência do controlador  $C(s)$  é então obtida através  $(2.28)$ , onde  $G(s)$  representa a função de transferência da planta.

$$
\beta_0(s) = \left(\frac{\omega_{cg}}{s}\right)^{\alpha} \tag{2.28}
$$

$$
C(s) = \frac{\beta_0(s)}{G(s)}\tag{2.29}
$$

A equação (2.27) é igual a (2.1) (que define a Função de Transferência Ideal de Bode), o que significa que para  $\beta_0(s)$  é possível definir a margem de fase constante  $\varphi_m$ , a margem de ganho  $M_g$ , o pico de ressonância  $M_r$  e a taxa de amortecimento  $\xi$ , através das equações (2.30) a (2.33), respectivamente [28].

$$
\varphi_m = \frac{(2 - \alpha)\pi}{2} \tag{2.30}
$$

$$
M_g = \sin\left(\frac{\alpha \pi}{2}\right) \tag{2.31}
$$

$$
M_r = \frac{1}{\sin\left(\frac{\alpha \pi}{2}\right)}\tag{2.32}
$$

$$
\xi = -\cos\left(\frac{\pi}{\alpha}\right) \tag{2.33}
$$

O controlador CRONE de Terceira Geração representa uma generalização mais abrangente para plantas que possuam múltiplas fontes de distúrbio. Esse controlador é um exemplo de controlador fracionário que expande o domínio das ordens dos integradores e diferenciadores para o domínio dos números complexos [15][28].

### 2.5. Discretização de Operadores de Ordem Fracionária

Um passo fundamental para implementação digital de controladores de ordem fracionária é a escolha do método de discretização dos seus operadores fracionários. De forma geral, existem dois métodos: Discretização Direta e Discretização Indireta.

Nos métodos de Discretização Indireta, o operador de ordem fracionária é submetido a uma aproximação no domínio da frequência pelo Filtro Recursivo de Oustaloup ou pelo Filtro de Oustaloup Refinado (2.22) e, então, os métodos de discretização tradicionais (Zero Order Holda (ZOH), First Order Hold (FOH), Invariância ao Impulso, Mapeamento de Pólos e Zeros, dentre outros) são realizados nessa função de transferência obtida através dessa aproximação [33]. Contudo, como a discretização é realizada em uma função de transferência que já é uma aproximação do operador de ordem fracionária, a Discretização Indireta resulta em maiores erros, se comparada a Discretização Direta.

A Discretização Direta se resume na aplicação direta de operadores de discretização para transformação do domínio da frequência para o domínio discreto ( $s \rightarrow z$ ) com uma posterior aproximação da ordem fracionária no domínio discreto através da sua expansão em séries polinomiais de ordem inteira (PSE – Power Series Expansion) ou de séries fracionárias contínuas ( $CFE$  – Continued Fractional Expansion)[31][33].

A expansão da ordem fracionária em série polinomial (PSE) é bem estabelecida matematicamente, contudo, a expansão utilizando séries fracionárias contínuas (CFE) apresenta melhores resultados, ou seja, uma melhor aproximação utilizando um número menor de termos [31]. A Tabela 2.2 apresenta os operadores de discretização utilizados para transformação do domínio da frequência para o discreto ( $s \rightarrow z$ ) na Discretização Direta [33][34]. Onde T é a taxa de amostragem e  $r$  é a ordem fracionária.

| Discretização Direta: $s^r \approx \tau(z^{-1})^r$ |                                                                             |  |
|----------------------------------------------------|-----------------------------------------------------------------------------|--|
| <b>Operador</b>                                    | Transformação                                                               |  |
|                                                    | $(s \rightarrow z)$                                                         |  |
| Euler                                              | $s^r \approx \left(\frac{1-z^{-1}}{T}\right)^r$                             |  |
| Tustin                                             | $s^r \approx \left(\frac{2}{T} \frac{1 - z^{-1}}{1 + z^{-1}}\right)^r$      |  |
| Al - Alaoui                                        | $s^r \approx \left(\frac{8}{7T} \frac{1-z^{-1}}{1+\frac{z^{-1}}{7}}\right)$ |  |

Tabela 2.2: Operadores de Discretização

Após a aplicação da transformação para o domínio discreto, a ordem fracionária deve ser aproximada para ordens inteiras, resultando em filtros cuja implementação digital experimental é direta a partir da representação em equações a diferença. Em [31] o método CFE é apresentado detalhadamente. A expansão de uma ordem fracionária no domínio discreto para ordens inteiras através do método CFE utiliza ferramentas matemáticas complexas cujo detalhamento foge dos objetivos dessa tese. Contudo, para exemplificação, é apresentada a descrição da Discretização Direta com expansão CFE para o operador de Tustin da Tabela 2.2.

Sendo s<sup>r</sup> um diferenciador de ordem fracionária  $r \in \mathbb{R}$  e s  $\approx \tau(z^{-1}) = \left(\frac{2}{r}\right)^{\frac{1}{2}}$  $\boldsymbol{T}$  $\frac{1-z^{-1}}{1+z^{-1}}$  0 operador de discretização de Tustin, a transformação de  $s<sup>r</sup>$  através desse operador resulta em (2.33). A partir dos softwares MATLAB e MAPLE, é calculada a expansão CFE da parcela fracionária de (2.34), pelo seguinte algoritmo implementado em ambiente MATLAB [31]:

syms  $x$  r; maple('with(numtheory)');  $f = ((1-x)/(1+x))^r$ ; maple( $i'cf := cfrac(i'char(f)$ ',x,10);']) maple('nd5 := nthconver', 'cf', 10) maple('num5 := nthnumer', 'cf', 10) maple('den5 := nthdenom', 'cf',  $10$ )

Onde  $x = z^{-1}$ . Resultando em  $D^{r}(z^{-1})$  (2.34) e na aproximação de s<sup>r</sup> de (2.35). Nas próximas análises quanto as características da discretização, a discretização é obtida a partir do algoritmo desenvolvido por Ivo Petras, disponível em [35] e apresentado no Anexo A dessa tese. Nesse algoritmo os métodos PSE e CFE da Discretização Direta são implementados em ambiente MATLAB, onde a partir do valor da ordem  $r$  e do operador de discretização escolhido, é fornecida a função de transferência discreta do filtro relacionado a ordem r.

$$
s^r \approx \tau (z^{-1})^r = \left(\frac{2}{T} \frac{1 - z^{-1}}{1 + z^{-1}}\right)^r = \left(\frac{2}{T}\right)^r \left(\frac{1 - z^{-1}}{1 + z^{-1}}\right)^r \tag{2.34}
$$

$$
D^{r}(z^{-1}) = CFE\left\{ \left( \frac{1 - z^{-1}}{1 + z^{-1}} \right)^{r} \right\}
$$
  
=  $1 + \frac{z^{-1}}{-\frac{1}{2r} + \frac{z^{-1}}{-2 + \frac{z^{-1}}{2r^2 - 1} + \frac{z^{-1}}{2 + \frac{z^{-1}}{-\frac{5}{2}r^2 - 1} + \dots}}}$ (2.35)

$$
s^r \approx \tau(z^{-1})^r = \left(\frac{2}{T}\right)^r D^r(z) \tag{2.36}
$$

O método CFE, assim como o PSE, é uma aproximação, ou seja, idealmente a melhor representação no domínio discreto de  $s^r$  é para infinitos termos nessas expansões. Contudo, para implementação prática é necessário estabelecer um valor para a ordem (quantidade de termos) na aproximação. Portanto, é necessário analisar os resultados obtidos pela discretização da ordem fracionária tanto pelo número de termos na discretização quanto pelo método de discretização utilizado.

As Figuras 2.12 e 2.13 apresentam a resposta ao degrau unitário para a função de transferência  $G_c(s) = \frac{K_B}{s^{\alpha} + K}$  $\frac{K_B}{s^{\alpha}+K_B}$ , apresentada em (2.12), com ganho  $K_B = 1000$  e ordem  $\alpha = 0.8$ . Essa função de transferência é discretizada com frequência de amostragem 12 kHz utilizando as expansões CFE e PSE, a partir dos operadores de Euler (Figura 2.11) e Tustin (Figura 2.13) da Tabela 2.1. Para a expansão *PSE* são utilizados  $n = 100$  termos na aproximação e para a expansão *CFE*,  $n = 4$  termos.

Pela Figura 2.12, a aproximação via CFE do operador de discretização de Euler resulta em uma convergência com 3,3% de erro de regime para a entrada degrau unitário, enquanto que para o operador de discretização de Tustin, o erro é de 6,5% (Figura 2.13). Esse resultado sugere que o operador de discretização de Euler fornece valores menores para o erro de regime (erro da discretização) quando o método de aproximação utilizado é o CFE. Para o método PSE, os dois operadores de discretização forneceram o mesmo resultado, erro de regime nulo.

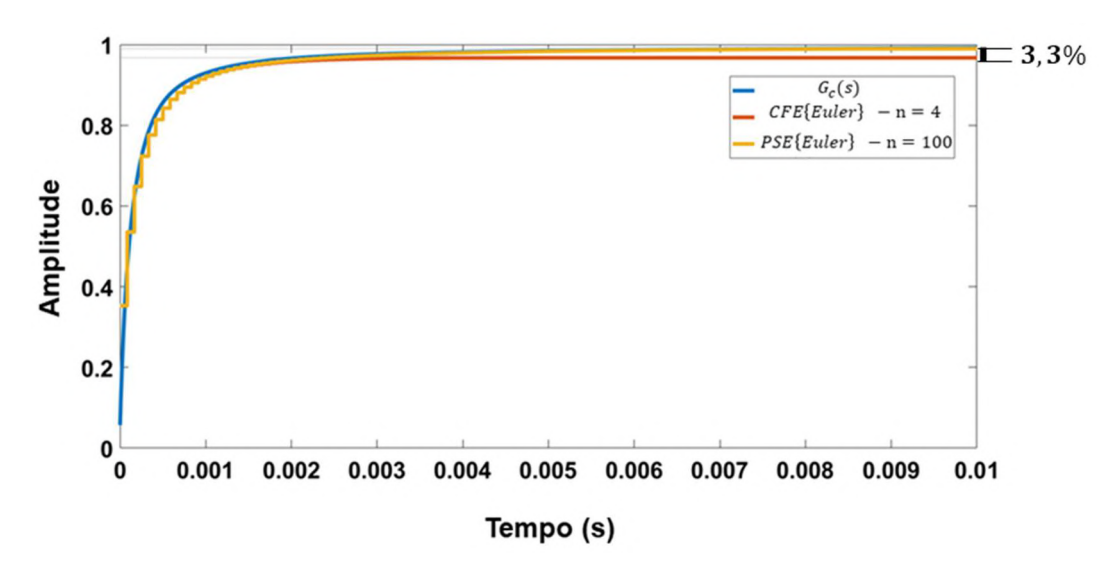

Figura 2.12: Resposta ao degrau unitário de  $G_c(s)$  discretizada utilizando o operador de Euler.

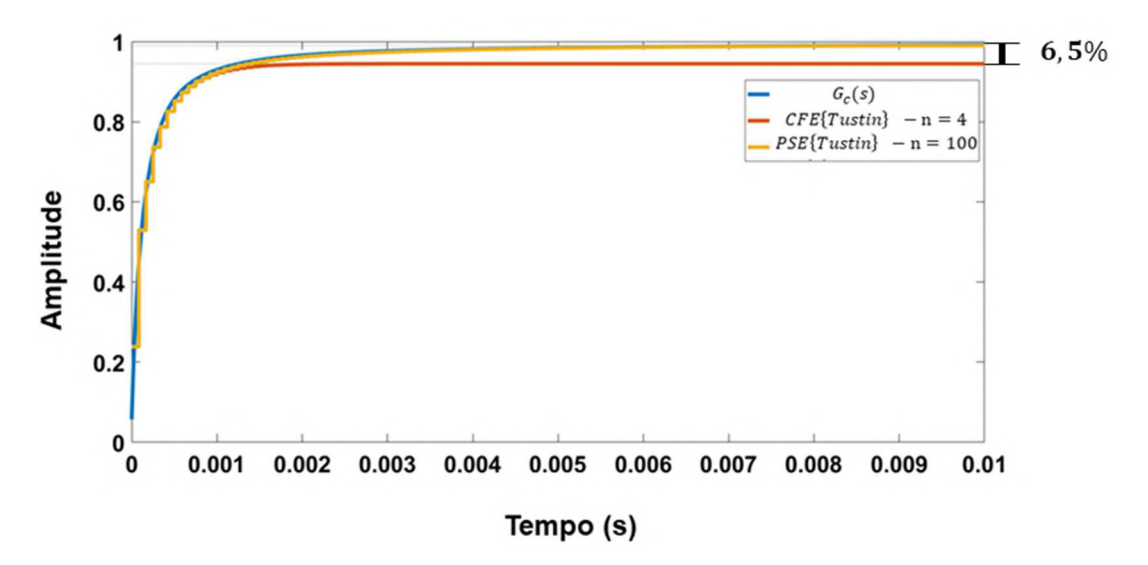

Figura 2.13: Resposta ao degrau unitário de  $G_c(s)$  discretizada utilizando o operador de Tustin.

Nas Figura 2.12 e 2.13 foram utilizados 100 termos na expansão PSE. Para analisar o impacto dessa quantidade de termos para valores diferentes da ordem  $\alpha$ , as Figuras 2.14, 2.15 e 2.16 apresentam, respectivamente, a resposta ao degrau unitário de  $G_c(s)$  (no domínio contínuo e discreto) para as ordens de integração  $\alpha = [0.8 \, 1.2 \, 1.5]$  para  $n = [500 \, 100 \, 300]$ termos na expansão PSE.

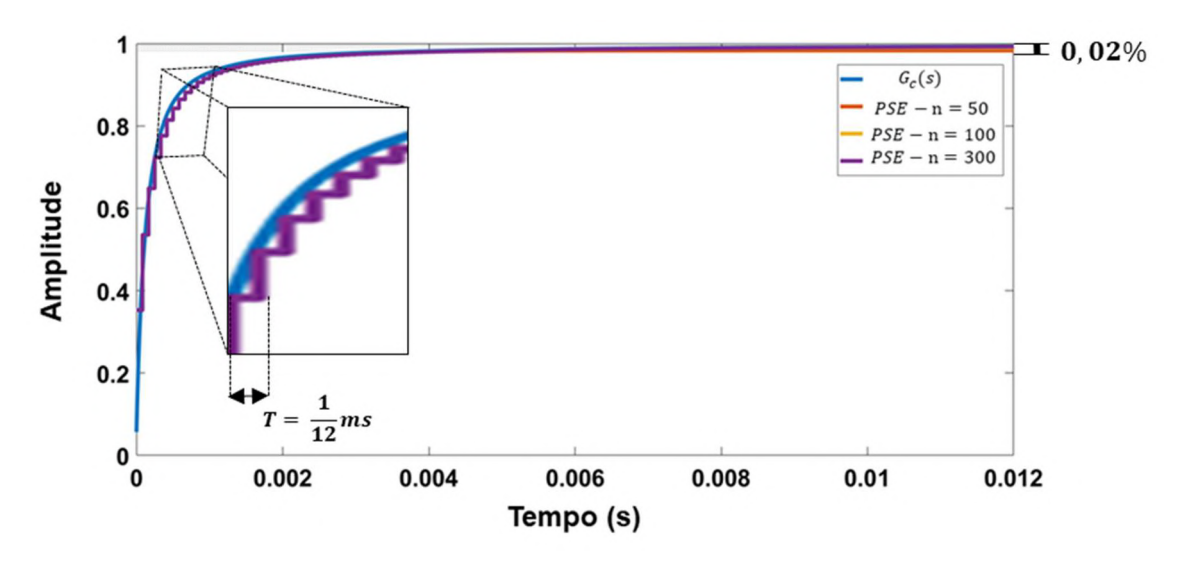

Figura 2.14: Resposta de  $G_c(s)$  com ordem de integração  $\alpha = 0.8$ , discretizada a partir da expansão PSE do operador de Euler com 50, 100 e 300.

Nota-se que, enquanto para ordens de integração  $\alpha$  < 1 (Figura 2.14) a quantidade de termos na expansão PSE não alterou o erro de regime (erro máximo de 0,02% para  $n = 50$ ), para ordens de integração  $\alpha > 1$  (Figuras 2.15 e 2.16), o erro máximo de regime alcançou os valores de 17% para  $n = 50$  quando  $\alpha = 1.2$  e 58% para  $n = 100$  quando  $\alpha = 1.5$ . Considerando nessa análise de erro máximo que, para  $\alpha = 1.5$  (Figura 2.14) e  $n = 50$  termos na expansão PSE, a resposta ao degrau de  $G_c(s)$  discretizada é instável, portanto não é realizável.

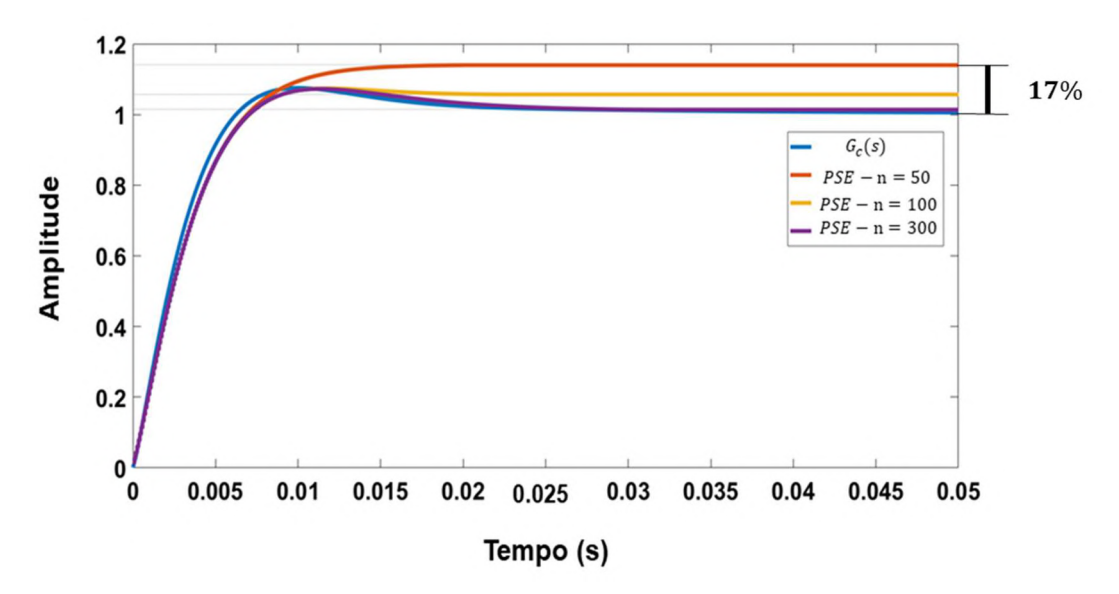

Figura 2.15: Resposta de  $G_c(s)$  com ordem de integração  $\alpha = 1,2$ , discretizada a partir da expansão PSE do operador de Euler com 50, 100 e 300.

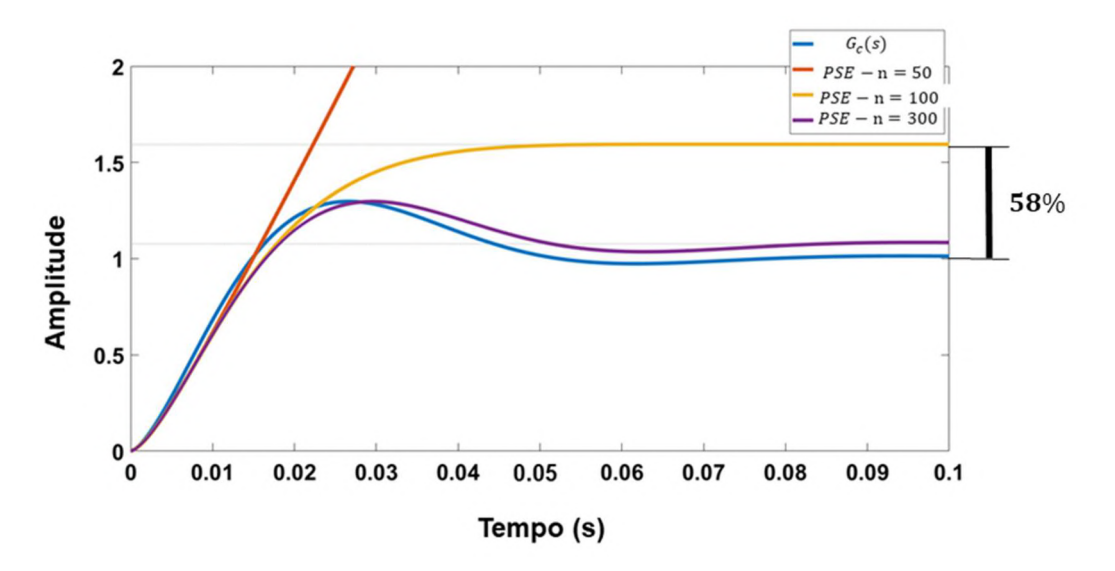

Figura 2.16: Resposta de  $G_c(s)$  com ordem de integração  $\alpha = 1.5$ , discretizada a partir da expansão PSE do operador de Euler com 50, 100 e 300.

Os gráficos das Figuras 2.14 a 2.16 apresentam que há uma dependência dos resultados obtidos pelos operadores de discretização e métodos de expansão com o valor da ordem, alcançando piores resultados para ordens fracionárias  $\alpha > 1$ . Portanto, além do método PSE exigir uma maior quantidade de termos para representar adequadamente o operador fracionário comparado ao método CFE, deve ser levado em consideração que diferentes valores de ordem exigem um número diferente de  $n$  de termos para obter o mesmo valor de erro de discretização.

#### Considerações Finais do Capítulo 2

O Cálculo de Ordem Fracionária ou Não Inteira é tão antigo quanto o cálculo clássico, entretanto, apenas com o desenvolvimento de ferramentas computacionais mais sofisticadas foi possível avançar nessa área nas últimas décadas e estender as suas aplicações, tanto na identificação e modelagem de sistemas quanto em controle.

Contudo, a aplicação do Controle de Ordem Fracionária ainda possui barreiras, como: definição dos métodos de projeto da ordem e de discretização, definição clara dos benefícios no desempenho do controlador que justifiquem a inserção da ordem de integração e diferenciação como variável de ajuste e a associação entre essas ordens e as exigências características da planta a ser controlada.

Nos próximos capítulos, utilizando da teoria apresentada, a aplicação do Controle de Ordem Fracionária em uma planta de Geração Distribuída que utiliza um CFT é analisada. Apresentando os benefícios que a ordem fracionária oferece como variável de projeto do

controlador, o impacto da ordem fracionária na estabilidade dessa planta de GD, além dos passos para realização prática do controlador proposto.

# CAPÍTULO 3

CONTROLADOR DE ORDEM FRACIONÁRIA APLICADO EM GERAÇÃO DISTRIBUÍDA

Nesse capítulo, a teoria do Cálculo e do Controle de Ordem Fracionária apresentada no Capítulo 2 é aplicada para propor uma modificação do controlador Proporcional+Ressonante (P+Res) responsável por regular a tensão no PAC de um CFT utilizado para conectar fontes alternativas à rede elétrica de distribuição.

A primeira parte desse capítulo se dedica a análise da generalização do controlador P+Res para o domínio fracionário a partir da modificação da sua função de transferência. A segunda parte apresenta a planta de GD com a sua malha de controle modificada a partir da inserção do controlador fracionário proposto. E então, uma análise de estabilidade da planta quanto a variação da ordem fracionária é realizada a partir dos seus efeitos sobre a margem de fase e sobre a margem de ganho, considerando variação da carga local.

### 3.1. Controlador Ressonante de Ordem Fracionária

Os controladores de ordem fracionária são baseados na generalização dos controladores clássicos a partir da modificação da sua função de transferência inserindo integrais e derivadas de ordem fracionária. Desse modo, para o controlador ressonante (aplicado para regular variáveis com referências senoidais) é realizada uma análise do seu comportamento característico, é proposta uma modificação da sua função de transferência para obtenção do controlador ressonante de ordem fracionária e os benefícios oferecidos por essa modificação.

## 3.1.1. Controlador Ressonante

Comumente, em sistemas de GD, estruturas de eletrônica de potência são associadas em cascata. Conversores CC/CC são conectados nos terminais das fontes alternativas de energia para adequar o nível de tensão, ao mesmo tempo em que um Conversor Fonte de Tensão é responsável pela interface de toda essa estrutura (conversores CC/CC + fontes) com à rede CA.

Nesse contexto, uma dupla malha de controle em cascata é o método mais utilizado para regular a tensão terminal do CFT, sua corrente de saída e garantir os requisitos mínimos de qualidade de energia [5][8] (DHT de tensão menor que 5%) e estabilidade.

De modo geral, a malha interna de controle do CFT regula a corrente utilizando um controlador proporcional (P) ou proporcional-integral (PI) e a malha externa é responsável por regular a tensão através de controladores proporcional-ressonantes (P+Res) para a componente fundamental e para as componentes harmônicas  $(3^a, 5^a, 7^a, ...)$  minimizando a distorção harmônica da tensão e estabelecendo os índices mínimos de qualidade de energia nos terminais do CFT [9][37]. Em (3.1) é apresentada a função de transferência da parcela ressonante do controlador proporcional ressonante.

$$
Res(s) = \frac{K_r s}{s^2 + \omega^2} \tag{3.1}
$$

Onde,  $\omega$  é a frequência de ressonância definida para operação do controlador.

Infelizmente, apesar de apresentar grande seletividade quanto a frequência de operação, o controlador proporcional ressonante possui apenas dois graus de liberdade, ou seja, nesse tipo de controlador apenas dois ganhos, proporcional  $(K_p)$  e ressonante  $(K_r)$ , são ajustados de modo que sejam alcançados os requisitos de projeto, como: tempo de acomodação, *overshoot*, margem de fase e margem de ganho.

A Figura 3.1 apresenta a resposta em frequência de (3.1) considerando a variação do ganho  $K_r$  e  $\omega = 120\pi$  rad/s. Pela Figura 3.1, a variação do ganho  $K_r$  do controlador ressonante resulta na movimentação vertical do diagrama de magnitude (diferença constante de 40 dB entre  $K_r = 100$  e  $K_r = 10000$ ) e em nenhuma alteração do diagrama de fase. Buscando aumentar os graus de liberdade e, consequentemente, a capacidade de ajuste do controlador ressonante, alguns autores aplicam a sua forma estendida  $Res^*(s)$  (3.2) [38], onde  $\omega_{band}$  define a banda de passagem do controlador na região da frequência de ressonância.

$$
Res^*(s) = \frac{K_r s}{s^2 + 2\omega_{band}s + \omega^2}
$$
\n(3.2)

Entretanto, essa abordagem não garante erro de regime zero, pois limita o ganho de malha aberta do controlador na frequência de ressonância, além de comprometer a seletividade em frequência do controlador ao expandir sua banda de passagem, como pode ser visto pela Figura 3.2, onde é apresentada a resposta em frequência para a função de transferência estendida do controlador ressonante (3.2) com  $\omega_{band} = 100 \, rad/s$ .

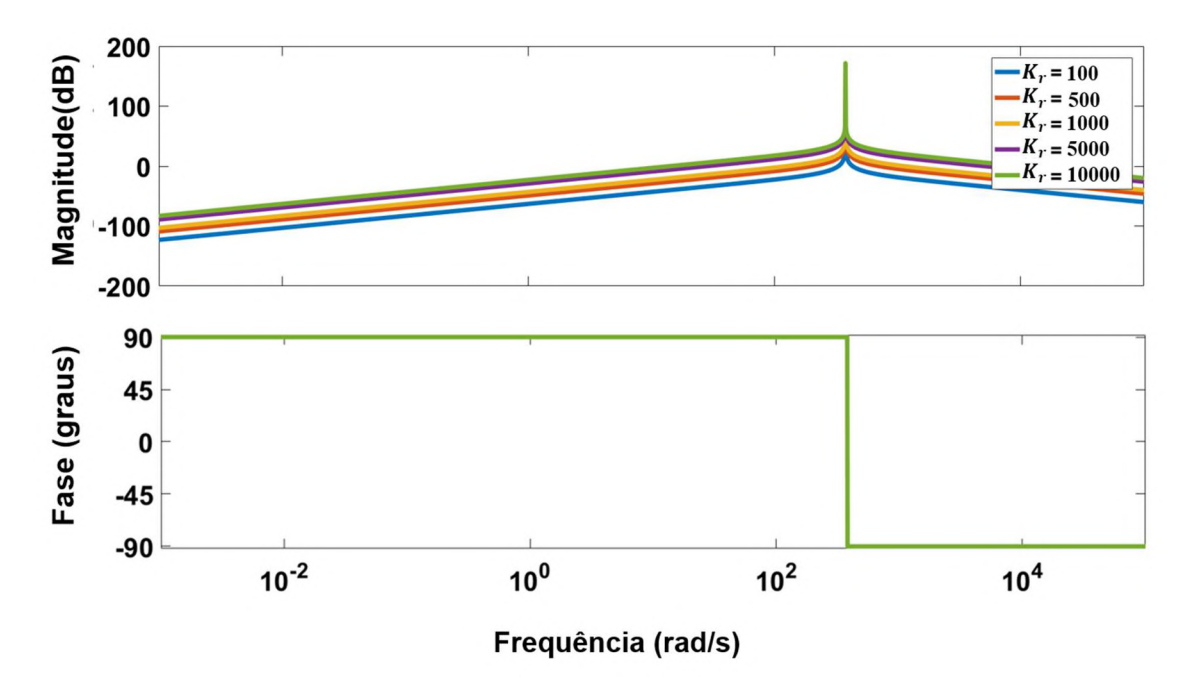

Figura 3.1: Resposta no domínio da frequência da função de transferência do controlador ressonante.

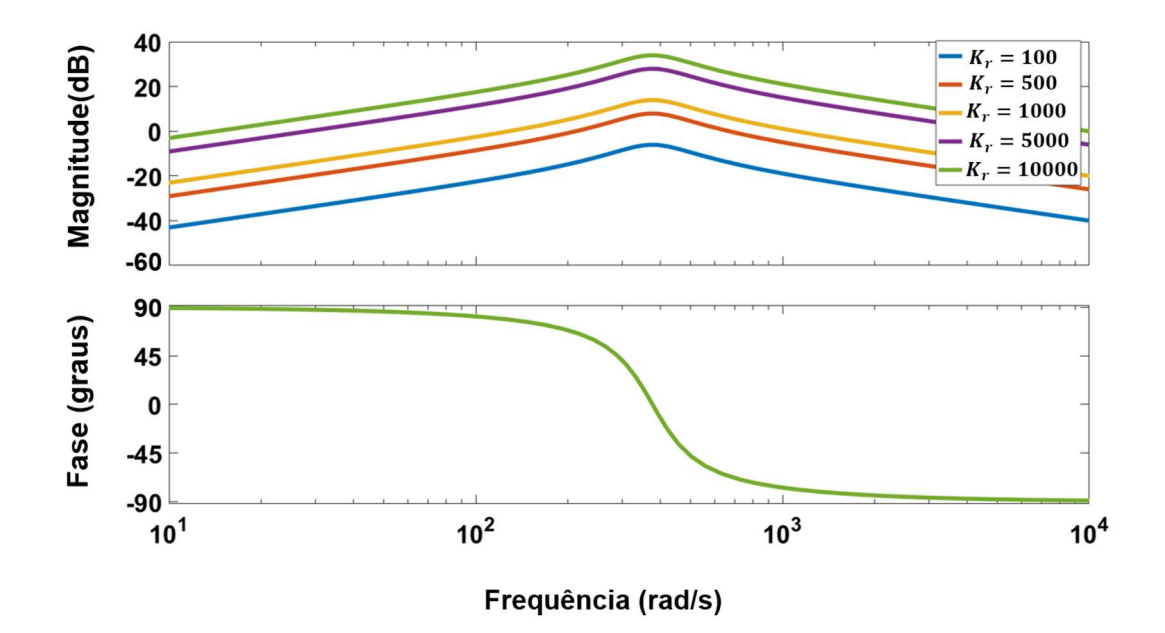

Figura 3.2: Resposta no domínio da frequência da função de transferência estendida do controlador ressonante.

Comparando a Figura 3.1 com a Figura 3.2, a função de transferência estendida  $Res^*(s)$ , além de ampliar a banda de passagem do controlador ressonante, diminui o ganho de malha aberta na frequência de ressonância. Para o ganho ressonante  $K_r = 10000$ , o ganho de malha aberta na frequência de ressonância reduz de 171,7 dB para 31,6 dB, e para o ganho  $K_r = 100$ há uma redução de 131,7 dB para −8,4 dB. A diferença entre os diagramas de magnitude para  $K_r = 100$  e  $K_r = 10000$  para  $Res^*(s)$  é igual ao obtido para´o  $Res(s)$ , constante e de 40 dB. Além disso, a função de transferência estendida estabelece no diagrama de fase uma transição contínua suave entre -90º e 90º.

Portanto, apesar da função de transferência estendida oferecer um grau extra de liberdade  $(\omega_{band})$ , esse parâmetro resulta em uma perda da capacidade do controlador em seguir a referência senoidal (erro de regime não nulo) pois diminui o ganho de malha aberta na frequência de ressonância, prejudica a seletividade em frequência, além de alterar o diagrama de fase de forma indesejada.

Nesse contexto, é proposta a alteração da função de transferência do controlador ressonante de modo que a ordem seja uma variável de projeto. Os detalhes dessa proposta, as vantagens oferecidas em comparação com o controlador ressonante tradicional e as ferramentas para interpretação dos efeitos da ordem fracionária nesse controlador são apresentadas na seção 3.1.2 dessa tese.

#### 3.1.2. Generalização do Controlador Ressonante para Ordens Fracionárias

Para iniciar a construção da proposta do controlador ressonante de ordem fracionária, é utilizada como referência a resposta em frequência do controlador  $PI^{\lambda}D^{\delta}$  (2.25), o qual é uma generalização do controlador PID considerando a ordem das operações de diferenciação  $(\delta)$  e integração ( $\lambda$ ) variáveis de projeto pertencentes do domínio ℝ. A Figura 3.3 representa a resposta no domínio da frequência de (3.3), onde (2.25) é reapresentada com  $K_p = K_p = 0$ , considerando a variação de  $\lambda$  no intervalo  $[-1 \ 1]$  e  $K_I = 100$ . A partir da definição do operador diferenci-integrador em  $(2.3)$ , a variação de  $\lambda$  nesse intervalo caracteriza uma migração entre as operações de diferenciação ( $\lambda < 0$ ) e integração ( $\lambda > 0$ ).

$$
C(s) = K_I s^{-\lambda} \tag{3.3}
$$

Na Figura 3.3, quando  $\lambda > 0$ , a magnitude atinge valores maiores que 50 dB em baixas frequências e decresce com o aumento da frequência, atingindo 40 dB em  $1 rad/s$ . Já em termos de fase, ela assume valores constantes proporcionais a ordem, entre 0º e -90º. Enquanto que para  $\lambda$  < 0, a magnitude alcança valores menores do que 20 dB para baixas frequências atingindo 40 dB para 1 rad/s. Além disso, a fase também assume valores constantes proporcionais a  $\lambda$  entre 0° e 90°.

No diagrama de fase da Figura 3.3, para frequências menores que  $0.01$   $rad/s$ , há uma variação crescente até −45° ( $\lambda > 0$ ) e decrescente até 45° ( $\lambda > 0$ ) da fase. Isso advém da aproximação via Filtro de Oustaloup Refinado (2.22) e dos limites de frequência ( $\omega_b$  =  $0.01$  rad/s) utilizados para obter as respostas no domínio da frequência.

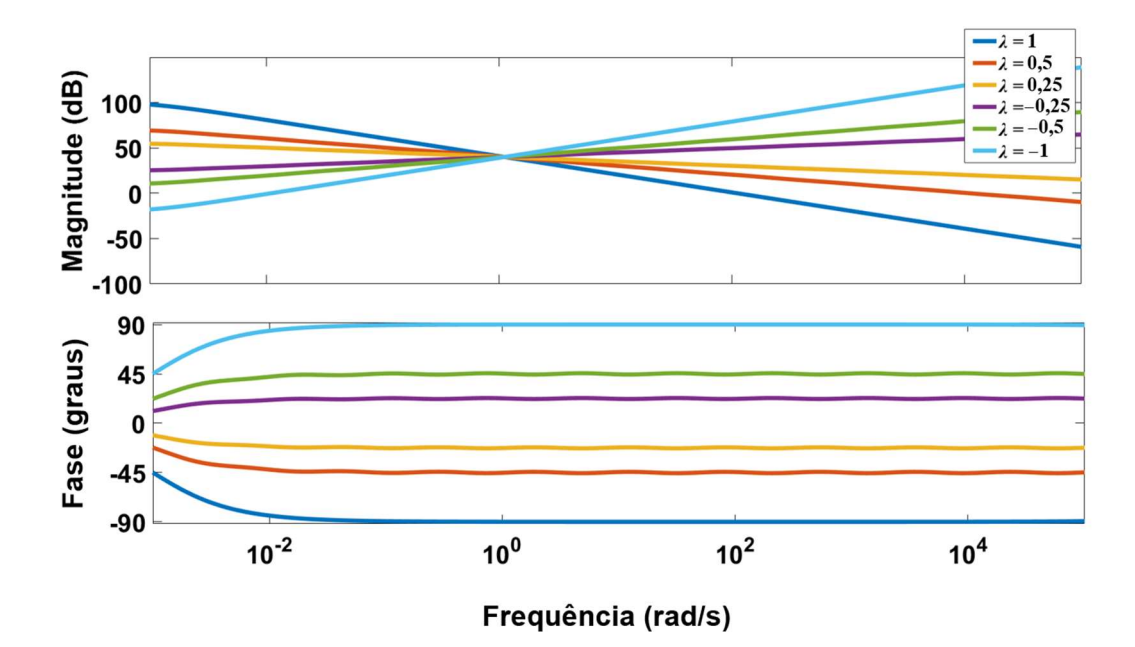

Figura 3.3: Resposta no domínio da frequência da função de transferência do controlador  $PI^{\lambda}D^{\delta}$ .

O Controlador Ressonante de Ordem Fracionária (CROF) é uma variação do controlador ressonante tradicional, que pode ser compreendido como uma modificação da função de  $transferência Res(s)$ , de modo que a ordem seja uma variável de projeto pertencente ao domínio R, semelhante ao que acontece com as outras famílias clássicas de controladores ( $PI^{\lambda}D^{\delta}$  e avanço-atraso fracionário, por exemplo) . Essa modificação tem como objetivo aumentar os graus de liberdade do controlador ressonante, específico para referências senoidais.

Entretanto, a aplicação do Cálculo de Ordem Fracionária em controladores ressonantes não tem uma base de referências acadêmicas bem estabelecida. Contudo, alguns trabalhos têm mostrado a sua potencialidade [39][40]. Em [39] o CROF é aplicado em um nanoposicionador, onde foi observada uma relação significativa entre a largura de banda do controlador e o valor da ordem e em [40] é apresentada a aplicação desse controlador para regular a corrente terminal de um filtro ativo. Além disso, em 20 de março de 2018 uma patente foi registrada em nome da Ford Global Technologies [41], aplicando o CROF no controle de velocidade de carros elétricos.

Portanto, esses trabalhos divergem quanto a função de transferência definida para o CROF. Em [41], além de utilizarem a versão estendida do controlador ressonante (3.2) como base, aplicam a ordem fracionária no denominador e no numerador da função de transferência, enquanto em [40], os autores utilizam a ordem com o objetivo de expandir a largura de banda.

Na proposta dessa tese, o denominador de (3.1) é mantido em sua forma original  $(s^2 + \omega^2)$ e a ordem fracionária é inserida no numerador ( $s^{\rho}$ ) com  $\rho \in \mathbb{R}$ , resultando na equação (3.4) para o controlador ressonante de ordem fracionária. O efeito da variação da ordem na resposta em frequência do CROF é apresentado na Figura 3.4 com  $K_r = 100$ ,  $\omega = 120\pi$  rad/s e  $\rho$ variando no intervalo [0 2].

$$
Res^{\rho}(s) = \frac{K_r s^{\rho}}{s^2 + \omega^2}
$$
\n(3.4)

Pela Figura 3.4, quando  $0 \le \rho \le 1$  a magnitude atinge valores constantes e menores que  $0$  dB para frequências menores que  $\omega$ , enquanto que para frequências maiores que  $\omega$ , a magnitude decresce com o aumento da mesma. Quando  $\rho > 1$ , a magnitude decresce com a redução da frequência, para frequências menores que  $\omega$ , e apresenta valores constantes e maiores que  $0$  dB para frequências maiores que  $\omega$ . Além disso, todos os diagrama de magnitude possuem um ponto de intersecção na frequência de  $1 rad/s$ .

Quanto a fase, para  $0 \le \rho \le 1$  ela apresenta valores proporcionais a ordem entre  $0^{\circ}$  (para frequências menores que  $\omega$ ) e -180<sup>°</sup> (para frequências maiores que  $\omega$ ), enquanto que para  $\rho$ 1, a fase atinge valores proporcionais a ordem entre 180 $^{\circ}$  (para frequências menores que  $\omega$ ) e  $0^{\circ}$  (para frequências maiores que  $\omega$ ).

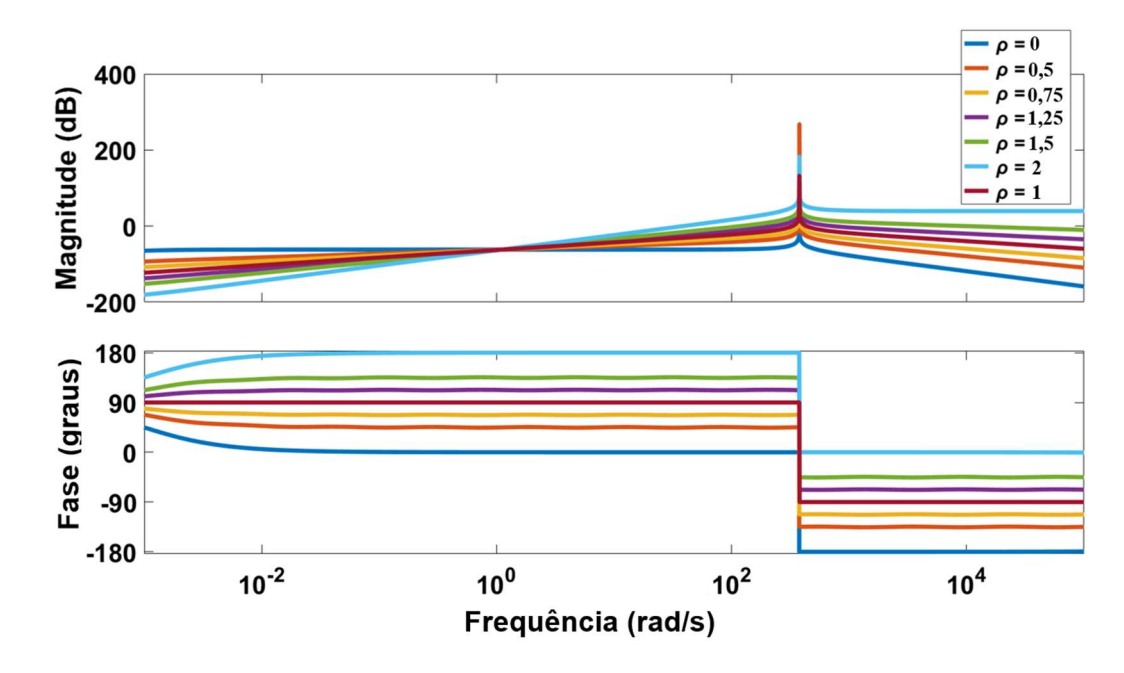

Figura 3.4: Resposta no domínio da frequência da função de transferência do controlador  $Res^{\rho}$ .

Dois pontos relevantes surgem da análise das Figuras 3.1 a 3.4. Primeiro que, a variação da ordem  $\rho$  modifica a resposta em frequência do controlador ressonante em magnitude e em fase, enquanto a variação do ganho  $K_r$  modifica apenas a magnitude. E que é possível estabelecer uma relação de semelhança entre a resposta em frequência do controlador  $P I^{\lambda} D^{\delta}$  e a resposta do CROF, pois, para ambos controladores há uma inclinação do diagrama de magnitude e uma proporcionalidade no diagrama de fase dependente dos valores da ordem  $\lambda$  e  $\rho$ , respectivamente.

Nas seções 3.1.2.1 e 3.1.2.2 são apresentadas ferramentas para interpretação do controlador CROF, explicitando o impacto da inserção da ordem  $\rho$  na função de transferência do controlador ressonante.

#### 3.1.2.1. Interpretação do Controlador Ressonante de Ordem Fracionária em dq0

Em [21] é mencionado que a função de transferência do controlador ressonante (3.1) pode ser representada através da transformação para os eixos de referência síncrona (dq0) na forma de diagrama de blocos apresentada na Figura 3.5, onde  $R(s)$  é a referência do controlador,  $S(s)$ é o sinal realimentado e  $O(s)$  é a saída do controlador. Nesse diagrama, o controlador ressonante é apresentado como a operação de integração das variáveis transformadas para os

eixos dq0 considerando a associação das componentes de sequência positiva e de sequência negativa.

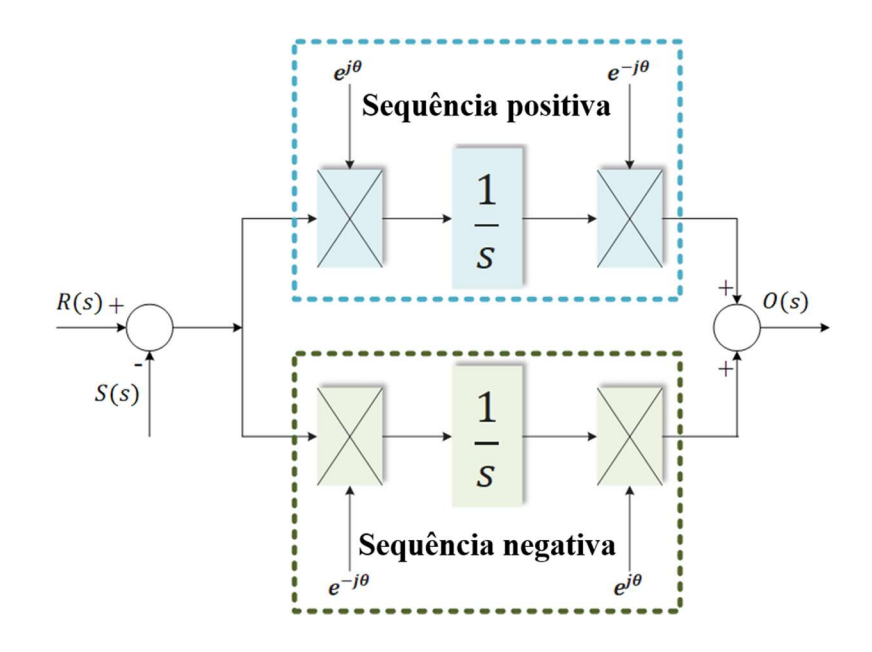

Figura 3.5: Diagrama de blocos do controlador ressonante [21].

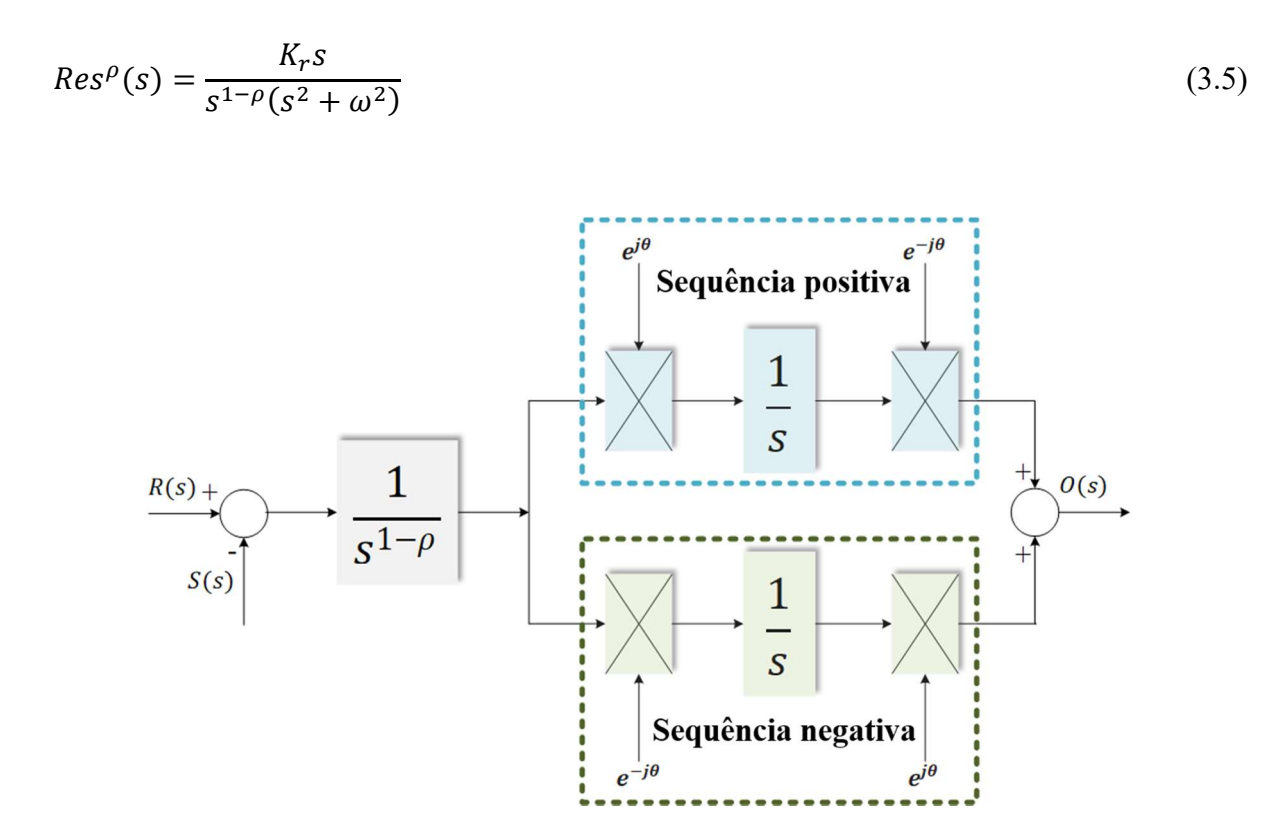

Figura 3.6: Diagrama de blocos do CROF.

Reescrevendo a função de transferência do CROF (3.4) na forma apresentada em (3.5), ou seja, multiplicando (3.4) por  $(s^{1-\rho}/s^{1-\rho})$ , é possível estabeler uma interpretação em diagrama de blocos para o controlador ressonante fracionário, Figura 3.6. Através dessa ilustração, é observado que o CROF é o controlador ressonante clássico com o sinal de entrada ponderado pela operação  $(1/s^{1-\rho})$ . O que significa que para  $0 \leq \rho < 1$  a entrada para o controlador ressonante clássico é uma integral de ordem fracionária de  $(R(s) - S(s))$ , para  $\rho > 1$  a entrada é uma derivada fracionária de  $(R(s) - S(s))$  e para  $\rho = 1$  o controlador ressonante clássico é obtido.

Assim, o resultado obtido para a interpretação em diagrama de blocos do CROF confirma a relação desse controlador com o controlador  $P I^{\lambda} D^{\delta}$ , já que a modificação proposta nessa tese para o controlador ressonante resulta em um integrador de ordem  $(1 - \rho)$  em cascata com o controlador ressonante.

# 3.1.2.2. Interpretação no Domínio do Tempo do Ponderador  $1/s^{1-\rho}$

As respostas no domínio da frequência da Figura 3.3 (controlador  $PI^{\lambda}$ ) e da Figura 3.4 (controlador CROF) fornecem informações capazes de orientar quanto ao estabelecimento de uma interpretação no domínio do tempo do operador  $1/s^{1-\rho}$ . Na Figura 3.3, independentemente da variação da ordem, todos diagramas de magnitude atingem o valor de 40 dB ( $K_l = 100$ ) para a frequência de 1  $rad/s$ .

Essa intersecção está de acordo com a definição de Liouville para o operador diferenciintegrador aplicado em funções seno e cosseno, ou seja, sendo  $|K_{I}s^{-\lambda}|$  o ganho do controlador  $PI^{\lambda}$  com  $K_P = 0$ , da defnição de Liouville esse ganho pode ser obtido de  $|K_I D^{\lambda} \cos(\omega t)| =$  $K_I \omega^{\lambda}$ , portanto para  $\omega = 1$ ,  $|K_I s^{-\lambda}| = K_I \omega^{-\lambda} = K_I$ ,  $\forall \lambda \in \mathbb{R}$ .

Para verificar se existe essa correspondência para outras frequências em função da ordem, a Figura 3.7 apresenta uma comparação entre a magnitude obtida pela aproximação do integrador fracionário (3.3) através do Filtro de Oustaloup Refinado (2.22) (linha contínua) e a magnitude obtida através da definição de Liouville (2.6) (linha tracejada). Pela Figura 3.7, os resultados obtidos para magnitude da resposta em frequência do integrador fracionário através do Filtro de Oustaloup e através da definição de Liouville, considerando a variação da ordem, combinam perfeitamente.

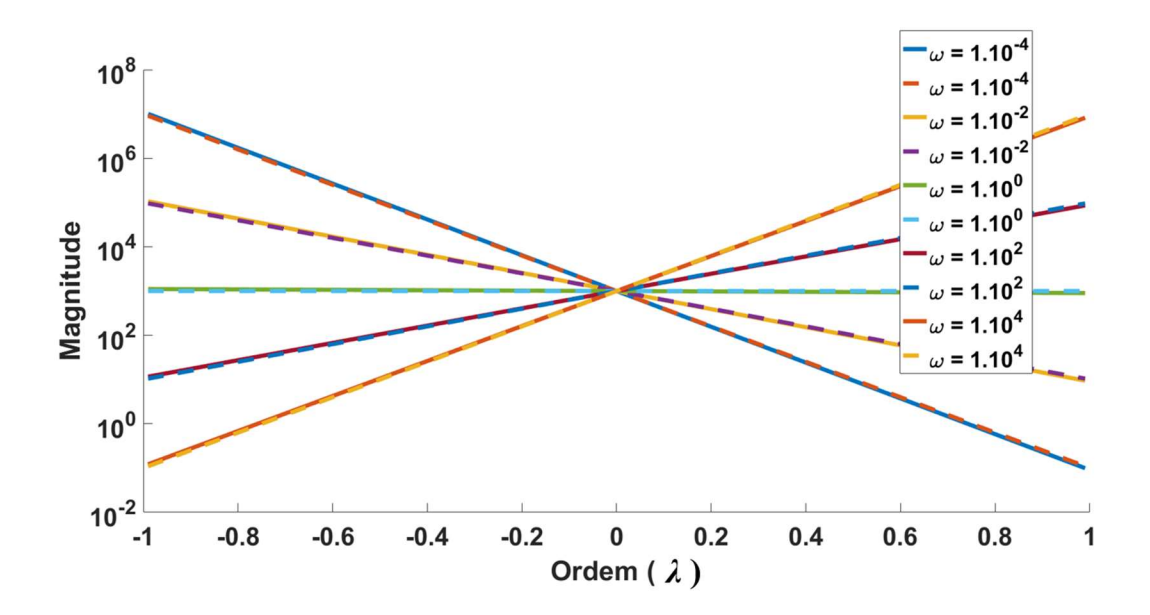

Figura 3.7. Magnitude do integrador fracionário: Aproximação via Filtro de Oustaloup Refinado (linha contínua) e definição de Liouville (linha tracejada).

Considerando ainda a Figura 3.3, a fase assume valores constantes iguais a  $\lambda \pi/2$ , idênticos a fase no domínio do tempo de (2.6) (definição de Liouville). Portanto, a partir dessa análise de correlação entre a definição de Liouville para o operador diferenci-integrador e as respostas no domínio da frequência obtidas através da aproximação do integrador fracionário via Filtro de Oustaloup Refinado, é obtida (3.6) para interpretação do operador  $1/s^{1-\rho}$  no domínio do tempo.

$$
D^{-(1-\rho)}\cos(\omega t) = \frac{1}{\omega^{1-\rho}}\cos\left(\omega t + \frac{(1-\rho)\pi}{2}\right)
$$
\n(3.6)

Analisando (3.6), a ordem  $\rho$  do CROF é capaz de proporcionar dois efeitos: amplificar ou atenuar faixas de frequência (a partir da parcela  $1/\omega^{1-\rho}$  e de acordo com o valor de  $\rho$ ) e estabelecer uma variação em fase constante para todas as frequências igual a  $(1 - \rho)\pi/2$ .

De posse da intepretação em diagrama de blocos (Figura 3.6) e no domínio do tempo (Figura 3.7 e (3.6)) do CROF, é possível analisar a sua aplicação em uma planta de GD de modo que as vantagens da sua ordem como variável pertencente ao domínio ℝ sejam verificadas.

#### 3.2. Aplicação do controlador CROF em Geração Distribuída

O conceito de Geração Distribuída está relacionado com a distribuição de unidades geradoras através da rede elétrica de modo que estejam próximos dos centros de consumo. Essa proximidade implica em uma maior susceptibilidade dos geradores quanto a variação da carga local, principalmente se estão operando operando desconectados da rede de distribuição da concessionária [3].

O CROF proposto é aplicado no controle da tensão do PAC em uma planta de Geração Distribuída que utiliza um CFT como interface com a carga local e com a rede de distribuição. Para regular as variáveis de saída (tensão, corrente e fluxo de potência) de acordo com as referências, são utilizadas malhas de controle em cascata para estabelecer o ciclo de trabalho do CFT.

Nesse item são apresentados os elementos constituintes da planta, a estrutura de controle é detalhada e é realizada a análise de estabilidade da planta de GD quanto a variação da ordem do CROF para cargas local resistiva equilibrada e RL paralela.

## 3.2.1. Descrição da Planta e da Estrutura de Controle

A Figura 3.8 apresenta a planta de geração distribuída proposta em [9] com a inserção do CROF no diagrama da estrutura de controle utilizada para regular a tensão, o fluxo de potência para a rede e a corrente terminal do CFT, além do método de sincronismo com a rede. O CROF é aplicado no controle da componente fundamental da tensão, associado em paralelo com controladores ressonantes tradicionais para a mitigação das componentes harmônicas.

Na malha mais interna da estrutura de controle da Figura 3.8, um controlador P é utilizado para regular a corrente  $i_{a,b,c} = [i_a \quad i_b \quad i_c]$  através da indutância de saída  $L_f$  (filtro LC). A referência de corrente  $\bm{i}^{ref}_{a,b,c} = \begin{bmatrix} i^{ref} & i^{ref}_{b} & i^{ref}_{c} \end{bmatrix}$  é obtida da saída do controle de tensão e  $i_{a,b,c,L} = [i_{a,L} \quad i_{b,L} \quad i_{c,L}]$  é a corrente da carga local. Na mesma figura,  $v_{a,b,c,G} =$  $[v_{a_G} \quad v_{b_G} \quad v_{c_G}]$  e  $i_{a,b,c_G} = [i_{a_G} \quad i_{b_G} \quad i_{c_G}]$  são as tensões e correntes da rede, e  $r_{Lf}$  e  $r_G$ são as perdas dos indutores  $L_f$  e  $L_G$ , respectivamente.

O controlador P+Ress para as frequências harmônicas e o CROF para a frequência fundamental são utilizados para regular a tensão  $v_{a,b,c}$   $_{a,b,c}$   $_{a,b}$  =  $[v_{a,b,c}$   $v_{b,b,c}$   $v_{c,b,c}]$  sobre a capacitância  $C_f$  do filtro LC de saída. Nesse controladores,  $K_h$ é o ganho para a ordem harmônica (*h*),  $K_r$  é o ganho ressonante do CROF e  $K_p$  é o ganho proporcional do controle de tensão.

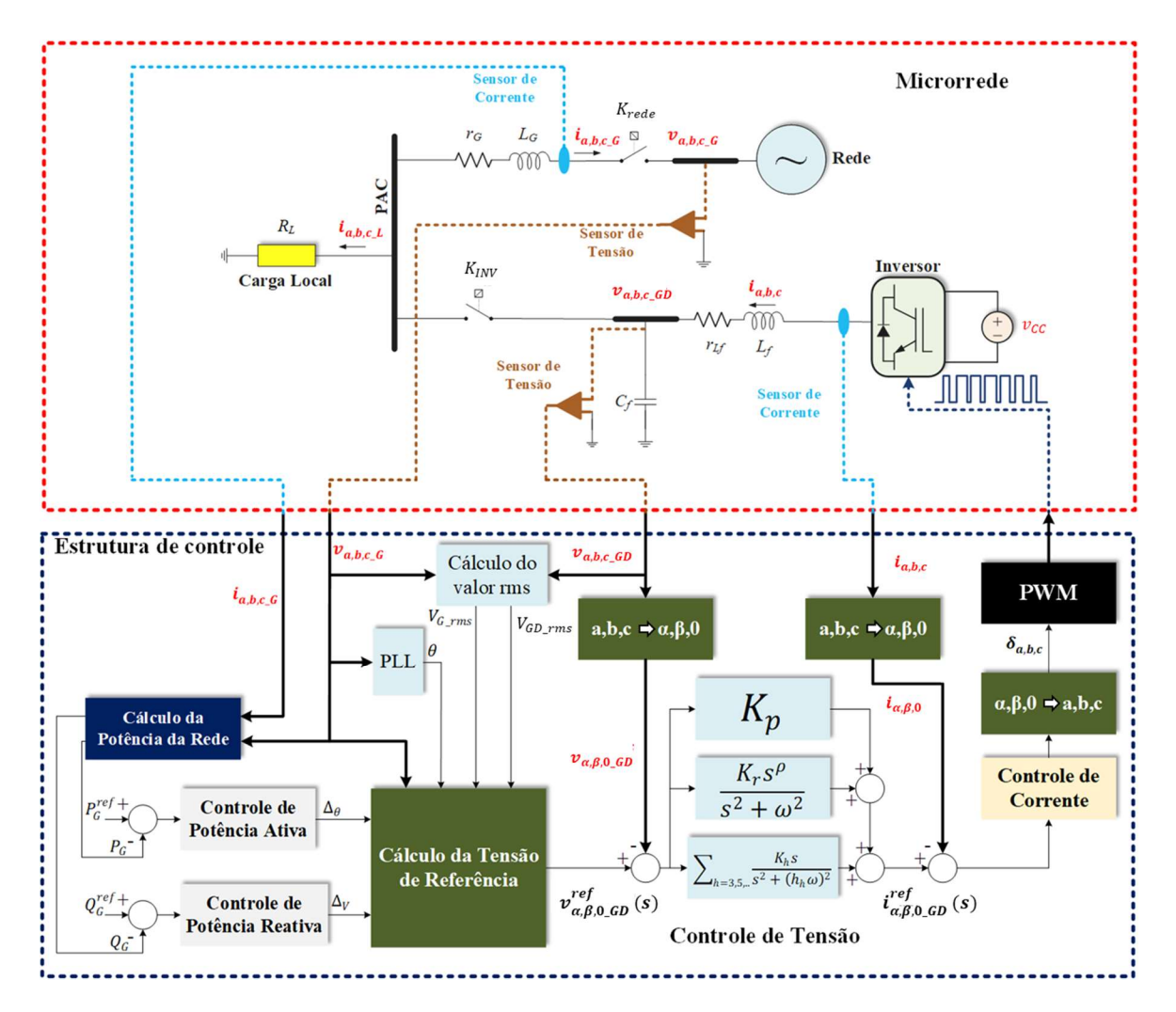

Figura 3.8: Descrição do sistema de geração distribuída.

Na Figura 3.8,  $K_{INV}$  e  $K_{rede}$  são chaves eletromecânicas utilizadas, respectivamente, para conectar o CFT ao Ponto Acoplamento Comum (PAC) e o sistema de GD à rede de distribuição. Além disso,  $R_L$  representa a carga local conectada ao PAC, a qual pode ser uma carga linear ou uma carga não linear.

A potência ativa e a potência reativa injetadas pela GD à rede de distribuição são consideradas como as respectivas potências médias  $P_G$  e  $Q_G$ . Para calcular o fluxo de potência ativa (instantânea  $(p_G)$  e média ( $P_G$ )) e o fluxo de potência reativa (instantânea ( $q_G$ ) e média  $(Q_G)$ ) fornecidos pela GD à rede, são utilizadas (3.7) a (3.10). Onde T é o período da componente fundamental da tensão terminal do CFT.

$$
p_G = v_{a_G} i_{a_G} + v_{b_G} i_{b_G} + v_{c_G} i_{c_G}
$$
\n(3.7)

$$
P_G = \frac{1}{T} \int_0^T \overline{\left(\nu_{a,b,c,G}\right)} \overline{\left(i_{a,b,c,G}\right)}^T dt \tag{3.8}
$$

$$
q_G = \frac{(v_{a_G} - v_{b_G})}{\sqrt{3}} i_{c_G} + \frac{(v_{b_G} - v_{c_G})}{\sqrt{3}} i_{a_G} + \frac{(v_{c_G} - v_{a_G})}{\sqrt{3}} i_{a_G}
$$
(3.9)

$$
Q_G = \frac{1}{T} \int_0^T \overbrace{\left(\nu_{a,b,c,G}\right) \times \left(\boldsymbol{i}_{a,b,c,G}\right)^T}^{q_G} dt
$$
\n(3.10)

Para calculas as referências de potência ativa média  $P_G^{ref}$ e de potência reativa média  $Q_G^{ref}$ , são utilizados um controlador P e um controlador PI, respectivamente. Quando a planta de GD opera em modo desconectado da rede (modo ilhado) essas referências são definidas como zero, já que a única demanda de carga é da própria carga local. Quando a GD opera conectada à rede de distribuição, os valores para as referências de potência ativa e reativa assumem valores fixos pré-estabelecidos ou são definidos a partir do Controle Secundário e algoritmos de otimização.

A estrutura de controle de potência tem como base uma diferença em ângulo e em amplitude entre as tensões da rede ( $v_{a,b,c,G}$ ) e a tensão no PAC ( $v_{a,b,c,BG}$ ). Definindo  $\Delta_\theta$  como o ângulo de defasamento entre a tensão da rede  $(v_{a,b,c,G})$  e a tensão terminal da GD  $(v_{a,b,c\_BG})$ , com respectivas amplitudes  $V_G$  e  $V_{GD}$ ,  $\Delta_V$  como a diferença entre essas amplitudes e  $X_{L_G}$  a impedância do indutor de acoplamento, são obtidas (3.11) e (3.12).

$$
V_{GD} = V_G + \Delta_V = \sqrt{2} \left[ \frac{V_{G\_rms}^2 - \left( \frac{|X_{L_G}|Q_G}{\Delta_S}\right)}{V_{G\_rms}\cos\Delta_\theta} \right]
$$
(3.11)

$$
\Delta_{\theta} = \text{sen}^{-1} \left[ \frac{P_G \left| X_{L_G} \right|}{3V_{GD\_rms} V_{G\_rms}} \right]
$$
\n(3.12)

$$
V_{GD\_rms} = \sqrt{\frac{1}{T} \int_0^T \mathbf{v}_{a,b,c\_GD}^2 dt}
$$
 (3.13)

$$
V_{G\_rms} = \sqrt{\frac{1}{T} \int_0^T \mathbf{v}_{a,b,c_G}^2 dt}
$$
 (3.14)

Em (3.11) é estabelecida uma relação entre a potência ativa média e o seno do ângulo de defasagem  $\Delta_{\theta}$ , enquanto através (3.12) é definida uma dependência da potência reativa média com a diferença de amplitude  $\Delta_V$  e com o cosseno da defasagem  $\Delta_\theta$ .

A partir da consideração de pequenos ângulos de defasagem e pequenas variações na amplitude da tensão é possível isolar a dependência das potências médias com essas variáveis. Considerando pequenos ângulos de defasagem, valem as aproximações: cos $(\Delta_{\theta}) \approx 1$  e sen $(\Delta_{\theta}) \approx \Delta_{\theta}$ . E considerando pequenas variações de amplitude da tensão do PAC vale que:  $V_{GD\_rms} \approx V_{G\_rms}$ . Utilizando essas aproximações é estabelecida uma relação da potência ativa média apenas com o ângulo de defasagem  $\Delta_{\theta}$  e da potência reativa media apenas com a diferença de amplitude  $\Delta_V$ .

Portanto, os controladores de potência, definem, respectivamente, um ângulo de defasagem  $(\Delta_{\theta})$  e uma diferença de amplitude  $(\Delta_V)$  entre as tensões  $v_{a,b,c\_GD}$  e  $v_{a,b,c\_G}$  para estabelecer as potências ativa e reativa fornecidas para a rede de distribuição de acordo com as suas referências.

Para sincronizar o CFT com a rede da concessionária, um algoritmo clássico denominado PLL (Phase-Locked Loop) é responsável por definir um ângulo  $\theta = \omega t$ , utilizado para gerar as referências de tensão. A Figura 3.9 apresenta o diagrama de blocos do PLL, onde  $\omega_{ref} = 120\pi$ para a operação da GD em 60 Hz.

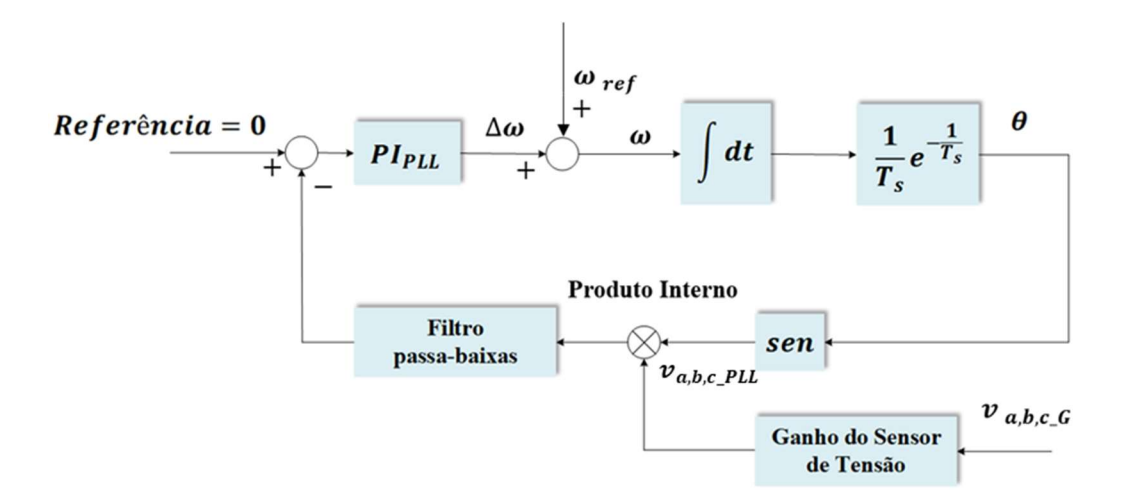

Figura 3.9: Diagrama de blocos do algoritmo de sincronismo.

O PLL calcula a média do produto interno entre a tensão da rede  $(v_{a,b,c,c})$  e a tensão de sincronismo ( $v_{a,b,c}$ PLL). O  $PI_{PLL}$  ajusta continuamente uma variação da frequência  $\Delta\omega$  que somada a frequência nominal de operação da planta de GD ( $\omega_{ref}$ ) define  $\omega$ . Através da operação de integração da frequência  $\omega$ , o ângulo  $\theta$  da tensão de sincronismo pode ser determinado. Quando o produto interno é nulo significa que as tensões  $v_{a,b,c}$ <sub>*pLL*</sub> e  $v_{a,b,c}$  são perpendiculares, portanto, a tensão  $v_{a,b,c,PLL}$  esta sincronizada com a tensão da rede, com ângulo de defasamento de  $\pi/2$ .

As tensões de referência  $v_{a,b,c,DG}^{ref} = \begin{bmatrix} v_{a,G}^{ref} & v_{b,G}^{ref} & v_{c,G}^{ref} \end{bmatrix}$  são calculadas de acordo com (3.15), (3.16) e (3.17), onde  $V_G$  é a amplitude da tensão da rede e  $\pi/2$  é o fator de ajuste do ângulo gerado pelo PLL. Contudo, caso a GD opere desconectada da rede,  $\Delta_V = \Delta_\theta = 0$ .

$$
v_{a,c}^{ref} = (V_G + \Delta_V) \sin(\omega t + (\pi / 2) + \Delta_\theta)
$$
\n(3.15)

$$
v_{b_c G}^{ref} = (V_G + \Delta_V) \sin(\omega t + (\pi / 2) - (2\pi / 3) + \Delta_\theta)
$$
\n(3.16)

$$
v_{c_G}^{ref} = (V_G + \Delta_V) \sin(\omega t + (\pi / 2) + (2\pi / 3) + \Delta_\theta)
$$
\n(3.17)

65

#### 3.2.2. Análise de Estabilidade quanto a Ordem  $\rho$

Após a descrição da planta de GD apresentada na Figura 3.8, uma análise é realizada para verificar o efeito da variação da ordem fracionária  $\rho$  do controlador CROF na margem de fase, margem de ganho e na movimentação dos pólos da planta. A variação da ordem é realizada ao mesmo tempo que a variação do ganho ressonante  $K_r$ , de modo que seja possível comparar os efeitos de cada variável no comportamento do controlador e na estabilidade da planta. Nos itens 3.2.2.1 e 3.2.2.2 são apresentados o modelo da planta de geração distribuída desconectada da rede, a verificação desse modelo e a análise de estabilidade, considerando, respectivamente, uma carga local resistiva e uma carga local RL.

Essa variação da carga local tem como objetivo fornecer ferramentas para análise do comportamento do CROF e verificar quais vantagens a ordem fracionária desse controlador é capaz de oferecer quando a estrutura de controle é submetida a variações da planta.

#### 3.2.2.1. Carga Local Resistiva

A base para desenvolvimento do modelo são as equações diferencias obtidas pela análise dos malhas fechadas do circuito formado pelos elementos passivos, pela fonte de tensão e pelas chaves eletrônicas. A descrição detalhada das equações é apresentada em [9]. O modelo em espaço de estados da planta de GD com carga resistiva é apresentado em (3.18) e (3.19). Em (3.18),  $x = [i_{a,b,c} \quad v_{a,b,c,b}c]^T$  é o vetor de estados,  $u = \delta_{a,b,c}$  é o vetor de entrada com  $\delta_{a,b,c}$  $[\delta_a \quad \delta_b \quad \delta_c]^T$  representando o vetor de ciclos de trabalho para as fases A, B e C, e **B** é a matriz de entradas.

$$
\dot{x} = Ax + Bu \tag{3.18}
$$

$$
y = Cx \tag{3.19}
$$

Nesse modelo, a tensão do barramento CC ( $v_{cc} = V_{cc}$ ) em (3.20) é constante.

$$
B = \begin{bmatrix} \frac{2V_{CC}}{3L_f} & \frac{-V_{CC}}{3L_f} & \frac{-V_{CC}}{3L_f} \\ \frac{-V_{CC}}{3L_f} & \frac{2V_{CC}}{3L_f} & \frac{-V_{CC}}{3L_f} \\ \frac{-V_{CC}}{3L_f} & \frac{-V_{CC}}{3L_f} & \frac{2V_{CC}}{3L_f} \\ 0 & 0 & 0 \\ 0 & 0 & 0 \\ 0 & 0 & 0 \end{bmatrix}
$$
(3.20)

Em (3.19) são definidas as saídas  $y$  do modelo da planta, onde  $C$  é a matriz de saídas (3.21). A partir de (3.21)  $y = Cx = [i_{a,b,c} \quad v_{a,b,c,DG}]^T$ . Ainda de (3.18), A é a matriz de estados definida em  $(3.22)$ , onde  $R_L$  é uma resistência atribuída a carga local, considerando-a resistiva.

$$
\mathbf{C} = \begin{bmatrix} 1 & 0 & 0 & 0 & 0 & 0 \\ 0 & 1 & 0 & 0 & 0 & 0 \\ 0 & 0 & 1 & 0 & 0 & 0 \\ 0 & 0 & 0 & 1 & 0 & 0 \\ 0 & 0 & 0 & 0 & 1 & 0 \\ 0 & 0 & 0 & 0 & 0 & 1 \end{bmatrix}
$$
(3.21)

$$
A = \begin{bmatrix} \frac{-r_{Lf}}{L_f} & 0 & 0 & -\frac{2}{3L_f} & \frac{1}{3L_f} & \frac{1}{3L_f} \\ 0 & \frac{-r_{Lf}}{L_f} & 0 & \frac{1}{3L_f} & -\frac{2}{3L_f} & \frac{1}{3L_f} \\ 0 & 0 & \frac{-r_{Lf}}{L_f} & \frac{1}{3L_f} & \frac{1}{3L_f} & -\frac{2}{3L_f} \\ \frac{1}{C_f} & 0 & 0 & \frac{-1}{C_fR_L} & 0 & 0 \\ 0 & \frac{1}{C_f} & 0 & 0 & \frac{-1}{C_fR_L} & 0 \\ 0 & 0 & \frac{1}{C_f} & 0 & 0 & \frac{-1}{C_fR_L} \end{bmatrix}
$$
(3.22)

Aplicando a Transformada de Clarke em (3.18) e (3.19), são obtidas (3.23) e (3.24). Nessas equações,  $T_T = |$  $T_{\alpha\beta 0}$  Z  $\begin{bmatrix} a & b \\ z & r_{\alpha\beta\alpha} \end{bmatrix}$  é a matriz de transformação, onde  $Z_{3x3}$  representa a matriz de zeros e  $T_{\alpha\beta 0}$  é definido em (3.25). Além disso,  $u_{\alpha\beta 0} = \delta_{\alpha\beta 0}$  é o vetor de entradas com  $\delta_{\alpha\beta 0} =$  $[\delta_{\alpha} \quad \delta_{\beta} \quad \delta_0]^T$  representando o vetor de ciclos de trabalho para as fases  $\alpha, \beta$  e 0.

$$
\dot{x}_{\alpha\beta 0} = T_T A T_T^{-1} x_{\alpha\beta 0} + T_T B T_{\alpha\beta 0}^{-1} u_{\alpha\beta 0}
$$
\n(3.23)

$$
y_{\alpha\beta 0} = C x_{\alpha\beta 0} \tag{3.24}
$$

$$
T_{\alpha\beta 0} = \begin{bmatrix} \frac{2}{3} & \frac{-1}{3} & \frac{-1}{3} \\ 0 & \frac{1}{\sqrt{3}} & \frac{-1}{\sqrt{3}} \\ \frac{1}{3} & \frac{1}{3} & \frac{1}{3} \end{bmatrix}
$$
(3.25)

A Figura 3.9 apresenta a malha de controle em cascata para regular a tensão no PAC e a corrente de saída do CFT em  $\alpha\beta 0$ . O foco principal desse diagrama de blocos é a inserção do CROF para regular a componente fundamental da tensão. Na Figura 3.9,  $i_{\alpha\beta 0}^{ref}(s) =$  $\begin{bmatrix} i_{\alpha}^{ref}(s) & i_{\beta}^{ref}(s) & i_{0}^{ref}(s) \end{bmatrix}$  e  $i_{\alpha\beta 0}(s) = [i_{\alpha}(s) i_{\beta}(s) i_{0}(s)]$  são, respectivamente, a referência de corrente e a corrente através da indutância  $L_f$  e  $v_{\alpha\beta 0,DG}^{ref}(s)$  =  $\begin{bmatrix} v_{\alpha\_DG}^{ref}(s) & v_{\beta\_DG}^{ref}(s) & v_{0\_DG}^{ref}(s) \end{bmatrix}$  e  $v_{\alpha\beta 0\_DG}(s) = \begin{bmatrix} v_{\alpha\_DG}(s) & v_{\beta\_DG}(s) & v_{0\_DG}(s) \end{bmatrix}$  são, respectivamente, a tensão de referência e a tensão terminal do CFT no capacitor  $C_f$ .

Ainda na Figura 3.9,  $G_i(s)$  (3.26) é a função de transferência entre a corrente de saída do CFT  $(i_{\alpha\beta 0}(s))$  e o ciclo de trabalho  $(\delta_{\alpha\beta 0})$ , enquanto que  $G_{\nu}(s)$ , em (3.27), é a função de transferência entre a tensão no PAC ( $v_{\alpha\beta 0}$   $_{\text{DG}}(s)$ ) e a corrente ( $i_{\alpha\beta 0}(s)$ ). Em (3.26) e (3.27), l é a matriz identidade (6x6),  $C_i$  (3.28) define as saídas de corrente e  $C_v$  (3.29) as saídas de tensão.

$$
G_i(s) = C_i (sI - T_T A T_T^{-1})^{-1} + T_T B T_{\alpha\beta 0}^{-1}
$$
\n(3.26)

$$
G_{\nu}(s) = \left[ C_i (sI - T_T A T_T^{-1})^{-1} + T_T B T_{\alpha\beta 0}^{-1} \right]^{-1} \left[ C_{\nu} (sI - T_T A T_T^{-1})^{-1} + T_T B T_{\alpha\beta 0}^{-1} \right]
$$
(3.27)

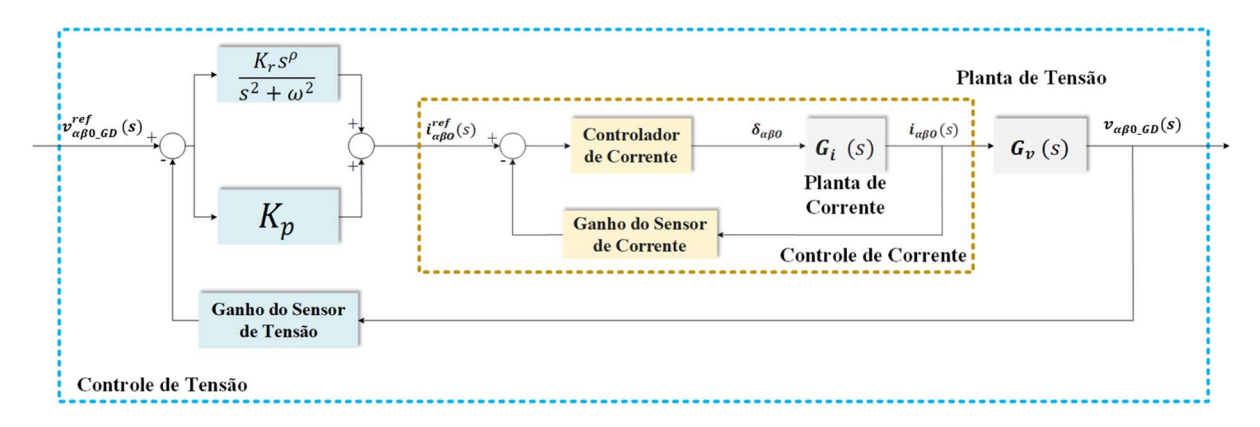

Figura 3.9: Diagrama de blocos do modelo da planta com malha dupla de controle em cascata em  $\alpha\beta$ 0.

$$
\mathbf{C}_{i} = \begin{bmatrix} 1 & 0 & 0 & 0 & 0 & 0 \\ 0 & 1 & 0 & 0 & 0 & 0 \\ 0 & 0 & 1 & 0 & 0 & 0 \\ 0 & 0 & 0 & 0 & 0 & 0 \\ 0 & 0 & 0 & 0 & 0 & 0 \\ 0 & 0 & 0 & 0 & 0 & 0 \end{bmatrix}
$$
(3.28)  

$$
\mathbf{C}_{v} = \begin{bmatrix} 0 & 0 & 0 & 0 & 0 & 0 \\ 0 & 0 & 0 & 0 & 0 & 0 \\ 0 & 0 & 0 & 0 & 0 & 0 \\ 0 & 0 & 0 & 1 & 0 & 0 \\ 0 & 0 & 0 & 0 & 1 & 0 \\ 0 & 0 & 0 & 0 & 0 & 1 \end{bmatrix}
$$
(3.29)

69 As Figuras 3.10 e 3.11 apresentam, respectivamente, a tensão  $v_{a \text{DG}}$  e a corrente  $i_{a \text{ G}}$  obtidas a partir do modelo desenvolvido da planta e através da simulação dos componentes em ambiente MATLAB / SIMULINK. O objetivo dessa simulação é verificar a validade do modelo
desenvolvido e se representa adequadamente a planta de GD com carga resistiva. A Tabela 3.1 fornece os valores dos parâmetros utilizados.

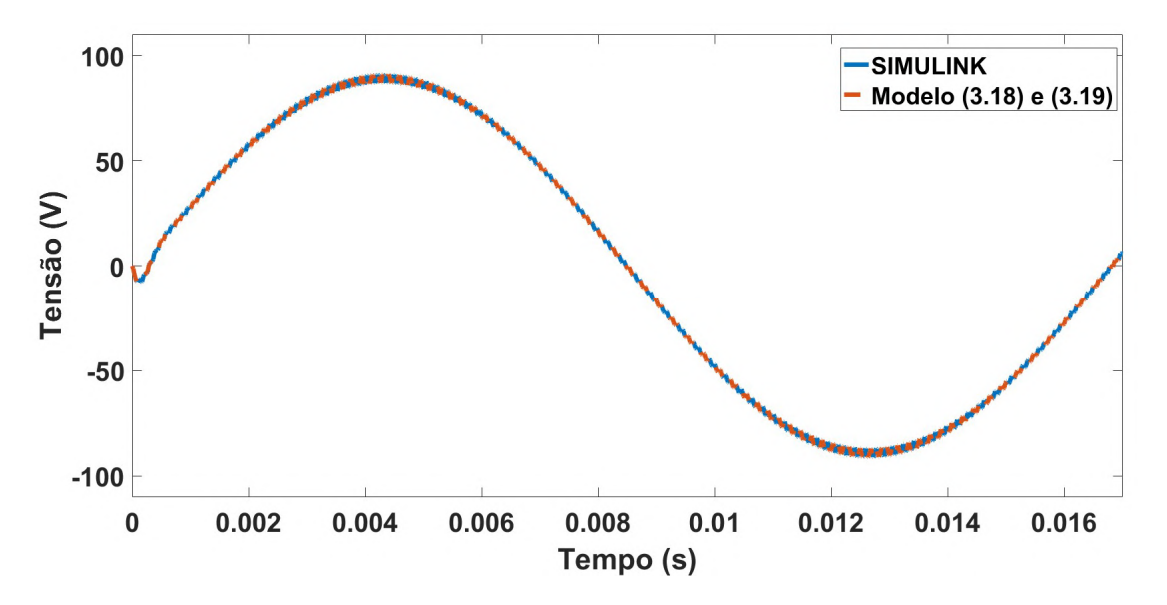

Figura 3.10: Tensão  $v_{a\,DG}$  obtida através do modelo(vermelho com linha tracejada) e de simulação em ambiente SIMULINK (azul com linha contínua).

Através das Figuras 3.10 e 3.11 é observado que o modelo representa adequadamente a planta da GD operando ilhada e com carga resistiva, já que os gráficos obtidos pelo modelo e através de simulação estão sobrepostos com um erro menor que 0,1%.

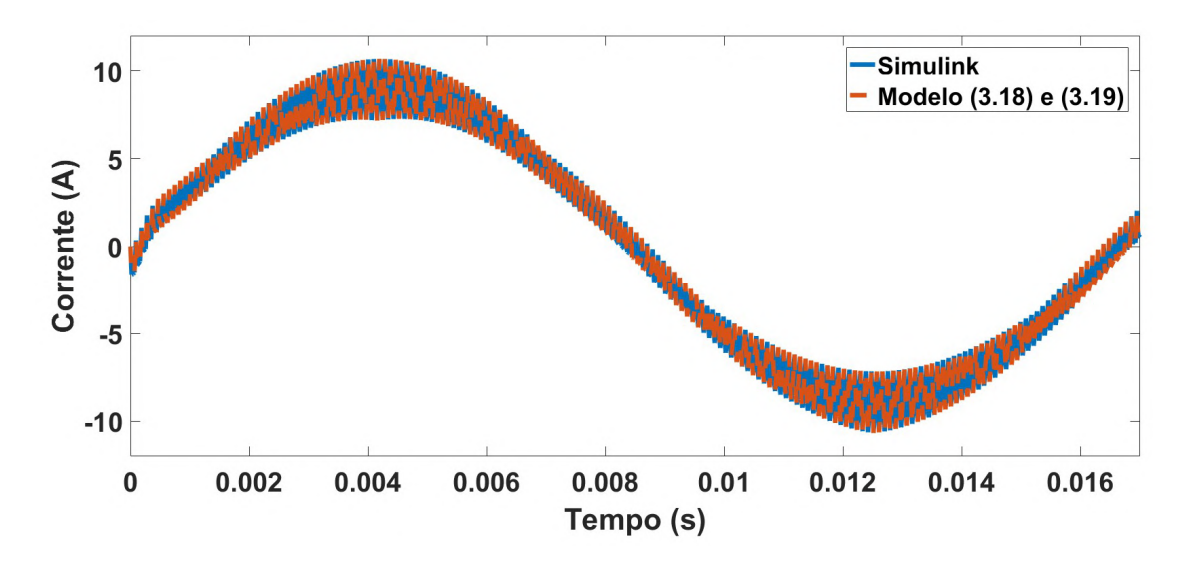

Figura 3.11: Corrente  $i_{a}$  obtida através do modelo (vermelho com linha tracejada) e de simulação em ambiente SIMULINK (azul com linha contínua).

| $C_f(\mu F)$  | 10,0 | Frequência de chaveamento (kHz) | 12,0  |  |
|---------------|------|---------------------------------|-------|--|
| $R_L(\Omega)$ | 10,0 | $V_{cc}$ (V)                    | 360,0 |  |
| $L_f$ (mH)    | 1,5  | $r_{Lf}(\Omega)$                | 0,1   |  |

Tabela 3.1: Parâmetros da GD

Com o objetivo de analisar o impacto da variação da ordem  $\rho$  do CROF na planta de GD, a partir do diagrama de blocos da Figura 3.9, são obtidos gráficos para a margem de fase, margem de ganho e da parte real de um dos pólos da planta para: ordem  $\rho$  assumindo valores no intervalo [0 2] e o para o ganho  $K_r$  assumindo valores no intervalo [200 2000]. Esses gráficos estão apresentados nas Figuras 3.12 a 3.14.

Pela Figura 3.12, a margem de fase máxima de 80° é alcançada para  $\rho = 0.97$  e  $K_r = 200$ . Para o ganho  $K_r = 1600$ , a margem de fase máxima de 55,71° é alcançada para uma ordem  $\rho = 1.21$ . Significando que, mesmo com um acréscimo de 700% no ganho  $K_r$  a margem de fase máxima está associada a valores da ordem  $\rho$  localizados em uma região específica da superfície (variação de 24,7% em  $\rho$ ). Além disso, a superfície apresentada na Figura 3.12 permite observar que para valores constantes de  $K_r$  são obtidas curvas semelhantes com a variação da ordem, com um ponto de máximo e de mínimo bem definidos.

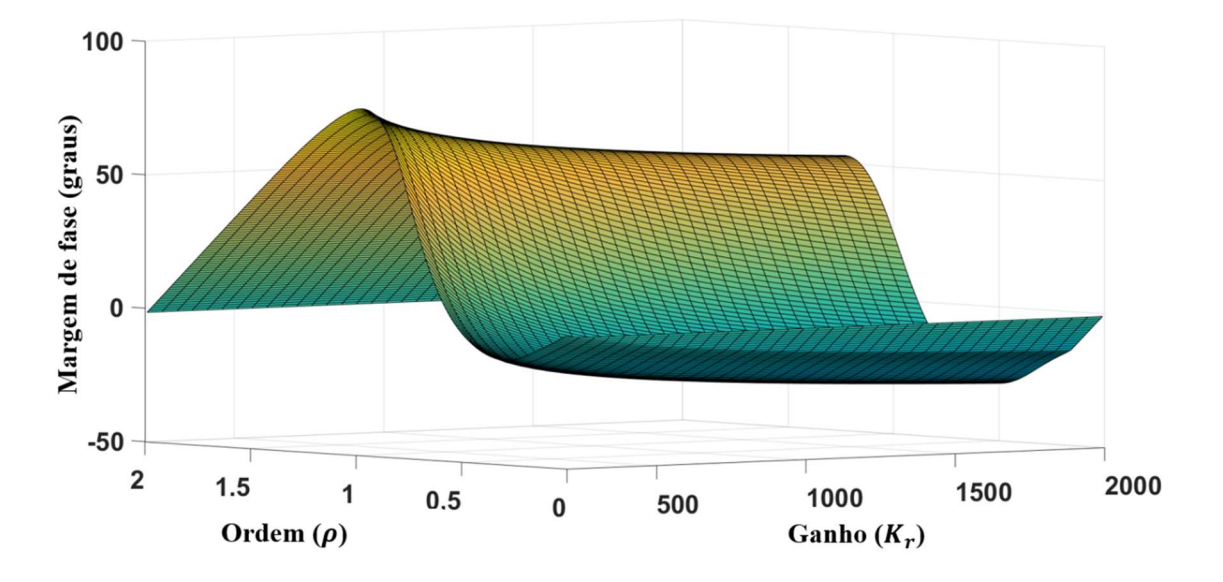

Figura 3.12: Margem de fase do diagrama de blocos da Figura 3.9 considerando variação da ordem  $\rho$  e do ganho  $K_r$ .

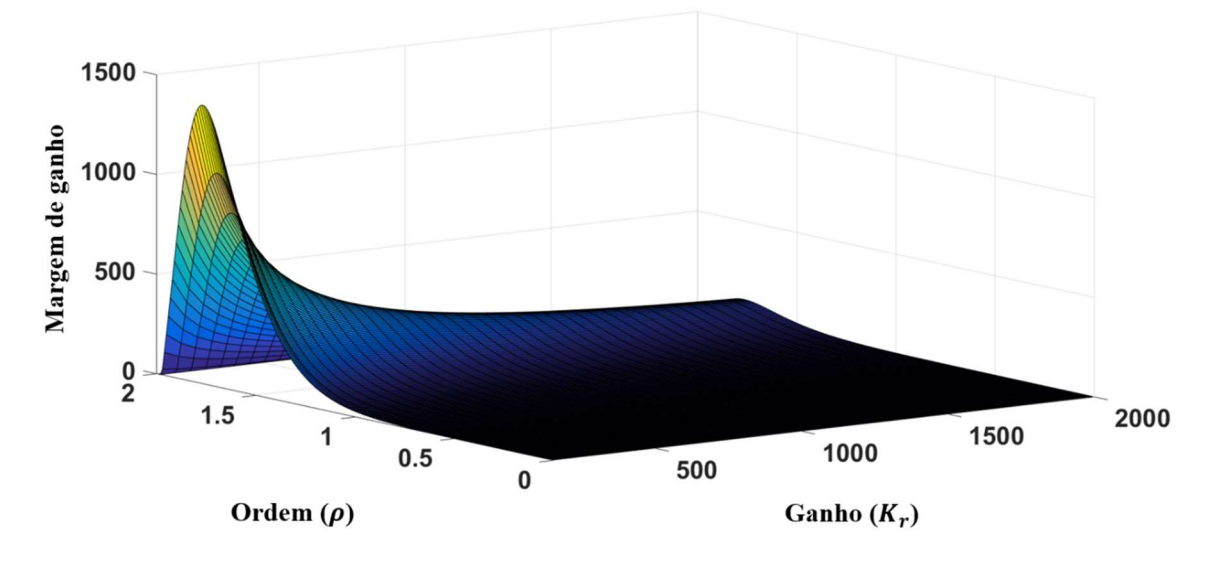

Figura 3.13: Margem de ganho do diagrama de blocos da Figura 3.9 considerando variação da ordem  $\rho$  e do ganho  $K_{r}$ .

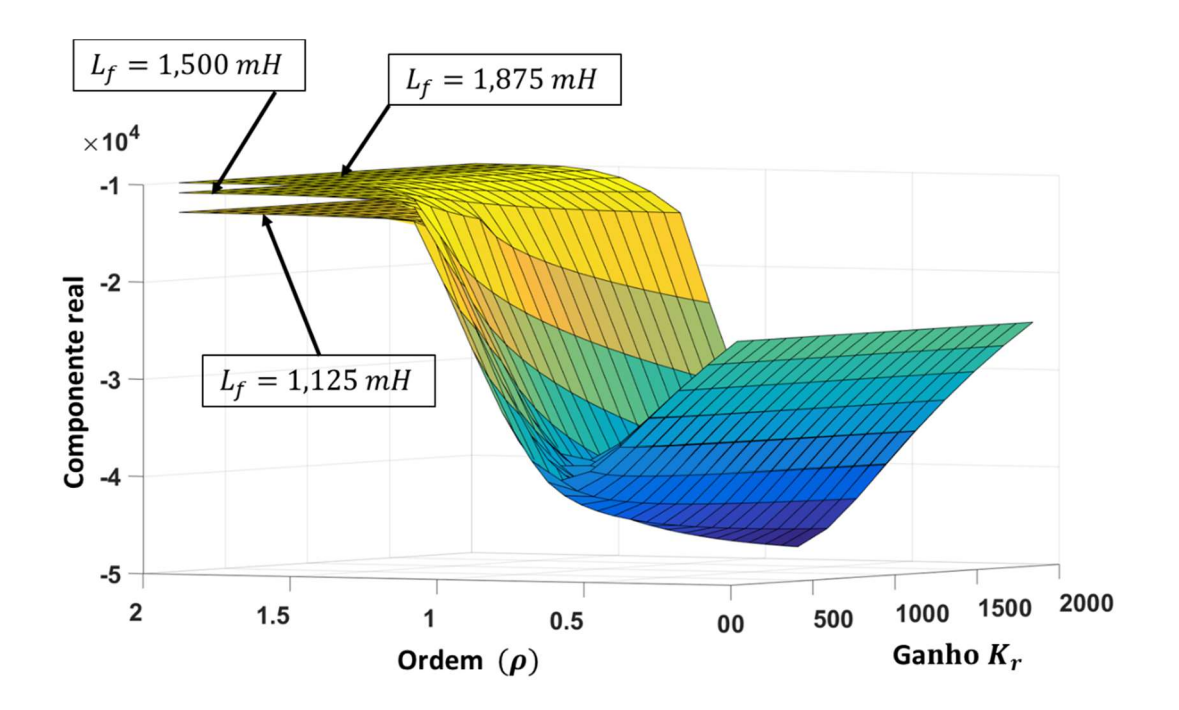

Figura 3.14: Componente real de um dos pólos do diagrama de blocos da Figura 3.9 considerando variação da ordem  $\rho$  e do ganho  $K_r$ .

72 Semelhante a análise realizada para a Figura 3.12, para a Figura 3.13, é observada uma dependência ainda maior da margem de ganho máxima com a ordem  $\rho$ . A margem de ganho máxima de 1397 é obtida para o ganho  $K_r = 200$  e para a ordem  $\rho = 1.76$ , enquanto que, para o ganho  $K_r = 1600$  a margem de ganho máxima de 131 é obtida quando  $\rho = 1.77$ . Dessa forma, a margem de ganho máxima é obtida para um valor praticamente constante de  $\rho$ , mesmo com o ganho  $K_r$  sendo aumentado em 8 vezes.

Na Figura 3.14 é apresentada a parte real de um dos pólos da planta considerando variação da ordem  $\rho$ , do ganho  $K_r$  e da indutância  $L_f$  ( $\pm 25\%$ ) do filtro LC de saída do CFT. Nessa figura é observado que a parte real do pólo apresenta uma variação máxima em módulo de 21% com a variação do ganho  $K_r$ , enquanto que a variação da ordem  $\rho$  resulta em uma variação de 350% no valor da parte real. Onde a variação negativa da ordem  $\rho$  (variando de 2 para 0) promove um afastamento do pólo do eixo imaginário (parte real se torna mais negativa) até um valor mínimo em  $\rho = 0.8$  para todos os valores da indutância  $L_f$ .

Os resultados apresentados nas Figuras 3.12 a 3.14 sugerem que a aplicação de métodos de otimização para obter a ordem  $\rho$  do controlador CROF aplicado no controle de tensão da GD pode alcançar bons resultados quanto a convergência, devido a definição clara das regiões de máximo e mínimo nas superfícies de margem de ganho, de margem de fase e de movimentação dos pólos.

#### 3.2.2.2. Carga Local

A análise de estabilidade realizada até esse ponto verificou a dependência de variáveis como margem de fase e margem de ganho em relação aos parâmetros do controlador CROF ( $\rho$  e  $K_r$ ) aplicado no controle da componente fundamental da tensão terminal do CFT. Contudo, é relevante verificar se os efeitos da ordem, nessas variáveis, são semelhantes quando ocorre modificações das características da planta de GD, como por exemplo, variações da carga local conectada ao PAC.

Para que seja analisada a estabilidade da planta quanto a variação da carga em conjunto com a variação da ordem, o modelo apresentado pelas equações (3.18) e (3.19) é adaptado considerando a carga local uma carga RL paralela representada pelos parâmetros  $R_L$  e  $L_L$ , resultando em (3.30) a (3.34).

$$
\dot{x}_{RL} = A_{RL} x_{RL} + B_{RL} u \tag{3.30}
$$

 $y_{RL} = C_{RL} x_{RL}$  (3.31)

$$
B_{RL} = \begin{bmatrix} \frac{2V_{CC}}{3L_f} & \frac{-V_{CC}}{3L_f} & \frac{-V_{CC}}{3L_f} \\ \frac{-V_{CC}}{3L_f} & \frac{2V_{CC}}{3L_f} & \frac{-V_{CC}}{3L_f} \\ \frac{-V_{CC}}{3L_f} & \frac{-V_{CC}}{3L_f} & \frac{2V_{CC}}{3L_f} \\ 0 & 0 & 0 \\ 0 & 0 & 0 \\ 0 & 0 & 0 \\ 0 & 0 & 0 \\ 0 & 0 & 0 \\ 0 & 0 & 0 \\ 0 & 0 & 0 \\ 0 & 0 & 0 \end{bmatrix}
$$

(3.32)

Em (3.30),  $x_{RL} = \begin{bmatrix} i_{a,b,c} & v_{a,b,c\_BG} & i_{a,b,c\_L_L} \end{bmatrix}^T$  é o vetor de estados,  $i_{a,b,c\_L_L}$  $[i_{a\perp l_L} \quad i_{b\perp l_L} \quad i_{c\perp l_L}]$  é o vetor de corrente na indutância da carga local RL,  $u = \delta_{a,b,c}$  é o vetor de entrada com  $\delta_{a,b,c} = [\delta_a \quad \delta_b \quad \delta_c]^T$  representando o vetor de ciclos de trabalho para as fases A, B e C, e  $B_{RL}$  é a matriz de entradas. Nesse modelo, a tensão do elo CC ( $v_{cc} = V_{cc}$ ) em (3.32) é constante. Tomando (3.30),  $A_{RL}$  é a matriz de estados definida em (3.33), onde  $R_L$ é a resistência e  $L_L$  a indutância da carga local e as saídas  $y_{RL} = C_{RL} x_{RL} =$  $[i_{a,b,c} \quad v_{a,b,c\_DG} \quad i_{a,b,c\_L_L}]^T$ são calculadas a partir de (3.31), onde  $C_{RL}$  é a matriz de saídas (3.34).

Novamente, os resultados obtidos pelo modelo da planta de GD com carga local RL (3.30) e (3.31) é comparado com uma simulação em ambiente MATLAB / SIMULINK com os componentes, cujos valores, são dados na Tabela 3.2. As Figuras 3.15 e 3.16 apresentam, respectivamente, a tensão  $v_{a\,D G}$  e a corrente  $i_{a\,G}$  para a planta com carga RL. Pelas Figuras 3.15 e 3.16, o modelo com a carga local RL representa, adequadamente, a planta de GD, já que os gráficos estão sobrepostos com erro menor que 0,1%.

$$
A_{RL} = \begin{bmatrix} -r_{Lf} & 0 & 0 & -\frac{2}{3L_f} & \frac{1}{3L_f} & \frac{1}{3L_f} & 0 & 0 & 0 \\ 0 & \frac{-r_{Lf}}{L_f} & 0 & \frac{1}{3L_f} & -\frac{2}{3L_f} & \frac{1}{3L_f} & 0 & 0 & 0 \\ 0 & 0 & \frac{-r_{Lf}}{L_f} & \frac{1}{3L_f} & \frac{1}{3L_f} & -\frac{2}{3L_f} & 0 & 0 & 0 \\ \frac{1}{C_f} & 0 & 0 & \frac{-1}{C_fR_L} & 0 & 0 & -\frac{1}{C_f} & 0 & 0 \\ 0 & \frac{1}{C_f} & 0 & 0 & \frac{-1}{C_fR_L} & 0 & 0 & -\frac{1}{C_f} & 0 \\ 0 & 0 & \frac{1}{C_f} & 0 & 0 & \frac{-1}{C_fR_L} & 0 & 0 & -\frac{1}{C_f} \\ 0 & 0 & 0 & \frac{1}{L_t} & 0 & 0 & 0 & 0 & 0 \\ 0 & 0 & 0 & 0 & \frac{1}{L_t} & 0 & 0 & 0 & 0 \\ 0 & 0 & 0 & 0 & 0 & \frac{1}{L_t} & 0 & 0 & 0 \\ 0 & 0 & 0 & 0 & 0 & \frac{1}{L_t} & 0 & 0 & 0 \\ 0 & 0 & 0 & 0 & 0 & 0 & 0 & 0 \\ 0 & 0 & 0 & 0 & 0 & 0 & 0 & 0 \\ 0 & 0 & 0 & 0 & 0 & 0 & 0 & 0 \\ 0 & 0 & 0 & 0 & 0 & 0 & 0 & 0 \\ 0 & 0 & 0 & 0 & 0 & 0 & 0 & 0 \\ 0 & 0 & 0 & 0 & 0 & 0 & 0 & 0 \\ 0 & 0 & 0 & 0 & 0 & 0 & 0 & 0 \\ 0 & 0 & 0 & 0 & 0 & 0 & 0 & 0 \\ 0 & 0 & 0 & 0 & 0 & 0 & 0 & 0 \\ 0 & 0 & 0 & 0 & 0 & 0 & 0 & 0 \\ 0 & 0 & 0 & 0 & 0 & 0 & 0 & 0 \\ 0 & 0 & 0 & 0 & 0 & 0 & 0 & 0 \\ 0 & 0 & 0 & 0 & 0 &
$$

Tabela 3.2: Parâmetros da  $\operatorname{GD} - \operatorname{Carga} RL$ 

⎣

0 0 0 0 0 0 0 1 0  $0 \t0 \t0 \t0 \t0 \t0 \t0 \t0 \t1$ 

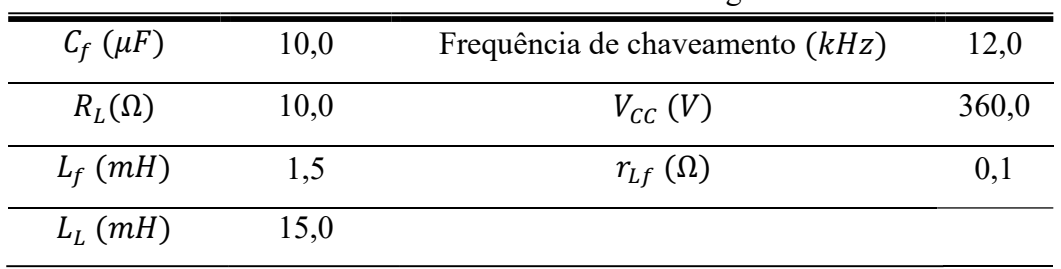

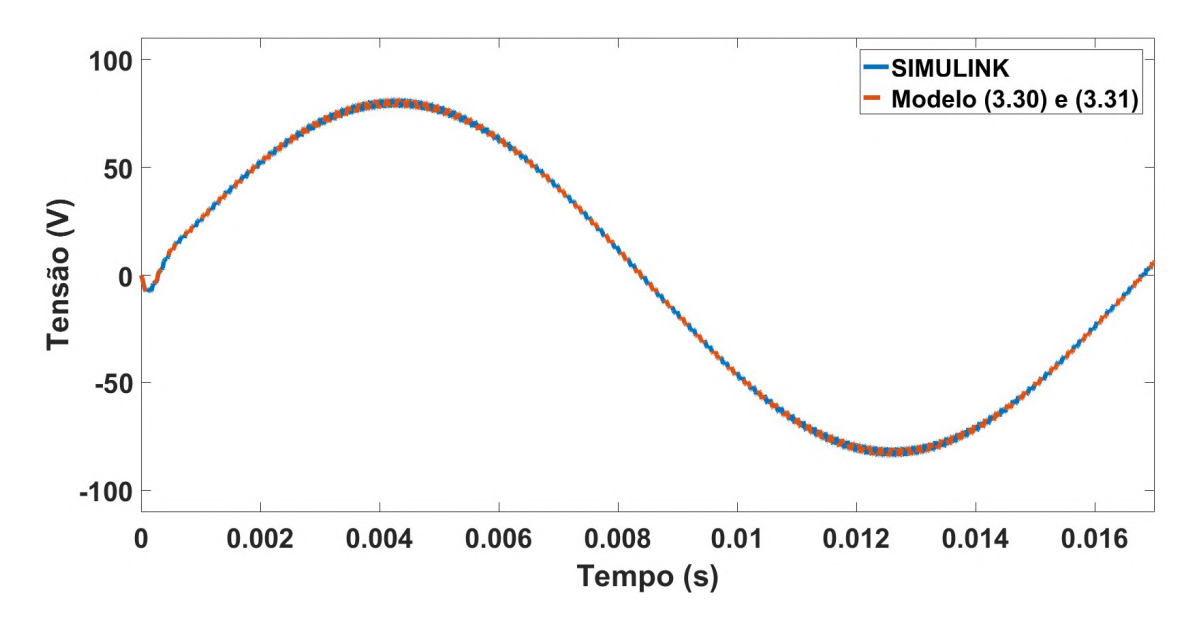

Figura 3.15: Tensão  $v_{a, DG}$  obtida através do modelo (vermelho com linha tracejada) e de simulação em ambiente SIMULINK (azul com linha continua) - Carga RL.

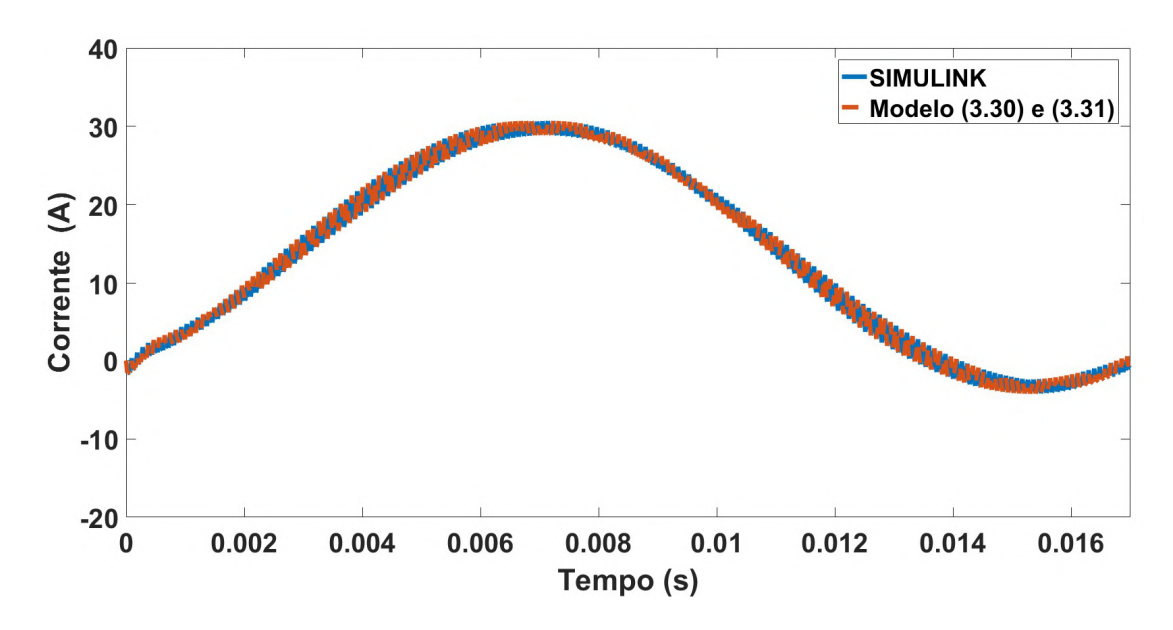

Figura 3.16: Corrente  $i_{a}$  obtida através do modelo (vermelho com linha tracejada) e de simulação em ambiente SIMULINK (azul com linha contínua) - Carga RL.

Da mesma forma que para a carga resistiva, a partir da Transformação de Clarke é possível obter um diagrama de blocos da planta com as suas variáveis representadas em  $\alpha\beta 0$ , apresentada na Figura 3.17.

76 Essa etapa é essencial para posterior análise de estabilidade, por desacoplar as variáveis trifásicas possibilitando a representação da planta na forma de um sistema SISO (Single Input Single Output). Em (3.35) e (3.36) são apresentadas, respectivamente as funções de transferência  $G_{i_{RL}}(s)$  (que relaciona a corrente no indutor  $L_f$  com o ciclo de trabalho) e a  $G_{v_R}(s)$  (que relaciona a tensão no capacitor  $C_f$  com a corrente no indutor  $L_f$ ), ambas considerando a carga local RL paralela da Tabela 3.2. A matriz de transformação é dada por (3.28).

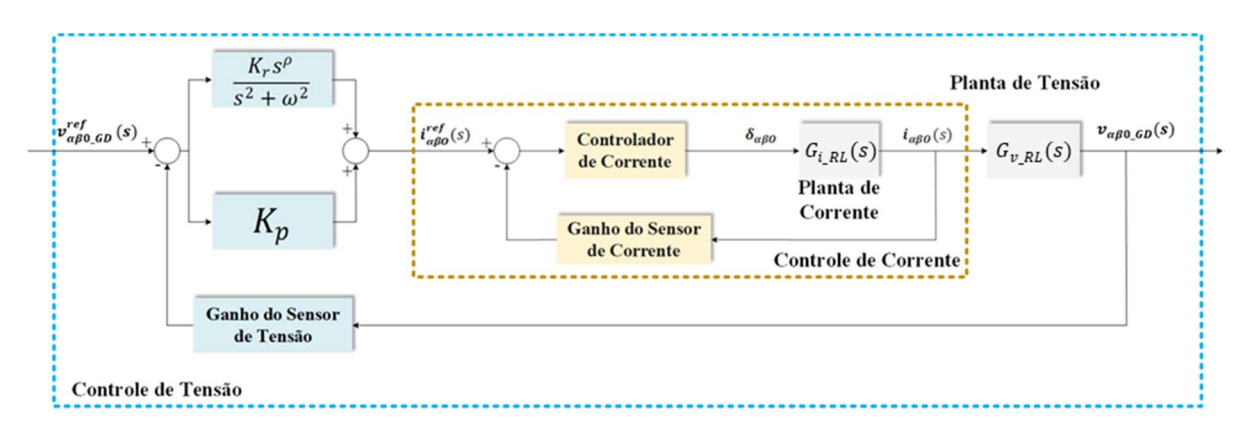

Figura 3.17: Diagrama de blocos da planta de GD com carga local RL.

$$
G_{i_R L}(s) = C_{i_R L} (sI_{R L} - T_{T_R L} A_{R L} T_{T_R L}^{-1})^{-1} + T_{T_R L} B_{R L} T_{\alpha \beta 0}^{-1}
$$
(3.26)

$$
G_{v_RL}(s) = \left[ C_{i_RL} (sI_{RL} - T_{T_RL}A_{RL}T_{T_RL}^{-1})^{-1} + T_{T_RL}B_{RL}T_{\alpha\beta 0}^{-1} \right]^{-1} \left[ C_{v_RL} (sI_{RL} - T_{T_RL}A_{RL}T_{T_RL}^{-1})^{-1} + T_{T_RL}B_{RL}T_{\alpha\beta 0}^{-1} \right]
$$
(3.27)

$$
T_{T_RL} = \begin{bmatrix} T_{\alpha\beta 0} & Z_{RL} & Z_{RL} \\ Z_{RL} & T_{\alpha\beta 0} & Z_{RL} \\ Z_{RL} & Z_{RL} & T_{\alpha\beta 0} \end{bmatrix} \tag{3.28}
$$

Onde,  $I_{RL}$  é a matriz identidade (9x9),  $Z_{RL}$  é a matriz de zeros (9x9) e  $C_{i_RL}$  e  $C_{v_RL}$  são dadas, respectivamente, por (3.29) e (3.30). Como foi realizado para a carga resistiva, para a carga RL são obtidos os gráficos para margem de fase, margem de ganho e para a componente real de um pólo da planta, considerando a variação da ordem  $\rho$  no intervalo [0 2] e do ganho  $K_r$  no intervalo [200 2000]. Esses gráficos estão apresentados nas Figuras 3.18 a 3.21.

$$
\mathbf{C}_{i\_RL} = \begin{bmatrix} 1 & 0 & 0 & 0 & 0 & 0 & 0 & 0 & 0 \\ 0 & 1 & 0 & 0 & 0 & 0 & 0 & 0 & 0 \\ 0 & 0 & 1 & 0 & 0 & 0 & 0 & 0 & 0 \\ 0 & 0 & 0 & 0 & 0 & 0 & 0 & 0 & 0 \\ 0 & 0 & 0 & 0 & 0 & 0 & 0 & 0 & 0 \\ 0 & 0 & 0 & 0 & 0 & 0 & 0 & 0 & 0 \\ 0 & 0 & 0 & 0 & 0 & 0 & 0 & 0 & 0 \\ 0 & 0 & 0 & 0 & 0 & 0 & 0 & 0 & 0 \\ 0 & 0 & 0 & 0 & 0 & 0 & 0 & 0 & 0 \end{bmatrix}
$$

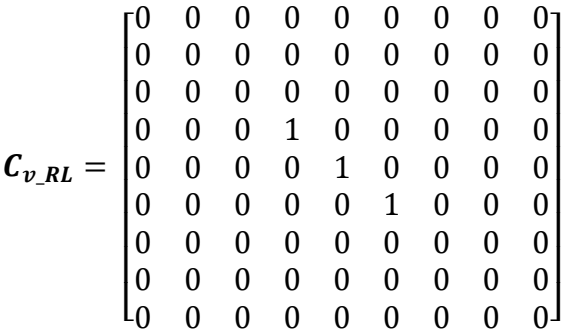

(3.29)

(3.30)

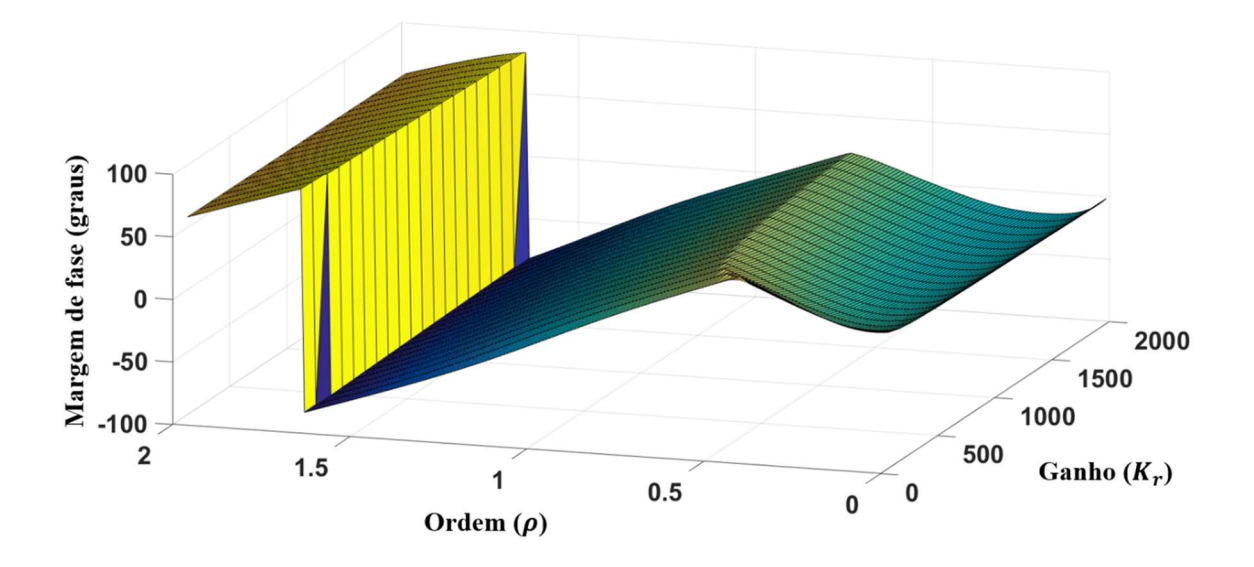

Figura 3.18: Margem de fase do diagrama de blocos da Figura 3.17 considerando variação da ordem  $\rho$  e do ganho  $K_r$  – Carga RL.

O gráfico obtido para a margem de fase da Figura 3.18 apresenta características diferentes da margem de fase para a carga resistiva da Figura 3.12, perceptíveis visualmente devido a grande diferença quanto à forma dessas superfícies. Enquanto para a carga resistiva a superfície de margem de fase possui pontos bem definidos de máximo e mínimo, com uma transição suave, a superfície da Figura 3.18 apresenta descontinuidades. Para  $\rho = 1.66$  há uma descontinuidade na superfície com valores variando bruscamente entre o extremo positivo (88,7°) ao extremo negativo (−88,7°) para a margem de fase. Essa descontinuidade pode caracterizar um valor de ordem  $\rho$  para o qual há uma transição brusca para a instabilidade (margem de fase negativa).

Para  $1,66 \leq \rho < 2$  a margem de fase é definida por um plano cujos valores são aproximadamente constantes com a variação do ganho  $K_r$  e inversamente proporcionais ao valor da ordem  $\rho$  (quando  $\rho$  varia de 2 para zero, o valor da margem de fase aumenta). Atingindo o valor máximo de 88,46° para  $\rho = 1,66$  e  $K_r = 200$  e o valor máximo de 83,97° para  $\rho = 1,66$  e  $K_r = 1600$ .

Enquanto que, para  $0 \le \rho < 1.66$ , diminuindo o valor da ordem  $\rho$  a margem de fase apresenta um comportamento crescente sobre um plano, atingindo um ponto de máximo e decrescendo em uma superfície convexa. Nessa região, o valor máximo de margem de fase depende igualmente dos valores de  $\rho$  e de  $K_r$ . Para  $K_r = 200$ , a margem de fase máxima ocorre em  $\rho = 0.5$  assumindo o valor de 37,83°, enquanto que para  $K_r = 1600$ , a margem de fase máxima é atingida em  $\rho = 0.71$  com o valor de 22,23<sup>o</sup>.

A Figura 3.19 apresenta a margem de fase da planta de GD com carga local RL considerando uma variação da resistência de perdas do indutor do filtro de saída de  $r_{Lf} = 0.1 \Omega$  para  $r_{Lf} =$ 0,5 Ω. Pela Figura 3.19 é observado que aumentando as perdas resistivas no circuito da planta de GD, a margem de fase para a carga RL não apresenta a transição brusca da Figura 3.18.

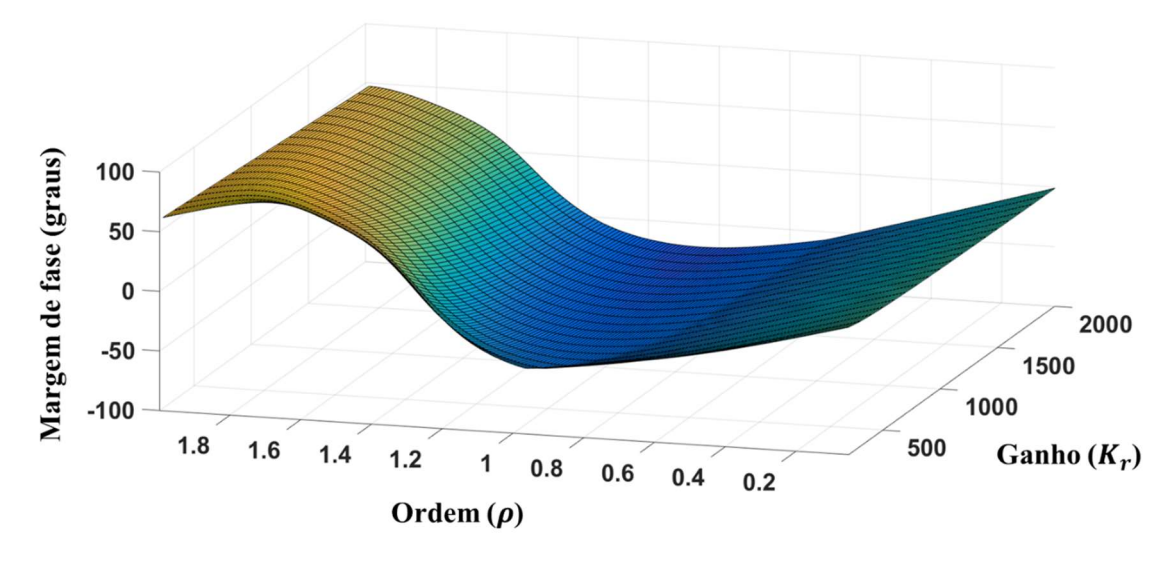

Figura 3.19: Margem de fase do diagrama de blocos da Figura 3.17 considerando variação da ordem  $ρ$  e do ganho  $K_r$  – Carga RL com  $r_{Lf} = 0.5$  Ω.

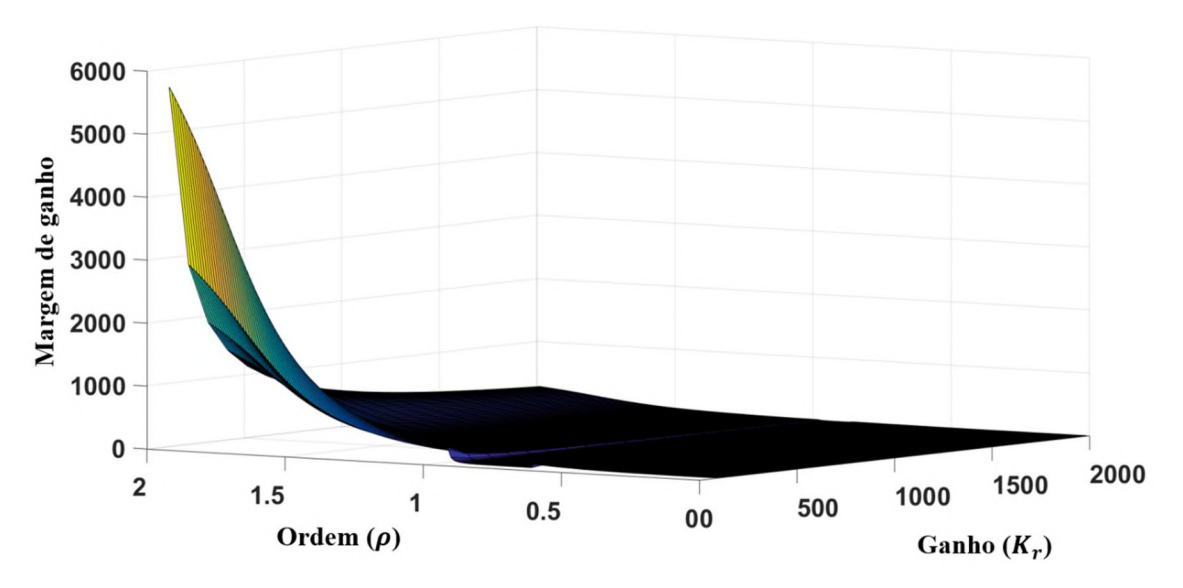

Figura 3.20: Margem de ganho do diagrama de blocos da Figura 3.17 considerando variação da ordem  $\rho$  e do ganho  $K_r$  – Carga RL.

Pela Figura 3.20, no intervalo de variação definido para  $\rho$  ( $0 \leq \rho < 2$ ) a forma dos gráficos de margem de ganho (Figuras 3.13 – carga resistiva e 3.20 – carga  $RL$ ) diferem entre si. Contudo, na Figura 3.20 o valor máximo de margem de ganho acontece para um valor constante da ordem  $\rho$ , do mesmo modo que acontece para a carga resisitva. Para  $K_r = 200$  e  $\rho = 2$ , a margem de ganho máxima é de 2858 e para  $K_r = 1600$  e  $\rho = 2$  a margem de ganho máxima é de 357,2.

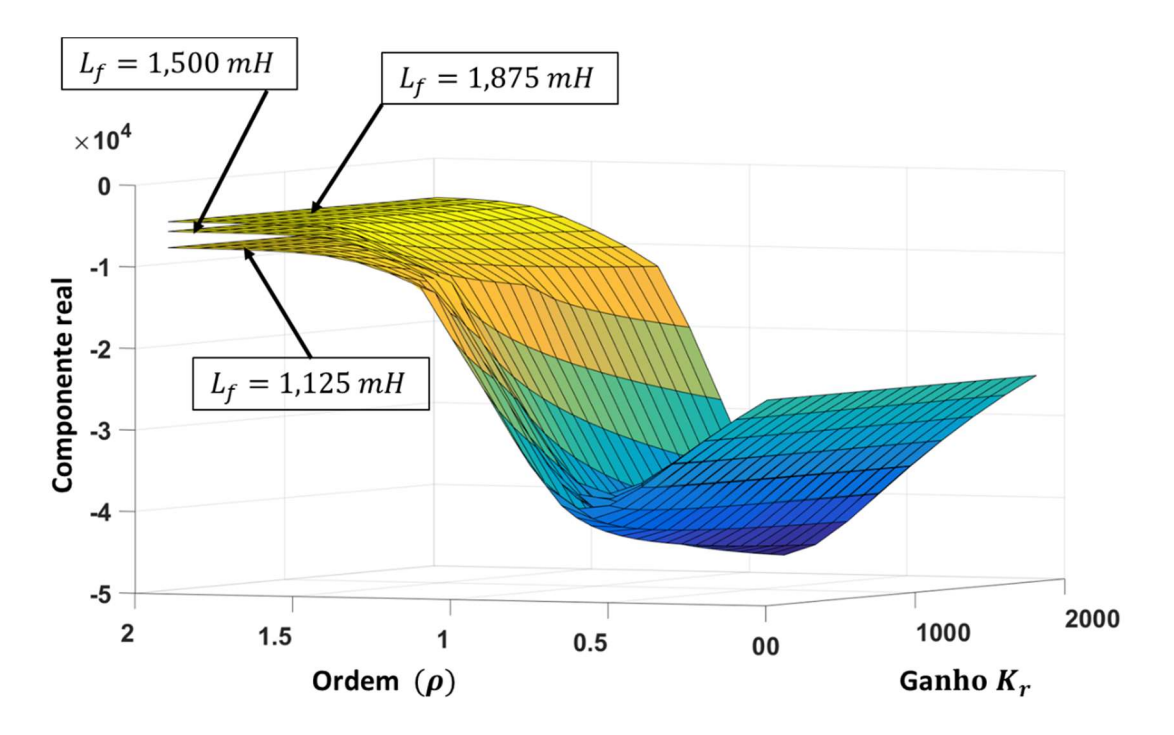

Figura 3.21: Componente real de um dos pólos do diagrama de blocos da Figura 3.17 considerando variação da ordem  $\rho$  e do ganho  $K_r$  – Carga RL.

 Considerando o gráfico da Figura 3.21, é possível verificar a sua semelhança ao obtido para a carga resistiva (Figura 3.14). A componente real do pólo apresenta uma variação máxima em módulo de 12,5% com a variação do ganho  $K_r$ , enquanto com a variação da ordem  $\rho$  apresenta uma variação de 507%. Além disso, uma variação negativa da ordem  $\rho$  (variando de 2 para 0) proporciona um afastamento do pólo do eixo imaginário (parte real se torna mais negativa) até uma valor mínimo em  $\rho = 0.69$  para todos os valores de  $L_f$  e de  $K_r$ .

Portanto, a variação da carga altera a forma como a margem de fase e a margem de ganho dependem da ordem  $\rho$  e do ganho  $K_r$ . Além disso, mesmo com a variação quanto à forma das superfícies obtidas para a margem de ganho e margem de fase para a carga resistiva e para a

carga  $RL$ , é observada uma maior dependência dessas variáveis quanto a variação da ordem  $\rho$ que quanto a variação do ganho  $K_r$ .

### Considerações Finais do Capítulo 3

Nesse capítulo os conceitos de Cálculo de Ordem Fracionária apresentados no Capítulo 2 foram aplicados em um sistema utilizado para conectar fontes alternativas a rede de distribuição. A partir desses conceitos, o CROF (Controlador Ressonante de Ordem Fracionária) foi proposto e analisado o impacto da ordem como variável de projeto pertencente ao domínio ℝ na resposta desse controlador. Foi verificado que a ordem  $\rho$  como variável de projeto é capaz de modificar dinamicamente a resposta do controlador ressonante, de uma que o ganho ressonante  $K_r$  não é capaz.

A partir do modelo da planta associada as malhas de controle em cascata, foi verificado que a margem de fase, a margem de ganho e a posição dos pólos da planta apresentam uma variação maior quando há uma variação da ordem  $\rho$  do controlador do que quando o ganho ressonante  $K_r$  é alterado. Essa maior dependência da margem de fase, margem de ganho e da posição dos pólos quanto a ordem  $\rho$  também é observada quando a planta é modificada através da variação da carga local e dos valores da indutância do filtro LC.

Portanto, no próximo capítulo são apresentados resultados de simulação e experimentais para diferentes valores da ordem fracionária  $\rho$ , de modo que os efeitos da variação dessa ordem sejam verificados, comparados com a análise de estabilidade do modelo e forneçam base suficiente de interpretação do controlador CROF.

# CAPÍTULO 4

## RESULTADOS DE SIMULAÇÃO E EXPERIMENTAIS DO CONTROLADOR CROF

Nesse capítulo são apresentados resultados de simulação e experimentais para diferentes valores dessa ordem, de modo que seja possível verificar os efeitos da ordem fracionária  $\rho$  do controlador CROF na estabilidade e no tempo de acomodação da tensão no PAC, durante a inicialização e durante a conexão de uma carga local não linear.

Após a análise do modelo da planta de GD apresentada do Capítulo 3, o objetivo desse capítulo é verificar a correspondência dos desenvolvimentos teóricos com resultados completos de simulação e em bancada experimental. De modo que as conclusões quanto a interpretação do CROF no domínio do tempo e da frequência sejam verificadas.

#### 4.1. Resultados para Diferentes Valores de  $\rho$

Para verificar os efeitos da ordem  $\rho$  do controlador CROF, a simulação da planta de GD apresentada na Figura 3.8 é realizado em ambiente PSIM e comparada com resultados experimentais. O principal objetivo dessa comparação é analisar o efeito da ordem  $\rho$  em dois momentos: inicialização da GD e conexão de carga no PAC, comparando esses resultados com a análise teórica e do modelo da planta no domínio da frequência realizada no Capítulo 3.

O software PSIM é utilizado devido à possibilidade de implementação de todo o algoritmo de controle em linguagem C. O CROF é discretizado em duas partes, baseando-se na Figura 3.5 do diagrama de blocos desse controlador: a parcela idêntica ao controlador ressonante clássico é discretizada pelo método da invariância ao impulso [9] e a parcela do ponderador  $1/s^{1-\rho}$  é discretizada pelo método direto utilizando o operador de Euler e expansão CFE com 4 termos [35][36].

A escolha desse método para a discretização da parcela  $1/s^{1-\rho}$  tem como fundamento os resultados apresentados no Capítulo 2, onde o operador de Euler é capaz de fornecer um erro de regime mais próximo de zero e a expansão CFE é capaz de aproximar a ordem fracionária no domínio discreto utilizando uma quantidade significativamente menor de termos (4 termos). O método PSE consumiria mais memória para o armazenamento dos valores passados das

variáveis e, devido a ordem elevada do filtro resultante (> 100), aumentaria a susceptibilidade do controlador a erros de processamento numérico.

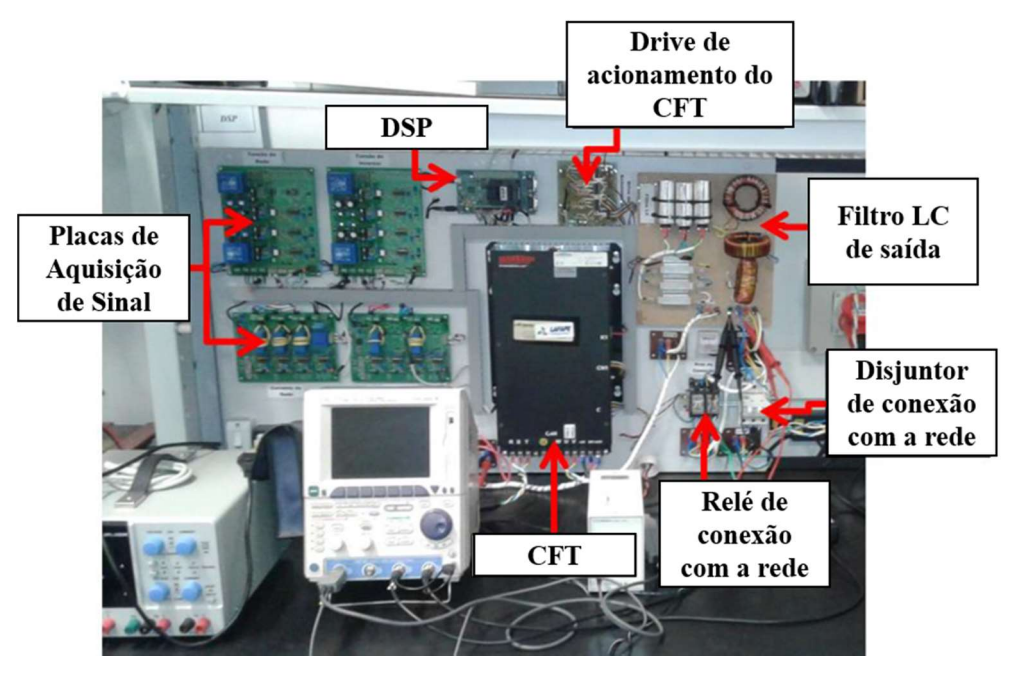

Figura 4.1: Bancada experimental: Sistema de GD

|                     | Parâmetro                    | Valor           |
|---------------------|------------------------------|-----------------|
|                     | $V_{\mathcal{C}\mathcal{L}}$ | 360 $(V)$       |
|                     | Frequência de Chaveamento    | 12(kHz)         |
| <b>Dados Gerais</b> | Frequência da Rede           | $60$ (Hz)       |
|                     | Ganho do sensor de corrente  | 1/20            |
|                     | Ganho do sensor de tensão    | 1/180           |
|                     | Amplitude da Tensão da Rede  | 90 (V           |
|                     | $L_f$                        | 1.5(mH)         |
| <b>CFT</b>          | $r_{Lf}$                     | $100 (m\Omega)$ |
|                     | $L_G$                        | 5(mH)           |
|                     | $r_G$                        | 200 $(m\Omega)$ |
|                     |                              | 10 ( $\mu$ F)   |

Tabela 4.1: Parâmetros Gerais da GD – Simulação e Experimental

84 Os resultados de simulação são comparados com resultados experimentais obtidos pelo protótipo apresentado na Figura 4.1. O algoritmo de controle é implementado em linguagem C em um Processador Digital de Sinais (DSP) da Texas Instruments, modelo TMS320F28335. A

carga utilizada é uma carga não linear (retificador não controlado) de 1,86 kVA. A decisão por utilizar a carga não linear se deve ao fato dela resultar em maior interferência na tensão no momento da conexão da carga e, além disso, é fonte de distorção harmônica. A alimentação do elo CC é feita por um autotransformador trifásico de tensão variável de 9 kVA e a amplitude da tensão trifásica de referência é a mesma da simulação, 90 V. Essa bancada experimental é apresentada em detalhes no Apêndice A dessa tese.

A Tabela 4.1 apresenta os principais parâmetros da planta utilizados para obtenção dos resultados de simulação e experimentais, assumindo  $\rho = [0.5 \, 0.75 \, 1.25 \, 1.5], K_r = 500 \, \text{e}$ o ganho para os controladores das componentes harmônicas  $K_h = 100$ .

## 4.1.1. Resultados para  $\rho = 1.5$  e  $\rho = 0.5$

A função de transferência  $1/s^{1-\rho}$  discretizada para  $\rho = 1.5$  e para  $\rho = 0.5$  é apresentada, respectivamente, em (4.2) e (4.3). Na Figura 4.2, a tensão  $v_{a\_DG}$  (tensão no PAC) é comparada com a tensão de referência para a ordem  $\rho = 1.5$ . Para os valores estabelecidos de  $K_r = 500$  e de  $K_h = 100$ , a tensão  $v_{a \, bG}$  é instável quanto ao valor de amplitude da componente fundamental (aproximadamente 30% de erro após 0,15 s de inicialização), além de possuir uma DHT de 40,3%.

$$
\frac{1}{s^{-0.5}}(z^{-1}) = \frac{28040 - 63100z^{-1} + 47320z^{-2} - 13150z^{-3} + 985,9z^{-4}}{256 - 448z^{-1} + 240z^{-2} - 40z^{-3} + z^{-4}}
$$
(4.1)

$$
\frac{1}{s^{0.5}}(z^{-1}) = \frac{0,2597 - 0,4544z^{-1} + 0,2434z^{-2} - 0,04057z^{-3} + 0,0010z^{-4}}{28,44 - 64z^{-1} + 48z^{-2} - 13,33z^{-3} + z^{-4}}
$$
(4.2)

A Figura 4.4 apresenta a tensão  $v_{a\,DG}$  (tensão no PAC) comparada com a tensão de referência para a ordem  $\rho = 0.5$ . Pelos resultados da Figura 4.3 já é possível perceber o impacto da ordem  $\rho$  na resposta da planta, já que alterando apenas o valor dessa ordem de 1,5 para 0,5 e mantendo os mesmos valores de ganhos, a resposta instável da Figura 4.2 se torna amortecida com um tempo de acomodação de aproximadamente 0,3 s e com uma DHT de 3,14%.

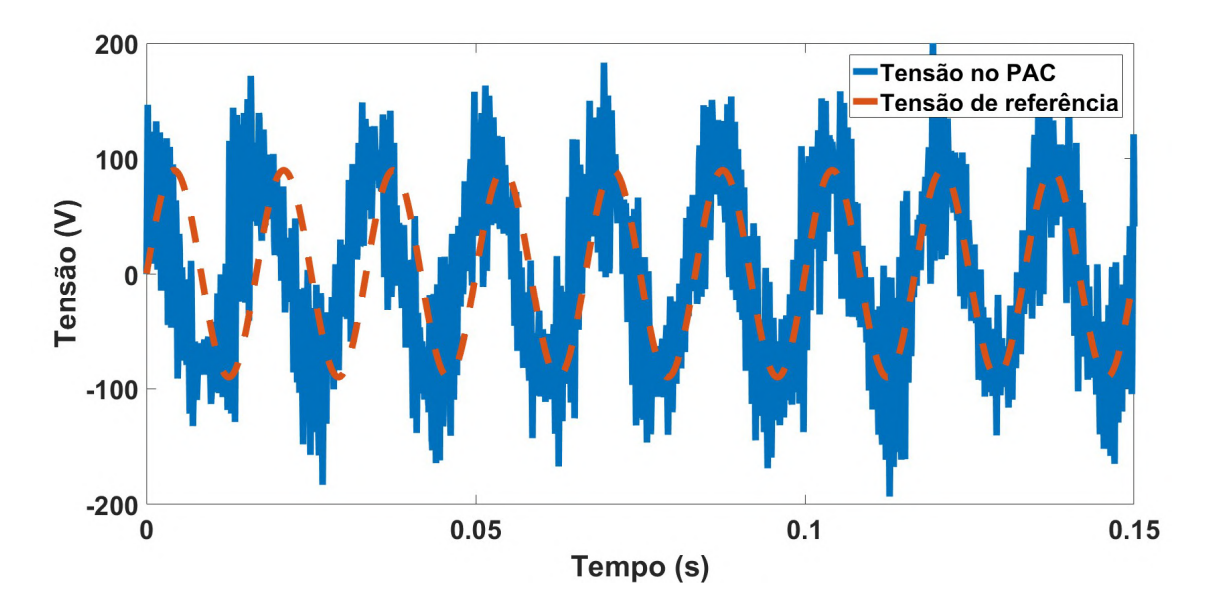

Figura 4.2: Tensão no PAC durante a inicialização do sistema de GD - Ordem  $\rho = 1.5$ .

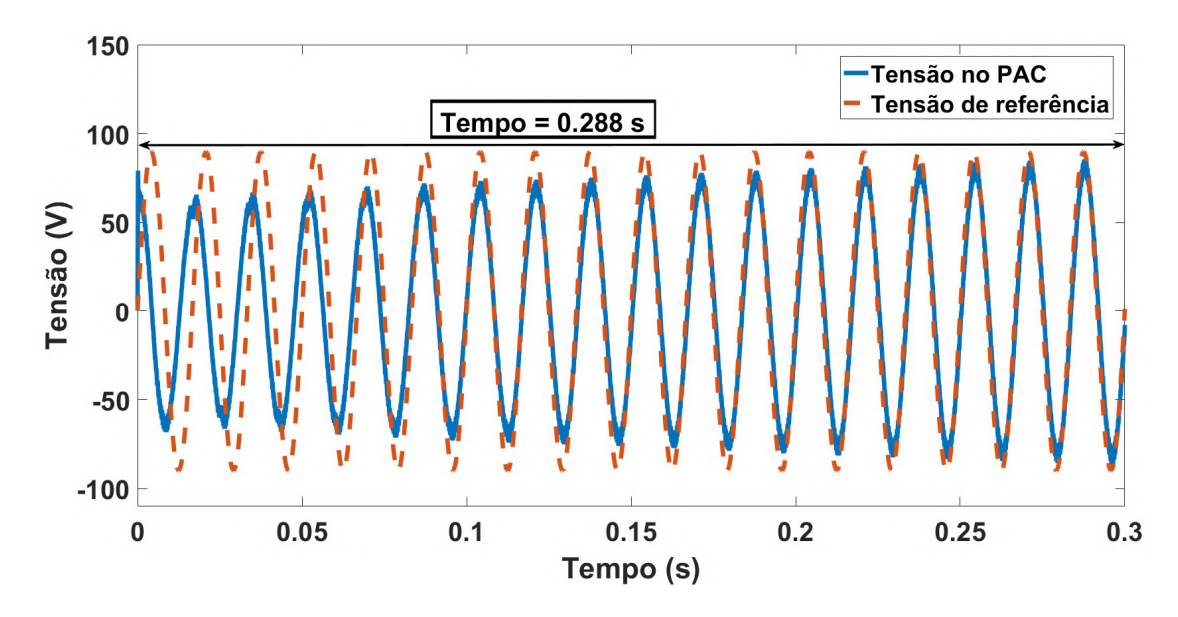

Figura 4.3: Tensão no PAC durante a inicialização do sistema de GD - Ordem  $\rho = 0.5$ .

Os resultados para as ordens  $\rho = 1.5$  e  $\rho = 0.5$ , com os ganhos  $K_r$  e  $K_h$  definidos, não são interessantes quanto a implementação experimental, pois representam duas situações extremas (instabilidade e excessivo amortecimento). Então, na análise que se segue são consideradas apenas as ordens  $\rho = 1.25$  e  $\rho = 0.75$ .

### 4.1.2. Resultados para  $\rho = 0.75$  e  $\rho = 1.25$

A função de transferência  $1/s^{1-\rho}$  discretizada agora para  $\rho = 0.75$  e para  $\rho = 1.25$  resulta em, respectivamente, (4.4) e (4.5).

$$
\frac{1}{s^{0.25}}(z^{-1}) = \frac{4,132 - 7,747z^{-1} + 4,565z^{-2} - 0,8877z^{-3} + 0,03329z^{-4}}{43,25 - 91,9z^{-1} + 64z^{-2} - 16z^{-3} + z^{-4}}
$$
(4.3)

$$
\frac{1}{s^{-0.25}}(z^{-1}) = \frac{1299 - 2761z^{-1} + 1923z^{-2} - 480.6z^{-3} + 30.04z^{-4}}{124.1 - 232.7z^{-1} + 137.1z^{-2} - 26.67z^{-3} + z^{-4}}
$$
(4.4)

A Figuras 4.6 e 4.7 apresentam, respectivamente, o resultado obtido em simulação e experimental para a ordem  $\rho = 0.75$  durante a inicialização da GD.

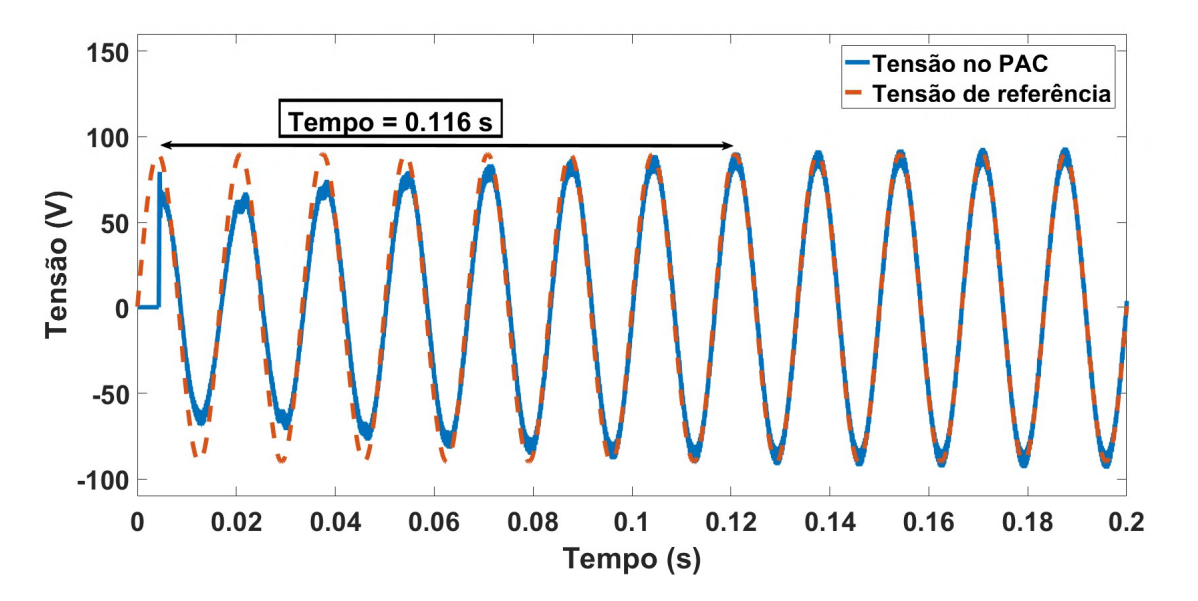

Figura 4.4: Tensão no PAC durante a inicialização do sistema de GD - Ordem  $\rho = 0.75$ .

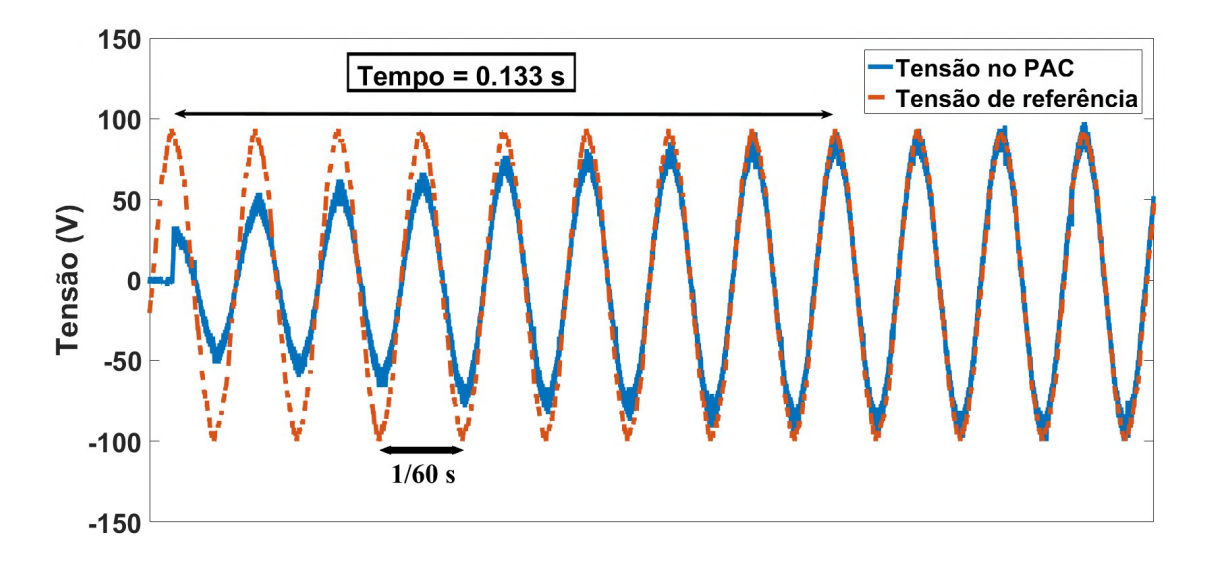

Figura 4.5: Tensão no PAC durante a inicialização do sistema de GD - Ordem  $\rho = 0.75$  – Experimental.

O tempo de acomodação apresentado na Figura 4.5 (experimental) é 12% maior que o tempo de acomodação da Figura 4.4 (simulação). O resultado obtido experimentalmente, além de um tempo de acomodação maior, apresenta na inicialização um pico de tensão de 35 V, enquanto em simulação alcança-se 79,3 V.

Esse resultado (tempo de acomodação 12% maior) é esperado devido, principalmente, às perdas resistivas não inseridas na simulação (perdas nos semicondutores, por exemplo), além do ruído presente na medição dos sinais. Deste modo, uma diferença no tempo de acomodação de apenas 12% é suficiente para confirmar a compatibilidade entre os resultados experimentais e os resultados de simulação para a ordem  $\rho = 0.75$ , mesmo com a diferença no valor de pico da tensão.

Nas Figuras 4.6 e 4.7 são apresentados os resultados de simulação e experimental para a ordem  $\rho = 1.25$  durante a inicialização da GD. Como esperado, no momento da inicialização, experimentalmente o pico de tensão é menor (53 V) que o pico de tensão da simulação (102,5 V). Entretanto, para  $\rho = 1.25$  o tempo de acomodação é idêntico em simulação e experimentalmente.

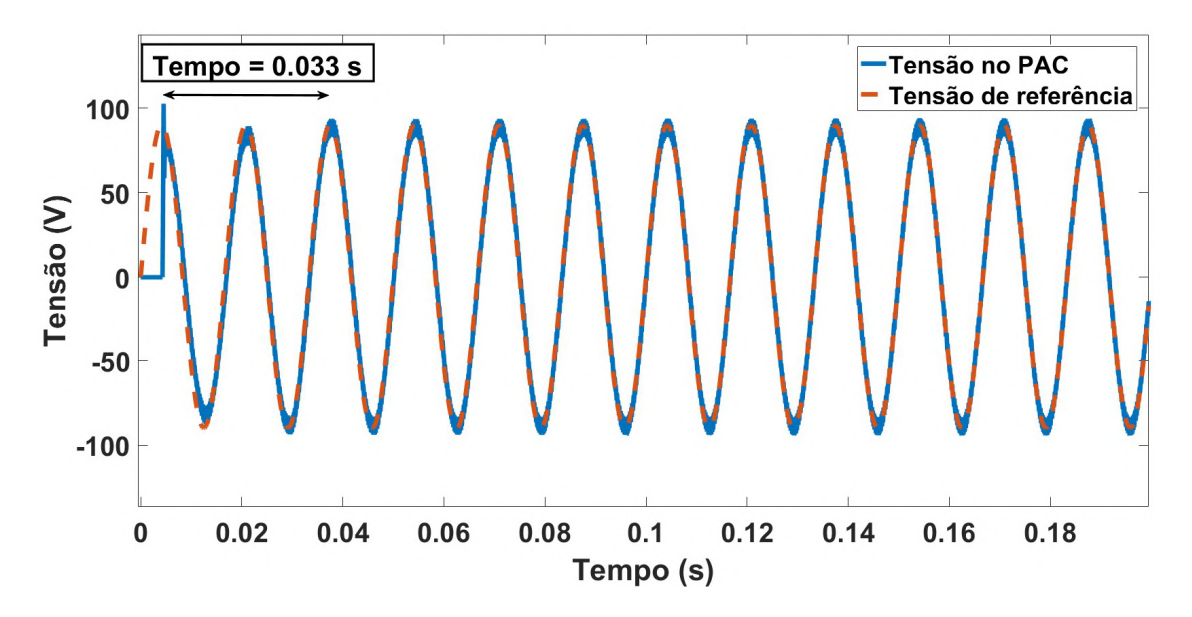

Figura 4.6: Tensão no PAC durante a inicialização do sistema de GD - Ordem  $\rho = 1.25$ .

As Figuras 4.8 a 4.11 apresentam os resultados para a tensão  $v_{a\_DG}$  no momento de conexão da carga não linear ao PAC.

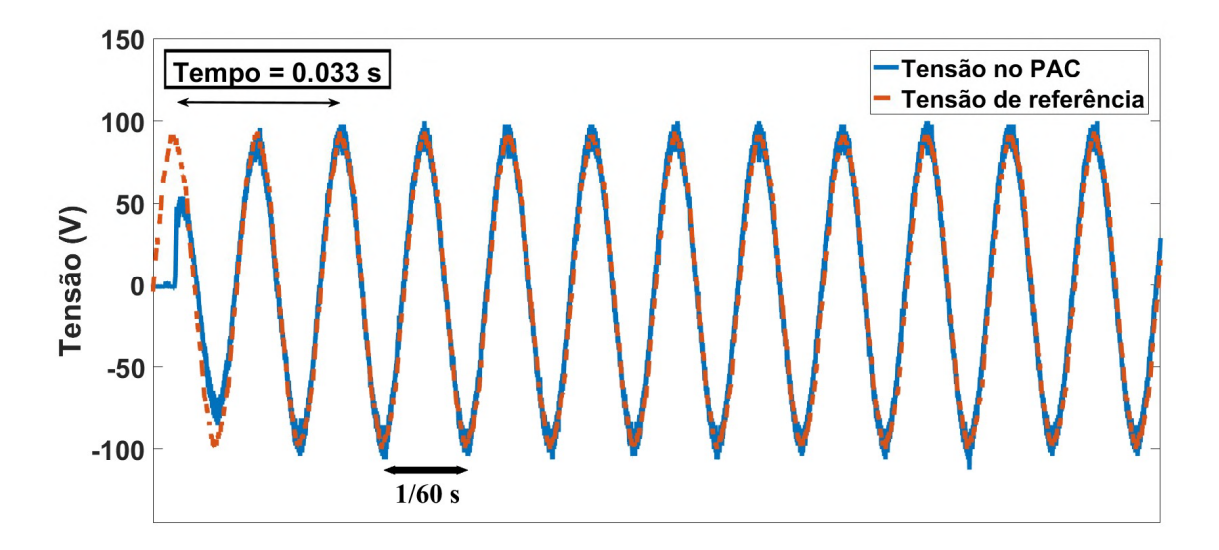

Figura 4.7: Tensão no PAC durante a inicialização do sistema de GD - Ordem  $\rho = 1.25$  – Experimental.

Nas Figuras 4.8 e 4.9, para a ordem  $\rho = 0.75$ , o comportamento da tensão  $v_{a \text{DG}}$  após a conexão da carga não linear, em simulação e experimental, é semelhante. Do mesmo modo que na inicialização o pico de tensão foi menor nos resultados experimentais no momento de conexão da carga. Devido as perdas resistivas maiores em bancada, é esperado que a recuperação da tensão após a conexão da carga seja mais lenta. Assim, na Figura 4.8 (simulação) há uma queda de tensão de 54 V, enquanto na Figura 4.9 (experimental) uma queda de tensão de 76,6 V.

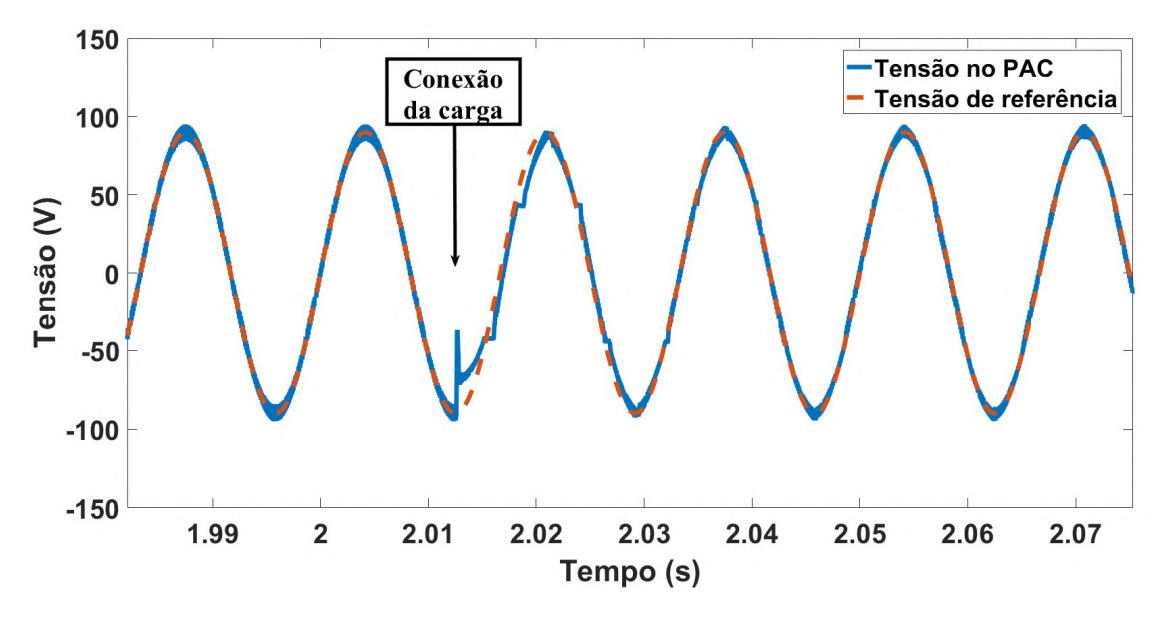

Figura 4.8: Tensão no PAC durante a conexão de uma carga não linear - Ordem  $\rho = 0.75$ .

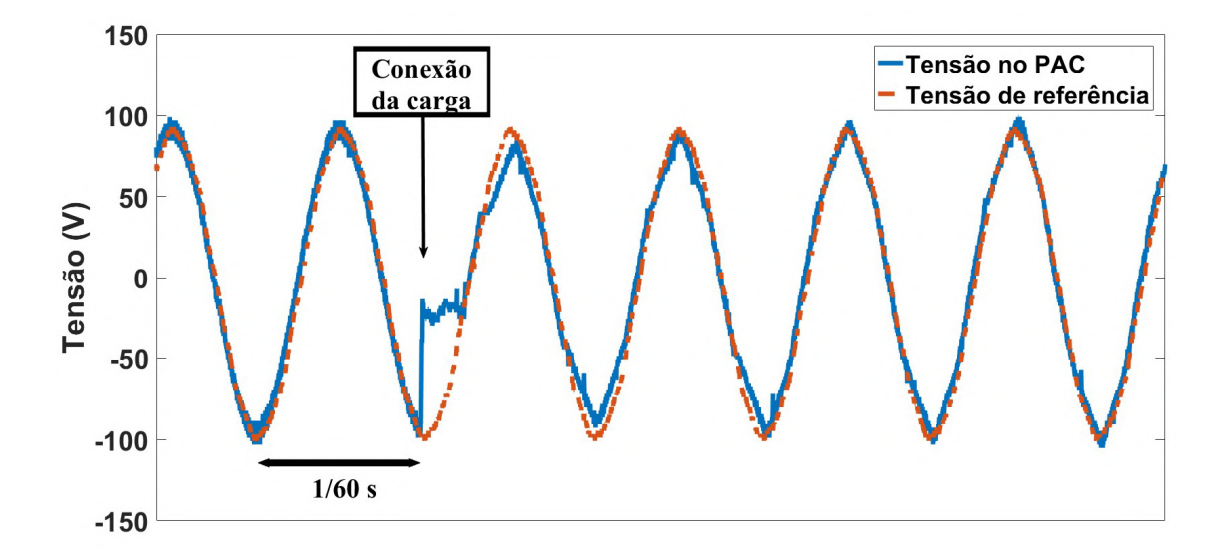

Figura 4.9: Tensão no PAC durante a conexão de uma carga não linear - Ordem  $\rho = 0.75$  – Experimental.

Para a ordem  $\rho = 1.25$  (Figuras 4.10 e 4.11), a resposta para a tensão no PAC em simulação e experimental também foram semelhantes, apresentando a mesma característica transitória.

Com uma diferença de 15,4% no valor da tensão de pico no terceiro semi-ciclo após a conexão da carga, 110,2 V para a simulação e 130,3 V experimental.

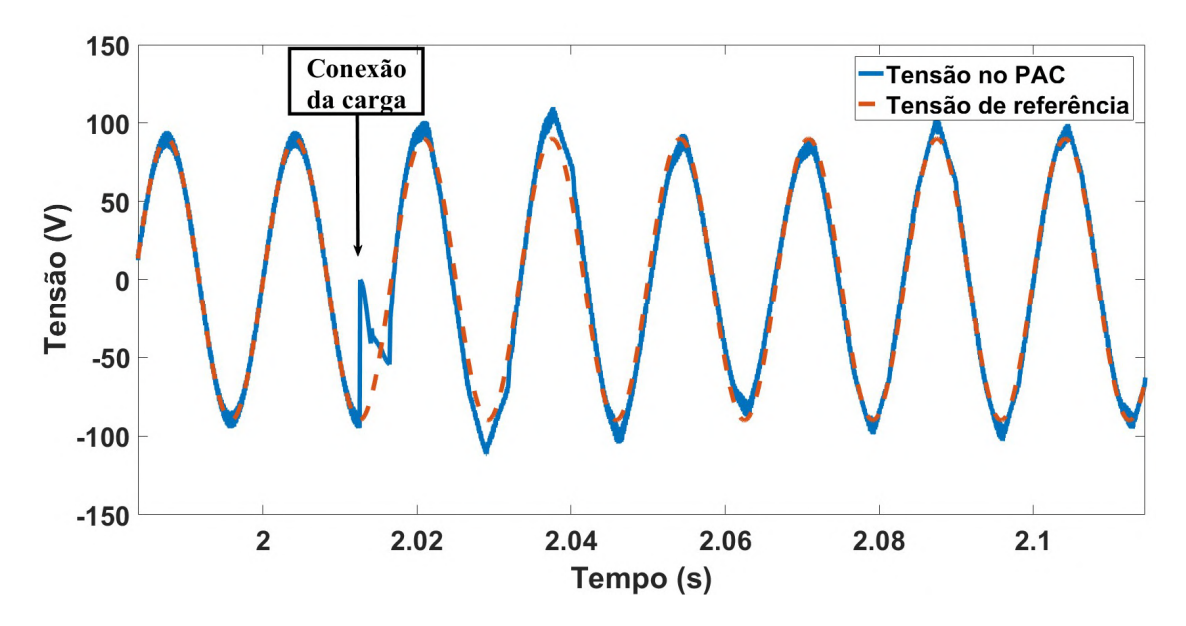

Figura 4.10: Tensão no PAC durante a conexão de uma carga não linear - Ordem  $\rho = 1.25$ .

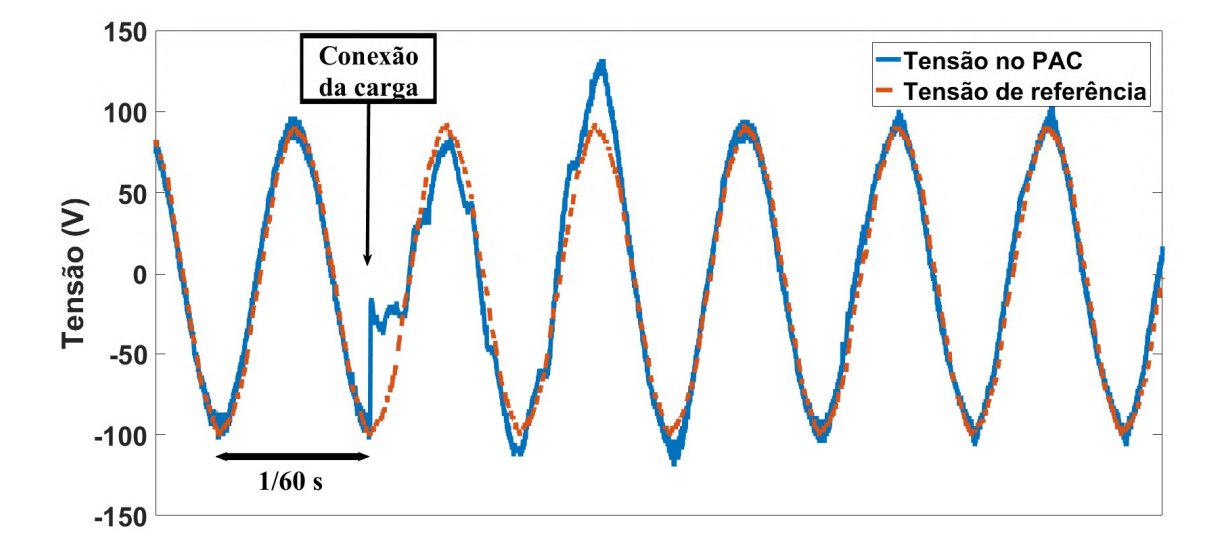

Figura 4.11: Tensão no PAC durante a conexão de uma carga não linear - Ordem  $\rho = 1.25$  – Experimental

As Figuras 4.12 a 4.15 apresentam os resultados para a situação em regime após a conexão da carga não linear. Pelas Figuras 4.12 e 4.13 ( $\rho = 0.75$ ), em regime a DHT de tensão no PAC obtida por simulação e experimentalmente são próximas (2,8% e 2,9%).

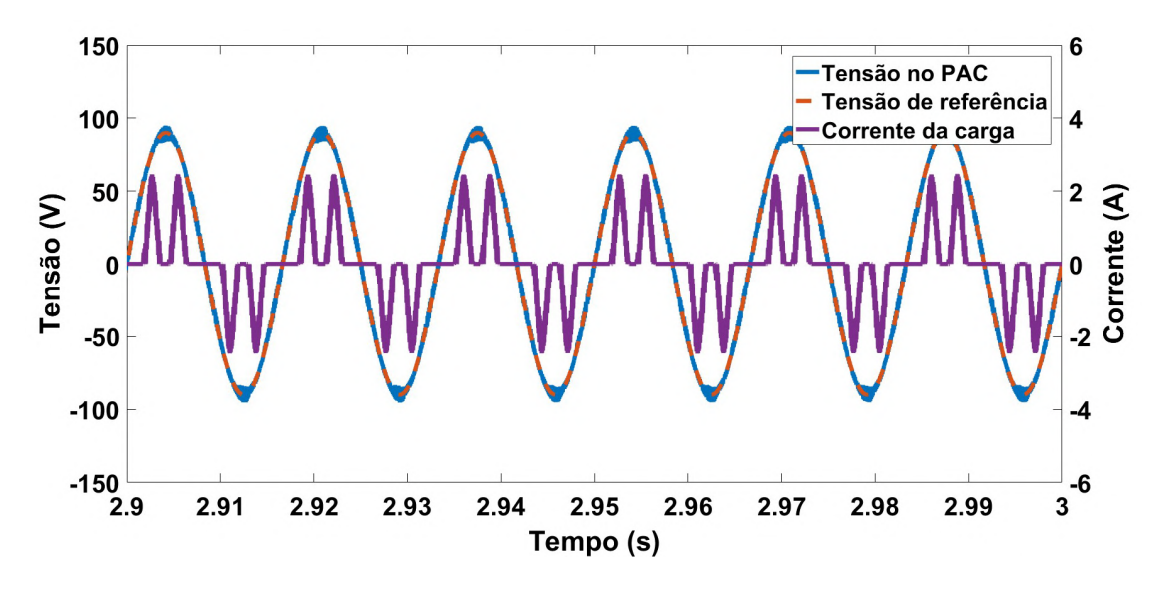

Figura 4.12: Tensão no PAC de regime com carga não linear e corrente de carga - Ordem  $\rho =$ 0,75 (DHT de tensão no PAC = 2,80%)

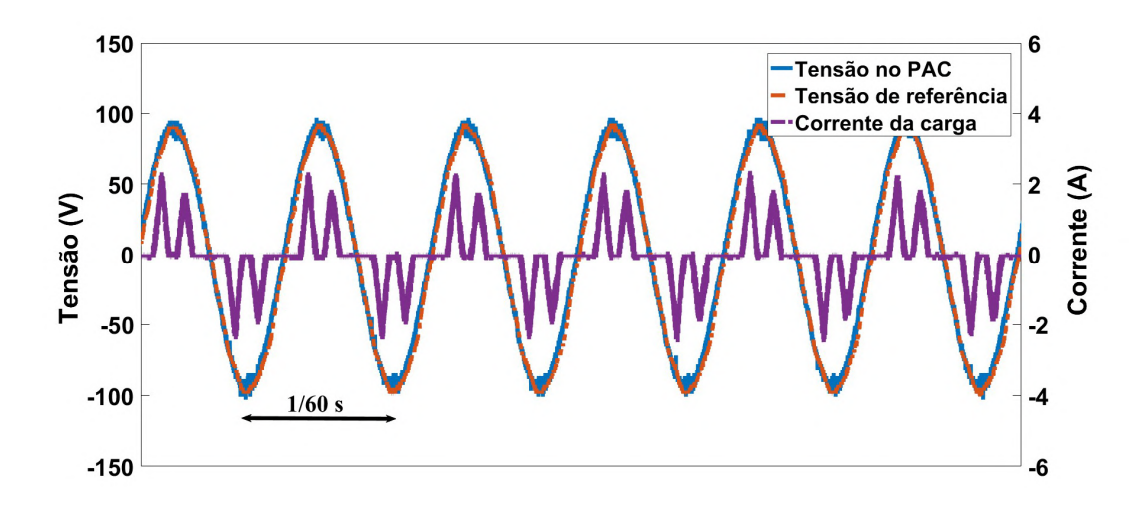

Figura 4.13: Tensão no PAC de regime com carga não linear e corrente de carga - Ordem  $\rho =$ 0,75 – Experimental (DHT de tensão no PAC = 2,9%)

Nas Figuras 4.14 e 4.15 ( $\rho = 1.25$ ) resultado semelhante é obtido, com uma DHT da tensão no PAC em simulação de 2,8% e experimentalmente de 3,1%. Para ambos os valores de ordem, os valores definidos para os ganhos é suficiente para fornecer erro de regime zero para a componente fundamental de tensão ( $K_r = 500$ ) e mitigar componentes harmônicas fornecendo uma DHT menor que 5% ( $K_h = 100$ ).

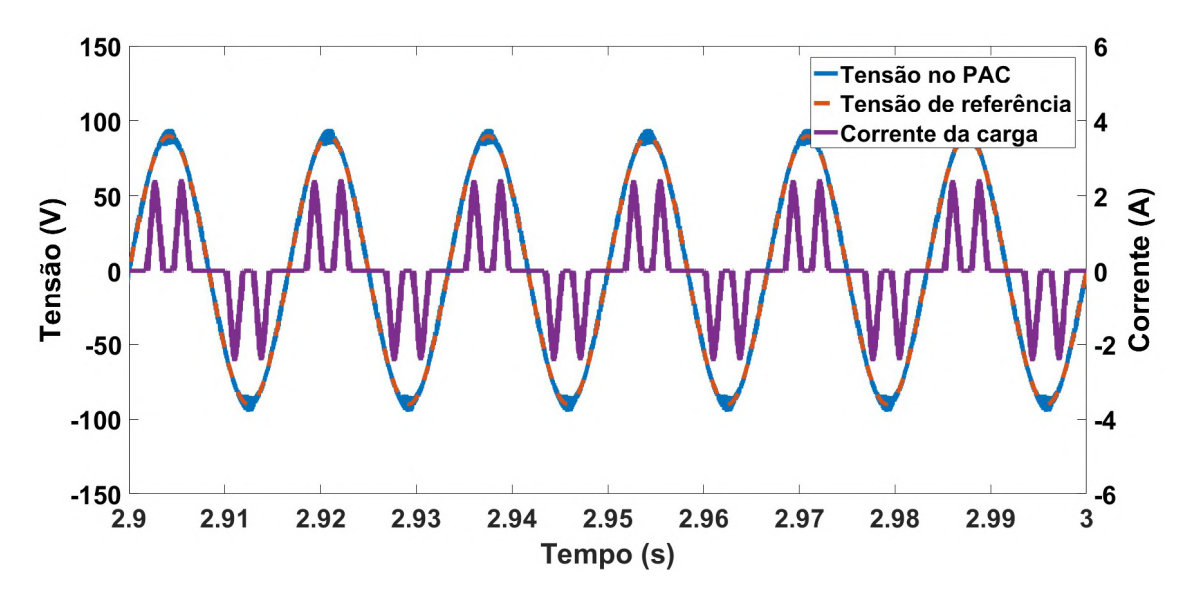

Figura 4.14: Tensão no PAC de regime com carga não linear e corrente de carga - Ordem  $\rho =$ 1,25 – (DHT de tensão no PAC =  $2,8\%$ )

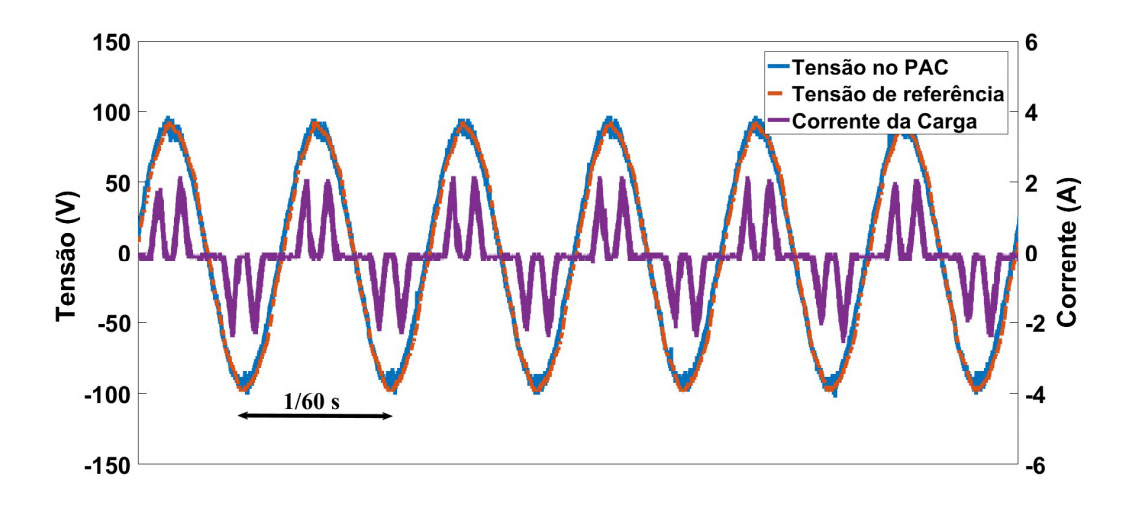

Figura 4.15: Tensão no PAC de regime com carga não linear e corrente de carga - Ordem  $\Box$ =1,25 – Experimental (DHT de tensão no PAC = 3,1%)

## 4.2. Desafios para o Projeto da Ordem

A análise a partir do modelo da planta de GD e os resultados de simulação e experimentais expostos nesse capítulo comprovam que a ordem fracionária como variável de projeto do controlador ressonante é relevante e factível, além de proporcionar a possibilidade de alterar a resposta dinâmica da planta de uma maneira que o ganho  $K_r$  não é capaz de proporcionar.

Entretanto, o projeto da ordem  $\rho$  precisa ser definido de modo que a resposta da planta seja estável, com erro de regime nulo, baixa distorção harmônica e imune a distúrbios (como conexão da carga local). As Figuras 4.16 a 4.20 apresentam alguns resultados relevantes para a definição do projeto da ordem  $\rho$ .

Na Figura 4.16, o resultado de 4.1 ( $\rho = 1.5$ ) é reapresentado com  $K_r = 1$ . Para esse ganho ressonante pequeno a resposta se torna estável, porém não há erro de regime nulo. No cenário em que um algoritmo de otimização seja aplicado para encontrar um valor ótimo para o ganho  $K_r$  e para  $\rho$ , essa análise deve ser levada em consideração, ou seja, a estabilidade da planta não garante que foram definidos valores ótimos de  $K_r$  e  $\rho$ .

Os resultados das Figuras 3.12 (margem de fase para carga resistiva) e 3.18 (margem de fase para a carga  $RL$ ) sugerem que existe uma dependência entre essas variáveis com a ordem  $\rho$  e com a carga local. As Figuras 4.17 e 4.18 mostram a tensão no PAC após a conexão de uma carga  $RLC$  com frequência de ressonância igual a frequência de operação da rede (60  $Hz$ ) para, respectivamente,  $\rho = 0.75$  e  $\rho = 1.25$ . Nessas figuras são definidos o valor do ganho ressonante da fundamental e dos ganhos das ordens harmônicas como  $K_r = K_h = 1000$ .

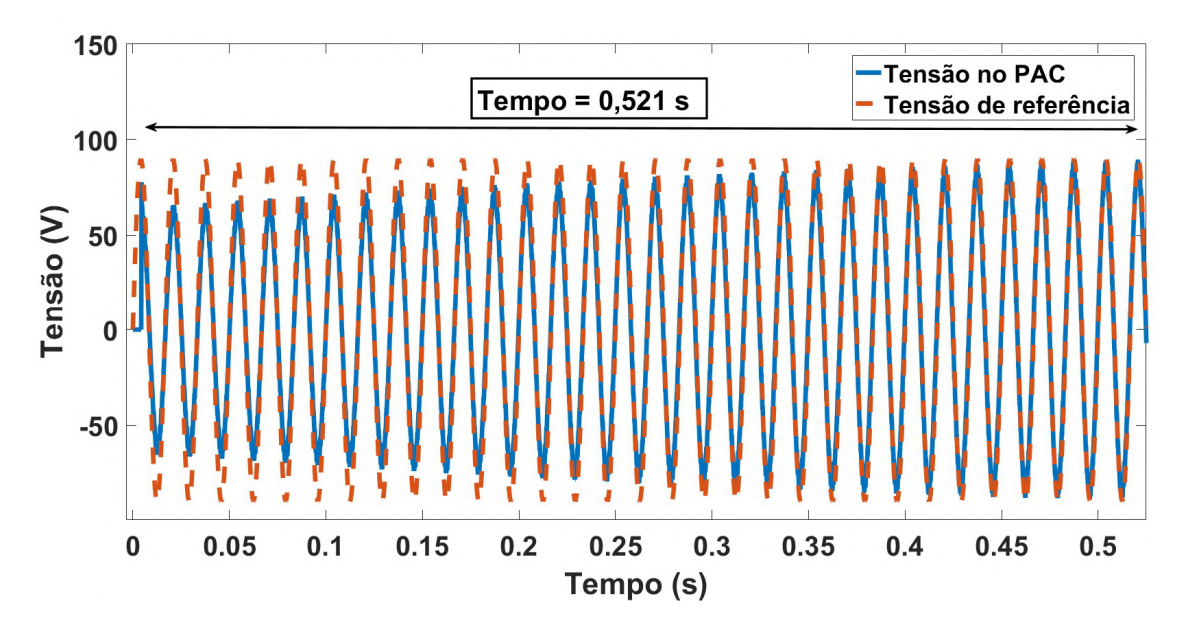

Figura 4.16: Tensão no PAC durante a inicialização da GD - Ordem  $\rho = 1.5$  e ganho  $K_r = 1$ .

Pela Figura 4.17, a tensão se torna instável com a ordem  $\rho = 0.75$  para a carga local RLC com frequência de ressonância igual a frequência de operação da rede.

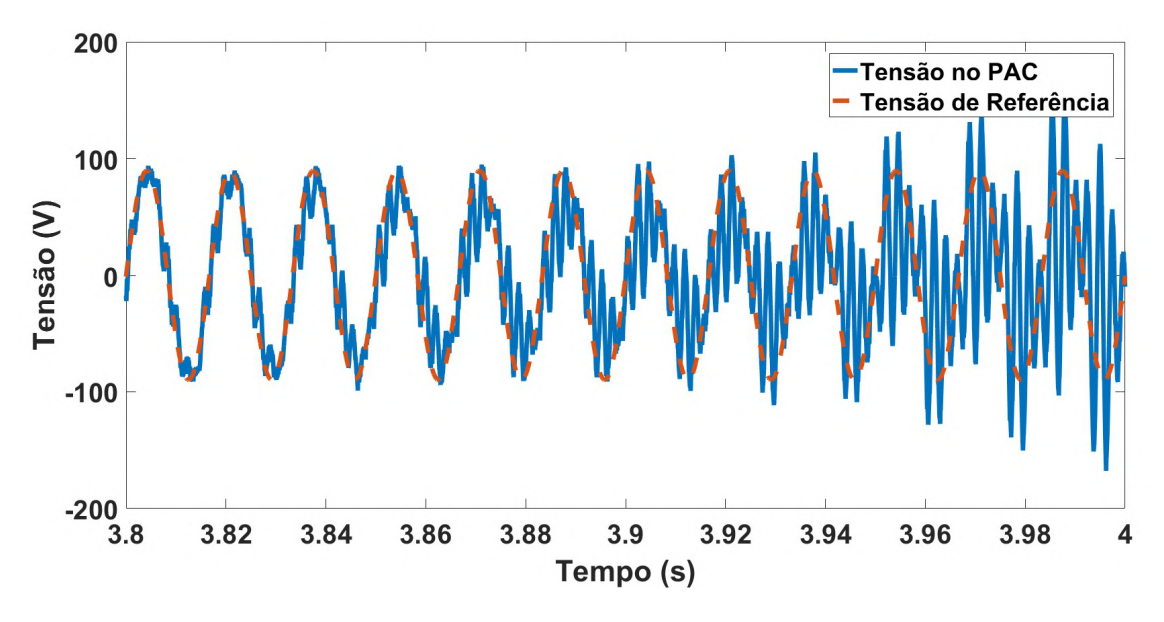

Figura 4.17: Tensão no PAC após a conexão de uma carga  $RLC$  - Ordem  $\rho = 0.75, K_r =$  $K_h = 1000$ .

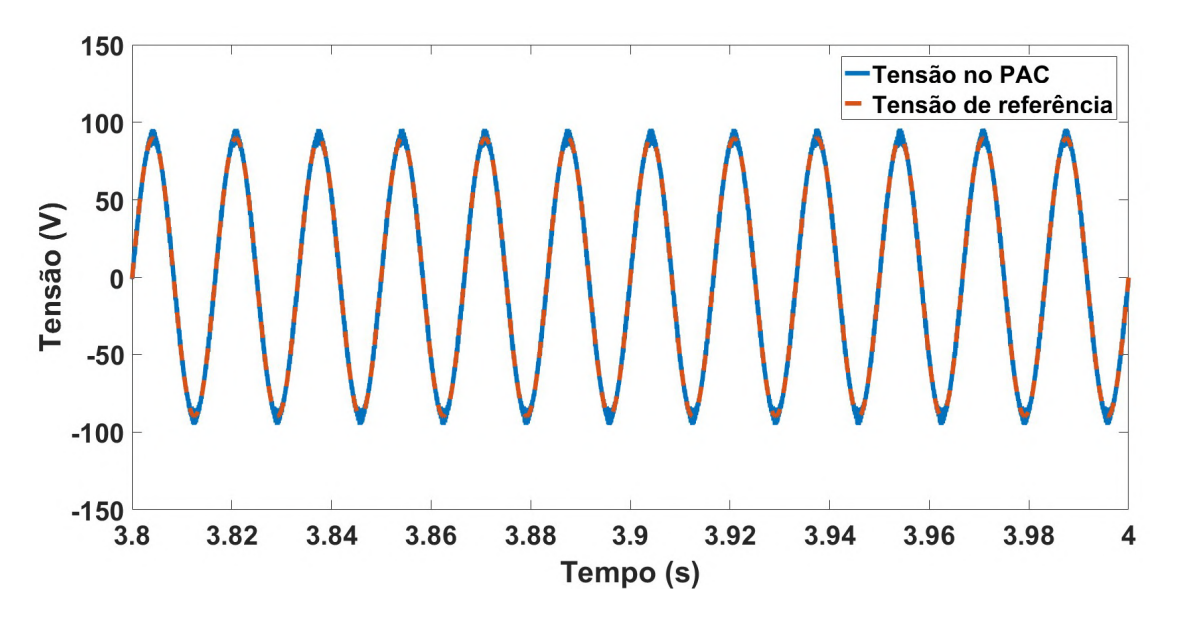

Figura 4.18: Tensão no PAC após a conexão de uma carga  $RLC$  - Ordem  $\rho = 1.25, K_r =$  $K_h = 1000$ .

Entretanto, pela Figura 4.18, a resposta para a ordem  $\rho = 1.25$  é estável para a carga local . Esse resultado não é esperado, já que tanto nos resultados de simulação quanto nos experimentais, na inicialização da GD e no transitório após a conexão da carga não linear, o controlador com ordem  $\rho = 0.75$  apresentou respostas com transições mais suaves e com maior tempo de acomodação se comparadas as respostas para  $\rho = 1.25$ .

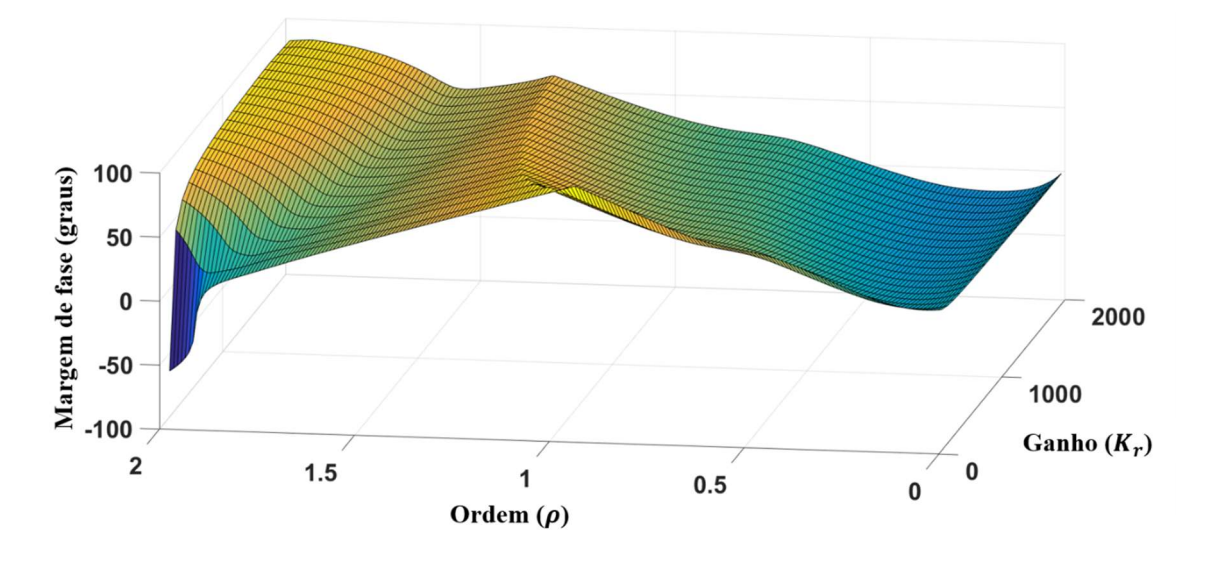

Figura 4.19: Margem de fase do diagrama de blocos da Figura 3.9 considerando variação da ordem  $\rho$  e do ganho  $K_r$  – Carga RLC.

A Figura 4.19 apresenta a margem de fase do diagrama de blocos da planta de GD com a carga local sendo a carga RLC, obtida pelos mesmos métodos descritos para a carga resistiva e para a carga RL. Através da Figura 4.19, para o ganho  $K_r = 1000$ , a margem de fase máxima de 69,19° é obtida, justamente, para  $\rho = 1.23$ , ou seja, próximo de  $\rho = 1.25$  (resposta estável da Figura 4.18). Enquanto que para  $\rho = 0.75$  (resposta instável da Figura 4.17) a margem de fase diminui para 28,57º.

Esse resultado para a carga RLC, associado à análise de estabilidade do Capítulo 3, evidencia a necessidade de considerar a variação de carga no projeto da ordem fracionária do CROF, já que a variação da carga pode implicar em instabilidade para uma determinada ordem  $\rho$ .

Na Figura 4.20 é apresentado o efeito que a conexão da carga não linear causa na potência ativa fornecida à rede pela GD. A referência de potência ativa é mantida em zero, todos os ganhos são mantidos constantes, apenas o valor da ordem  $\rho$  é alterado. A ordem do CROF aplicado no controla da fundamental de tensão afeta o controle de potência, alterando a reposta no momento de conexão da carga.

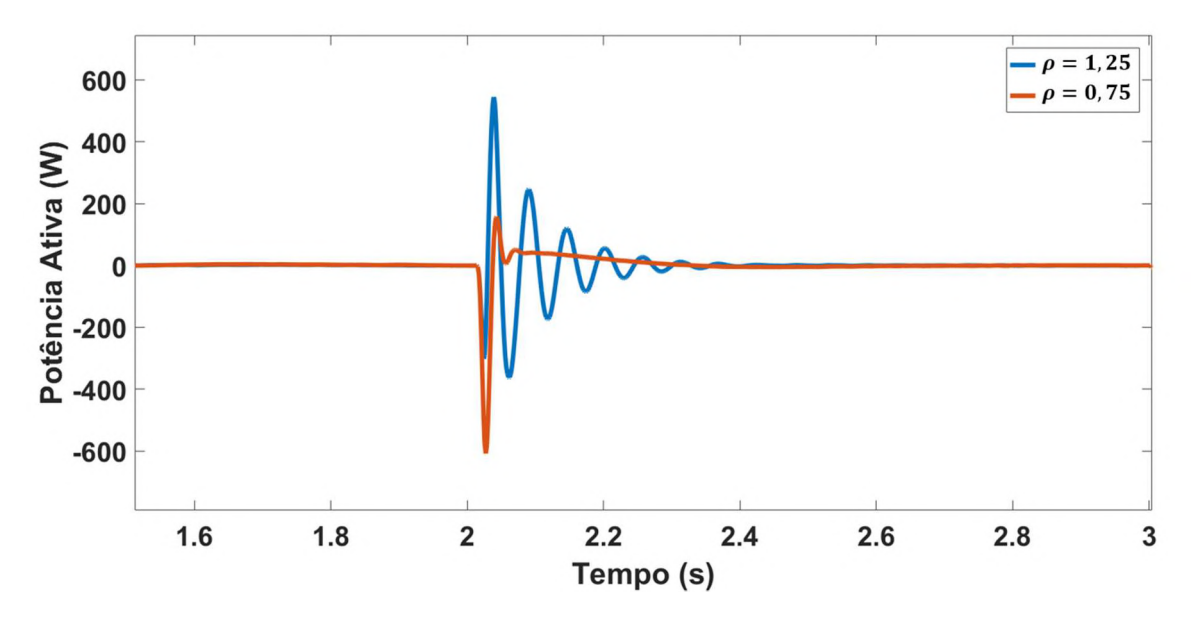

Figura 4.20: Potência ativa fornecida a rede – Distúrbio: conexão de carga não linear.

## Considerações Finais do Capítulo 4

Os resultados de simulação e experimentais confirmaram que a variação da ordem do controlador ressonante como um parâmetro pertencente ao domínio ℝ é relevante e factível. Contudo, é necessário estabelecer um método de projeto que seja capaz de garantir a estabilidade da planta perante, principalmente, variações da carga local.

Devido à complexidade da planta e da especificação de projeto (considerar variação da carga local, o que implica variação do modelo), um dos meios para obter os valores de  $\rho$  e  $K_r$  é a aplicação de algoritmos de otimização heurística.

No Capítulo 5 é analisada o projeto da ordem fracionária do CROF através da sua otimização heurística via algoritmo PSO com uma função objetivo que considera as variações de carga local.

# CAPÍTULO 5

## METODOLOGIA DE PROJETO DA ORDEM FRACIONÁRIA

A análise do controlador CROF apresentada no Capítulo 3 mostrou a relevância da ordem fracionária  $\rho$  como uma variável capaz de fornecer alterações dinâmicas do controlador diferentes das fornecidas pelo ganho ressonante  $K_r$ . Nesse capítulo, o algoritmo PSO é utilizado para definir a ordem  $\rho$  capaz de fornecer respostas com erro de regime zero para a planta de GD apresentada no Capítulo 3, quando essa planta é submetida a variação da carga local. Além disso, o algoritmo será responsável também por obter o valor dos ganhos  $K_r$  e  $K_p$ .

Esse capítulo utiliza como referência os resultados apresentados no Apêndice B, onde é realizado um estudo de caso de projeto da ordem de um controlador  $PI^{\lambda}$  através do algoritmo de otimização PSO. Nesse estudo a função objetivo de otimização possui apenas um objetivo, contudo fornece os resultados necessários para a expansão da aplicação do algoritmo PSO na função multiobjetivo desse capítulo.

São utilizados resultados de simulação e experimentais para validar os valores otimizados para o controlador CROF, e através de comparação com os resultados do Capítulo 3, o método de otimização é avaliado.

#### 5.1. Definição do Método de Projeto de

O objetivo é obter a ordem  $\rho$  e os ganhos  $K_r$  e  $K_p$  através do algoritmo de otimização *PSO*. Assim como é exposto no Apêndice B, é necessário estabelecer uma função objetivo que represente o problema de variação da carga local. A Figura 5.1 apresenta o diagrama da Figura 3.5 com as modificações propostas para implementação da otimização.

Na Figura 5.1 as modificações se resumem em eliminar as transformações de sequência positiva e negativa considerando que a entrada  $R(s)$  não é senoidal, mas constante, associar o integrador  $1/s$  ao operador  $1/s^{1-\rho}$  e substituir  $2-\rho = \lambda$ . O objetivo dessas aproximações estabelecer uma relação entre a ordem  $\lambda$  do integrador fracionário e a ordem  $\rho$  do CROF simplificando o método de construção da função objetivo.

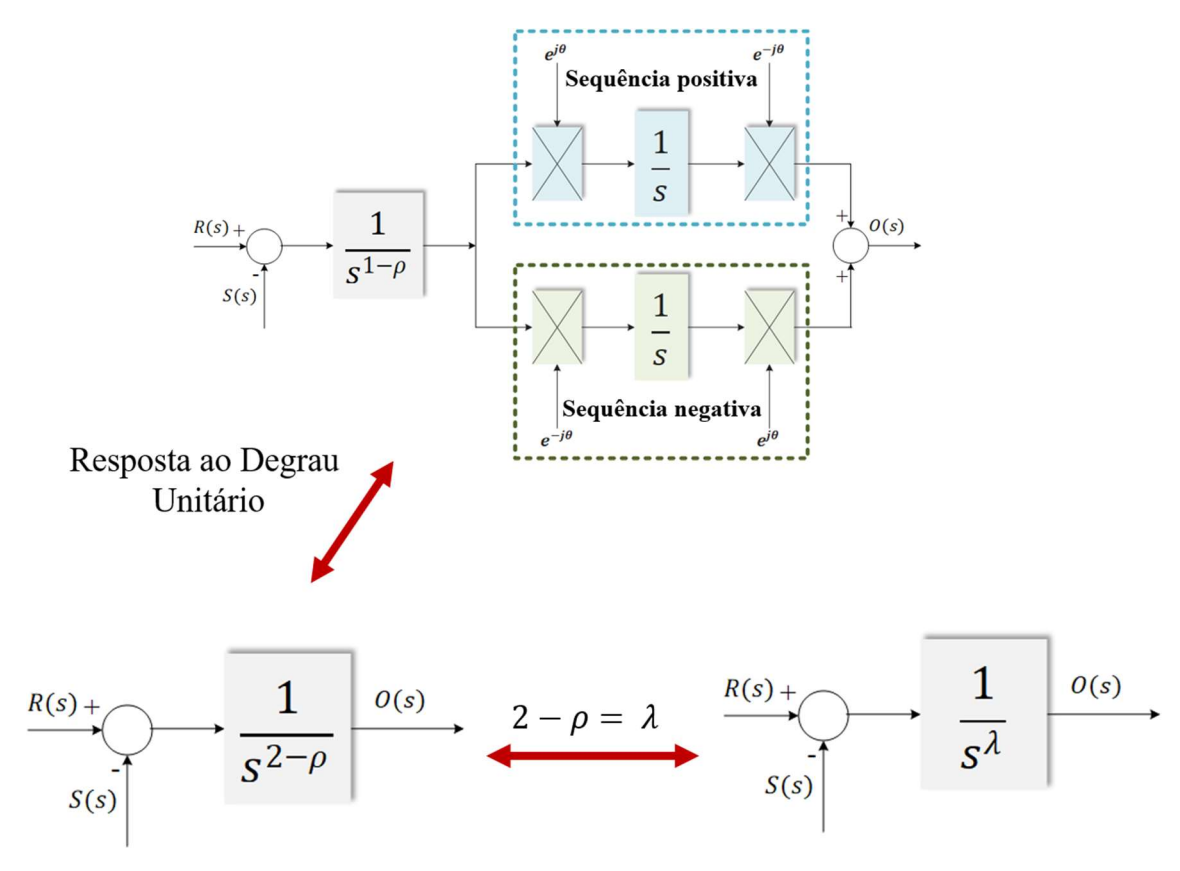

Figura 5.1: Descrição das modificações para otimização.

A partir das modificações apresentadas na Figura 5.1, é proposto nessa tese projetar a ordem  $\rho$  e os ganhos  $K_r$  e  $K_p$  considerando a resposta da planta ao degrau unitário, utilizando os resultados obtidos para o overshoot e para o somatório do erro quadrático na formulação da função objetivo. Expandindo posteriormente para aplicação com referências senoidais através da inserção desses parâmetros otimizados na função de transferência do CROF.

Os resultados do Capítulo 3 mostram que existe uma dependência entre a carga local e o valor de  $\rho$  associado ao valor máximo de margem de fase e margem de ganho. A partir disso, é percebida a necessidade de inserir a variação de carga na função objetivo de otimização.

Através dos modelos desenvolvidos para a planta de GD com carga resistiva (3.18) e carga (3.30) e das modificações propostas na Figura 5.1, são obtidos os diagramas de blocos das Figuras 5.2 e 5.3. As respostas ao degrau unitário ( $v_{\alpha\beta 0}^{ref}$  = [1 0 0]) considerando as três cargas da Tabela 5.1 fornecem os resultados para a função objetivo (5.1) associada a um valor de  $x_i = [\lambda_i, K_{ri}, K_{pi}].$ 

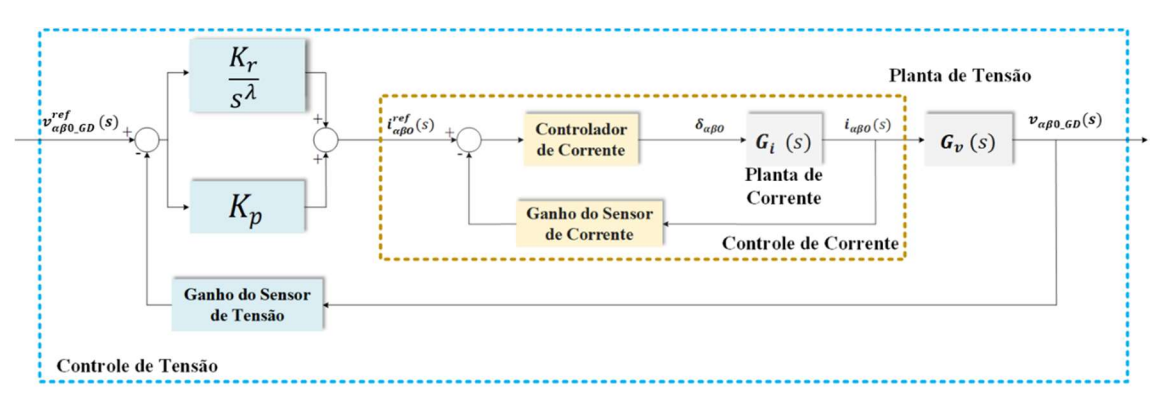

Figura 5.2: Diagrama de blocos da planta de GD com carga local resistiva.

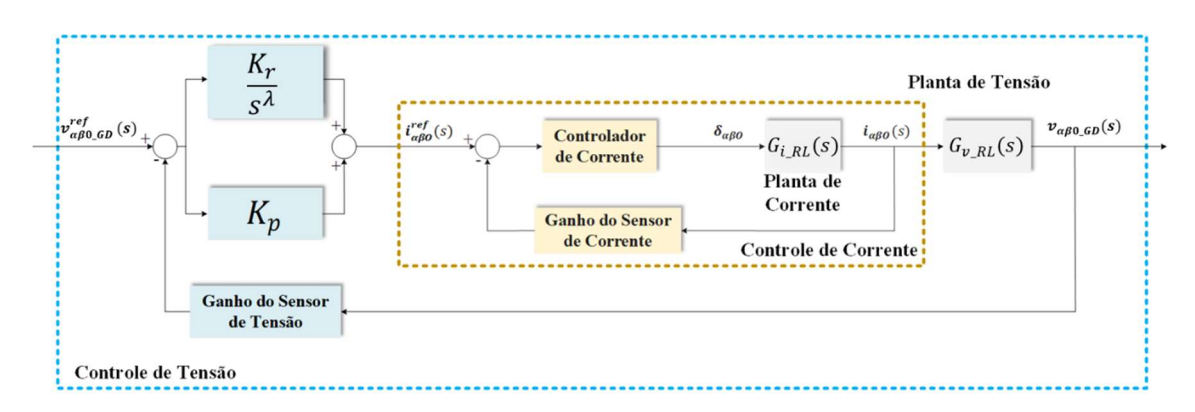

Figura 5.3: Diagrama de blocos da planta de GD com carga local RL.

Tabela 5.1: Parâmetros das Cargas utilizadas na Otimização

| Carga | Tipo de Carga | <b>Modelo</b> | <b>Parâmetros</b> |            |
|-------|---------------|---------------|-------------------|------------|
| Local |               |               | $R_L(\Omega)$     | $L_L$ (mH) |
|       | RI.           | Figura 5.3    | 10,0              | 15,0       |
|       | Sem Carga     | Figura 5.2    | $\infty$          | --         |
|       | Resistiva     | Figura 5.2    | 10.0              | $- -$      |

$$
f(\mathbf{x}_i) = \sum_{l=1}^{3} f_{1l} + \alpha_f \sum_{l=1}^{3} f_{2l}
$$

(6.1)

Onde,

$$
f_{1l}(x_i) = \sqrt{\sum_{t=T_s,2T_s,3T_s...}^{t_f} (360 - v_{\alpha\beta 0_{GD}}^l(1,t))^2}
$$
(5.2)

$$
f_{2l}(x_i) = \left| \max(v_{\alpha\beta 0_{GD}}^l(1, t))_{t=1..t_f} - 360 \right| \tag{5.3}
$$

Em (5.2),  $T_s$  é o período de discretização da variável t (tempo),  $t_f$  é o tempo final de simulação,  $v_{\alpha\beta 0_{GD}}^l(1,t)$  é a componente  $\alpha$  da resposta ao degrau unitário para a carga l da Tabela 5.1. E em (5.3) a função  $max()$  significa o valor máximo no intervalo  $t = [1 t_f]$ . As funções  $f_{1l}$  e  $f_{2l}$  significam que a minimização da função objetivo  $f(x_i)$  busca minimizar, respectivamente, o erro quadrático da resposta ao degrau unitário da função de transferência de malha fechada (minimizar oscilações) e minimizar o overshoot, para diferentes cargas. Além disso,  $\alpha$  é um peso para ajustar a influência de cada parcela da função objetivo, aqui estabelecido como  $\alpha_f = 1000$ .

Para justificar a escolha das carga da Tabela 5.1, a Figura 5.4 apresenta a resposta em frequência de malha aberta dos diagramas das Figuras 5.2 e 5.3 sem o controle de tensão para as diferentes cargas locais.

Pela Figura 5.4 é observado que para frequências menores que  $10^4$  rad/s há uma diferença no diagrama para magnitude: 50 dB e 40 dB constantes para a carga resistiva e para a planta a vazio, e um decaimento de 20 dB/década até o valor de 10 dB para a carga RL. Os diagramas de fase para a carga resistiva e para a planta a vazio são semelhantes, contudo, o de fase para a carga RL apresenta o valor de 0º para frequência de  $10^4$  rad/s, alcança aproximadamente 90° para  $10^2$  rad/s e decai para  $0^{\circ}$  novamente.

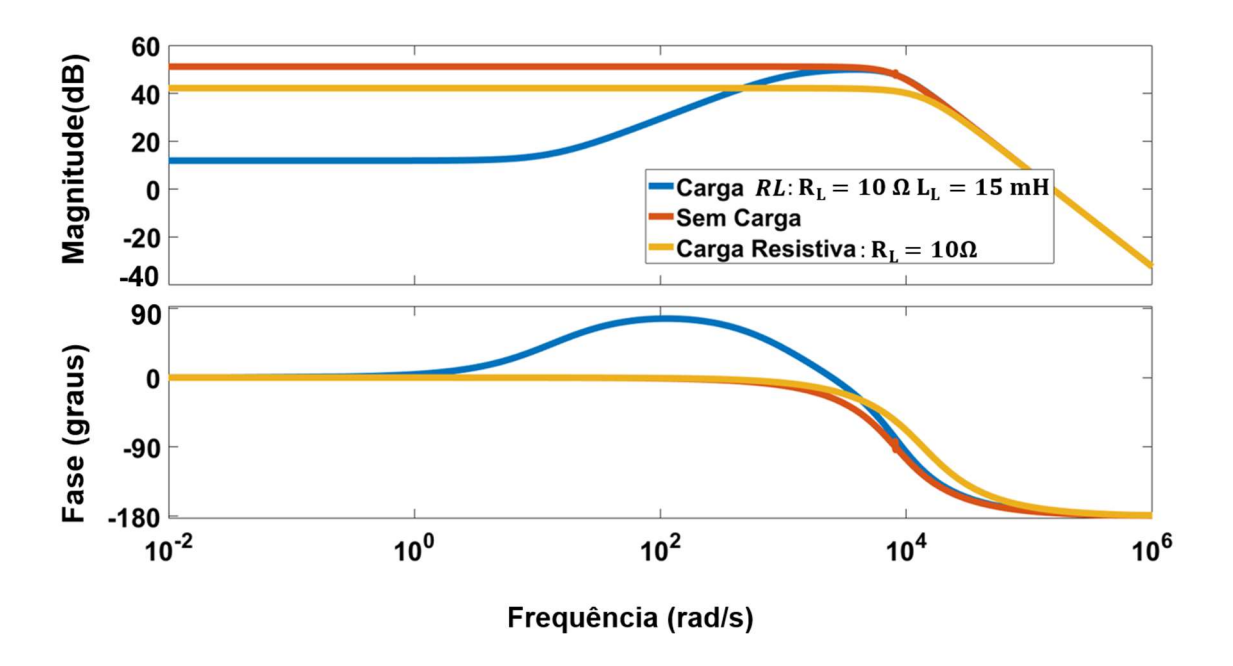

Figura 5.4: Resposta em frequência de malha aberta da planta sem controle de tensão para diferentes cargas.

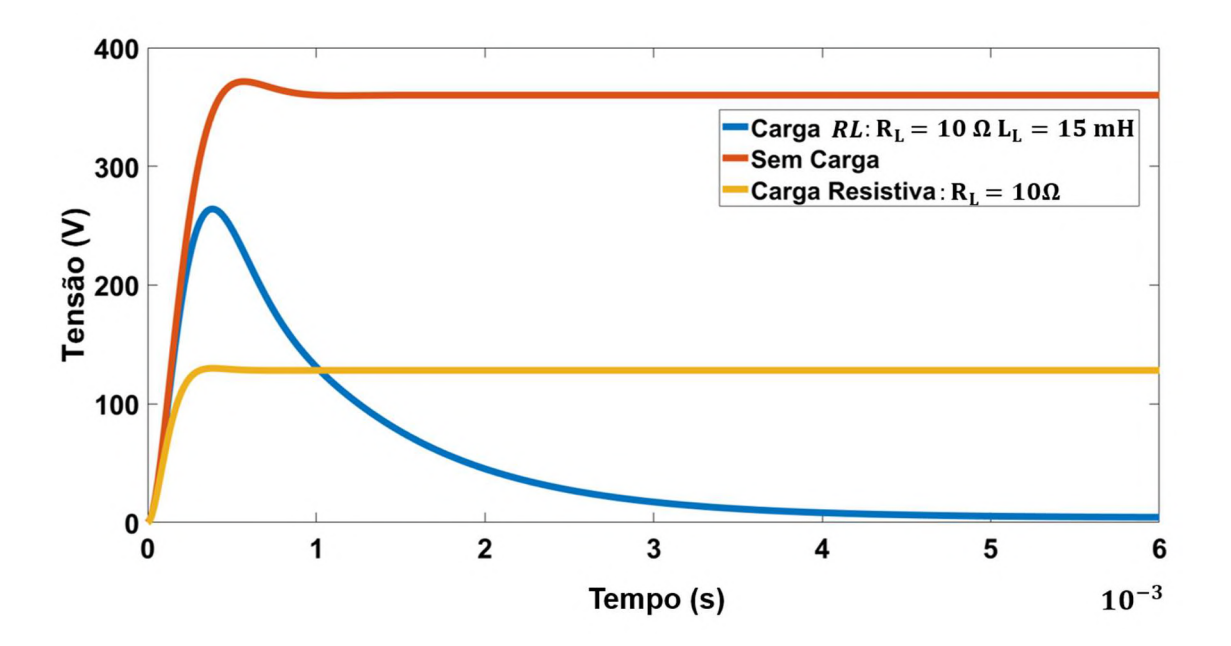

Figura 5.5: Resposta ao degrau da planta em malha aberta sem controle de tensão para diferentes cargas.

103 A Figura 5.5 apresenta a resposta ao degrau para essas plantas em malha aberta sem controle de tensão. Pela Figura 5.5 é possível observar a diferença no comportamento da planta de GD

para cada tipo de carga. O valor da tensão de saída  $v_{\alpha\beta0_{GD}}^1(1,t)$  atinge um pico de 264 V depois reduz para zero para a carga  $RL$  (carga 1),  $v_{\alpha\beta0_{GD}}^2(\mathbf{1},\boldsymbol{t})$  alcança 360 V para a resposta ao degrau na planta sem carga (carga 2) com um tempo de acomodação de 1  $ms$  e  $v_{\alpha\beta0_{GD}}^3(1,t)$  estabiliza para um valor de 128 V (carga resistiva – carga 3) com um tempo de acomodação de 0,4 ms.

É esperado que essas diferenças existentes nas respostas ao degrau e na resposta em frequência para as três cargas definidas na Tabela 5.1 sejam suficientes para representar o problema de variação da carga local da GD na função objetivo. E como resultado, sejam obtidos pela otimização parâmetros para o controle de tensão que gerem tensões estáveis e com erro de regime zero para diferentes cargas conectadas ao PAC da GD.

#### 5.2. Resultados da Otimização

O algoritmo de otimização PSO é implementado para realizar a minimização de (5.1). Para verificar a eficácia da otimização, o algoritmo é executado três vezes. A Figura 5.6 apresenta o resultado para essas 3 execuções. Após 50 gerações, o PSO atingiu o mesmo valor mínimo para a função objetivo nas três execuções, resultando nos valores para  $\lambda$ ,  $\rho$ ,  $K_r$  e  $K_p$  da Tabela 5.2. A Figura 5.7 apresenta a resposta ao degrau para a função de transferência de malha fechada com o controlador fracionário de tensão otimizado para as três cargas. Pela Figura 5.7 é verificado que a otimização resultou em parâmetros capazes de minimizar o overshoot para a planta sem carga e de garantir erro de regime nulo para todas as cargas, com um tempo de acomodação de 0,9 s para a carga RL.

Tabela 5.2: Resultado da Otimização

| Parâmetros           |          |  |  |  |
|----------------------|----------|--|--|--|
|                      | 0,8328   |  |  |  |
| $\rho = 2 - \lambda$ | 1,1672   |  |  |  |
| $K_r$                | 882,2663 |  |  |  |
| Kъ                   | 2,2028   |  |  |  |

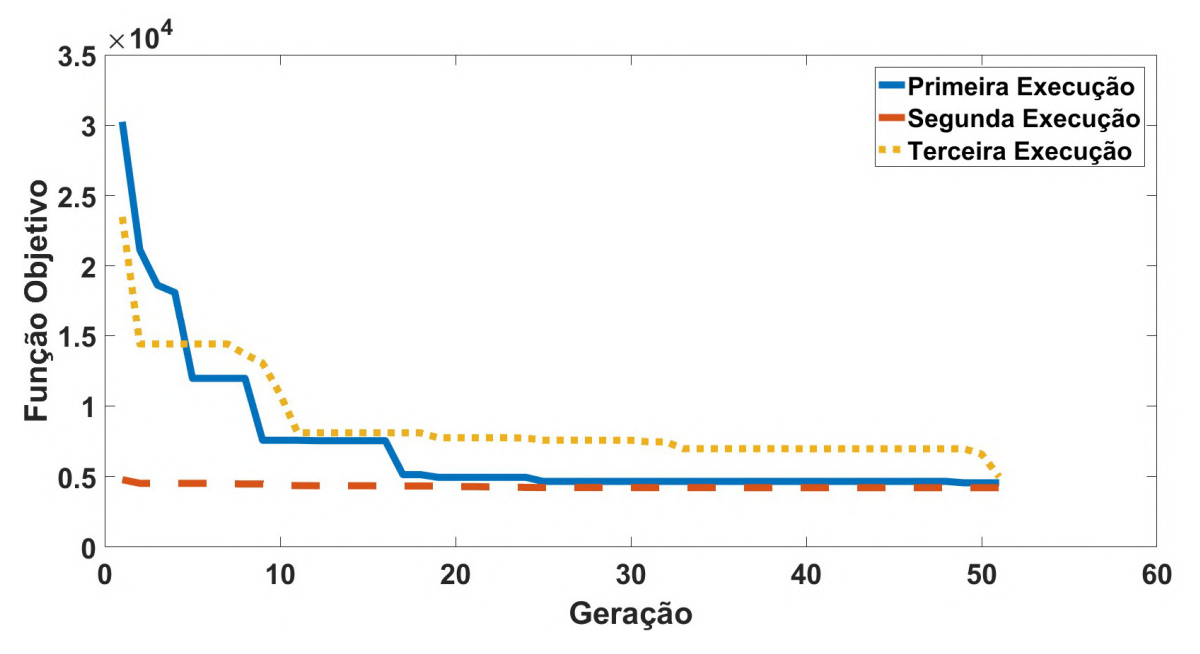

Figura 5.6: Minimização da função objetivo  $f(x_i)$  (5.1).

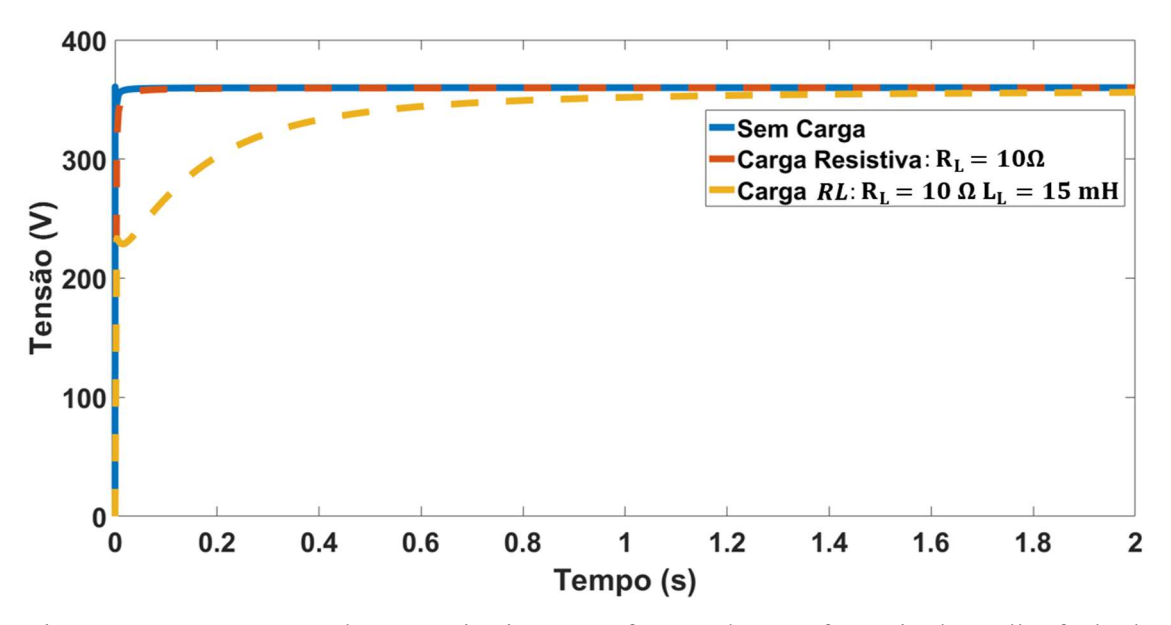

Figura 5.7: Resposta ao degrau unitário para a função de transferência de malha fechada com o controlador otimizado – várias cargas.

## 5.3. Resultados de Simulação e Experimentais

Os resultados obtidos pela otimização mostram que a saída de tensão da planta de GD  $(v_{\alpha\beta0\_\mathrm{GD}})$  converge adequadamente para a referência degrau unitário com o controlador  $PI^\lambda$ , mesmo com três cargas locais diferentes conectadas ao PAC. Para verificar se o método
proposto de relação entre a ordem  $\lambda$  e a ordem  $\rho$  fornece respostas estáveis e com erro de regime zero para cargas diferentes, são realizadas várias simulações e testes experimentais.

O principal foco de análise é a resposta em regime para diferentes cargas, já que como apresentado no Capítulo 3, para a carga  $RLC$  a instabilidade é visível segundos após a conexão. Avalia-se a velocidade de convergência a vazio e a DHT de tensão em regime permanente, de modo que seja possível avaliar a proximidade entre os resultados de simulação e experimentais. Além disso, a planta de GD é conectada à rede para análise do controle de potência com o controlador CROF.

Em (5.4) a parcela  $1/s^{1-\rho}$  com o valor de  $\rho$  otimizado da Tabela 5.2 é discretizada pelo método de Euler com 4 termos pela expansão CFE. A parcela do CROF referente ao controlador ressonante é discretizada pelo método de invariância ao impulso, como em [6], os valores dos ganhos  $K_r$  e  $K_p$  do controle de tensão também são os mesmos da Tabela 5.2 e o ganho dos controladores ressonantes das ordens harmônicas é  $K_h = 100$ , assim como no Capítulo 3. Além disso, são utilizados os mesmos valores para os parâmetros da GD da Tabela 3.3 e a bancada experimental é descrita em detalhes no Apêndice A.

$$
\frac{1}{s^{-0.1672}}(z^{-1}) = \frac{10,459 - 20,043 + 12,167 - 2,478z^{-3} + 0,1032z^{-4}}{50,316 - -104,84z^{-1} + 71,155z^{-2} - 17,134z^{-3} + z^{-4}}
$$
(5.4)

#### 5.3.1. Resultados de Simulação

A função de transferência discretizada do controlador CROF e a planta de GD são implementadas em ambiente PSIM. As Figuras 5.8 a 5.14 apresentam os resultados obtidos. A Figura 5.8 apresenta a convergência da tensão durante a inicialização da estrutura de GD. A tensão no PAC converge para a referência em 0,066 s e a tensão alcança o valor de 88 V no exato momento da inicialização. A inicialização é realizada quando a tensão de referência está no seu valor máximo para minimizar os efeitos do algoritmo de sincronismo PLL, ou seja, para verificar o impacto no tempo de acomodação relacionado apenas ao controle de tensão projetado, já que nesse ponto a planta já inicializa com tensão sincronizada minimizando a atuação do PI do PLL.

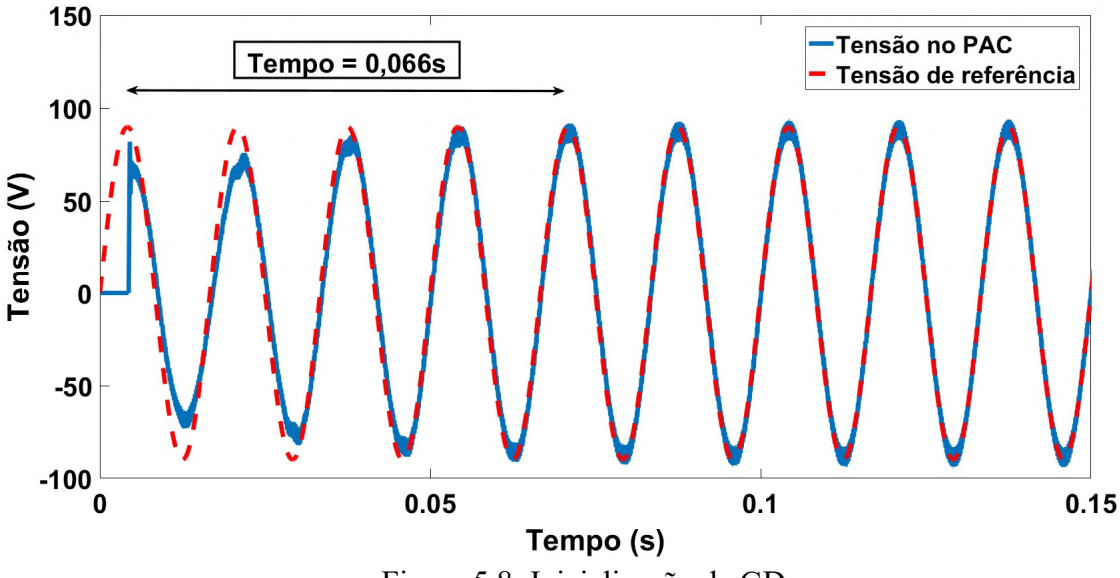

Figura 5.8: Inicialização da GD.

Após a convergência da tensão, quatro cargas diferentes são conectadas ao PAC: uma carga não linear (retificador não controlado), uma carga RLC com frequência de ressonância igual a frequência de operação da rede, uma carga predominantemente indutiva (Motor de Indução Trifásico - MIT) e uma carga resistiva desequilibrada. A Figura 5.9 apresenta os resultados obtidos para a tensão no PAC com a carga não linear (retificador trifásico não controlado de 1,86 kVA) que foi utilizada no Capítulo 4. Com essa carga não linear a tensão no PAC segue a referência de tensão e apresenta uma DHT de 2,39%. O valor otimizado da ordem  $\rho$  e dos ganhos  $K_r$  e  $K_p$  fornecem, portanto, uma DHT menor que a obtida no Capítulo 4 para a mesma carga (2,8%), além de uma tensão estável no PAC.

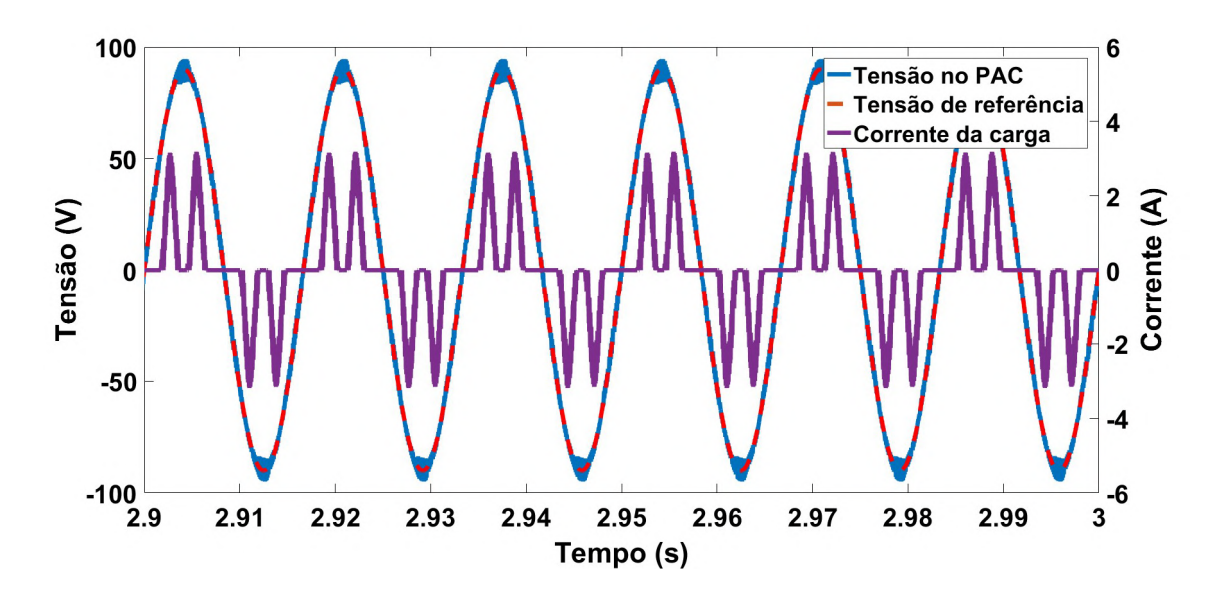

Figura 5.9: Tensão no PAC para carga local não linear.

A Figura 5.10 mostra a tensão no PAC, a tensão de referência e a corrente para a carga RLC com frequência de ressonância igual a frequência de operação da rede. Essa carga é definida pelos parâmetros:  $R_{RLC} = 32,258$  Ω,  $L_{RLC} = 42,783501$  mH e  $C_{RLC} = 164,46$  μF. Na Figura 4.16 foi apresentado que, para essa carga, a tensão apresentava um comportamento instável para  $p = 0.75$  e  $K_r = 1000$ .

A superfície de margem de fase da Figura 4.18 sugere que a região onde a margem de fase é máxima para a carga RLC é para valores de  $\rho$  próximos de 1,25. Pela Figura 4.18 para  $K_r =$ 882 (valor otimizado), o valor máximo de margem de fase é alcançado para  $\rho = 1,20$ , um valor próximo do obtido pela otimização. Essa análise associada ao resultado obtido na Figura 5.10, tensão estável no PAC com DHT de 3,09%, sugere que maximizar a margem de fase seja uma alternativa para garantir a estabilidade com a variação de carga da GD. A DHT de corrente é 12,68%.

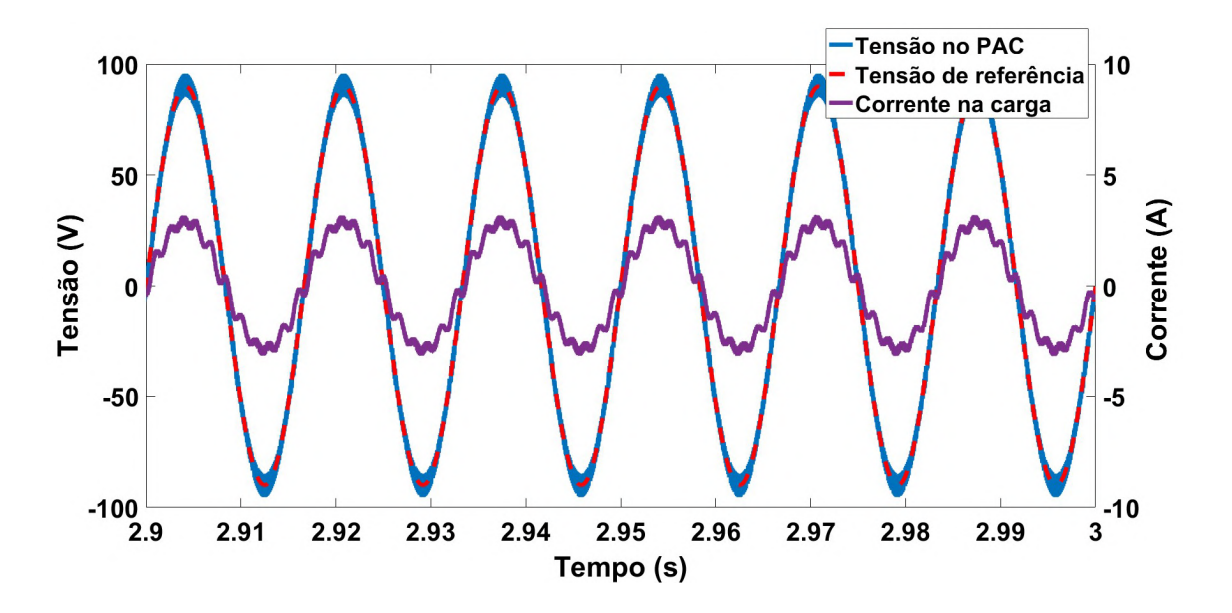

Figura 5.10: Tensão no PAC para carga local RLC.

Na Figura 5.11 são apresentados os resultados para a carga indutiva (MIT) e na Tabela 5.3 os parâmetros dessa carga. Pela Figura 5.11, a tensão no PAC para a carga indutiva também segue a referência com uma DHT de tensão de 2,70% e uma DHT de corrente de 0,4%. A planta de GD é simulada, também, para uma carga local resistiva desequilibrada, e as Figuras 5.12 e 5.13 apresentam esses resultados.

| Parâmetro                       | Valor          | Parâmetro               | <b>Valor</b> |
|---------------------------------|----------------|-------------------------|--------------|
| $No$ de fases                   | 3              | Frequência nominal (Hz) | 60           |
| Tensão Nominal (V) $(\Delta/Y)$ | 220/338        | $\eta_r$ (rpm)          | 1720         |
| $r_{s}(\Omega)$                 | 4,4            | $J(kg, m^2)$            | 0,0006       |
| $r'_r(\Omega)$                  | 5,02           | $L_{ls}(mH)$            | 15,6         |
| $r_m(\Omega)$                   | 582            | $L'_{lr}(mH)$           | 15,6         |
| $N^{\circ}$ de pólos            | $\overline{4}$ | $L_m$ (mH)              | 180          |
| Potência Nominal (CV)           | 0,5            |                         |              |

Tabela 5.3: Parâmetros do Motor de Indução Trifásico

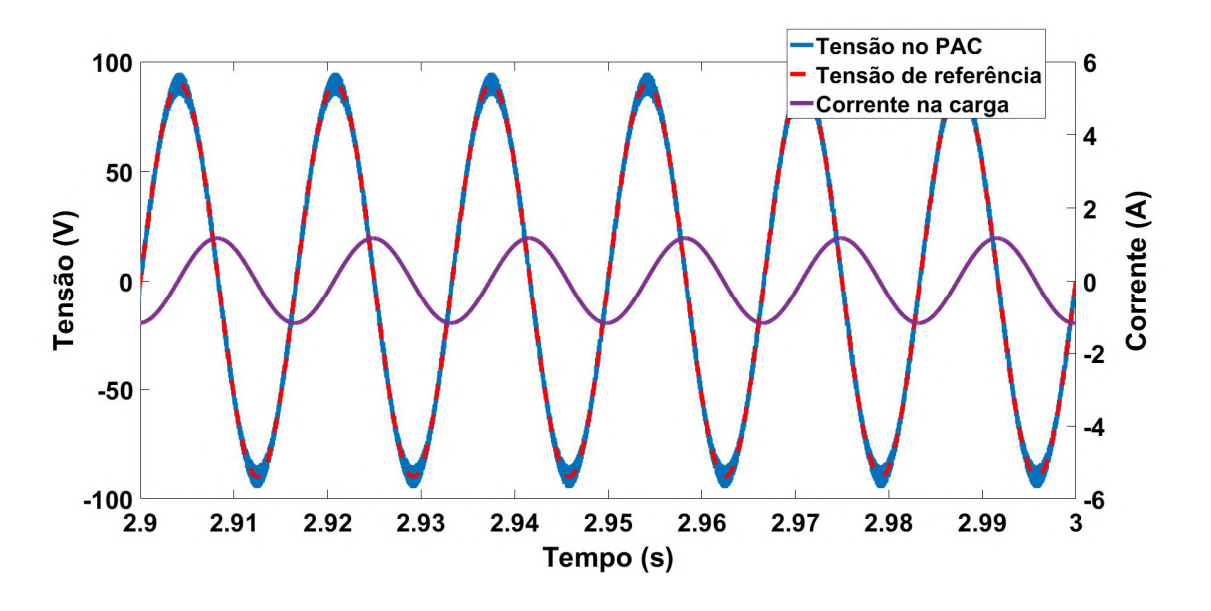

Figura 5.11: Tensão no PAC para carga local indutiva MIT.

A carga resistiva desequilibrada é caracterizada pelas resistências  $R_{LA} = 10 \Omega$ ,  $R_{LB} = 20 \Omega$ e  $R_{LC} = 40 \Omega$ , conectadas, respectivamente, as fases A, B e C do PAC. Na Figura 5.12 são apresentadas as tensões no PAC para essas três fases. Percebe-se que todas seguem a respectiva referência, e que, portanto, o controlador CROF pode ser interpretado como o controlador ressonante agindo nas componentes de sequência positiva e negativa da tensão. A DHT de tensão para a carga resistiva é 2,8% e a Figura 5.13 apresenta as correntes da carga, evidenciando o desequilíbrio.

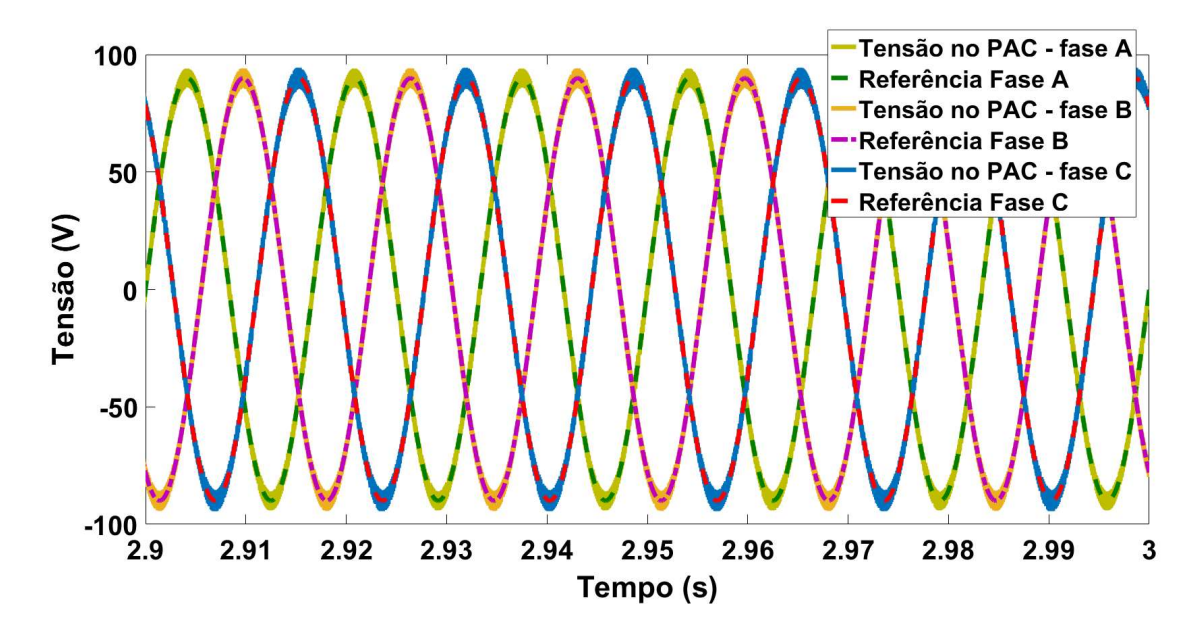

Figura 5.12: Tensão no PAC para carga local resistiva desequilibrada.

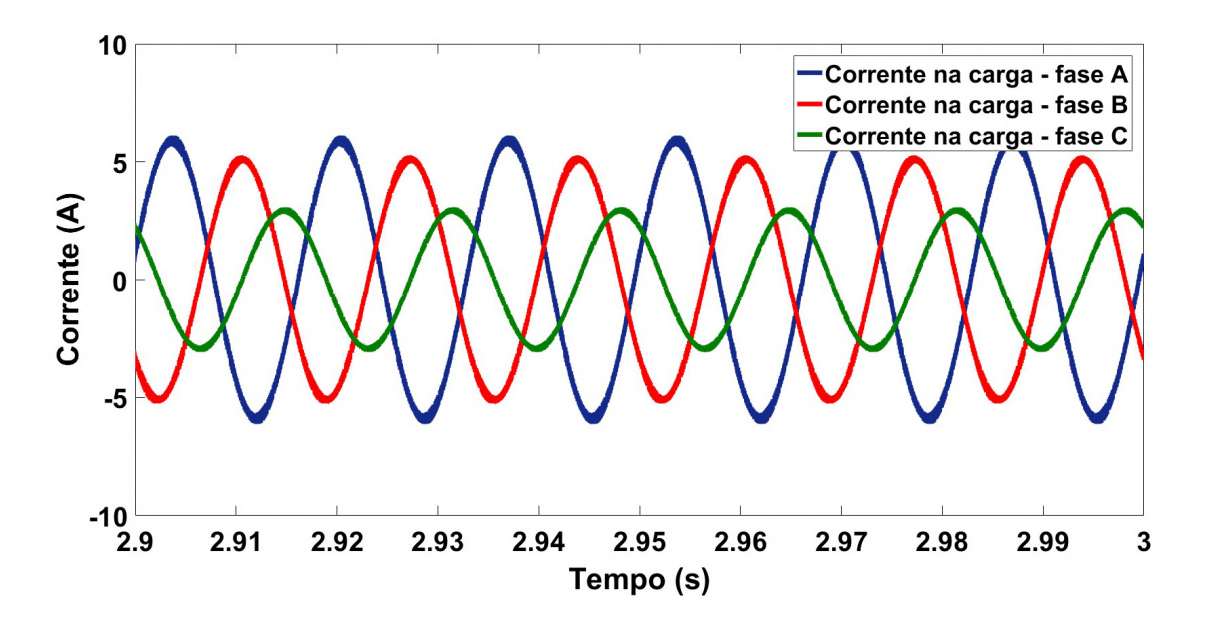

Figura 5.13: Corrente na carga para carga local resistiva desequilibrada.

Além de testar o comportamento da GD submetida a variação de carga com o controlador CROF otimizado, é avaliado o resultado obtido para o controle de potência ativa e reativa fornecida pela GD à rede. Na Figura 5.14 são mostradas essas duas potências e o seu comportamento quando a GD é submetida à múltiplos eventos (variação de carga e conexão e desconexão da rede)

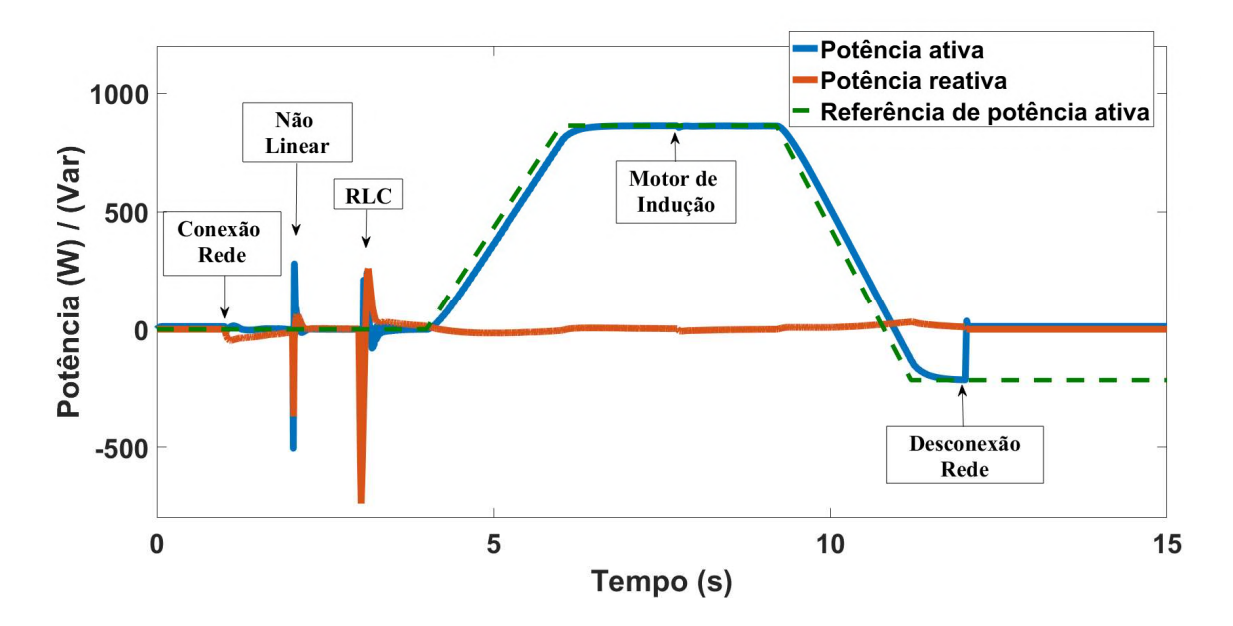

Figura 5.14: Potência ativa e reativa injetada pela GD à rede.

Pela Figura 5.14, o controle de potência ativa e potência reativa segue adequadamente a referência, sendo atribuído a referência de potência reativa o valor zero. Para a referência de potência ativa igual a zero, há oscilações na potência quando cargas são conectadas ao PAC, como, por exemplo, uma oscilação com amplitude máxima de −500 W para a conexão da carga não linear. Contudo, para o patamar de referência de  $860 W$ , a conexão do MIT causou um desvio de apenas 0,47% da referência.

#### 5.3.2. Resultados Experimentais

Da mesma forma que na simulação em ambiente PSIM, a planta de GD na forma de protótipo experimental da Figura 4.1, descrita no Apêndice A dessa tese, é submetida a variação da carga local conectada ao PAC, para verificar a estabilidade e erro de regime da tensão de saída, além da DHT. As cargas utilizadas são: carga não linear (retificador trifásico não controlado), carga indutiva (Motor de Indução Trifásico) e carga resistiva equilibrada e desequilibrada (lâmpadas incandescentes).

A Figura 5.15 apresenta a convergência da tensão no PAC após a inicialização da GD. No momento da inicialização a tensão atinge um valor de 50 V, 37% menor que o valor de simulação, contudo a tensão converge para a referência após 0,066s, o mesmo valor obtido em simulação. O valor menor de pico de tensão no momento da inicialização é esperado, devido perdas resistivas não inseridas em simulação, como perdas nas chaves do CFT e variações nas perdas resistivas dos componentes passivos.

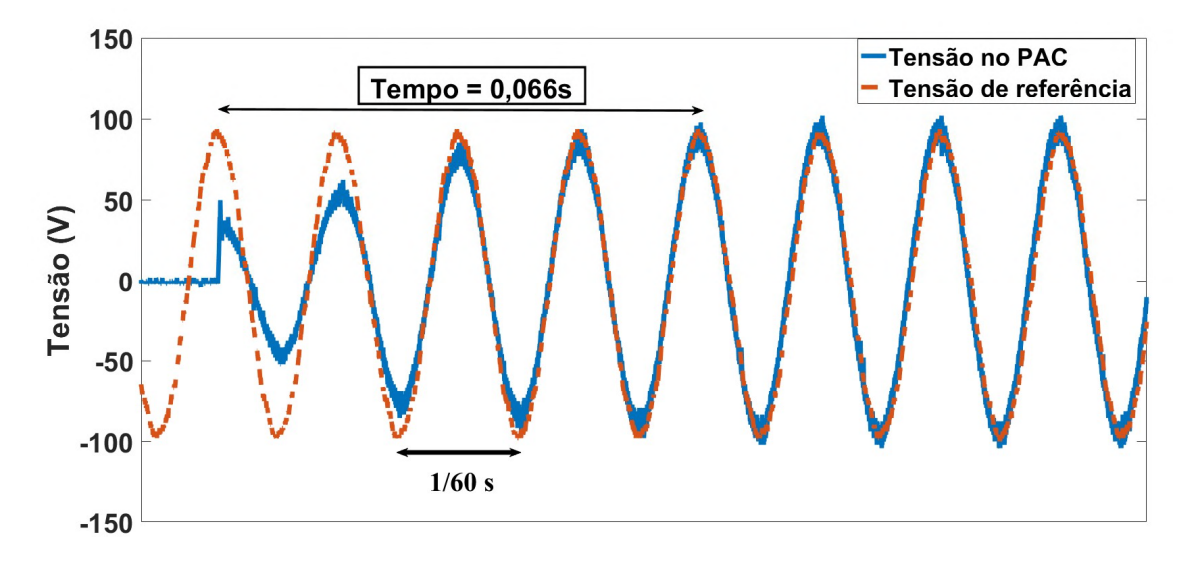

Figura 5.15: Inicialização da GD - Experimental.

Comparando a Figura 5.15 com os resultados do Capítulo 4, o valor otimizado para  $\rho =$ 1,1672 proporcionou um tempo de acomodação duas vezes maior que o tempo para  $\rho = 1.25$ , ou seja, uma variação de 6,6% na ordem resultou em uma variação de 100% no tempo de acomodação. O que evidencia a relevância dessa variável no projeto do controlador CROF.

A Figura 5.16 mostra o retificador trifásico não controlado utilizado para obtenção dos resultados experimentais, e a Figura 5.17 apresenta esses resultados. Pela Figura 5.17 a tensão no PAC segue a referência de tensão com uma DHT de 2,67%. Nesses testes a tensão da rede possui uma DHT de 3,24%. O que significa, que o controlador otimizado é capaz de fornecer uma tensão no PAC com baixa distorção harmônica mesmo quando a tensão utilizada como referência no algoritmo de controle (tensão da rede) possui distorções.

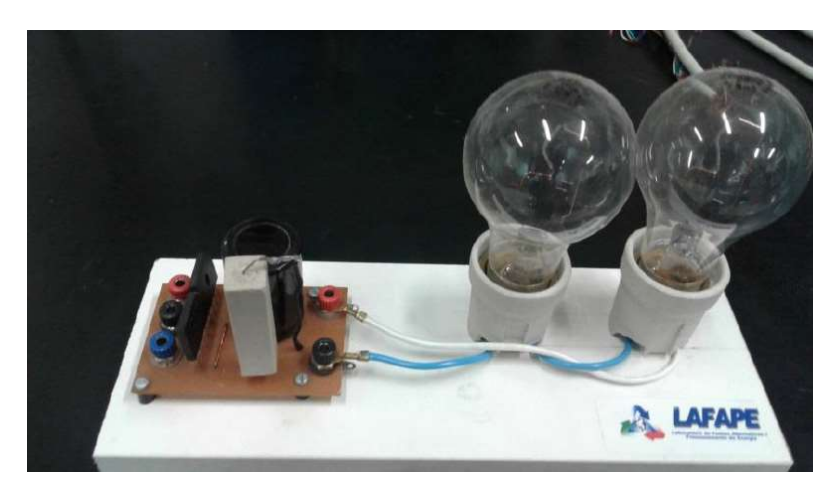

Figura 5.16: Carga não linear - retificador trifásico não controlado.

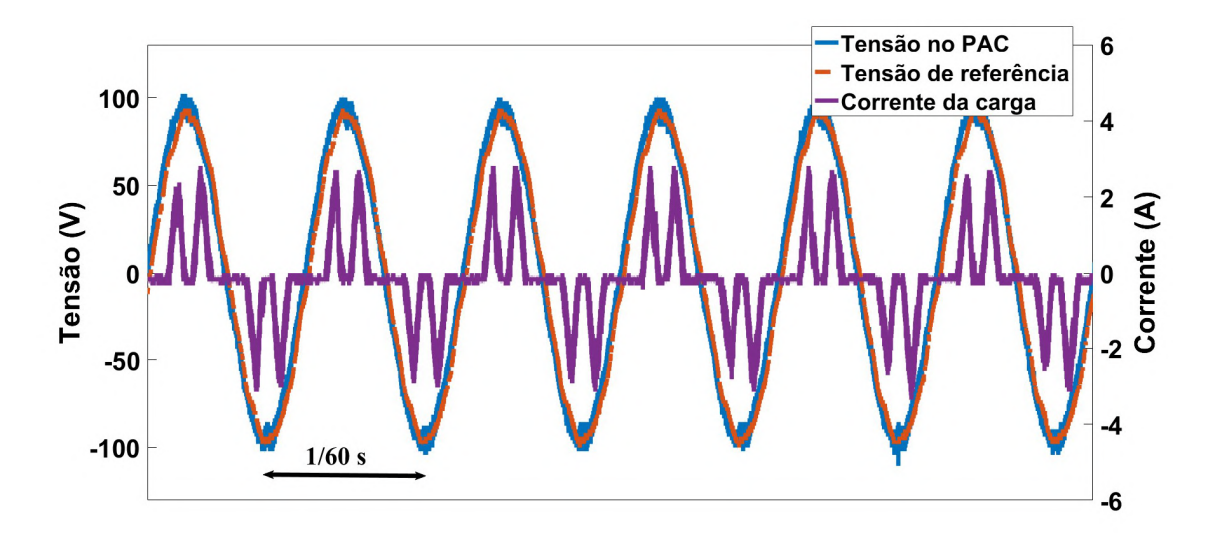

Figura 5.17: Tensão no PAC para carga local não linear - Experimental.

 Do mesmo modo que na simulação, o controlador otimizado proporcionou experimentalmente uma redução da DHT de tensão para a carga não linear, de 2,9% para 2,67%, se comparado com os resultados do Capítulo 4 (ordem não otimizada).

As Figuras 5.18 e 5.19 apresentam o MIT utilizado nos testes em bancada. Na Figura 5.18 uma visão geral e na Figura 5.19 os dados de placa. Esse motor é um MIT de 1/3 CV com tensão nominal de operação 220/380 V. E a Figura 5.20 mostra a tensão no PAC, a tensão de referência e a corrente do MIT.

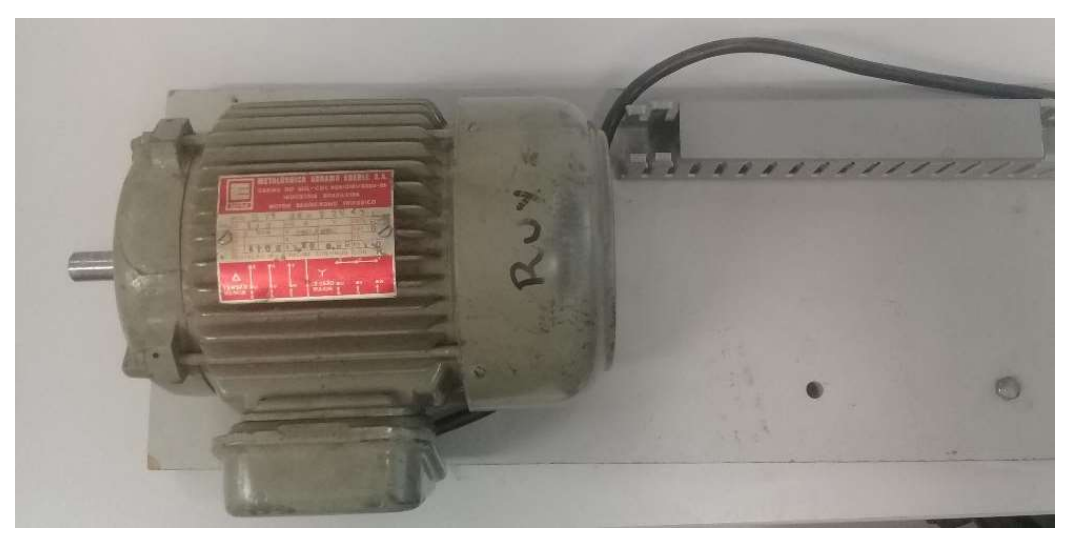

Figura 5.18: Carga indutiva – Motor de InduçãoTrifásico (visão geral).

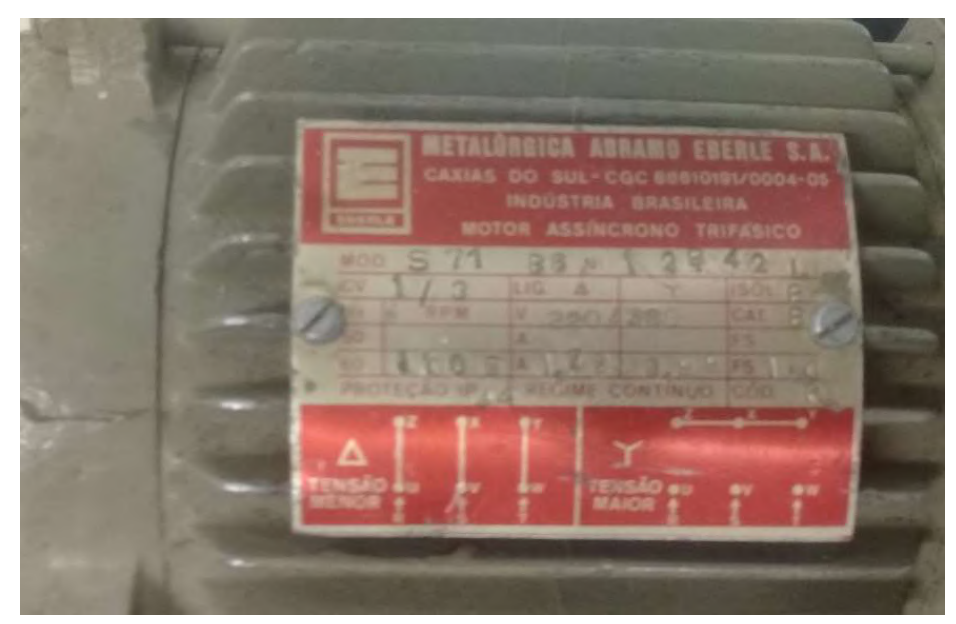

Figura 5.19: Carga indutiva – Motor de Indução Trifásico (dados de placa).

Pela Figura 5.20 a tensão no PAC para a carga indutiva também é estável, com uma DHT de 2,8%. A corrente do MIT possui uma DHT de 1,2%. Portanto, para o MIT, os resultados de simulação e experimentais também são correspondentes.

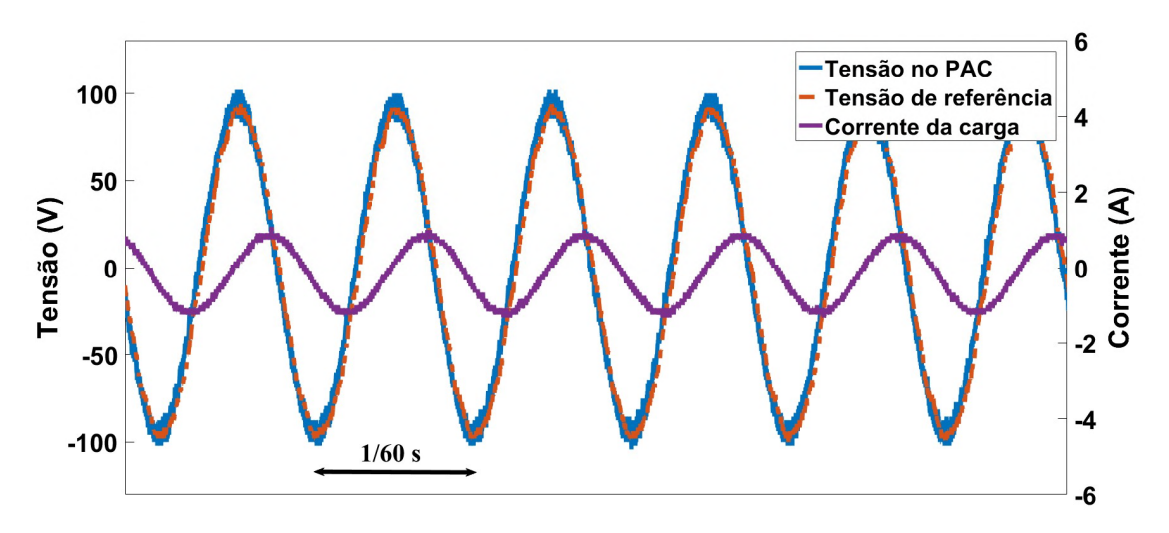

Figura 5.20: Tensão no PAC para carga local indutiva MIT – Experimental.

A Figura 5.21 mostra a carga resistiva equilibrada utilizada. Essa carga é formada pela associação em ligação estrela de quinze lâmpadas incandescentes de 100 W (cinco lâmpadas em paralelo para cada fase). A Figura 5.22 apresenta os resultados para essa carga.

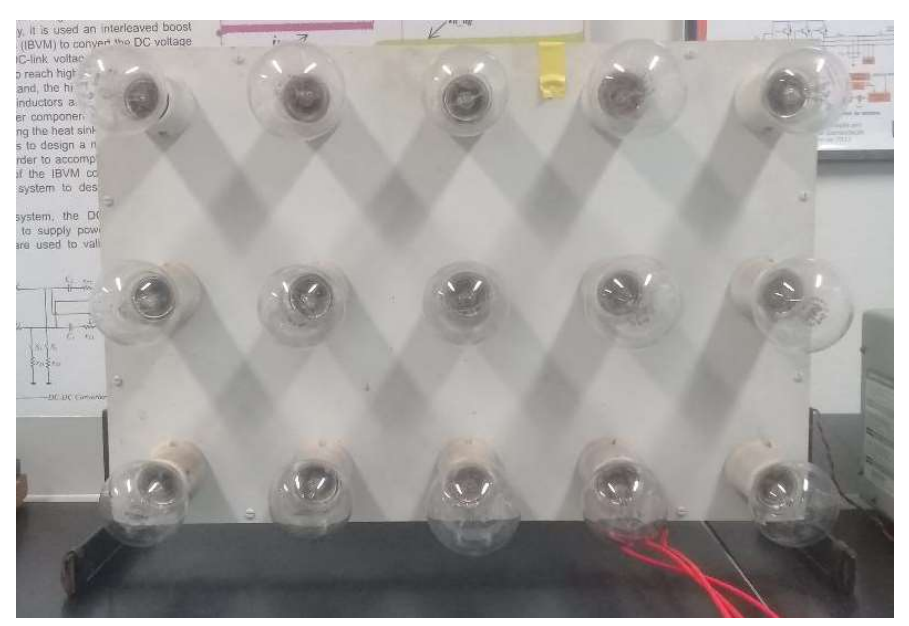

Figura 5.21: Carga resistiva equilibrada – Lâmpadas incandescentes.

Pela Figura 5.22 é observado o comportamento resistivo da carga, com a corrente em fase com a tensão no PAC e com uma DHT próxima da DHT da tensão (2,8% para a tensão e 2,7% para a corrente).

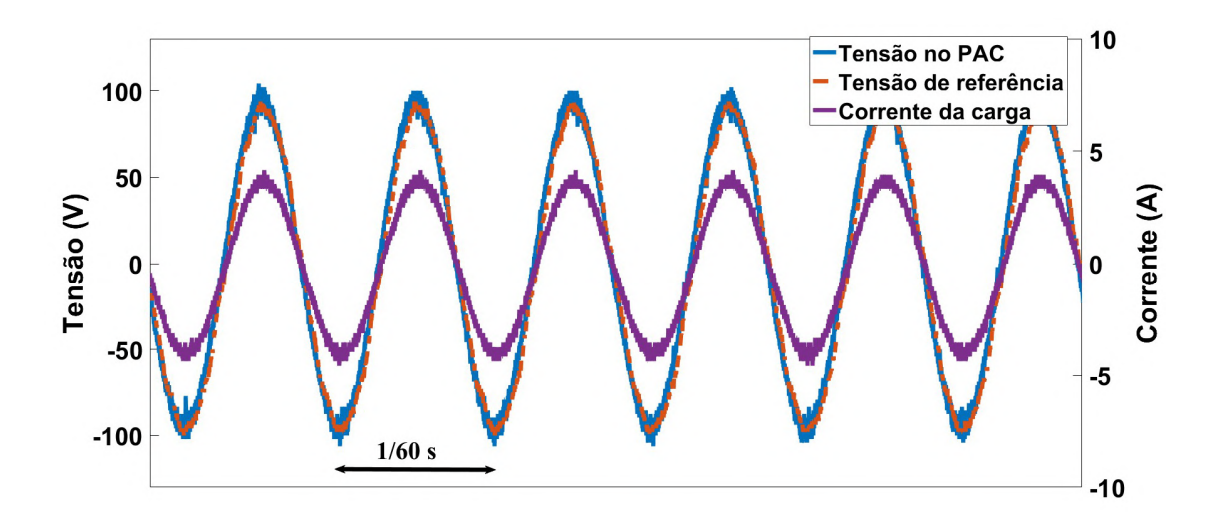

Figura 5.22. Tensão no PAC para carga local resistiva equilibrada –Experimental

A mesma carga da Figura 5.22 é utilizada para o teste com carga desequilibrada. A carga resistiva desequilibrada é representada por: três lâmpadas de 100 W na fase A, quatro lâmpadas de 100 W na fase B e cinco lâmpadas de 100 W na fase C. Assim como apresentado na Figura 5.23.

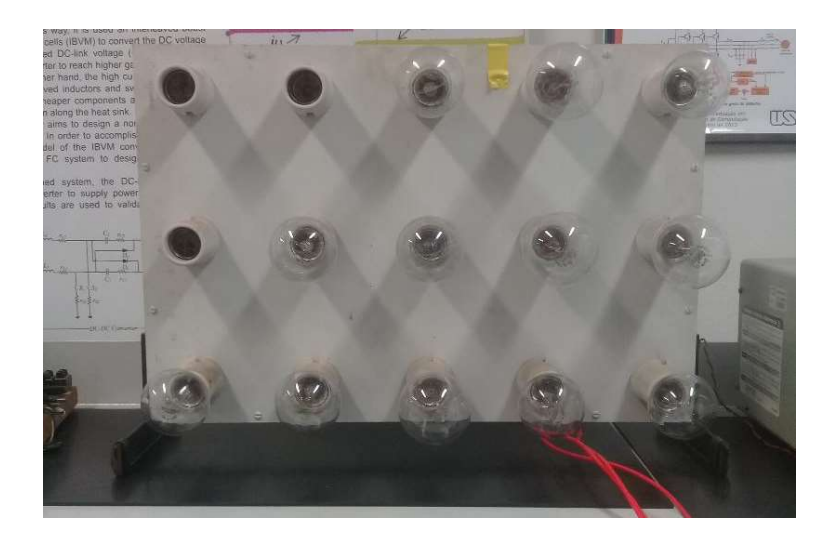

Figura 5.23. Carga resistiva desequilibrada – Lâmpadas incandescentes.

. Pela Figura 5.24 conclui-se que o controlador CROF fornece os níveis de tensão de acordo com a referência, mesmo para cargas desequilibradas, sem necessidade da decomposição em componentes simétricas. A DHT de tensão é de 2,9% para essa carga. E na Figura 5.25 são apresentadas as correntes de carga para a fase A e para a fase B, explicitando o desequilíbrio.

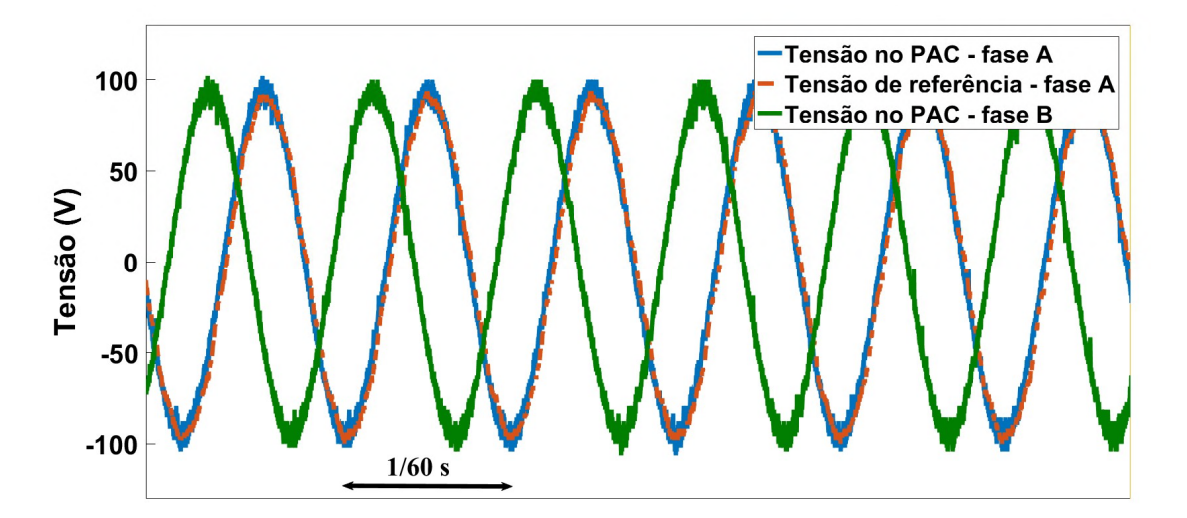

Figura 5.24. Tensão no PAC para carga resistiva desequilibrada – Experimental.

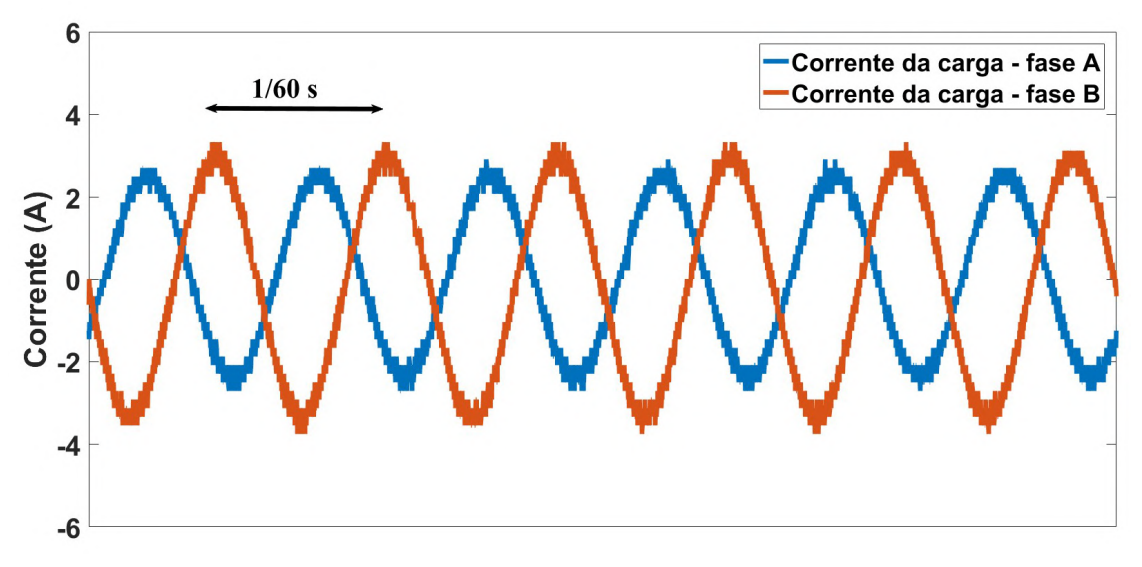

Figura 5.25: Corrente de carga para carga resistiva desequilibrada – Experimental.

Enfim, a Figura 5.26 mostra a potência injetada na rede pela estrutura GD e a corrente da rede. A referência estabelecida é de 100 W, e por essa figura percebe-se a mudança de amplitude da corrente injetada na rede de acordo com o transitório de potência. Além disso, a corrente da rede está em fase com a tensão da rede e com uma DHT de 2,3%, menor que a DHT de 3,24% da própria tensão da rede.

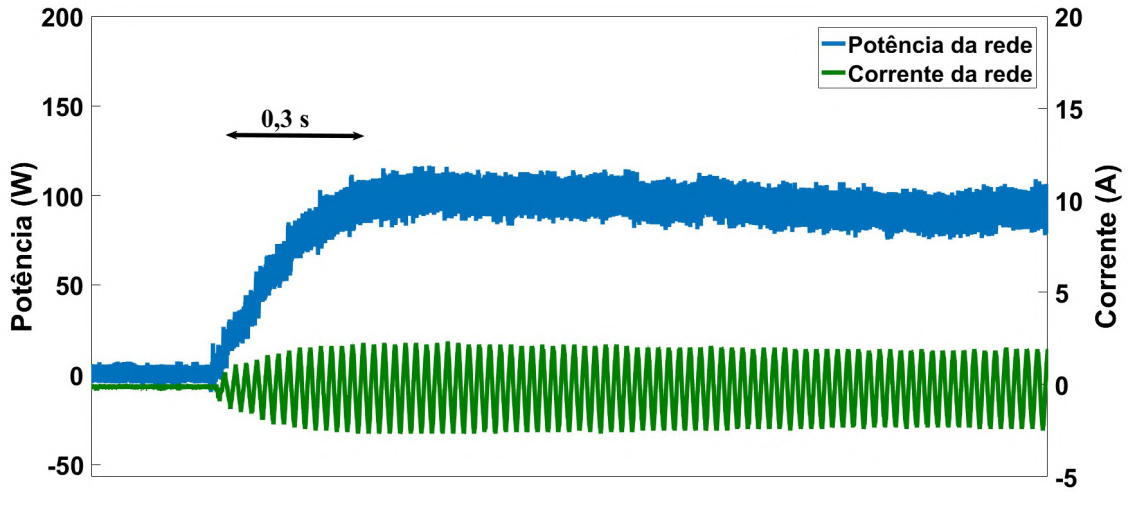

Figura 5.26: Potência injetada pela estrutura de GD na rede.

#### Considerações Finais do Capítulo 5

Nesse capítulo, a partir da análise do algoritmo de otimização da ordem fracionária apresentada no Apêndice B dessa tese, é realizada uma proposta de metodologia de projeto da ordem  $\rho$  do controlador CROF de forma que a dependência da resposta da planta quanto a variação da carga local (Capítulo 3) possa ser levada em consideração.

O algoritmo PSO é aplicado para otimizar os parâmetros do controle de tensão da planta de GD (Figura 3.7), considerando a resposta ao degrau obtida para a planta a vazio (sem carga), com uma carga resistiva e com uma carga RL. Essas cargas foram escolhidas de modo que apresentassem comportamentos suficientemente diferentes, para que assim, a função objetivo represente o problema de variação da carga.

A otimização convergiu, obtendo o mesmo valor para a função objetivo após três execuções e os parâmetro obtidos foram testados em simulação e em bancada experimental.

Os resultados obtidos em simulação e experimentalmente mostraram que o controlador CROF otimizado é capaz de fornecer DHT da tensão no PAC menor que 5% para todas as cargas testadas, além de reduzir o valor da DHT quando comparada com os valores apresentados no Capítulo 3 (ordem não otimizada). Portanto, o método de projeto proposto para a ordem  $\rho$  e para os ganhos  $K_r$  e  $K_p$ , proporcionou resultados estáveis para a tensão quanto a variação de carga e ainda uma melhoria quanto a DHT.

## CAPÍTULO 6

#### CONCLUSÕES E SUGESTÕES DE TRABALHOS FUTUROS

#### 6.1. Conclusões

A pesquisa desenvolvida nessa tese tem como objetivo analisar a aplicação das teorias do Cálculo de Ordem Fracionária no controle de tensão de um CFT utilizado para integrar uma GD a rede elétrica de distribuição, proporcionando as ferramentas necessárias para o projeto e implementação desse controlador.

O controle de tensão do CFT deve ser realizado de forma que seja possível o fluxo bidirecional de potência entre a GD e a rede elétrica e seja garantida a estabilidade da planta de geração quando submetida a distúrbios (como variação do tipo de carga local, por exemplo).

O Controle Primário da Microrrede, além da estabilidade da planta perante distúrbios e do fluxo de potência, deve ser capaz de fornecer variáveis de saída de acordo com o estabelecido como referência pelos níveis hierárquicos Secundário e Terciário. Nesse contexto, a aplicação do Controle de Ordem Fracionária em Microrredes se mostra como uma possibilidade para melhorar a regulação da tensão de saída de um CFT pois insere a ordem das operações de integração e diferenciação como parâmetros de projeto do controlador pertencentes ao domínio dos números reais (ℝ).

No Capítulo 2 foram expostos os princípios básicos do Cálculo de Ordem Fracionária e dos controladores que levam em consideração esses conceitos, apresentando as ferramentas especificas para a sua aplicação, como: aproximação no domínio da frequência de ordem inteira através do Filtro de Oustaloup e discretização através da expansão em série de frações contínuas (método CFE). Além disso, como o objetivo nessa tese é a aplicação do controlador de ordem fracionária para regular a tensão alternada no capacitor do filtro  $LC$  de saída do CFT, é apresentada a interpretação das operações fracionárias em funções senoidais proposta por Liouville. A Definição de Liouville permite uma interpretação simples e direta das operações fracionárias através de equações e graficamente.

 No Capítulo 3, a aplicação do Cálculo de Ordem Fracionária no controle da tensão do PAC de uma GD foi apresentada tendo como base a planta utilizada em [9]. Como o Controle de Ordem Fracionária se baseia na generalização de controladores clássico a partir da inserção da ordem fracionária em sua estrutura, primeiro foi apresentada a proposta do Controlador Ressonante de Ordem Fracionária (CROF). A análise desse controlador demonstrou que a ordem resulta em alterações dinâmicas que não são proporcionadas pela variação do ganho ressonante  $K_r$  e que, através da sua interpretação em diagrama de blocos, o CROF é capaz de agregar o comportamento do controlador  $PI^{\lambda}$  ao controlador ressonante tradicional, pois é a associação desses dois controladores em cascata.

Ainda no Capítulo 3, é apresentada a análise de estabilidade da planta de GD considerando variações do ganho  $K_r$ , da ordem  $\rho$  e da carga local  $R_L$ . Os resultados apresentados nas Figuras 3.12 e 3.17, respectivamente, margem de fase com carga local resistiva e margem de fase com carga local RL, demonstram que existe uma maior dependência da margem de fase com a ordem  $\rho$  que com o ganho  $K_r$ . Além de uma dependência com a carga local, já que a duas superfícies para a margem de fase são completamente diferentes quanto a forma.

No Capítulo 4, foram apresentados os resultados de simulação e experimentais considerando a variação da ordem  $\rho$ , mantendo os ganhos dos controladores de corrente, tensão e potência constantes. A variação da ordem  $\rho$  no intervalo [0,5 1,5] forneceu resultados para a tensão no PAC que vão da instabilidade com DHT de 40% ( $\rho = 1.5$ ) a um tempo de acomodação de 0.3s  $(\rho = 0.5)$ , 148% maior que o tempo de acomodação para  $\rho = 0.75$ . Esses resultados confirmam a relevância da ordem como variável de projeto do controlador, pois demonstram o impacto que possui na definição da tensão do PAC.

A dependência da margem de fase com a ordem e com a carga local da planta de GD apresentada nos Capítulos 3 e 4 sugere a necessidade de considerar a variação da carga no projeto da ordem  $\rho$ . A partir do estudo de caso de otimização da ordem  $\lambda$  de um controlador  $PI^{\lambda}$  (Apêndice B), é proposta uma metodologia de projeto da ordem  $\rho$  do CROF através do algoritmo PSO e de uma função objetivo de otimização que considera a resposta ao degrau da planta para diferentes cargas locais.

O Capítulo 5 apresenta essa metodologia de projeto e os resultados da otimização. O resultado da otimização convergiu para um mesmo valor ótimo após três execuções, o que sugere que esse ponto do universo de busca seja o ótimo global. Os resultados de simulação e experimentais com os parâmetros otimizados apresentaram uma tensão no PAC estável e com DHT menor que 5% para diferentes cargas locais (não linear, resistiva, MIT e desequilibrada). Além disso, um controle de potência bidirecional com desvio de apenas 0,47% da referência no momento de variação da carga local.

Portanto, nessa tese fica claro que a ordem fracionária proporciona meios de ajuste do comportamento dinâmico dos controladores que diferem dos obtidos tradicionalmente com o

ajuste dos ganhos. O controlador CROF proposto, associado a definição de Liouville e ao diagrama de blocos apresentado, possui uma interpretação simples e direta dos efeitos da ordem fracionária. Interpretação essa, que foi corroborada pelos resultados experimentais e de simulação da aplicação desse controlador em uma GD. Além disso, a metodologia proposta é uma alternativa viável para obtenção dos ganhos  $K_r$  e  $K_p$  e da ordem  $\rho$ .

#### 6.2. Sugestões de Trabalhos Futuros

O controlador CROF proposto é analisado no domínio da frequência e do tempo, com a apresentação de uma proposta de interpretação das operações fracionárias através da definição de Liouville. Além disso, foi avaliado quanto a sua implementação em uma planta de GD com resultados de simulação e experimentais. Portanto, o CROF é apresentado nessa tese como uma alternativa para o controle de variáveis com referências senoidais e as ferramentas necessárias para a sua interpretação e aplicação são demonstradas nos respectivos capítulos.

Contudo, a metodologia de projeto considerou apenas a variação da carga local como referência para definição da função objetivo de otimização. Além disso, em uma Microrrede, o Controle Primário responde a duas hierarquias superiores de controle (Secundário e Terciário).

Desse modo, em trabalhos futuros, é sugerido:

- A verificação das possibilidades de adequação da ordem às características da fonte de energia utilizada na GD. Como por exemplo, ajuste da ordem de acordo com a mudança da fonte definida pela demanda de carga;
- Estudo da ordem fracionária como parâmetro para modificar a inercia da planta com CFT e do impacto dessa ordem na interação entre Microrredes diferentes conectadas ao sistema de distribuição;
- Análise de métodos de projeto da ordem do CROF considerando a otimização de parâmetros como: quantidade de termos da expansão CFE no domínio discreto e ordem da aproximação via Filtro de Oustaloup no domínio contínuo.

### REFERÊNCIAS BIBLIOGRÁFICAS

- [1] Empresa de Pesquisa Energética,"Plano Nacional de Energia 2030", Rio de Janeiro, Brasil, 2007;
- [2] B. Lasseter, "Microgrids [distributed power generation]," 2001 IEEE Power Engineering Society Winter Meeting. Conference Proceedings (Cat. No.01CH37194), Columbus, OH, USA, 2001, pp. 146-149 vol.1;
- [3] D. E. Olivares et al., "Trends in Microgrid Control," in IEEE Transactions on Smart Grid, vol. 5, no. 4, pp. 1905-1919, July 2014;
- [4] Agência Nacional de Energia Elétrica,"Módulo 3 Acesso ao Sistema de Distribuição", Procedimentos de Distribuição de Energia Elétrica no Sistema Elétrico Nacional, 2017;
- [5] Agência Nacional de Energia Elétrica,"Módulo 8 Qualidade de Energia Elétrica", Procedimentos de Distribuição de Energia Elétrica no Sistema Elétrico Nacional, 2018;
- [6] R. Pérez-Ibacache, A. Yazdani, C. Silva and J. C. Agüero, "Decentralized Unified Control for Inverter-Based AC Microgrids Subject to Voltage Constraints," in IEEE Access, vol. 7, pp. 157318-157329, 2019;
- [7] X. Hou, Y. Sun, X. Zhang, J. Lu, P. Wang and J. M. Guerrero, "Improvement of Frequency Regulation in VSG-Based AC Microgrid Via Adaptive Virtual Inertia," in IEEE Transactions on Power Electronics, vol. 35, no. 2, pp. 1589-1602, Feb. 2020;
- [8] IEEE Standards. "IEEE Std. 1547-2003: IEEE Standard for Interconnecting Distributed Resources With Electric Power Systems". New York. 2003;
- [9] A. F. Q. Gonçalves, "Sistema de Geração Distribuída Controlado em Tensão e Potência e Utilizado de Forma Isolada ou Conectada à Rede de Distribuição", Tese de Doutorado. Universidade de São Paulo, Escola de Engenharia de São Carlos (EESC-USP), São Carlos, 2015;
- [10] S. Seo and H. H. Choi, "Digital Implementation of Fractional Order PID-Type Controller for Boost DC–DC Converter," in IEEE Access, vol. 7, pp. 142652-142662, 2019.
- [11]J. Wan, B. He, D. Wang, T. Yan and Y. Shen, "Fractional-Order PID Motion Control for AUV Using Cloud-Model-Based Quantum Genetic Algorithm," in IEEE Access, vol. 7, pp. 124828-124843, 2019.
- [12]H. K. Abdulkhader, J. Jacob and A. T. Mathew. "Fractional-order lead-lag compensatorbased multi-band power system stabiliser design using a hybrid dynamic GA-PSO

algorithm", IET Generation, Transmission & Distribution, vol. 12, no. 13, pp. 3248-3260, 31 7 2018;

- [13] A. G. Khiabani and R. Babazadeh. "Design of robust fractional-order lead–lag controller for uncertain systems", IET Control Theory & Applications, vol. 10, no. 18, pp. 2447-2455, 12 12 2016;
- [14]A. Oustaloup, B. Mathieu and P. Lanusse. "Second generation CRONE control", Proceedings of IEEE Systems Man and Cybernetics Conference - SMC, Le Touquet, France, 1993, pp. 136-142 vol.2;
- [15]P. Lanusse, A. Oustaloup and B. Mathieu. "Third generation CRONE control", Proceedings of IEEE Systems Man and Cybernetics Conference - SMC, Le Touquet, France, 1993, pp. 149-155 vol.2;
- [16]G. Sun, Z. Ma and J. Yu, "Discrete-Time Fractional Order Terminal Sliding Mode Tracking Control for Linear Motor", IEEE Transactions on Industrial Electronics, vol. 65, no. 4, pp. 3386-3394, Apr. 2018;
- [17]F. M. Zaihidee, S. Mekhilef and M. Mubin, "Application of Fractional Order Sliding Mode Control for Speed Control of Permanent Magnet Synchronous Motor," in IEEE Access, vol. 7, pp. 101765-101774, 2019;
- [18]Z. Zou, K. Zhou, Z. Wang, M. Cheng, "Frequency-Adaptive Fractional-Order Repetitive Control of Shunt Active Power Filters", in IEEE Transactions on Industrial Electronics, vol. 62, no. 3, pp. 1659-1668, March 2015;
- [19]T. Liu, D. Wang and K. Zhou, "High-Performance Grid Simulator Using Parallel Structure Fractional Repetitive Control," in IEEE Transactions on Power Electronics, vol. 31, no. 3, pp. 2669-2679, March 2016;
- [20]I. Petras, "Fractional-Order Nonlinear Systems Modeling, Analysis and Simulation", Nonlinear Physical Science, Springer, 2011;
- [21]H. O. Erkol, "Optimal PI  $\{\lambda\}\$  D  $\{\mu\}\$  Controller Design for Two Wheeled Inverted Pendulum," in IEEE Access, vol. 6, pp. 75709-75717, 2018.
- [22]L. Lu, S. Liang, D. Yuewei, L. Chenglin and Q. Zhidong, "Improved quantum bacterial foraging algorithm for tuning parameters of fractional-order PID controller," in Journal of Systems Engineering and Electronics, vol. 29, no. 1, pp. 166-175, Feb. 2018;
- [23]H. Kuttomparambil Abdulkhader, J. Jacob and A. T. Mathew, "Fractional-order lead-lag compensator-based multi-band power system stabiliser design using a hybrid dynamic GA-

PSO algorithm," in IET Generation, Transmission & Distribution, vol. 12, no. 13, pp. 3248-3260, 31 7 2018;

- [24]B. Hekimoğlu, "Optimal Tuning of Fractional Order PID Controller for DC Motor Speed Control via Chaotic Atom Search Optimization Algorithm," in IEEE Access, vol. 7, pp. 38100-38114, 2019;
- [25]. Birs, C. Muresan, I. Nascu and C. Ionescu, "A Survey of Recent Advances in Fractional Order Control for Time Delay Systems," in IEEE Access, vol. 7, pp. 30951-30965, 2019;
- [26] C.A. Monje, Y. Q. Chen, B.M. Vinagre, D. Xue and V. Feliu, "Fractional-order Systems and Controls: Fundamentals and Applications", Advances in Industrial Control, Springer, 2010;
- [27]X. Dingyü, Y. Qua. Chen, D. P. Atherton, "Fractional-Order Controller An Introduction", Linear Feedback Control: Analysis and Design with MATLAB, Advances in Design and Control, Society for Industrial and Applied Mathematics, Philadelphia, 2007.
- [28]A. Oustaloup, "La Commande CRONE: Commande Robuste d'Ordre Non Entier", Hermes, Paris, 1991.
- [29] I. Podlubny. "Fractional Order Systems and PI<sup> $\lambda$ </sup>D<sup>µ</sup> Controllers", IEEE Transactions on Automatic Control, vol. 44, no. 1, pp. 208-214, Jan. 1999;
- [30]K. S. Miller, B. Ross, "Historical Survey", An Introduction to the Fractional Calculus and Fractional Differential Equations, John Wiley & Sons Inc.,1993
- [31]Y. Q. Chen, B.M. Vinagre, I. Podlubny, "Continued Fraction Expansion Approaches to Discretizing Fractional Order Derivatives – an Expository Review", Nonlinear Dynamics, vol. 38, pp. 155-170, Dec. 2004;
- [32]J. Liouville. "Mémoire sur quelques Questions de Géometrie et de Mécanique, et sur un Noveau Genre pour Résoudre ces Questions", Journal de L'École Polytechnique. vol. 13, pp. 1-69, 1832;
- [33]I. Petrás. "Tuning and Implementation Methods for Fractional-Order Controllers", Fractional Calculus and Applied Analysis. vol. 15, no 2, 2012;
- [34]Q. Zhang , B. Song, H. Zhao, J. Zhang, "Discretization of Fractional Order Differentiator and Integrator with Different Fractional Orders". Intelligent Control and Automation, 8, pp. 75-85, 2017;
- [35] I. Petrás and I. Podlubny, "Discrete Fractional-Order PID Controller" Available in: http://www.mathworks.com/matlabcentral/fileexchange/33761-discrete-fractional-orderpid-controller.
- [36]Y. Q. Chen, K. L. Moore, "Discretization schemes for fractional-order differentiators and integrators," in IEEE Transactions on Circuits and Systems I: Fundamental Theory and Applications, vol. 49, no. 3, pp. 363-367, March 2002.
- [37]G. G. Pozzebon, A. F. Q. Goncalves, G. G. Pena, N. E. M. Mocambique and R. Q. Machado, "Operation of a Three-Phase Power Converter Connected to a Distribution System," in IEEE Transactions on Industrial Electronics, vol. 60, no. 5, pp. 1810-1818, May 2013.
- [38]A. Lidozzi, M. Di Benedetto, S. Bifaretti, L. Solero and F. Crescimbini. "Resonant Controllers With Three Degrees of Freedom for AC Power Electronic Converters", in IEEE Transactions on Industry Applications, vol. 51, no. 6, pp. 4595-4604, Nov.-Dec. 2015;
- [39]A. San-Millan, V. Feliu-Batlle, S. S. Aphale, "Fractional order implementation of integral resonant control – A nanopositioning application", ISA Transactions, 2017, Elsevier;
- [40]D. Heredero-Peris, E. Sánchez-Sánchez, C. Chillón-Antón, D. Montesinos-Miracle, S. Gálceran-Arelláno, "A novel fractional proportional-resonant current controller for voltage source converters", presented at 18th European Conference on Power Electronics and Applications (EPE'16 ECCE Europe), Karlsruhe, 2016, pp. 1-10;
- [41]H. Malek, S. Dadras, "Fractional-order proporcional-resonant controller", Applicant: Ford Global Technologies, United States Patent, Patent No: US 9923203 B2, March, 20th, 2018;
- [42] S. Buso and P. Mattavelli, "Extension to Three-Phase Inverters", Digital Control in Power Electronics - Synthesis Lectures on Power Electronics, vol. 1. Morgan and Claypool Publishers, 2006;
- [43]A. Yazdani, R. Iravani, "Voltage-Sourced Converters in Power Systems Modeling, Control and Applications", IEEE PRESS, John Wiley & Sons, 2010.
- [44]N. R. Chaudhuri, B. Chaudhur, R. Majumder, A. Yazdani, "Multi-terminal Direct-Current Grids – Modeling, Analysis and Control", IEEE PRESS, John Wiley & Sons, 2014.
- [45]R. C. Eberhart, S. Yuhui, "Particle swarm optimization: developments, applications and resources," Evolutionary Computation, 2001. Proceedings of the 2001 Congress on , vol.1, no., pp.81,86 vol. 1, 2001;
- [46]W. Rong-Jong, C. Kun-Lun, L. Jeng-Dao., "Total Sliding-Model-Based Particle Swarm Optimization Control Design For Linear Induction Motor". IEEE Congress on Evolutionary Computation, 2007, vol., no., pp.4729,4734, 25-28 Sept. 2007.

# APÊNDICE A

#### DESCRIÇÃO DA BANCADA EXPERIMENTAL

Esse apêndice possui como objetivo apresentar isoladamente os componentes da bancada experimental utilizada na obtenção dos resultados dessa tese, explicitando suas principais características. Esses componentes são: inversor, componentes passivos, placas de condicionamento de sinais e processador digital de sinais.

#### A.1. Inversor

O inversor utilizado na bancada experimental é um inversor trifásico Semikron, modelo: SKS 21F B6U+E1CIF+B6CI 12 V12, apresentado na Figura A.1. Esse inversor é projetado para ser acionado com uma frequência de chaveamento máxima de 15 kHz, corrente eficaz máxima de 30 A e tensão CC máxima no banco de capacitores de 750 V. A Folha de Dados desse inversor é apresentada no Anexo B.

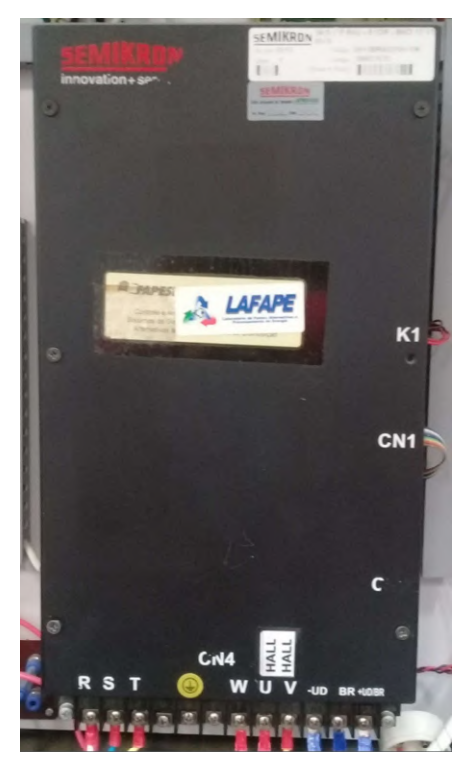

Figura A.1: Inversor da bancada experimental.

Um circuito de acionamento (Figura A.2) é utilizado para adequar o nível de tensão do PWM de saída da unidade de processamento (DSP) para 15 V, tensão necessária para acionar o inversor. O esquemático desse circuito é apresentado no Anexo C.

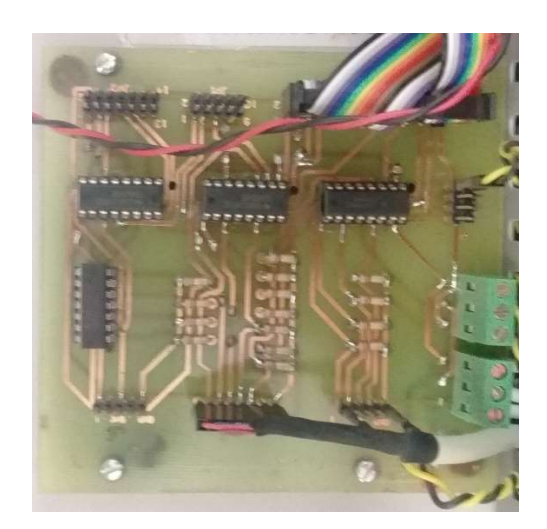

Figura A.2: Circuito de acionamento do inversor.

#### A.2. Componentes Passivos

O filtro *LC* de saída do CFT utiliza indutores de pó de ferro (Figura A.3). Esses indutores possuem a vantagem de permitir níveis elevados de corrente sem saturação magnética do núcleo, além de baixa dispersão magnética.

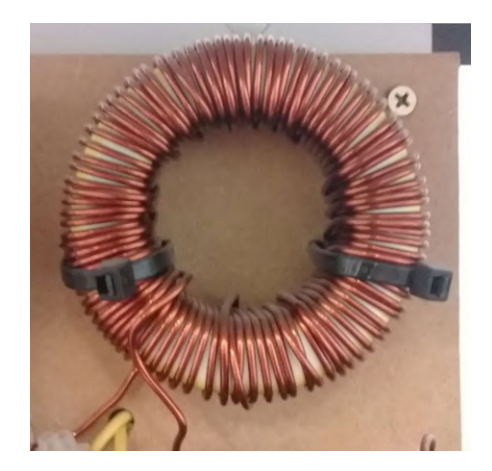

Figura A.3: Indutor do filtro LC de saída.

Os capacitores do filtro LC (Figura A.4) são capacitores EPCOS AC com tensão nominal de 440 V, capacitância de 10  $\mu$ F e tolerância de  $\pm$ 5%. Dentre as vantagens desses capacitores, se destacam: baixo fator de dissipação e alto nível de segurança.

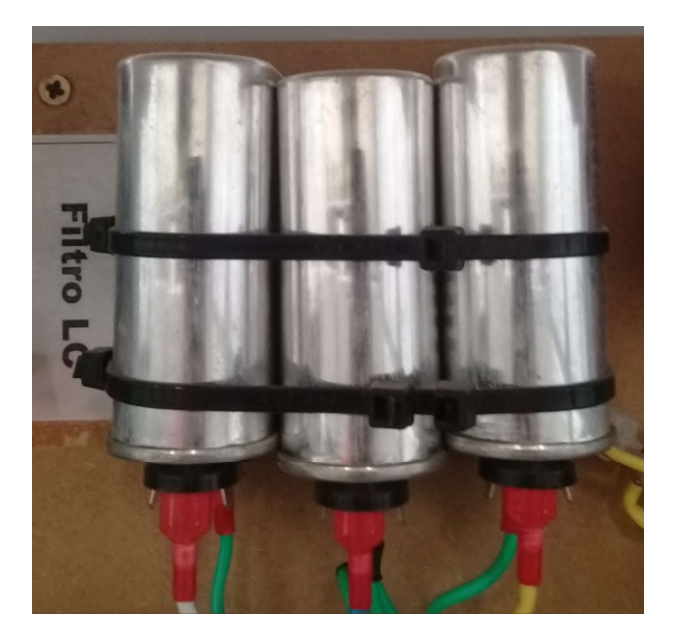

Figura A.4: Capacitor do filtro LC de saída.

### A.3. Placas de Condicionamento de Sinais

O condicionamento de sinal é realizado utilizando quatro placas (duas para corrente e duas para tensão), cada uma com quatro canais. A Figuras A.5 e A.6 apresentam, respectivamente, a placa de condicionamento de corrente e a placa de condicionamento de tensão. Os esquemáticos dessas placas são apresentados nos Anexos D e E. São utilizados sensores hall LEM LA 55-P para a corrente e LEM LV 25-P para a tensão.

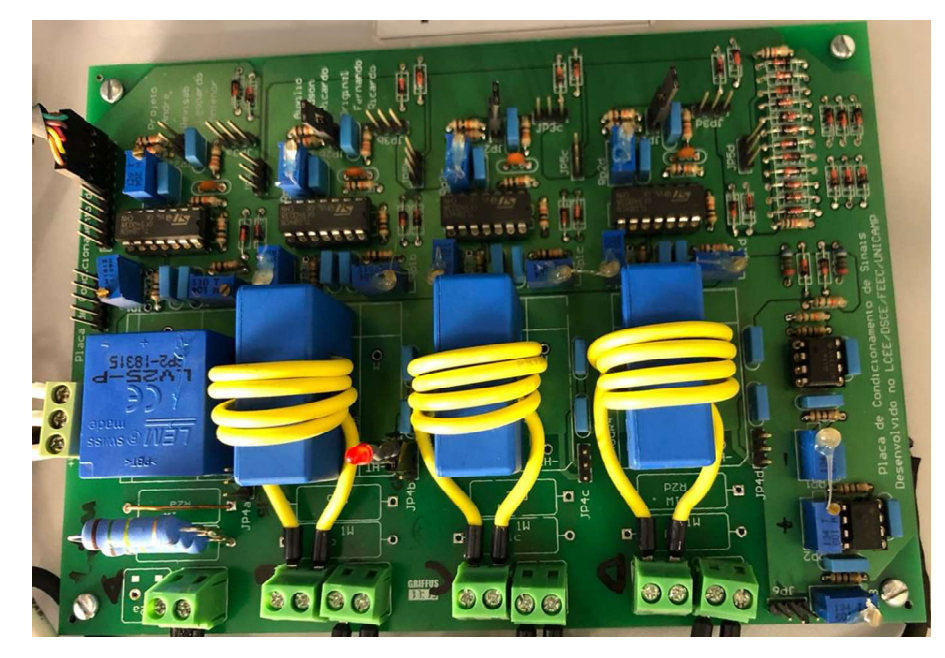

Figura A.5: Placa de condicionamento de sinal – Corrente.

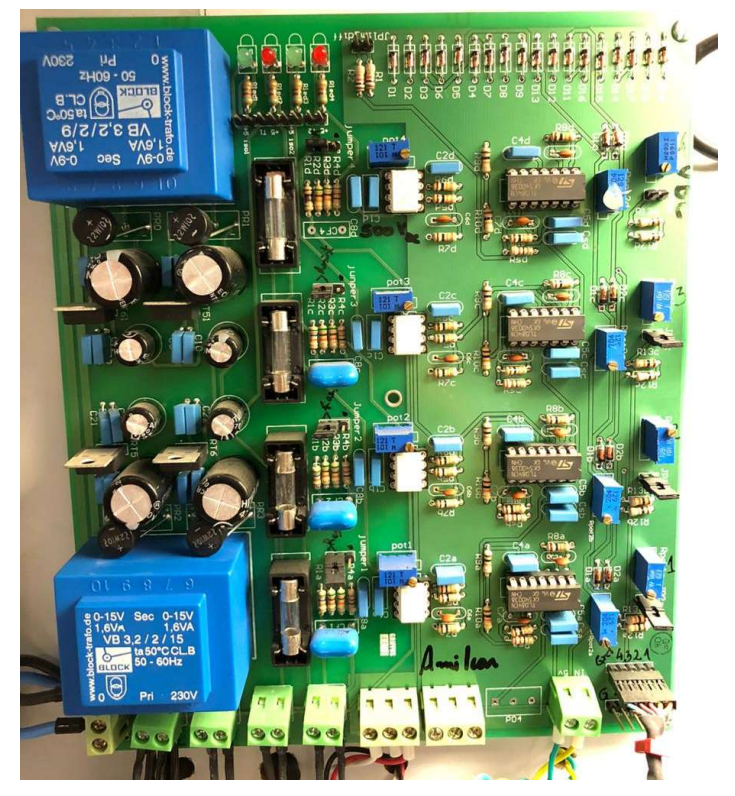

Figura A.6: Placa de condicionamento de sinal – Tensão.

## A.4. Processador Digital de Sinais

O Processador Digital de Sinais (DSP) utilizado para implementar o algoritmo de controle em linguagem C é um Texas modelo TMS320F28335, apresentado na Figura A.7. Dentre as principais especificações desse DSP, estão: unidade em ponto flutuante 32 bits; 16 canais A/D, 30 MHz de clock interno, 68 kB de memória RAM, 256 kB de memória SRAM e comunicação USB.

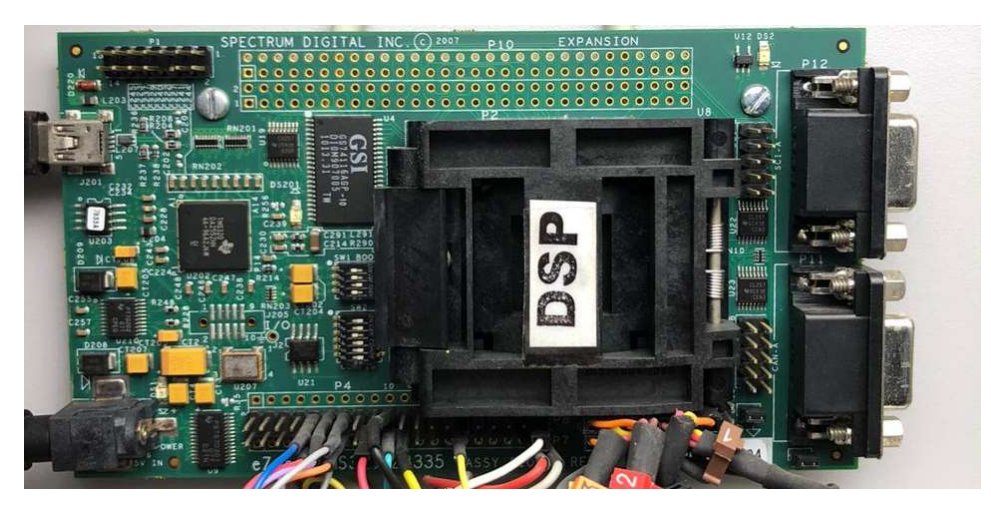

Figura A.7: Processador Digital de Sinais.

## APÊNDICE B

ESTUDO DE CASO: OTIMIZAÇÃO DE UM CONTROLADOR DE ORDEM FRACIONÁRIA

Uma das maneiras para modelar uma linha de transmissão é através da associação de indutâncias, capacitâncias e resistências numa forma conhecida como Modelo Π, de modo que a velocidade de propagação do campo eletromagnético e as perdas resistivas na linha se aproximem do comportamento real. Contudo, nessa representação, o modelo da linha possuí  $n$ frequências de ressonância, onde  $n$  é o número de impedâncias  $\Pi$  conectadas em cascata.

Além disso, quanto maior o comprimento da linha ou quanto menor a velocidade de propagação do meio em que a linha é construída, maior o número de impedâncias Π necessárias para representar a linha real. Como exemplo de linha real, a Estação Inversora de Araraquara recebe aproximadamente 7000 MW das hidroelétricas de Santo Antônio e Jirau, localizadas no Rio Madeira em Rondônia, por uma linha HVDC (High Voltage Direct Current) bipolar de 2400 km.

Nesse contexto, esse anexo busca analisar os benefícios oferecidos pela aplicação de um controlador  $PI^{\lambda}$  no controle de potência de uma estrutura de simulação em menor escala de potência dessa linha  $HVDC$ , com o objetivo de apresentar um método de projeto da ordem  $\lambda$ que seja capaz de minimizar as oscilações causadas pelo modelo Π e, além disso, fornecer a base necessária para elaboração de um método de projeto da ordem  $\rho$  do controlador CROF.

#### B.1. Estrutura de Simulação em Baixa Potência da Linha HVDC

 A Figura B.1 apresenta um diagrama simplificado da estrutura utilizada para simular em baixas potências o sistema de transmissão HVDC real tomado como referência. Esse diagrama é formado por um retificador e um inversor (CFT) na configuração back-to-back com uma impedância representativa da linha de transmissão (Modelo Π) entre as tensões  $v_{cc}$  e  $v_{cc}$  que são, respectivamente, a tensão do barramento CC do retificador e do inversor. A estrutura física do inversor e a sua estrutura de controle são idênticas às apresentadas no Capítulo 3 (Figura 3.7) e discutidas em [6]. A estrutura física do retificador é idêntica à do inversor (componentes passivos de mesmo valor), contudo a sua estrutura de controle difere, já que o objetivo é regular a tensão CC  $v_{ccR}$ .

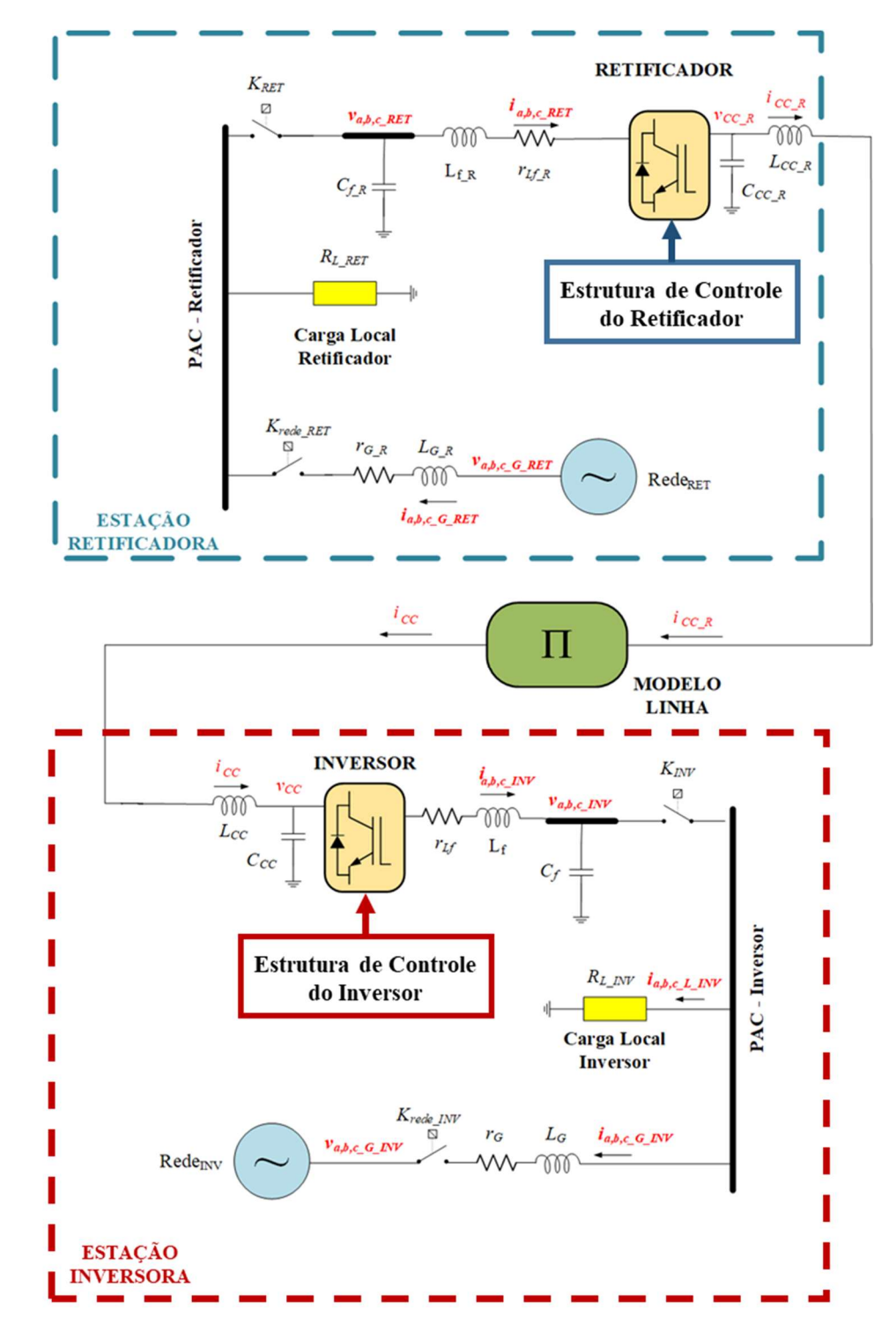

Figura B.1: Diagrama simplificado da estrutura de simulação da linha HVDC.

A Figura B.2 apresenta uma descrição da estrutura de controle do retificador [43]. A potência de saída do retificador (entrada da linha)  $P_{CC,R}$  é calculada pelo produto entre a tensão  $v_{CC,R}$  no capacitor  $C_{CC\_R}$  e a corrente  $i_{CC\_R}$  no indutor  $L_{CC\_R}$ .

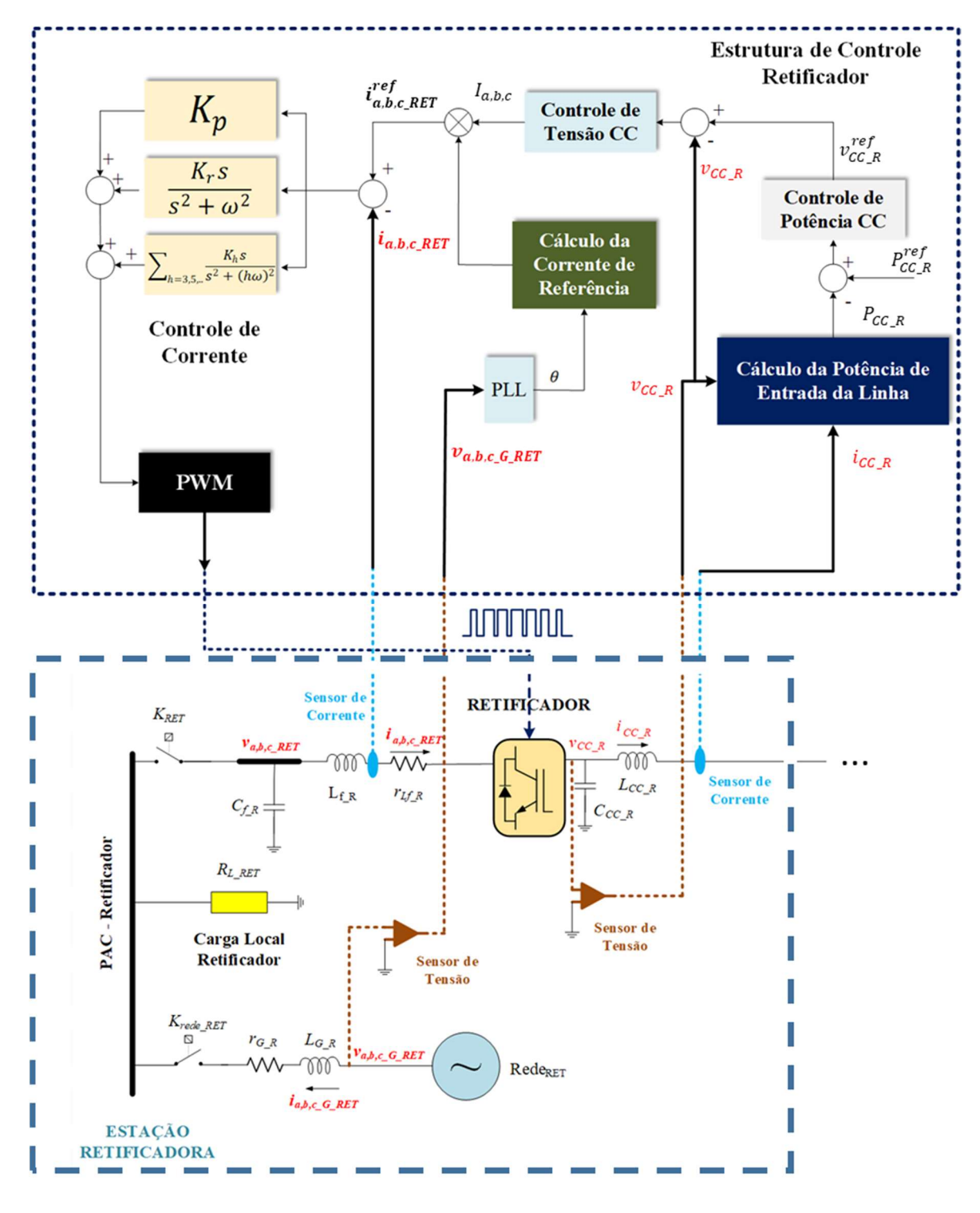

Figura B.2: Descrição da Estação Retificadora com a sua estrutura de controle.

A diferença entre  $P_{CC,R}$  e uma referência de potência definida  $P_{CC,R}^{ref}$  é a entrada de um controlador PI responsável por regular a potência definindo uma referência de tensão  $v_{CC,R}^{ref}$ . A tensão  $v_{cc_R}$  também é regulada por um controlador PI, resultando na amplitude  $I_{a,b,c}$  da corrente de referência  $\mathbf{i}_{a,b,c\_RET}^{ref} = [i_{a\_RET}^{ref} \quad i_{b\_RET}^{ref}, \quad i_{c\_RET}^{ref}]$ . O ângulo  $\theta$  gerado pelo algoritmo de sincronismo PLL utiliza a tensão  $v_{a,b,c,G,RET} = [v_{a_{G_{RET}}} \quad v_{b_{G_{RET}}} \quad v_{c_{G_{RET}}}]$  como referência para garantir que a corrente  $i_{a,b,c,G\_RET} = [i_{a,G\_RET}$   $i_{b,G\_RET}$   $i_{c,G\_RET}$ ] esteja em fase com essa tensão. A estrutura de controle da Figura B.2 se difere da apresentada em [43] por utilizar um controlador P+R para regular a corrente no indutor  $L_f$   $_R$ .

O fluxo de potência pela linha é controlado a partir da diferença entre a tensão no capacitor de saída do retificador  $v_{cc}$  e a tensão no capacitor de entrada do inversor  $v_{cc}$  [43]. Para que não haja a necessidade de comunicação entre os ramos da linha de transmissão para o controle do fluxo de potência, a tensão no capacitor de entrada do inversor é controlada de modo que seja constante, enquanto o retificador é responsável por controlar o fluxo de potência a partir do controle da sua tensão de saída.

 A malha de controle do inversor é semelhante a utilizada no Capítulo 3 (Figura 3.7), com o controlador ressonante aplicado no controle da fundamental da tensão, como em [6]. Entretanto, como a variável utilizada para o controle de potência é a tensão no capacitor  $C_{CC}$ , é acrescentada um malha externa a malha de potência com um controlador PI para a tensão  $v_{cc}$ , onde a saída desse controlador é a referência de potência ativa  $P_G^{ref}$ .

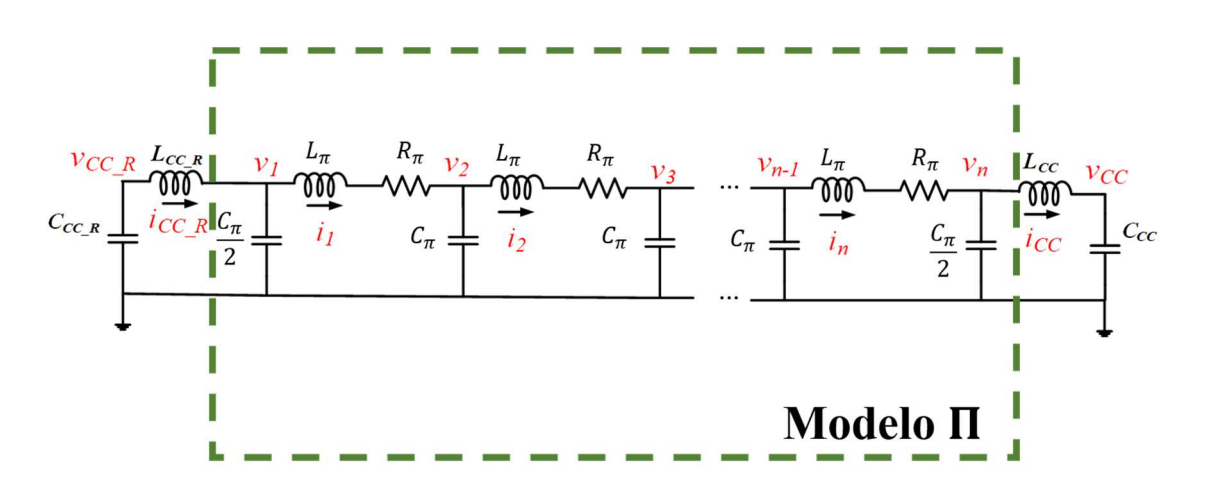

Figura B.3: Modelo da linha de transmissão.

134 Como modelo para a linha  $HVDC$  utiliza-se o Modelo Π com *n* módulos, representado pelo circuito da Figura B.3 [43][44]. Os parâmetros da linha de transmissão real utilizada como referência são apresentados na Tabela B.1. Para obter os parâmetros  $C_{\pi}$ ,  $L_{\pi}$  e  $R_{\pi}$  do modelo da linha de transmissão através dos parâmetros da Tabela B.1, algumas considerações são necessárias.

| <b>Parâmetros</b>        |         |  |  |  |  |
|--------------------------|---------|--|--|--|--|
| $C_{km}$ (pF/km) 13,4035 |         |  |  |  |  |
| $L_{km}(mH/km)$          | 0,85917 |  |  |  |  |
| $R_{km}$ ( $\Omega/km$ ) | 0,00670 |  |  |  |  |
| $l_e$ (km)               | 2400    |  |  |  |  |

Tabela B.1: Parâmetros da Linha de Transmissão

Em (B.1) [37] é apresentada a frequência máxima na qual o Modelo Π consegue representar adequadamente a linha de transmissão de acordo com a quantidade  $n$  de módulos, o comprimento total  $l_e$  da linha e a velocidade de propagação  $v$ , dada por (B.2).

$$
f_{max} = \frac{n \cdot v}{8l_e} \tag{B.1}
$$

$$
v = \frac{1}{\sqrt{L_{km} C_{km}}} \tag{B.2}
$$

Para maior proximidade com a estrutura real, a frequência de chaveamento é definida como  $f_S = 1.08$  kHz. Utilizando os dados da linha da Tabela B.1, obtém-se com um valor de  $n = 10$ uma frequência máxima  $f_{max} = 147 Hz$ . Os controladores em cascata da Figura B.2 devem ser projetados com uma frequência de corte aproximadamente uma década abaixo entre si, com a malha mais interna (para o retificador, a malha de corrente) estando uma década abaixo da frequência de chaveamento. Como  $f_{max}$  é maior que a frequência de corte do controlador da malha mais interna, é possível estabelecer  $n = 10$  como um número suficiente de módulos no modelo.

Após a definição do número  $n$ , é necessário aproximar os valores de indutância, capacitância e resistência para valores comerciais, buscando a possibilidade de realização experimental do modelo. Não é possível encontrar disponíveis comercialmente elementos passivos com valores exatamente iguais aos calculados a partir dos dados da Tabela B.1. Para não perder a capacidade do modelo representar suficientemente o comportamento dinâmico da linha, é utilizada uma aproximação levando em consideração a velocidade de propagação  $v$ .

Comercialmente, para a faixa de potência desejada (menor que 5 kW), são encontrados indutores de 180 mH, o que seria 16% menor que a indutância real da linha para um trecho de 240 km  $(l_e/n)$ . Para compensar essa diferença, através de (B.2), é obtida uma capacitância para esse mesmo trecho de 4,00 μF. Na Tabela B.2 são apresentados os parâmetros do modelo utilizando valores comerciais de indutância, capacitância e resistência para a faixa de potência desejada, e a velocidade de propagação  $v^*$  obtida com esses parâmetros aproximados, sendo apenas  $0.02\%$  menor que a velocidade da linha real  $v$ .

| <b>Parâmetros</b>       |      |                      |  |                                   |  |  |
|-------------------------|------|----------------------|--|-----------------------------------|--|--|
| $C_{\pi}(\mu F) = 4.00$ |      |                      |  | $l_e$ (km) 2400 v (km/s) 294,6805 |  |  |
| $L_{\pi}$ (mH) 180,00   |      |                      |  | <i>n</i> 10 $v^*(km/s)$ 294,6278  |  |  |
| $R_{\pi}(\Omega)$       | 2,00 | $f_{max}(Hz)$ 147,31 |  |                                   |  |  |

Tabela B.2: Parâmetros do Modelo – Aproximado para valores comerciais

O diagrama da Figura B.1 é implementado em ambiente MATLAB/SIMULINK utilizando os valores para os elementos passivos idênticos aos apresentados no Capítulo 3 (Tabela 3.3) para o inversor e para o retificador, e os dados da Tabela B.2 para implementação do modelo da linha de transmissão.

O processo de inicialização segue os passos apresentados em [43]: carregamento prévio dos capacitores  $C_{CC,R}$  e  $C_{CC}$  até 70% da tensão nominal; estação inversora e retificadora conectadas  $\alpha$ s respectivas redes CA; no momento  $t = 0$  *s* ambas estações são conectadas à linha de transmissão, com os algoritmos de controle funcionando para estabelecer a potência transmitida igual a zero. Desde a inicialização a referência para a tensão  $v_{cc}$  é 360 V e a referência para a potência  $P_{CC}$  <sub>R</sub> injetada pelo retificador é estabelecida como: 0 W para 0 s a 15 s de simulação, 1kW para 15,2 s a 28 s e 2 kW para 28,6 s a 40 s. A Figura B.4 apresenta o resultado para a potência  $P_{CC, R}$ .

Pela Figura B.4, a potência  $P_{CC}$  R segue a referência de potência estabelecida, com um overshoot máximo de 2300 W no momento da inicialização. Durante a inicialização (energização da linha), também é o momento onde há mais oscilações antes da convergência para a referência de potência. Nos patamares de referência que se seguem não há overshoot, mas há oscilações com amplitude máxima de 15% da referência. A Figura B.5 apresenta a tensão  $v_{cc}$  da estação inversora.

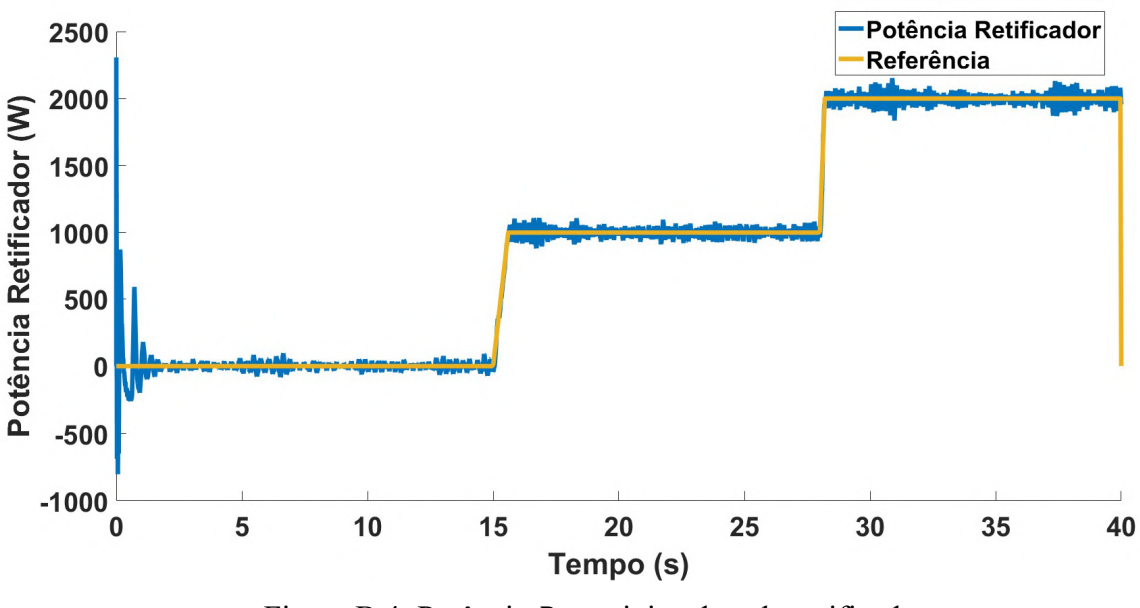

Figura B.4: Potência  $P_{CC,R}$  injetada pelo retificador.

Na Figura B.5, a tensão  $v_{cc}$  segue a referência de tensão de 360 V com um comportamento semelhante ao observado para a potência, overshoot máximo de 88 V durante a inicialização com uma amplitude de oscilação de 3,3% da referência após a convergência.

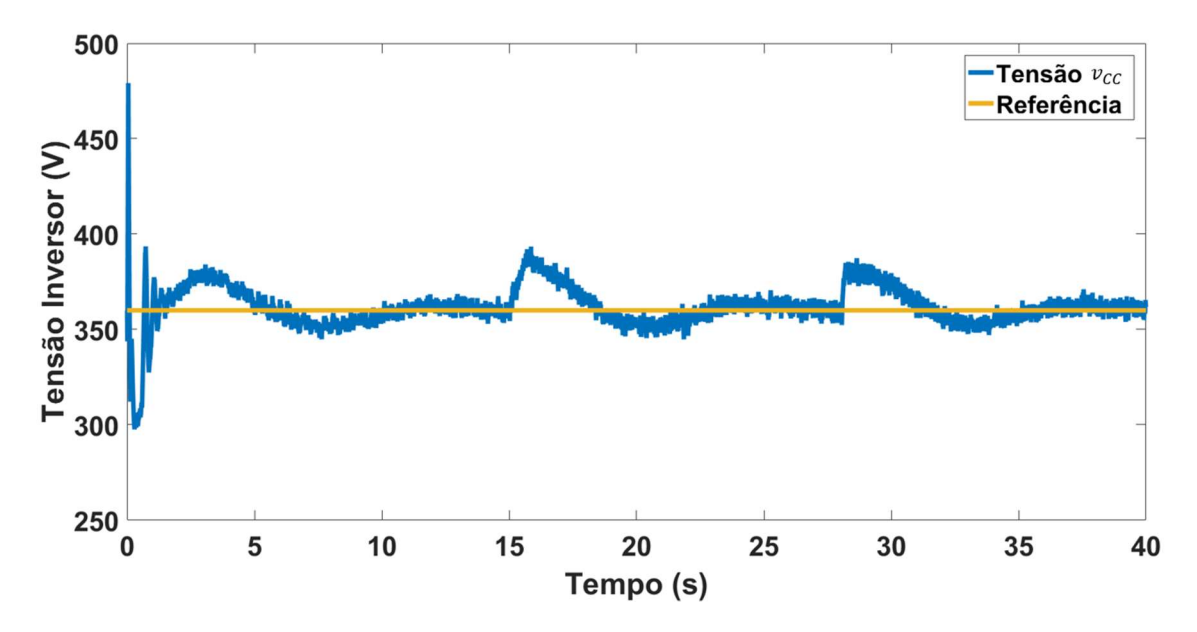

Figura B.5: Tensão  $v_{cc}$  no barramento CC do inversor.

A Figura B.6 apresenta a tensão  $v_{cc_R}$  no capacitor de saída  $C_{cc_R}$  do retificador. Como esperado, essa tensão é regulada de modo que a referência de potência através da linha seja estabelecida. Do mesmo modo que para a potência  $P_{CC,R}$  e para a tensão  $v_{CC}$ , no momento de energização da linha é onde acontece o valor máximo de overshoot de 65 V com uma oscilação de 6,9% de amplitude após a convergência.

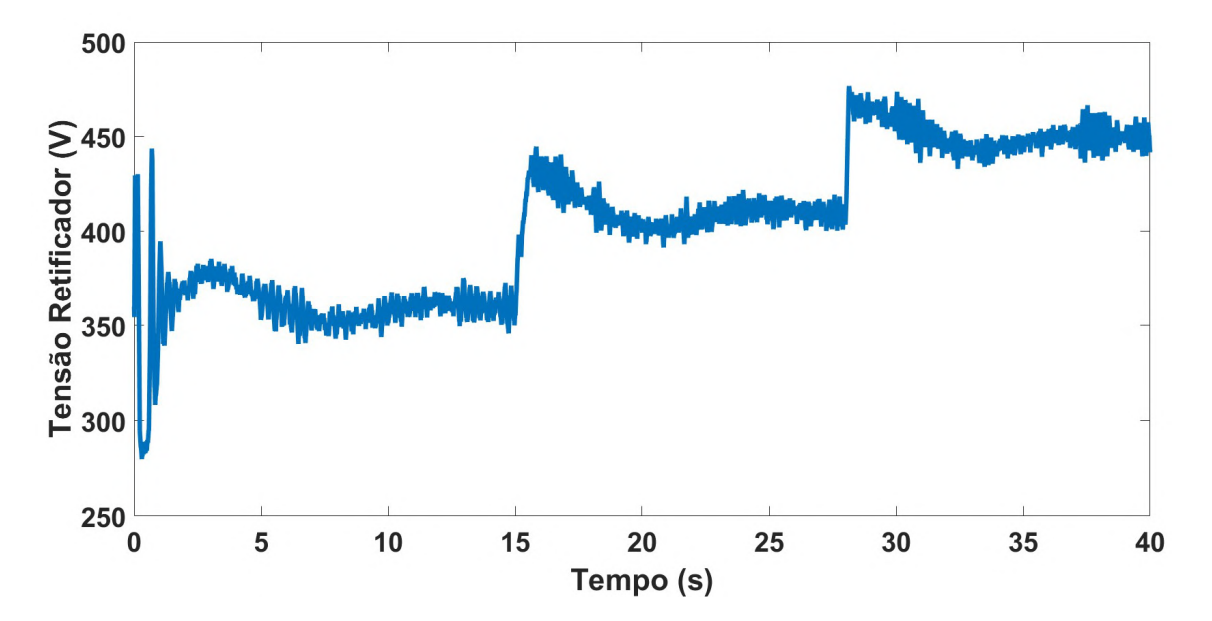

Figura B.6: Tensão  $v_{CC,R}$  no barramento CC do retificador.

#### B.2. Proposta de Otimização

Pelos resultados apresentados nas Figuras B.4 a B.6, mesmo com um valor médio convergindo para a referência, tanto a tensão como a potência apresentam oscilações com amplitude de aproximadamente 10% da referência. A análise dos efeitos da ordem fracionária apresentada nos capítulos 2 e 3 sugere uma capacidade do integrador fracionário atuar como filtro de acordo com o valor selecionado para essa ordem.

Com base nessas duas considerações, propõe-se a aplicação de um controlador  $PI^{\lambda}$  para o controle da potência  $P_{CC, R}$  do retificador, com o objetivo de minimizar as oscilações causadas pelo modelo da linha de transmissão. O método de projeto utilizado é a otimização da ordem através de um algoritmo de otimização heurística (PSO – Particle Swarm Optimization [45]), mantendo os ganhos já projetados [43][44] dos resultados de simulação apresentados.

Para possibilitar a otimização é necessário simplificar a planta de modo que represente adequadamente o problema e simplifique o método de obtenção da função objetivo a ser

otimizada. Como o objetivo é reduzir a influência do modelo da linha na resposta do controle de potência do retificador, é utilizado o circuito apresentado na Figura B.7 para desenvolver a função objetivo. Na Figura B.7, o inversor foi substituído por uma resistência  $R_{INV}$  paralela ao capacitor  $C_{CC}$  e o retificador foi substituído por uma fonte contínua  $V_{in}$ . Em (B.3) e (B.4) é apresentado o modelo em espaço de estados para o circuito da Figura B.7, onde  $x_{HVDC}$  é a matriz de estados e  $y_{HVDC}$  a saída do modelo.

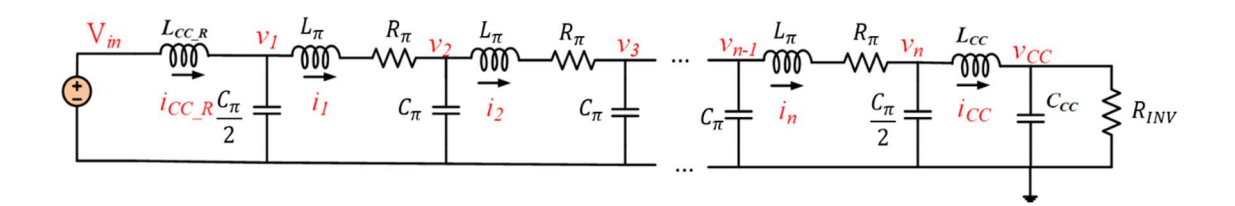

Figura B.7: Modelo para obtenção da função objetivo.

## $\dot{x}_{HVDC} = A_{HVDC}x_{HVDC} + B_{HVDC}u_{HVDC}$  (B.3)

## $y_{HVDC} = C_{HVDC} x_{HVDC}$  (B.4)

Onde,

$$
A_{HVDC} = \begin{bmatrix} 0 & 0 & -\frac{1}{L_{CC,R}} & 0 & 0 & 0 & 0 & 0 & 0 & \cdots & 0 & 0 & 0 & 0 & 0 \\ 0 & 0 & -\frac{R_{\pi}}{L_{\pi}} & \frac{1}{L_{\pi}} & 0 & -\frac{1}{L_{\pi}} & 0 & 0 & 0 & \cdots & 0 & 0 & 0 & 0 & 0 \\ \frac{2}{C_{\pi}} & -\frac{2}{C_{\pi}} & 0 & 0 & 0 & 0 & 0 & 0 & \cdots & 0 & 0 & 0 & 0 & 0 & 0 \\ 0 & 0 & 0 & -\frac{R_{\pi}}{L_{\pi}} & \frac{1}{L_{\pi}} & 0 & -\frac{1}{L_{\pi}} & 0 & 0 & \cdots & 0 & 0 & 0 & 0 & 0 \\ 0 & \frac{1}{C_{\pi}} & 0 & -\frac{1}{C_{\pi}} & 0 & 0 & 0 & 0 & \cdots & 0 & 0 & 0 & 0 & 0 \\ 0 & 0 & 0 & 0 & -\frac{R_{\pi}}{L_{\pi}} & \frac{1}{L_{\pi}} & 0 & -\frac{1}{L_{\pi}} & \vdots & \ddots & \vdots & 0 & 0 & 0 & 0 & 0 \\ 0 & 0 & \frac{1}{C_{\pi}} & 0 & -\frac{1}{C_{\pi}} & 0 & 0 & 0 & \cdots & 0 & 0 & 0 & 0 & 0 \\ 0 & 0 & 0 & 0 & 0 & 0 & 0 & 0 & \cdots & 0 & 0 & -\frac{R_{\pi}}{L_{\pi}} & \frac{1}{L_{\pi}} & -\frac{1}{L_{\pi}} \\ 0 & 0 & 0 & 0 & 0 & 0 & 0 & 0 & \cdots & \frac{1}{C_{\pi}} & 0 & -\frac{1}{C_{\pi}} & 0 & 0 \\ 0 & 0 & 0 & 0 & 0 & 0 & 0 & 0 & \cdots & 0 & 0 & \frac{2}{C_{\pi}} & 0 & -\frac{2}{C_{CC,R_{INV}}} \end{bmatrix} \tag{B.5}
$$

$$
\boldsymbol{x}_{HVDC} = \begin{bmatrix} i_{cC_R} \\ i_1 \\ v_1 \\ i_2 \\ v_2 \\ \vdots \\ i_n \\ v_{nc} \end{bmatrix}
$$
 (B.6)

$$
\boldsymbol{B}_{HVDC} = \begin{bmatrix} 1 \\ L_{CC\_R} \\ 0 \\ \vdots \\ 0 \end{bmatrix}
$$
 (B.7)

$$
\mathbf{u}_{HVDC} = [V_{in}] \tag{B.8}
$$

$$
C_{HVDC} = [1 \ 0 \ \cdots \ 0 \ 0 \ 0]
$$
 (B.9)

A matriz  $C_{HVDC}$  é definida de modo que a saída  $y_{HVDC}$  seja a corrente de saída do retificador  $i_{CC_R}$ . A partir de (B.3) e (B.4) é obtida a função de transferência  $G_{HVDC}(s)$  (B.10) que relaciona a corrente de entrada  $i_{CC_R}$  do modelo Π da linha com a tensão de entrada V<sub>in</sub>. Utiliza-se (B.11) para estabelecer a função objetivo da otimização, onde  $C_{HVDC}(s)$  (B.12) é a função de transferência do controlador aplicado para regular a potência do retificador. A Figura B.8 apresenta a resposta em frequência de  $G_{HVDC}(s)$  para  $n = 10$ , e nessa figura é observada a presença de *n* frequências de ressonância em  $G_{HVDC}(s)$ .

A função de transferência  $G_{HVDC}(s)$  refere-se a corrente  $i_{CCR}$ , porém, ela é utilizada para representar as oscilações na potência devido às frequências de ressonância do modelo da linha quando a entrada é um tensão contínua ( $P_{CC_R} = V_{in} i_{CC_R}$ ). Já que no diagrama da Figura B.1 essa corrente surge como resposta à tensão  $v_{cc}$   $_R$  estabelecida pelo retificador, esse método busca simplificar o modelo utilizado para execução da otimização, reduzindo o tempo de execução, além de não inserir as oscilações na tensão CC oriundas da planta de retificação.

$$
G_{HVDC}(s) = \frac{i_{CC\_R}}{V_{in}} = C_{HVDC}(sI - A_{HVDC})B_{HVDC}^{-1}
$$
\n(B.10)

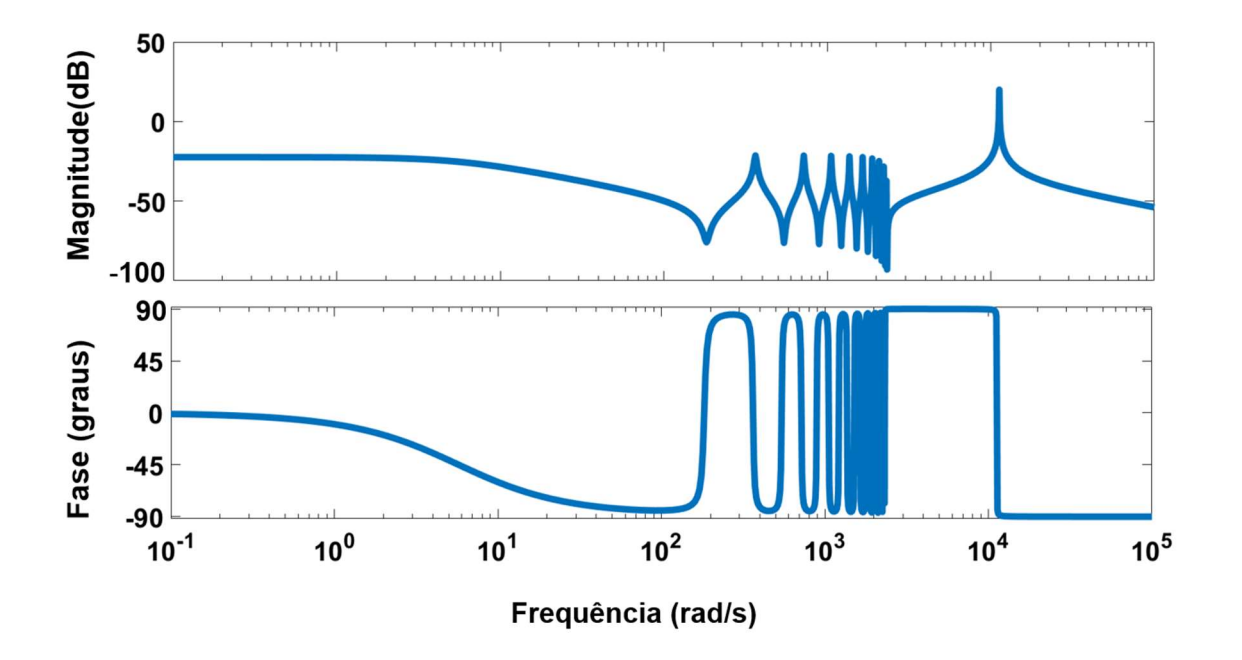

Figura B.8: Resposta em frequência de  $G_{HVDC}(s)$ .

$$
G_{HVDC\_CL}(s) = \frac{i_{CC\_R}}{i_{CC\_R}^{ref}} = \frac{C_{HVDC}(s)G_{HVDC}(s)}{1 + C_{HVDC}(s)G_{HVDC}(s)}
$$
(B.11)

$$
C_{HVDC}(s) = K_{PP_{CC}} + K_{IP_{CC}}s^{-\lambda}
$$
\n(B.12)

O algoritmo de otimização escolhido, PSO, é uma técnica de otimização baseada no comportamento de bandos de pássaros ou cardume de peixes na busca por alimento ou fuga de predadores. Foi desenvolvido por [45] e possuía como objetivo a simulação de dinâmicas populacionais, porém, em certo ponto do desenvolvimento, observou-se que o algoritmo funcionava como um otimizador [46]. Essencialmente, esse algoritmo utiliza a movimentação de partículas  $x_i$  pelo universo de busca, cada uma tendo sua velocidade de movimentação v $(x_i)$ influenciada pela sua melhor posição registrada  $p(x_i)$  e pela posição da partícula que apresenta a melhor avaliação  $g(x_i)$ . A Figura B.9 apresenta um pseudo-algoritmo para o PSO. Ele foi
escolhido devido a sua simplicidade de implementação e de interpretação das variáveis de ajuste do algoritmo ( $\omega_{PSO}$ ,  $\varphi_1$  e  $\varphi_2$ ).

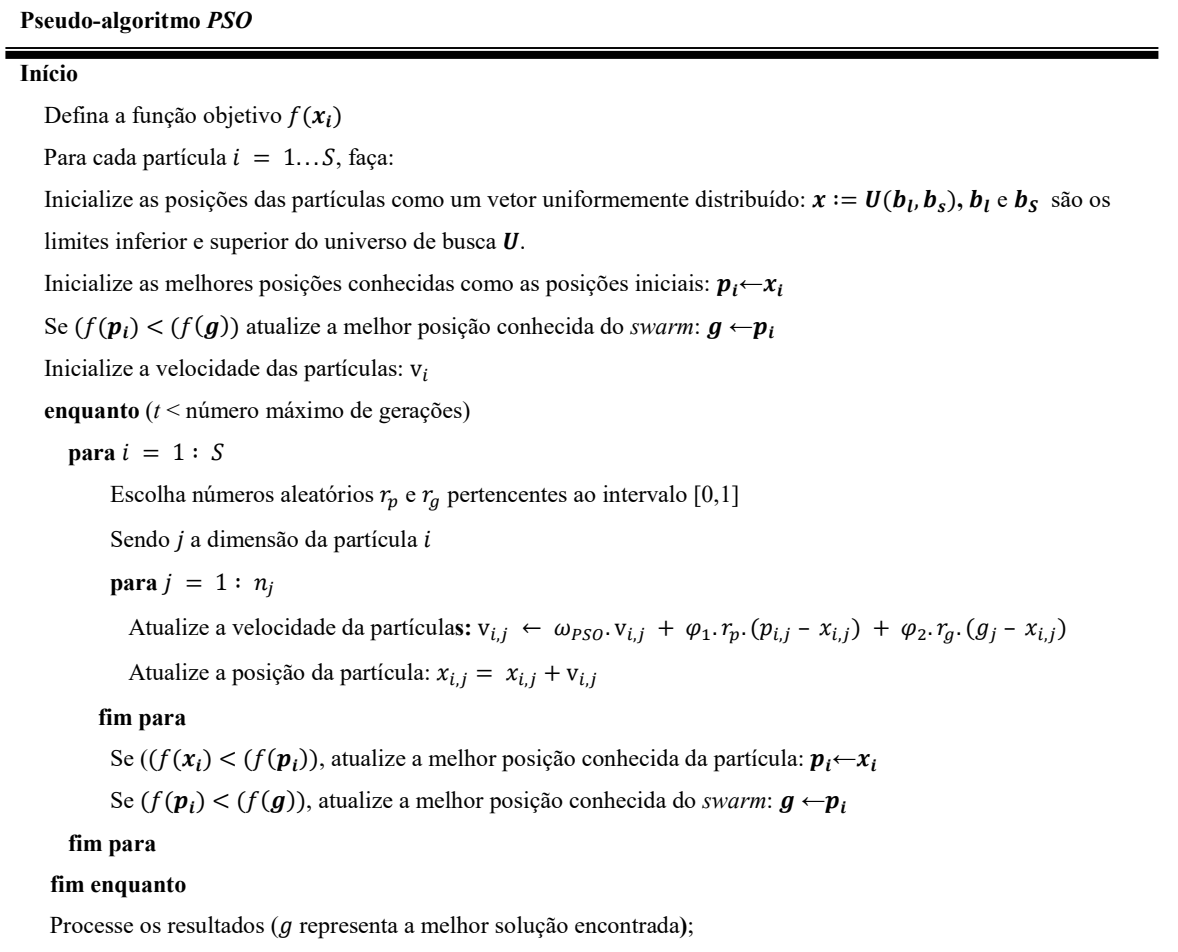

Figura B.9: Pseudo-algoritmo representativo do método de otimização Particle Swarm Optimization [45].

Enfim, a função objetivo a ser minimizada pelo algoritmo de otimização PSO é dada por (B.13). Durante a otimização cada partícula  $x_i = [\lambda_i]$  gera uma função objetivo  $f(x_i)$  a partir da resposta ao degrau unitário de (B.11), lembrando que os ganhos  $K_{PP_{CC}}$  e  $K_{IP_{CC}}$  não são alterados.

$$
f(\mathbf{x}_i) = f_1 + \alpha f_2 \tag{B.13}
$$

Onde,

$$
f_1(x_i) = \sqrt{\sum_{t=T_s, 2T_s, 3T_s...}^{t_f} (1 - i_{CC_R}(t))^2}
$$
 (B.14)

$$
f_2(x_i) = |max(i_{CC_R}(t)) - 1|
$$
\n(B.15)

Em (B.14),  $T_s$  é o período de discretização da variável t (tempo) e  $t_f$  é o tempo final de simulação e em (B.15) a função  $max()$  significa o valor máximo. As funções  $f_1$  e  $f_2$  significam que a função objetivo  $f$  busca minimizar, respectivamente, o erro quadrático da resposta ao degrau unitário da função de transferência de malha fechada (minimizar oscilações) e minimizar o overshoot. Além disso,  $\alpha$  é um peso para ajustar a influência de cada parcela da função objetivo, aqui estabelecido como  $\alpha = 100$ .

#### B.3. Resultados da Otimização

A Figura B.10 mostra o resultado obtido pelo algoritmo de otimização PSO para a minimização da função objetivo definida em (B.13).

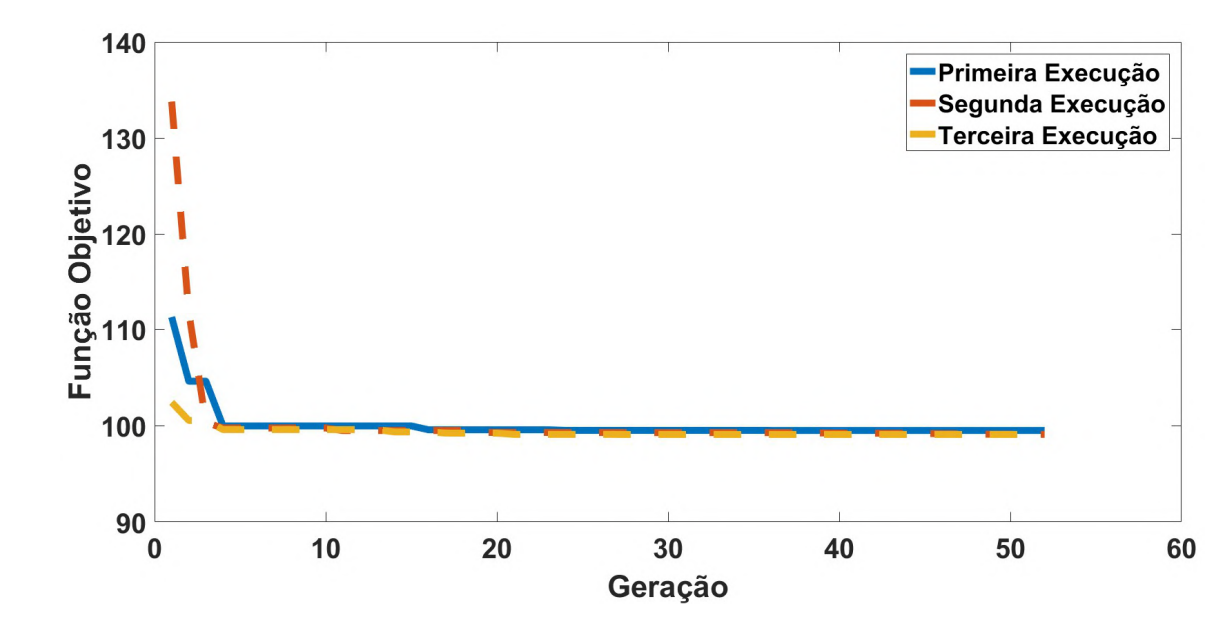

Figura B.10: Minimização da função objetivo.

Como o modelo no domínio da frequência utilizado para representar o problema possui uma ordem elevada (igual a 22), não é possível fazer afirmações quanto às características da curva de otimização (função  $f(x)$ ), como, por exemplo, região de localização de pontos de solução ótimas locais e da solução ótima global. Nesse caso, para que seja atestada a qualidade da otimização, uma das alternativas é a execução repetidas vezes do mesmo algoritmo. Caso a função objetivo alcance o mesmo valor mínimo em todas as execuções, isso é um indicativo que o ponto encontrado possa ser a solução ótima global no universo de busca definido. Pela Figura B.13, o método de otimização da ordem  $\lambda$  definido alcançou a mesma solução, mesmo tendo valores iniciais diferentes para a função objetivo (o que implica valores iniciais diferentes para  $x$ ). A Tabela B.3 apresenta os valores dos ganhos do controlador PI de potência do retificador da Figura B.1 e o valor da ordem  $\lambda$  otimizada.

| $PI = K_{PP_{CC}} + K_{IP_{CC}}s$ |        | $PI^{\lambda} = K_{PP_{CC}} + K_{IP_{CC}} s^{\lambda}$ |        |
|-----------------------------------|--------|--------------------------------------------------------|--------|
| $K_{PPCC}$                        | 0,6382 | $K_{PPCC}$                                             | 0,6382 |
| $K_{IPCC}$                        | 100    | $K_{IPCC}$                                             | 100    |
|                                   |        |                                                        | 1,2036 |

Tabela B.3: Parâmetros do Controlador PI e do PI<sup> $\lambda$ </sup> Otimizado da Potência  $P_{CC\_R}$ 

Para verificar os efeitos da otimização, a simulação do diagrama da Figura B.1 é realizada novamente, com a substituição do controlador PI da potência do retificador pelo controlador  $PI^{\lambda}$  otimizado. Todos os valores dos ganhos dos controladores foram mantidos iguais aos apresentados na simulação do item B.1. e a ordem  $\lambda$  foi discretizada pelo método de Euler e expansão CFE com 4 termos (B.15).

$$
\frac{1}{s^{\lambda}}(z^{-1}) = \frac{6,9488 - 13,1903 + 7,9040^{-2} - 1,5776z^{-3} + 0,06282z^{-4}}{47,0364 - -98,8612z^{-1} + 67,8668z^{-2} - 16,6168z^{-3} + z^{-4}}
$$
(B.15)

As Figuras B.11 a B.18 apresentam os resultados obtidos para as variáveis CC. A Figura B.11 apresenta a potência  $P_{CC,R}$  do retificador utilizando o controlador  $PI$  e o controlador  $PI^{\lambda}$ 

para comparação e a Figura B.12 uma ampliação desses resultados no momento da inicialização.

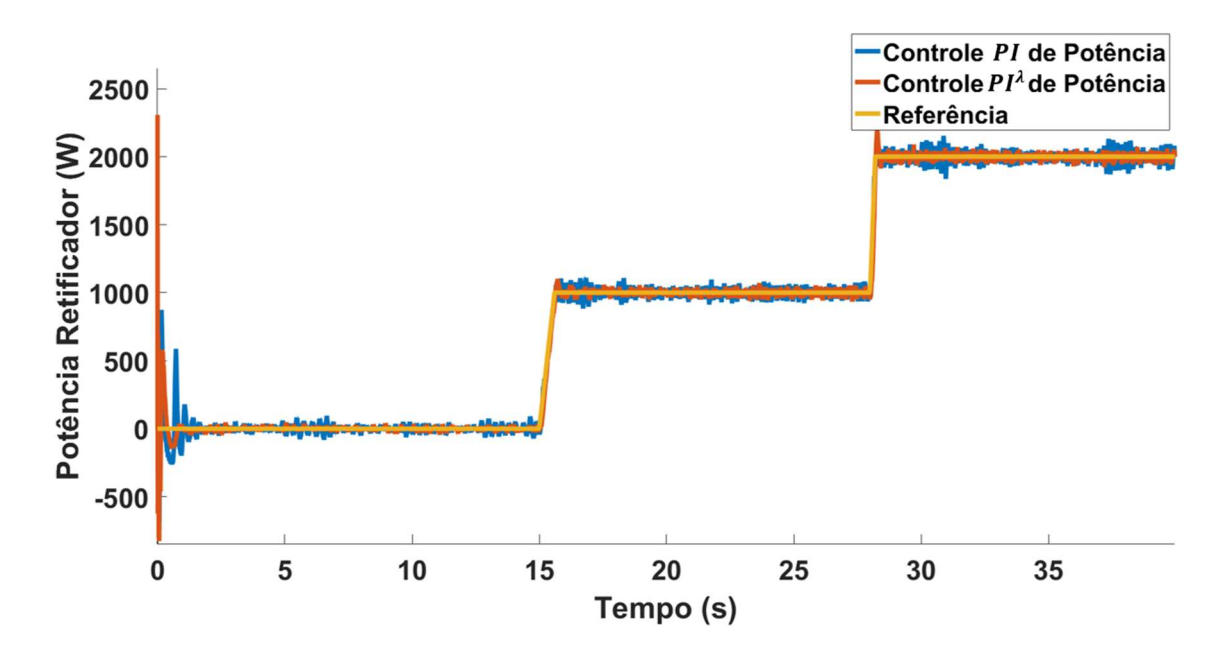

Figura B.11: Potência  $P_{CC,R}$  com controlador PI e com controlador PI<sup> $\lambda$ </sup>.

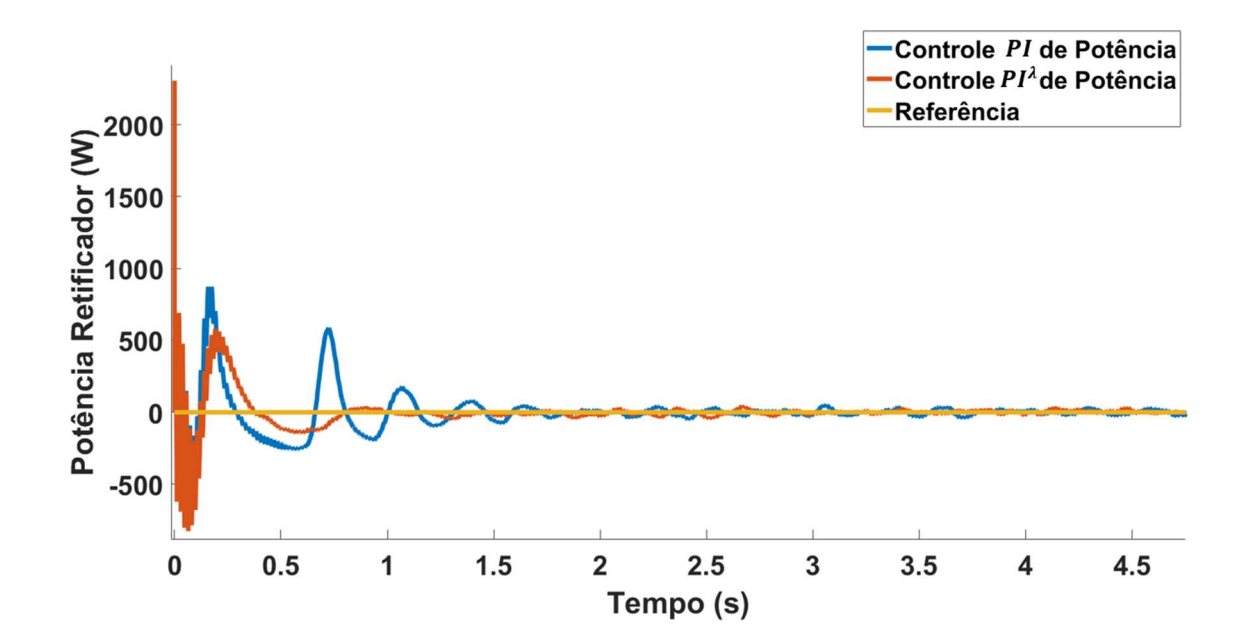

Figura B.12: Potência  $P_{CC,R}$  com controlador PI e com controlador PI<sup> $\lambda$ </sup> - Ampliação.

No momento da inicialização, para ambos os controladores, há um overshoot de 2300 W. Contudo, com o controlador  $PI^{\lambda}$  há uma redução das oscilações, com uma amplitude máxima de 146 W após 0,5 s, enquanto para o controlador  $PI$  a amplitude máxima é de 587 W após 0,5 s. Além disso, para a potência de referência de 2000 W, aplicar o controlador fracionário reduziu a amplitude máxima de oscilação da potência de 15% para 4,6%. As Figuras B.13 e B.14 apresentam os resultados para a potência  $P_{CC}$  do inversor.

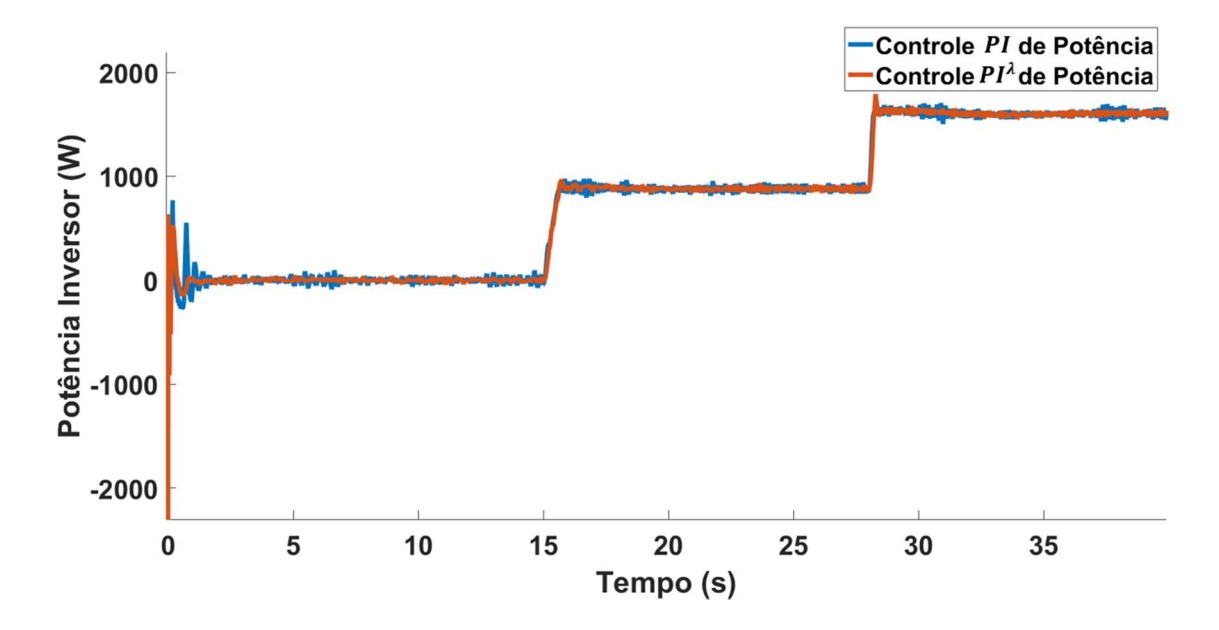

Figura B.13: Potência  $P_{CC}$  com controlador PI e com controlador PI<sup> $\lambda$ </sup>.

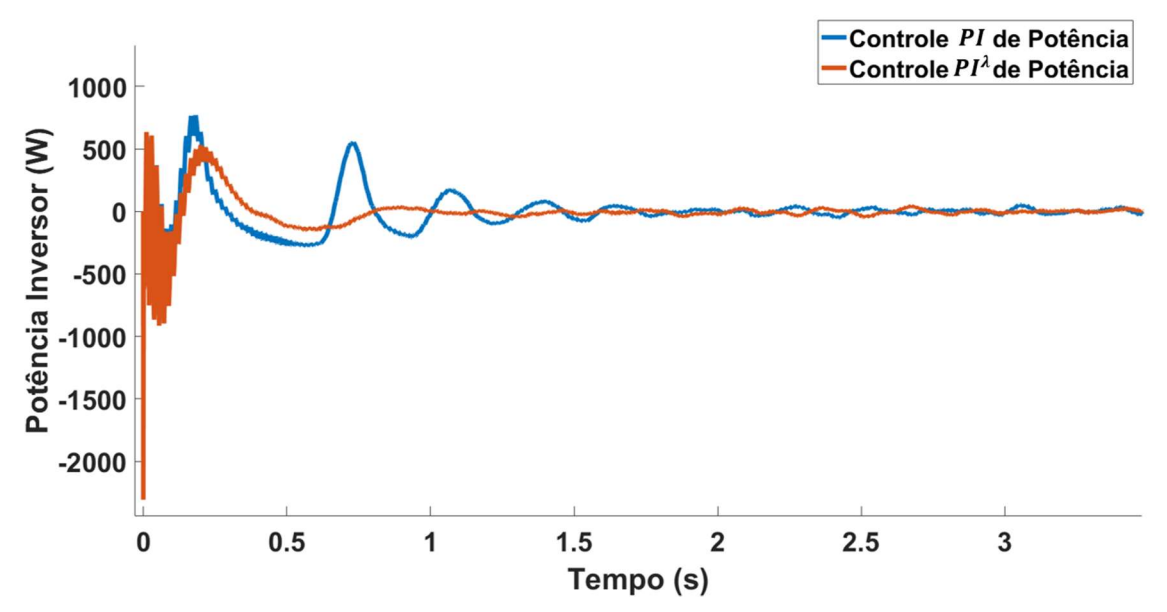

Figura B.14: Potência  $P_{CC}$  com controlador PI e com controlador PI<sup> $\lambda$ </sup> – Ampliação.

Pela Figura B.13, a potência  $P_{CC}$  tem um comportamento semelhante ao da potência  $P_{CC}$ <sub>R</sub>. Para ambos controladores (PI e PI $^{\lambda}$ ) o valor máximo durante a inicialização foi igual a -2300

W, mas com um valor máximo de oscilação após 0,5s de 140 W para o  $PI^{\lambda}$  e 540,6 W para o  $PI.$ 

As Figuras B.15 e B.16 apresentam os resultados de simulação para a tensão  $v_{cc}$  do inversor. Na Figura B.16, é apresentada também a resposta obtida para o controlador PI quando o modelo da linha é assumido apenas como resistivo ( $R_{\pi} = 20.0 \Omega$ ).

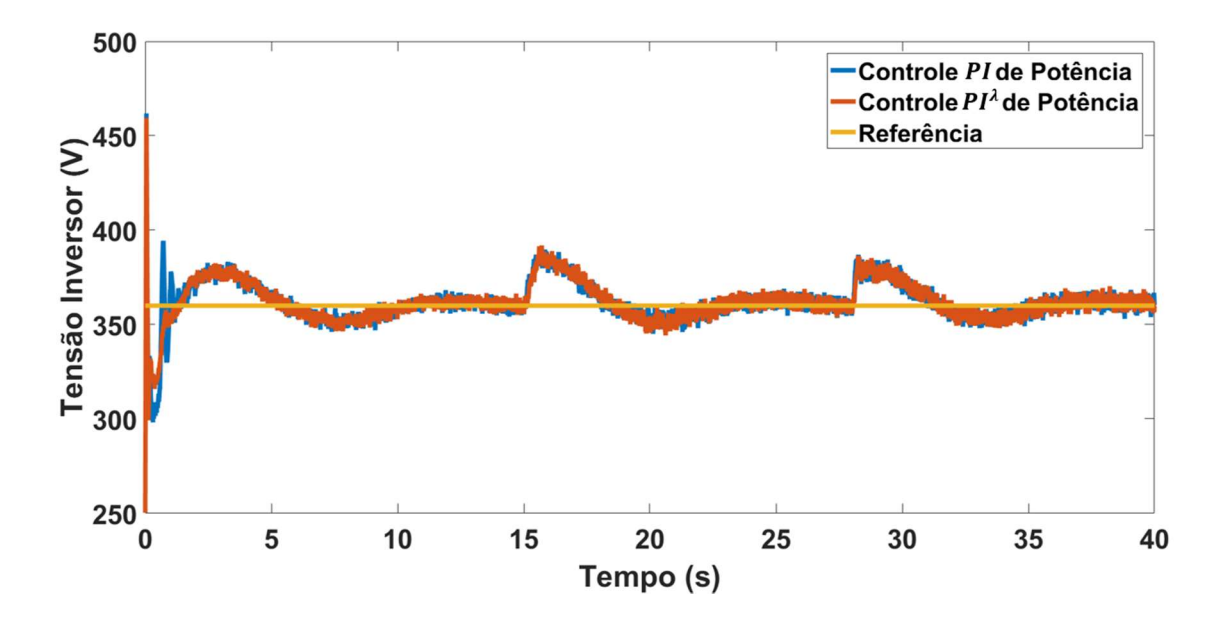

Figura B.15: Tensão  $v_{cc}$  do inversor com controlador PI e com controlador PI<sup> $\lambda$ </sup>.

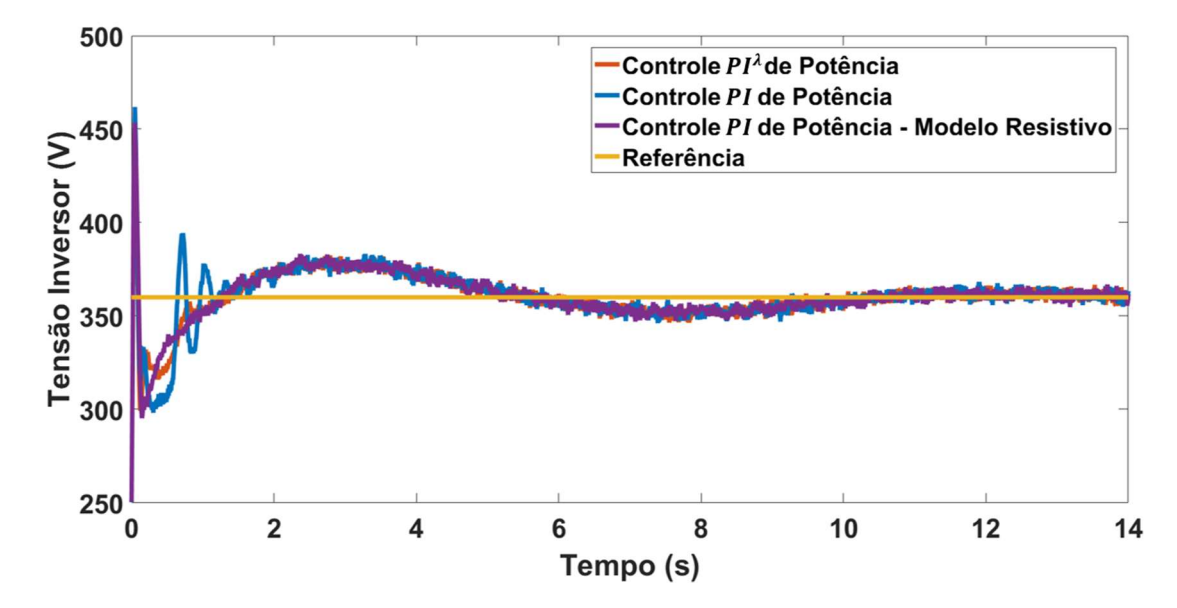

Figura B.16: Tensão  $v_{cc}$  do inversor com controlador PI e com controlador PI<sup> $\lambda$ </sup> – Ampliação.

Pela Figura B.15, a tensão CC do inversor segue adequadamente a referência de 360 V. E pela Figura B.16 o resultado obtido para essa tensão com o controlador  $PI^{\lambda}$  é semelhante ao obtido com o controlador PI com modelo resistivo da linha, já que estão praticamente sobrepostos e com redução das oscilações na inicialização. Isso significa que a proposta de otimização da ordem  $\lambda$ , que possui como objetivo reduzir as oscilações causadas pelo modelo Π da linha, alcançou o resultado esperado.

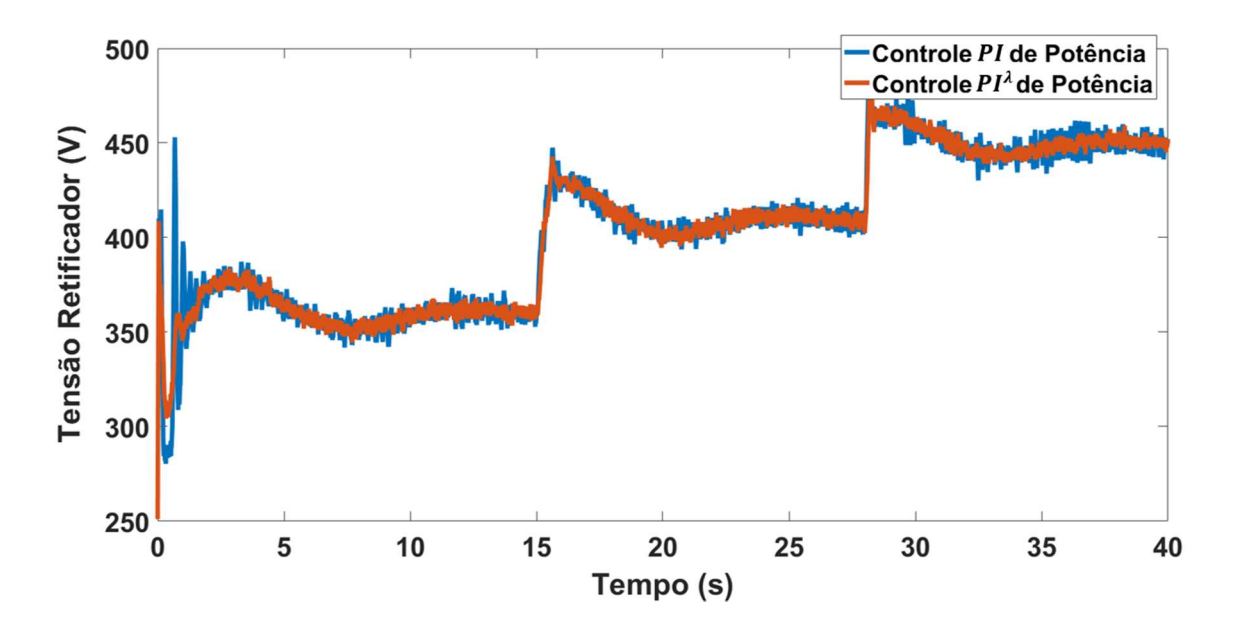

Figura B.17: Tensão  $v_{cc_R}$  do retificador com controlador PI e com controlador PI<sup> $\lambda$ </sup>.

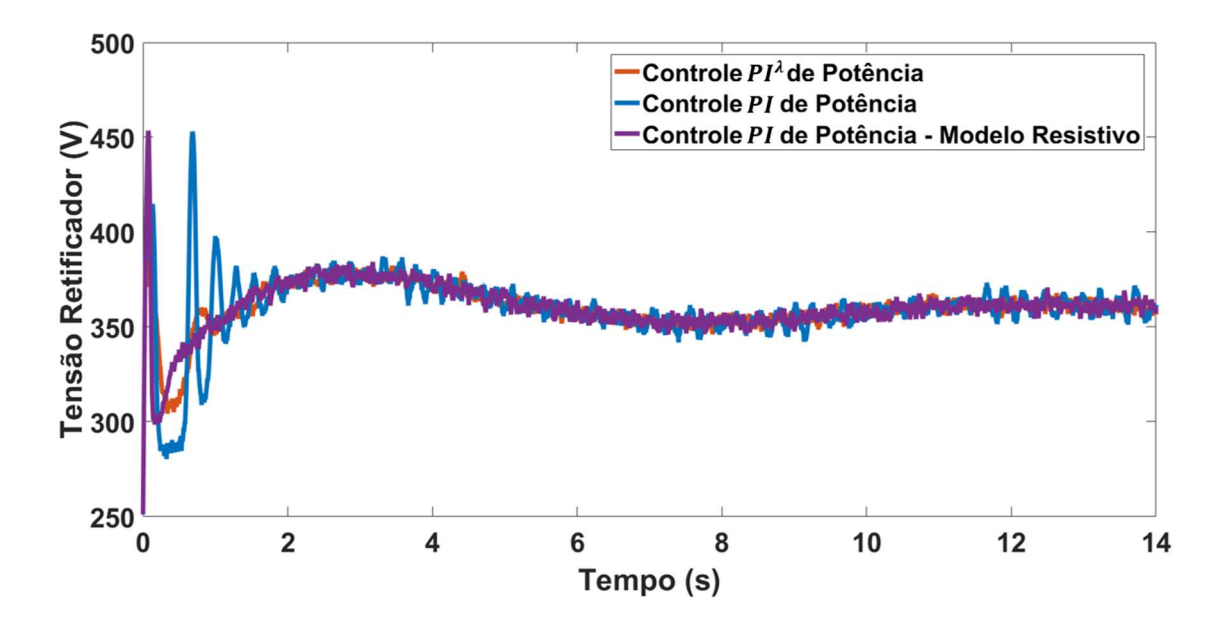

Figura B.18: Tensão  $v_{cc_R}$  do retificador com controlador PI e com controlador PI<sup> $\lambda$ </sup> – Ampliação.

As Figuras B.17 e B.18 apresentam a mesma análise para a tensão  $v_{cc_R}$  do retificador. Para essa tensão, inserir a ordem  $\lambda$  no controlador proporcionou uma redução da amplitude máxima da oscilação nos patamares de 6,9% para 1,6% da referência. Além disso, pela Figura B.18, o comportamento da tensão  $v_{cc_R}$  para o modelo  $\Pi$  com controlador  $PI^{\lambda}$  é semelhante ao comportamento para o controlador PI com modelo resistivo da linha de transmissão (redução das oscilações na inicialização). Significando que a ordem  $\lambda$  foi capaz de minimizar o efeito das frequências de ressonância advindas das indutâncias  $L_{\pi}$  e das capacitâncias  $C_{\pi}$  do modelo.

#### Considerações Finais do Apêndice B

Nesse anexo foi apresentado um estudo de caso de otimização da ordem de um controlador fracionário com um objetivo específico: reduzir os efeitos das frequências de ressonância advindas do modelo da linha de transmissão HVDC. Foram utilizados parâmetros de uma linha real adaptados para possibilitar implementação experimental, de modo que a velocidade de propagação fosse próxima da real.

A proposta de otimização aplicou o algoritmo PSO com uma função multi-objetivo com pesos para adequação das parcelas. Os resultados demonstraram que a ordem  $\lambda$  obtida pela otimização alcançou o objetivo proposto, minimizando o efeito das frequências de ressonância inseridas pelo modelo, ao reduzir as oscilações e aproximar os resultados aos obtidas com o modelo simplesmente resistivo da linha.

Significando que, além da otimização proposta alcançar o objetivo, associar a ordem fracionária ao modelo Π é uma alternativa viável para representar adequadamente a linha real, já que é mantida a velocidade de propagação enquanto são minimizadas as oscilações causadas pelo próprio modelo. Oscilações essas que não condizem com a linha real.

Esses resultados fornecem a base para o desenvolvimento do método de otimização semelhante utilizado para obter a ordem  $\rho$  do CROF no Capítulo 5 dessa tese, de modo que mesmo com a variação da carga local sejam garantidos estabilidade e erro de regime nulo.

## ANEXO A

### ALGORITMO DE DISCRETIZAÇÃO DA ORDEM FRACIONÁRIA - IVO PÉTRAS

Nesse anexo são apresentados os algoritmos de discretização da ordem fracionária desenvolvidos e disponibilizados por Ivo Petras como toolbox do software MATLAB. Os respectivos algoritmos são gratuitos e livres para utilização desde que respeitados os direitos autorais, com a devida citação e manutenção do algoritmo original.

### A.1. Expansão em Série Polinomial (PSE)

### A.1.1. Método de Euler

```
function sysdfod=dfod2(n,T,r)% sysdfod=dfod2(n,T,r): digital fractional order differentiator and integrator
\frac{0}{0}% Output: =>% Discrete system in the form of the FIR filter of the order n obtained by power series expansion 
of the backward difference.
\frac{0}{0}\% Inputs: \leq% n: order of truncation (min n=100 is recommended)
% T: sampling period in [sec]
% r: approximated fractional order (s<sup>2</sup>), r is generally real number
\frac{0}{0}% Author: Ivo Petras (ivo.petras(\hat{\omega})tuke.sk)
\frac{0}{0}% Note: differentiator -> nonrecusrive approximation 
% integrator \rightarrow recursive approximation
\frac{0}{0}% Copyright (c), 2003-2011.
\frac{0}{0}
```

```
if r>0 bc=cumprod([1,1-((r+1)./[1:n])]); 
  sysdfod=filt(bc,[T^r],T);
end
if r < 0bc=cumprod([1,1-((-r+1)./[1:n]));
  sysdfod=filt([T^{\wedge}-r],bc,T);
```
end

### A.1.2. Método de Tustin

```
function sysdfod=dfod3(n,T,r)\frac{0}{0}
```

```
% sysdfod=dfod3(n,T,r): digital fractional - order differentiator (r > 0) and integrator (r < 0) in
form of the IIR filter Recommended restriction for order r: (-1 \le r \le 1)\% Output: \Rightarrow% Discrete system in the form of the IIR filter of the given order 'n' obtained by power series 
expansion of the trapezoidal (Tustin) rule.
\frac{0}{0}% Inputs: \leq% n: order of truncation (min. n = 20 is recommended) --> filter order
% T: sampling period in [sec]
% r: approximated fractional order (s^r), r is an arbitrary real number
\frac{0}{0}% Copyright (c), 2011, Ivo Petras (ivo.petras(\hat{\omega})tuke.sk)
0/6% Note: It requires a Matlab Control System Toolbox (->FILT function<-)
\frac{0}{0}% Example: fractional half order integrator for T=0.1 sec and n = 20:
\% >> FHOI=dfod3(20, 0.1, -0.5); bode(FHOI); figure; step(FHOI);
bcN(1)=1.0; bcD(1)=1.0;
for i=1:nbcN(i+1)=((-1)^i)*(gamma(abs(r)+1)./(gamma(i+1).*gamma(abs(r)-i+1)));
 bcD(i+1)=\gamma_2\gamma_4\log(a\log(r)+1)./(gamma(i+1).*gamma(abs(r)-i+1));
end
if r \geq 0sysdfod=((2/T)^{2}r)^{*}(filt(bcN,bcD,T));
end
if r < 0sysdfod=((2/T)^{2}r)^{*}(filt(bcD,bcN,T));
```
end

#### A.2. Expansão em Frações Contínuas (CFE)

```
function sysdfod=dfod1(n,T,a,r)% sysdfod=dfod1(n, T, a, r): new digital fractional order differentiator and integrator
\frac{0}{0}\% Output: \Rightarrow% Discrete system in the form of the rational approximation - IIR filter obtained by continued 
fraction expansion of a new generating function.
\frac{0}{0}\% Inputs: \leq% n: order of truncation n:=(1 2 3 4 5)% T: sampling period in [sec]
% a: weighting factor between Euler and Tustin rules (0 \le a \le 1)
% 0 - Euler rule, 1 - Tustin rule, 1/7 - Al-Alaoui rule, etc.
% r: approximated fractional order (s<sup>2</sup>r), r is generally real number
\frac{0}{0}% Author: Ivo Petras (ivo.petras@tuke.sk)
\frac{0}{0}% Note: This approach is based on the original Al-Alaoui's work.
\frac{0}{0}% Copyright (c), 2003-2011.
\frac{0}{0}k = ((1+a)/T)^{r};
if (n>5)n=5:
   disp('Maximal term is clipped to 5!'); 
end
if (n == 1)b0=2/(a*r+a+r-1);b1 = -(r+a*r-a+1)/(a*r+a+r-1);a0=2/(a*r+a+r-1);a1=1:
  sys1=tf(k*[b0 b1],[a0 a1],T,'Variable', 'z^-1');
   sysdfod=sys1; 
elseif(n==2)b0=12/(a^2*r^2+3*a^2*r+2*a*r^2+2*a^2+r^2-8*a-3*r+2);b1=(12*a-6*r-6*a*r-12)/(a^2*r^2+3*a^2*r+2*a*r^2+2*a^2+r^2-8*a-3*r+2);
  b2=(a^2^*r^2-3^*a^2^*r+2^*a^*r^2+r^2-8*a+3*r+2*a^2+2)/(a^2*r^2+3*a^2*r+2*a*r^2+2*a^2+r^2-8*a-3*r+2);a0=12/(a^2*r^2+3*a^2*r+2*a*r^2+2*a^2+r^2-8*a-3*r+2);
  a1=(12*a+6*r+6*a*r-12)/(a^2*r^2+3*a^2*r+2*a*r^2+2*a^2+r^2-8*a-3*r+2)
  a2=1:
  sys2=tf(k*[b0 b1 b2],[a0 a1 a2],T,'Variable', 'z^-1');
   sysdfod=sys2; 
elseif(n==3)
```
 $a0=1680/(a^{4*}r^{4}+10^{*}a^{4*}r^{3}+4^{*}a^{3*}r^{4}+35^{*}a^{4*}r^{2}+20^{*}a^{3*}r^{3}+6^{*}a^{2*}r^{4}+50^{*}a^{4*}r-16^{*}a^{4*}r^{4}+30^{*}a^{4*}r-16^{*}a^{4*}r^{4}+30^{*}a^{4*}r^{4}+30^{*}a^{4*}r^{4}+30^{*}a^{4*}r^{4}+30^{*}a^{4*}r^{4}+20^{*}a^{4*}r^{4}+$ 

```
50*_{r+24}:
```
 $20*a^2*r^3+6*a^2*r^4-50*a^4*r 40^*a^3^*r^2+4^*a^*r^4+864^*a^2+24^*a^4+320^*a^3^*r)/(a^4^*r^4+10^*a^4^*r^3+4^*a^3^*r^4+35^*a$  $\gamma$ 4\*r $\gamma$ 2+20\*a $\gamma$ 3\*r $\gamma$ 3+6\*a $\gamma$ 2\*r $\gamma$ 4+50\*a $\gamma$ 4\*r-40\*a $\gamma$ 3\*r $\gamma$ 2+4\*a\*r $\gamma$ 4+24\*a $\gamma$ 4-320\*a $\gamma$ 3\*r- $150^*a^2^*r^2-20^*a^*r^3+r^4-384^*a^3-40^*a^*r^2-10^*r^3+864^*a^2+320^*a^*r+35^*r^2-384^*a-164^*c^2-10^*c^2-10^*c^2-10^*c^2-10^*c^2-10^*c^2-10^*c^2-10^*c^2-10^*c^2-10^*c^2-10^*c^2-10^*c^2-10^*c^2-10^*c^2-10^*c^2-10^*c^2-1$ 

 $320*a*_{r}+24+20*a*_{r}+3+a*_{r}+4-10*_{q}+4*_{r}+3+4*_{q}+3*_{r}+4+35*_{q}+4*_{r}+2-$ 

 $b4=(10**r*^3-40**a***r*^2+r^4-150**a*^2**r*^2+35**r*^2-384**a*^3-384**a*+50**r*-16**a*+24**a*+34**a*+34**a*+34**a*+34**a*+34**a*+34**a*+34**a*+34**a*+34**a*+34**a*+34**a*+3$ 

```
10*<sub>r</sub>\{3+864*a^2+320*a*r+35*r^2-384*a-50*r+24\}
```
 $520^*a^3*r+180^*a^2*r^2+2880^*a-180^*r^2-180^*a^*r^2-20^*r^3+960^*a^*r-20^*a^3+r^3 2880^*a^2/(a^4^*r^4+10^*a^4^*r^3+4^*a^3^*r^4+35^*a^4^*r^2+20^*a^3^*r^3+6^*a^2^*r^4+50^*a^4^*r$  $-40^*a^3*r^2+4^*a^*r^2+4^*a^*r^2+24^*a^2-320^*a^3*r-150^*a^2*r^2-20^*a^*r^3+r^4-384^*a^3-40^*a^*r^2-$ 

 $b3=(-520*r+960*a^2*r-480-60*a^2*r^3+480*a^3-60*a*r^3+180*a^3*r^2-2$ 

 $384^*a^3-40^*a^*r^2-10^*r^3+864^*a^2+320^*a^*r+35^*r^2-384^*a-50^*r+24)$ 

 $b2=(-5760*a+2160*a^2+2160+360*a*r^2+1260*r+180*r^2 1260^*a^2^*r+180^*a^2^*r^2)/(a^4^*r^4+10^*a^4^*r^3+4^*a^3^*r^4+35^*a^4^*r^2+20^*a^3^*r^3+6^*a^4$  $2*_{\Gamma}$ ^4+50\*a^4\*r-40\*a^3\*r^2+4\*a\*r^4+24\*a^4-320\*a^3\*r-150\*a^2\*r^2-20\*a\*r^3+r^4-

 $10*_{r}3+864*a^2+320*a*r+35*r^2-384*a-50*r+24$ :

 $b1 = (3360 * a - 840 * r - 840 * a * r 3360$ /( $a^4$ \* $r^4+10^*a^4$ \* $r^3+4^*a^3$ \* $r^4+35^*a^4$ \* $r^2+20^*a^3$ \* $r^3+6^*a^2^*r^4+50^*a^4^*r-1$  $40^*a^3^*r^2+4^*a^*r^4+24^*a^4-320^*a^3^*r-150^*a^2^*r^2-20^*a^*r^3+r^4-384^*a^3-40^*a^*r^2-$ 

 $10**r*^3+864**a*^2+320**a***r*+35**r*^2-384**a*-50**r*+24);$ 

 $b0=1680/(a^{4*}r^{4}+10^{*}a^{4*}r^{3}+4^{*}a^{3*}r^{4}+35^{*}a^{4*}r^{2}+20^{*}a^{3*}r^{3}+6^{*}a^{2*}r^{4}+50^{*}a^{4*}r 40^*a^3^*r^2+4^*a^*r^4+24^*a^4-320^*a^3^*r-150^*a^2^*r^2-20^*a^*r^3+r^4-384^*a^3-40^*a^*r^2-$ 

 $elseif(n==4)$ 

 $sysdfod = sys3$ ;

sys $3 = tf(k*1b0 b1 b2 b31.5a0 a1 a2 a31.7.$ "Variable", 'z^-1");

 $a3=1:$ 

+3\*a\*r^3+6\*a^3-27\*a^2\*r-6\*a\*r^2+r^3-54\*a^2-27\*a\*r-6\*r^2+54\*a+11\*r-6);

 $a2=(72+72*a^2+24*a*r^2-216*a 60*$ r+12\*r^2+12\*a^2\*r^2+60\*a^2\*r)/(a^3\*r^3+6\*a^3\*r^2+3\*a^2\*r^3+11\*a^3\*r+6\*a^2\*r^2

 $27^*a^2^*r-6^*a^*r^2+r^3-54^*a^2-27^*a^*r-6^*r^2+54^*a+11^*r-6$ :

 $a1=(60*r 180+180^*a+60^*a^*r)/(a^3^*r^3+6^*a^3^*r^2+3^*a^2^*r^3+11^*a^3^*r+6^*a^2^*r^2+3^*a^*r^3+6^*a^3-$ 

 $6* a * r^2 + r^3 - 54* a^2 - 27* a * r - 6* r^2 - 54* a + 11* r - 6$ :

 $27^*a^2r-6^*a^*r^2+r^3-54^*a^2-27^*a^*r-6^*r^2+54^*a+11^*r-6$ :  $a0=120/(a^{2}3^{*}r^{3}+6^{*}a^{3}3^{*}r^{2}+3^{*}a^{2}r^{3}+11^{*}a^{3}3^{*}r+6^{*}a^{2}r^{2}+3^{*}a^{*}r^{3}+6^{*}a^{3}3-27^{*}a^{2}r-11^{*}a^{2}r^{2}+11^{*}a^{2}r^{2}+10^{*}a^{2}r^{2}+10^{*}a^{2}r^{2}+10^{*}a^{2}r^{2}+10^{*}a^{2}r^{2}+10^{*}a^{2}r^{2}+10^{*}a^{2}r$ 

 $54*a+6+54*a^2)/(a^3*r^3+6*a^3+r^2+3*a^2*r^3+11*a^3*r+6*a^2*r^2+3*a*r^3+6*a^3-$ 

 $6^*a^{\wedge}3^*r^{\wedge}2+3^*a^{\wedge}2^*r^{\wedge}3+a^{\wedge}3^*r^{\wedge}3+3^*a^*r^{\wedge}3+11^*a^{\wedge}3^*r-27^*a^{\wedge}2^*r-6^*a^{\wedge}3-$ 

 $b3 = (11*r+6*r^2+r^3+6*a*r^2-6*a^2*r^2-27*a*r-$ 

 $^{22}$ -27\*a $^{2}$ \*r-6\*a\*r $^{2}$ +r $^{3}$ -54\*a $^{2}$ -27\*a\*r-6\*r $^{2}$ +54\*a+11\*r-6);

 $b2=(-72-72*a^2-24*a*r^2+216*a-60*r-12*r^2 12^*a^2^*r^2+60^*a^2^*r)/(a^3^*r^3+6^*a^3^*r^2+3^*a^2^*r^3+11^*a^3^*r+6^*a^2^*r^2+3^*a^*r^3+6^*a^*r^3+6^*a^*r^2+3^*a^*r^3+6^*a^*r^3+6^*a^*r^3+6^*a^*r^3+6^*a^*r^3+6^*a^*r^3+6^*a^*r^3+6^*a^*r^3+6^*a^*r^3+6^*a^*r^3+6^*a^*r^3+$ 

 $27^*a^2^*r-6^*a^*r^2+r^3-54^*a^2-27^*a^*r-6^*r^2+54^*a+11^*r-6);$ 

 $180^*a+60^*a^*r)/(a^3^*r^3+6^*a^3^*r^2+3^*a^2^*r^3+11^*a^3^*r+6^*a^2^*r^2+3^*a^*r^3+6^*a^3-$ 

 $b1 = -(60*r + 180 -$ 

 $6* a * r^2 + r^3 - 54* a^2 - 27* a * r - 6* r^2 + 54* a + 11* r - 6$ :

15\*r^4+12000\*a^3+4000\*a^2\*r+1005\*a\*r^2+85\*r^3-12000\*a^2-3250\*a\*r-

 $3000*a^4+4000*a^3*r+1230*a^2*r^2+5*a*r^3-$ 

30\*a^2\*r^4+5\*a\*r^5+120\*a^5-3250\*a^4\*r-1230\*a^3\*r^2-410\*a^2\*r^3-45\*a\*r^4+r^5-

```
126000*a)/(a^5*r^5+15*a^5*r^4+5*a^4*r^5+85*a^5*r^3+45*a^4*r^4+10*a^3*r^5+225*a^
5*r^2+5*a^4*r^3+30*a^3*r^4+10*a^2*r^5+274*a^5*r-1005*a^4*r^2-410*a^3*r^3-
```

```
31500*a*r+420*a^3*r^3+19740*r+420*r^3+1260*a^2*r^3+25200-5040*a^3*r^2-
```

```
25200*a^2+19740*a^3*r+5040*r^2+1260*a*r^3+126000*a^2-
```

```
b3 = (5040 * a * r^2 - 31500 * a^2 * r - 5040 * a^2 * r^2 -
```

```
225*<sub>r</sub> \gamma2+3000*a+274*r-120);
```

```
15*r^4+12000*a^3+4000*a^2*r+1005*a*r^2+85*r^3-12000*a^2-3250*a*r-
```

```
45^*a^*r^4+r^5-3000^*a^4+4000^*a^3^*r+1230^*a^2^*r^2+5^*a^*r^3-
```
b2=-(168000\*a-30240\*r-67200-3360\*a^2\*r^2-3360\*r^2-67200\*a^2- $6720^*a^*r^2+30240^*a^2^*r)/(a^5^*r^5+15^*a^5^*r^4+5^*a^4^*r^5+85^*a^5^*r^3+45^*a^4^*r^4+10^*$  $a^23^*r^5+225^*a^5^*r^2+5^*a^4^*r^3+30^*a^3^*r^4+10^*a^2^*r^5+274^*a^5^*r-1005^*a^4^*r^2 410^*a^3^*r^3-30^*a^2^*r^4+5^*a^*r^5+120^*a^5-3250^*a^4^*r-1230^*a^3^*r^2-410^*a^2^*r^3-$ 

```
225*<i>r</i>^2+3000*<i>a</i>+274*<i>r</i>-120:
```

```
15*r^4+12000*a^3+4000*a^2*r+1005*a*r^2+85*r^3-12000*a^2-3250*a*r-
```

```
410^*a^2^*r^3-45^*a^*r^4+r^5-3000^*a^4+4000^*a^3^*r+1230^*a^2^*r^2+5^*a^*r^3-
```

```
1005^*a^4^*r^2-410^*a^3^*r^3-30^*a^2^*r^4+5^*a^*r^5+120^*a^5-3250^*a^4^*r-1230^*a^3^*r^2-
```

```
4*_{r}<sup>^</sup>4+10*a^3*r^5+225*a^5*r^2+5*a^4*r^3+30*a^3*r^4+10*a^2*r^5+274*a^5*r-
```

```
b1=-(75600*a+15120*rt+15120*a*r+75600)/(a^5*r^5+15*a^5*r^4+5*a^4*r^5+85*a^5*r^3+45*a^6)
```

```
225*r^2+3000*a+274*r-120:
```
15\*r^4+12000\*a^3+4000\*a^2\*r+1005\*a\*r^2+85\*r^3-12000\*a^2-3250\*a\*r-

 $3000^*a^4+4000^*a^3^*r+1230^*a^2^*r^2+5^*a^*r^3-$ 

30\*a^2\*r^4+5\*a\*r^5+120\*a^5-3250\*a^4\*r-1230\*a^3\*r^2-410\*a^2\*r^3-45\*a\*r^4+r^5-

\*r^2+5\*a^4\*r^3+30\*a^3\*r^4+10\*a^2\*r^5+274\*a^5\*r-1005\*a^4\*r^2-410\*a^3\*r^3-

b0=30240/(a^5\*r^5+15\*a^5\*r^4+5\*a^4\*r^5+85\*a^5\*r^3+45\*a^4\*r^4+10\*a^3\*r^5+225\*a^5

elseif (n==5)

sysdfod=sys4;

sys4=tf(k\*[b0 b1 b2 b3 b4],[a0 a1 a2 a3 a4],T,'Variable', 'z^-1');

 $a4=1$ :

 $10*<sub>r</sub>$ <sup>2</sup>+864\*a^2+320\*a\*r+35\*r^2-384\*a-50\*r+24);

 $180^*r^2-180^*a^*r^2+20^*r^3-960^*a^*r+20^*a^3^*r^3-$ 2880\*a^2)/(a^4\*r^4+10\*a^4\*r^3+4\*a^3\*r^4+35\*a^4\*r^2+20\*a^3\*r^3+6\*a^2\*r^4+50\*a^4\*r  $-40^*a^3*r^2+4^*a^*r^4+24^*a^4-320^*a^3*r-150^*a^2*r^2-20^*a^*r^3+r^4-384^*a^3-40^*a^*r^2-164^*a^3+164^*a^3+84^*a^2+164^*a^3+164^*a^3+164^*a^2+164^*a^3+164^*a^2+164^*a^3+164^*a^3+164^*a^2+164^*a^3+164^*a^2+164^*a^3+164^*a$ 

 a3=(520\*r-960\*a^2\*r-480+60\*a^2\*r^3+480\*a^3+60\*a\*r^3+180\*a^3\*r^2+520\*a^3\*r+180\*a^2\*r^2+2880\*a-

20\*a\*r^3+r^4-384\*a^3-40\*a\*r^2-10\*r^3+864\*a^2+320\*a\*r+35\*r^2-384\*a-50\*r+24);

 $a2=(-5760*a+2160*a^2+2160+360*a*r^2 1260^*$ r+180\*r^2+1260\*a^2\*r+180\*a^2\*r^2)/(a^4\*r^4+10\*a^4\*r^3+4\*a^3\*r^4+35\*a^4\*r^2  $+20^*a^3^*r^3+6^*a^2^*r^4+50^*a^4^*r-40^*a^3^*r^2+4^*a^*r^4+24^*a^4-320^*a^3^*r-150^*a^2^*r^2-$ 

 $10*<sub>r</sub>$   $3+864*<sub>a</sub>$   $2+320*<sub>a</sub>*<sub>r</sub>+35*<sub>r</sub>$   $2-384*<sub>a</sub>-50*<sub>r</sub>+24$ );

a1= $(3360^*a+840^*r+840^*a^*r 3360$ )/(a^4\*r^4+10\*a^4\*r^3+4\*a^3\*r^4+35\*a^4\*r^2+20\*a^3\*r^3+6\*a^2\*r^4+50\*a^4\*r-40\*a^3\*r^2+4\*a\*r^4+24\*a^4-320\*a^3\*r-150\*a^2\*r^2-20\*a\*r^3+r^4-384\*a^3-40\*a\*r^2-

 $10*_{r^2}3+864*a^2+320*a*r+35*r^2-384*a-50*r+24$ :

40\*a^3\*r^2+4\*a\*r^4+24\*a^4-320\*a^3\*r-150\*a^2\*r^2-20\*a\*r^3+r^4-384\*a^3-40\*a\*r^2-

 $410^*a^2^*r^3-45^*a^*r^4+r^5-3000^*a^4+4000^*a^3^*r+1230^*a^2^*r^2+5^*a^*r^3-$ 

1005\*a^4\*r^2-410\*a^3\*r^3-30\*a^2\*r^4+5\*a\*r^5+120\*a^5-3250\*a^4\*r-1230\*a^3\*r^2-

 $4+10^*a^3^*r^5+225^*a^5^*r^2+5^*a^4^*r^3+30^*a^3^*r^4+10^*a^2^*r^5+274^*a^5^*r-$ 

 $31500^*a^*r+420^*a^3^*r^3+19740^*r+420^*r^3+1260^*a^2^*r^3 25200+5040^*a^3^*r^2+126000^*a$  $(a^5*r^5+15^*a^5+r^4+5^*a^4+r^5+85^*a^5+r^3+45^*a^4+r^2)$ 

5040\*r^2+1260\*a\*r^3-126000\*a^2-

 $a3=(-5040^*a^*r^2-31500^*a^2^*r+5040^*a^2^*r^2+25200^*a^3+19740^*a^3^*r-$ 

 $225*<sub>r</sub>$   $2+3000*<sub>a</sub>+274*<sub>r</sub>-120$ ;

15\*r^4+12000\*a^3+4000\*a^2\*r+1005\*a\*r^2+85\*r^3-12000\*a^2-3250\*a\*r-

 $3000^*a^4+4000^*a^3^*r+1230^*a^2^*r^2+5^*a^*r^3-$ 

30\*a^2\*r^4+5\*a\*r^5+120\*a^5-3250\*a^4\*r-1230\*a^3\*r^2-410\*a^2\*r^3-45\*a\*r^4+r^5-

0\*a^3\*r^4+10\*a^2\*r^5+274\*a^5\*r-1005\*a^4\*r^2-410\*a^3\*r^3-

 $a2=(-168000*a-$ 30240\*r+67200+3360\*a^2\*r^2+3360\*r^2+67200\*a^2+6720\*a\*r^2+30240\*a^2\*r)/(a^5\*r^5  $+15*a^{\wedge}5+r^{\wedge}4+5*a^{\wedge}4+r^{\wedge}5+85*a^{\wedge}5+r^{\wedge}3+45*a^{\wedge}4*r^{\wedge}4+10*a^{\wedge}3*r^{\wedge}5+225*a^{\wedge}5*r^{\wedge}2+5*a^{\wedge}4*r^{\wedge}3+3$ 

 $225\text{*}r^2+3000\text{*}a+274\text{*}r-120$ ;

15\*r^4+12000\*a^3+4000\*a^2\*r+1005\*a\*r^2+85\*r^3-12000\*a^2-3250\*a\*r-

3000\*a^4+4000\*a^3\*r+1230\*a^2\*r^2+5\*a\*r^3-

30\*a^2\*r^4+5\*a\*r^5+120\*a^5-3250\*a^4\*r-1230\*a^3\*r^2-410\*a^2\*r^3-45\*a\*r^4+r^5-

 $\gamma^2+5^*a^4^*r^3+30^*a^3^*r^4+10^*a^2^*r^5+274^*a^5^*r-1005^*a^4^*r^2-410^*a^3^*r^3-$ 

a1= $(75600^*a+15120^*r+15120^*a^*r-$ 75600)/(a^5\*r^5+15\*a^5\*r^4+5\*a^4\*r^5+85\*a^5\*r^3+45\*a^4\*r^4+10\*a^3\*r^5+225\*a^5\*r

 $225**r*^2+3000**a*+274**r*-120);$ 

 $15*$ r^4+12000\*a^3+4000\*a^2\*r+1005\*a\*r^2+85\*r^3-12000\*a^2-3250\*a\*r-

 $3000^*a^4+4000^*a^3^*r+1230^*a^2^*r^2+5^*a^*r^3-$ 

 $30^*a^2^*r^4+5^*a^*r^5+120^*a^5-3250^*a^4+r-1230^*a^3^*r^2-410^*a^2^*r^3-45^*a^*r^4+r^5-$ 

\*r^2+5\*a^4\*r^3+30\*a^3\*r^4+10\*a^2\*r^5+274\*a^5\*r-1005\*a^4\*r^2-410\*a^3\*r^3-

a0=30240/(a^5\*r^5+15\*a^5\*r^4+5\*a^4\*r^5+85\*a^5\*r^3+45\*a^4\*r^4+10\*a^3\*r^5+225\*a^5

 $225*<sub>r</sub>$   $\gamma$ 2+3000\*a+274\*r-120);

 $15*$ r^4+12000\*a^3+4000\*a^2\*r+1005\*a\*r^2+85\*r^3-12000\*a^2-3250\*a\*r-

3000\*a^4+4000\*a^3\*r+1230\*a^2\*r^2+5\*a\*r^3-

 $3250^*a^4^*r-1230^*a^3^*r^2-410^*a^2^*r^3-45^*a^*r^4+r^5-$ 

\*a^2\*r^5+274\*a^5\*r-1005\*a^4\*r^2-410\*a^3\*r^3-30\*a^2\*r^4+5\*a\*r^5+120\*a^5-

5\*a^4\*r^5+85\*a^5\*r^3+45\*a^4\*r^4+10\*a^3\*r^5+225\*a^5\*r^2+5\*a^4\*r^3+30\*a^3\*r^4+10

 $15^*a^5^*r^4+5^*a^4^*r^5+5^*a^*r^5+10^*a^2^*r^5+10^*a^3^*r^5+a^5^*r^5/(a^5^*r^5+15^*a^5^*r^4+15^*a^5+15^*a^5+15^*a^5+15^*a^5+15^*a^5+15^*a^5+15^*a^5+15^*a^5+15^*a^5+15^*a^5+15^*a^5+15^*a^5+15^*a^5+15^*a^5+15^*a^5+15^*a^5+1$ 

30\*a^3\*r^4+85\*a^5\*r^3-225\*a^5\*r^2+274\*a^5\*r-3250\*a\*r+85\*r^3-

 $1230^*a^2^*r^2+4000^*a^3^*r+15^*r^4+r^5-45^*a^4^*r^4+45^*a^*r^4+30^*a^2^*r^4-$ 

 $3250^*a^4^*r+1230^*a^3^*r^2+5^*a^*r^3-410^*a^2^*r^3-410^*a^3^*r^3-$ 

 $120^*a^5+4000^*a^2^*r+225^*r^2-1005^*a^*r^2+5^*a^4^*r^3+1005^*a^4^*r^2-$ 

b5=-(120-3000\*a+274\*r+12000\*a^2-12000\*a^3+3000\*a^4-

 $225\text{*}r^2+3000\text{*}a+274\text{*}r-120$ ;

 $15*$ r^4+12000\*a^3+4000\*a^2\*r+1005\*a\*r^2+85\*r^3-12000\*a^2-3250\*a\*r-

 $410^*a^2^*r^3-45^*a^*r^4+r^5-3000^*a^4+4000^*a^3^*r+1230^*a^2^*r^2+5^*a^*r^3-$ 

 $1005^*a^4^*r^2-410^*a^3^*r^3-30^*a^2^*r^4+5^*a^*r^5+120^*a^5-3250^*a^4^*r-1230^*a^3^*r^2-$ 

 $4*_{r^2+10*a^23*r^25+225*a^5*r^2+5*a^4*r^3+30*a^3*r^4+10*a^2*r^5+274*a^5*r-$ 

 $30^*a^4^*r^4+36000^*a^3+4620^*a^4^*r)/(a^5^*r^5+15^*a^5^*r^4+5^*a^4^*r^5+85^*a^5^*r^3+45^*a^4r^3+85^*a^3r^2+85^*a^2r^3+45^*a^3r^2+85^*a^2r^3+85^*a^3r^2+85^*a^2r^3+85^*a^3r^2+85^*a^2r^3+85^*a^3r^2+85^*a^2r^3+85^*a^3r^2+85^*$ 

 $840^*a^*r^3-30^*r^4+21000^*a^*r-2130^*r^2-2130^*a^4^*r^2+840^*a^3^*r^3-$ 

4620\*r+1560\*a\*r^2-420\*r^3-180\*a^2\*r^4-3600\*a^4-21000\*a^3\*r+7380\*a^2\*r^2-

b4=-(36000\*a-120\*a\*r^4-120\*a^3\*r^4-72000\*a^2+420\*a^4\*r^3+1560\*a^3\*r^2-3600-

```
end
```

```
a5=1:
sys5=tf(k*[b0 b1 b2 b3 b4 b5],[a0 a1 a2 a3 a4 a5],T,'Variable', 'z^-1');
 sysdfod=sys5;
```

```
225*r^2+3000*a+274*r-120;
```

```
15*r^4+12000*a^3+4000*a^2*r+1005*a*r^2+85*r^3-12000*a^2-3250*a*r-
```

```
45*a*r^4+r^5-3000*a^4+4000*a^3*r+1230*a^2*r^2+5*a*r^3-
```

```
3*r^5+225*a^5*r^2+5*a^4*r^3+30*a^3*r^4+10*a^2*r^5+274*a^5*r-1005*a^4*r^2-
410^*a^3^*r^3-30^*a^2^*r^4+5^*a^*r^5+120^*a^5-3250^*a^4^*r-1230^*a^3^*r^2-410^*a^2^*r^3-
```

```
840^*a^*r^3+30^*r^4+21000^*a^*r+2130^*r^2+2130^*a^4^*r^2+840^*a^3^*r^3+30^*a^4^*r^4-36000^*a^3+4620^*a^4*r/(a^5*r^5+15^*a^5*r^4+5^*a^4*r^5+85^*a^5*r^3+45^*a^4*r^4+10^*a^6)
```

```
4620*r-1560*a*r^2-420*r^3+180*a^2*r^4+3600*a^4-21000*a^3*r-7380*a^2*r^2-
```

```
a4=(-36000^*a+120^*a^*r^4+120^*a^3^*r^4+72000^*a^2+420^*a^4^*r^3-1560^*a^3^*r^2+3600-
```
 $225*<sub>r</sub>$   $\gamma$ 2+3000\*a+274\*r-120);

```
15*r^4+12000*a^3+4000*a^2*r+1005*a*r^2+85*r^3-12000*a^2-3250*a*r-
```
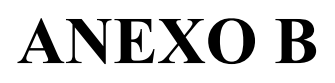

**DADOS DO INVERSOR** 

## **SEMISTACK - IGBT**

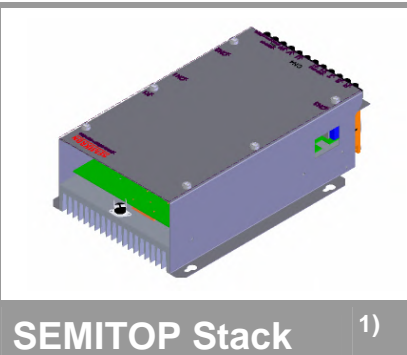

### **Three-phase inverter**

**SKS 21F B6U+E1CIF+B6CI 12 V12 SK 60 GB 128** 

**SK 30 GAL 123** 

**SK 95 D 12** 

**P 35/325F** 

**SKHI 20opA** 

Preliminary Data

### **Features**

- Compact design
- Hall Effect Current Sensor
- Circuit for soft charge the capacitors
- IGBT Braking chopper
- Vce monitoring

### **Typical Applications**

- AC Motor Control
- Elevator
- Industrial

1) Photo non- contractual

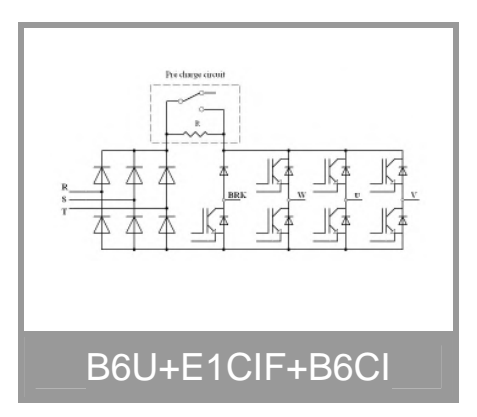

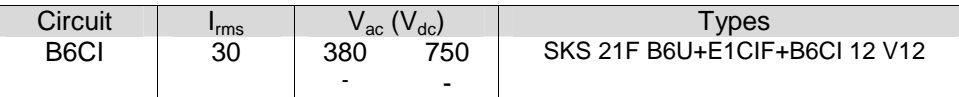

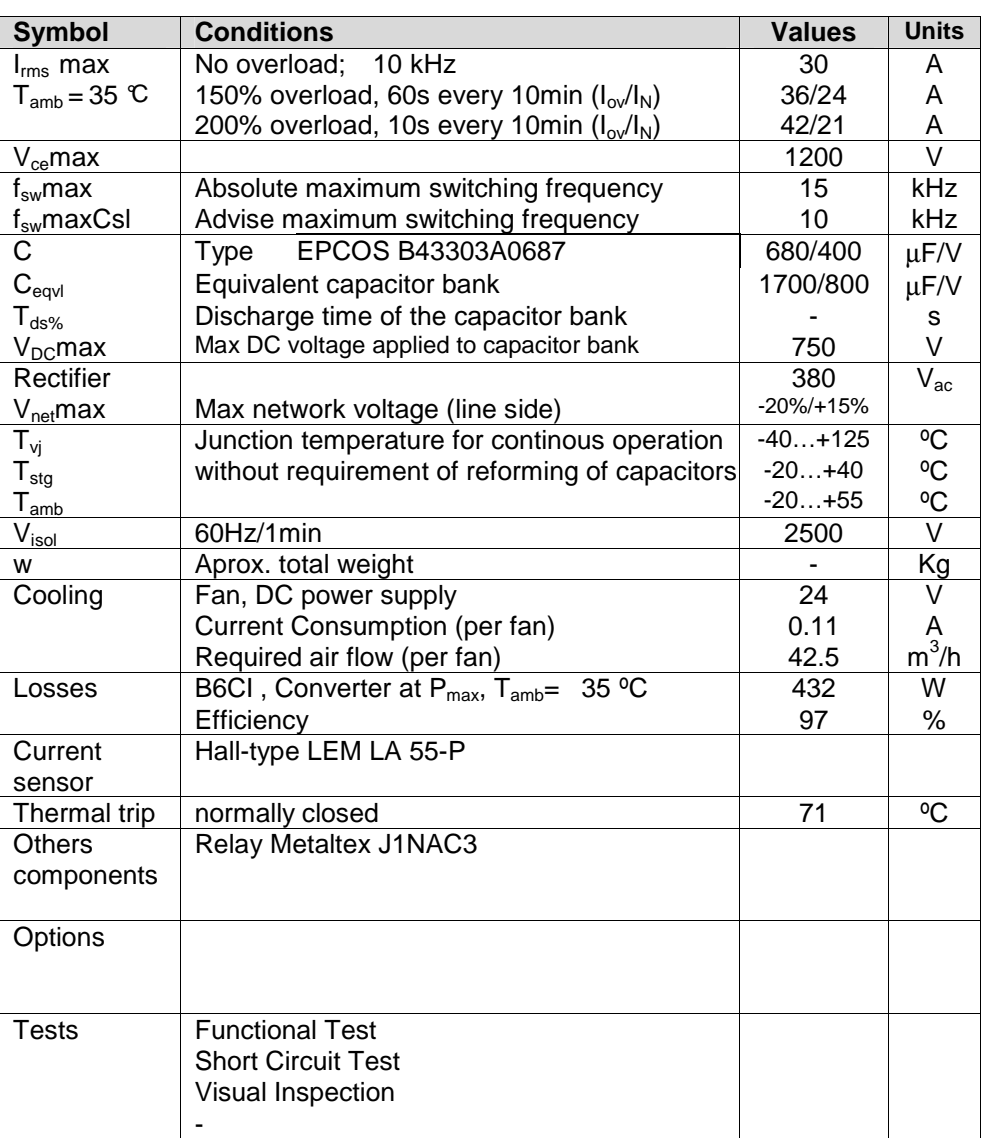

## **SEMISTACK - IGBT**

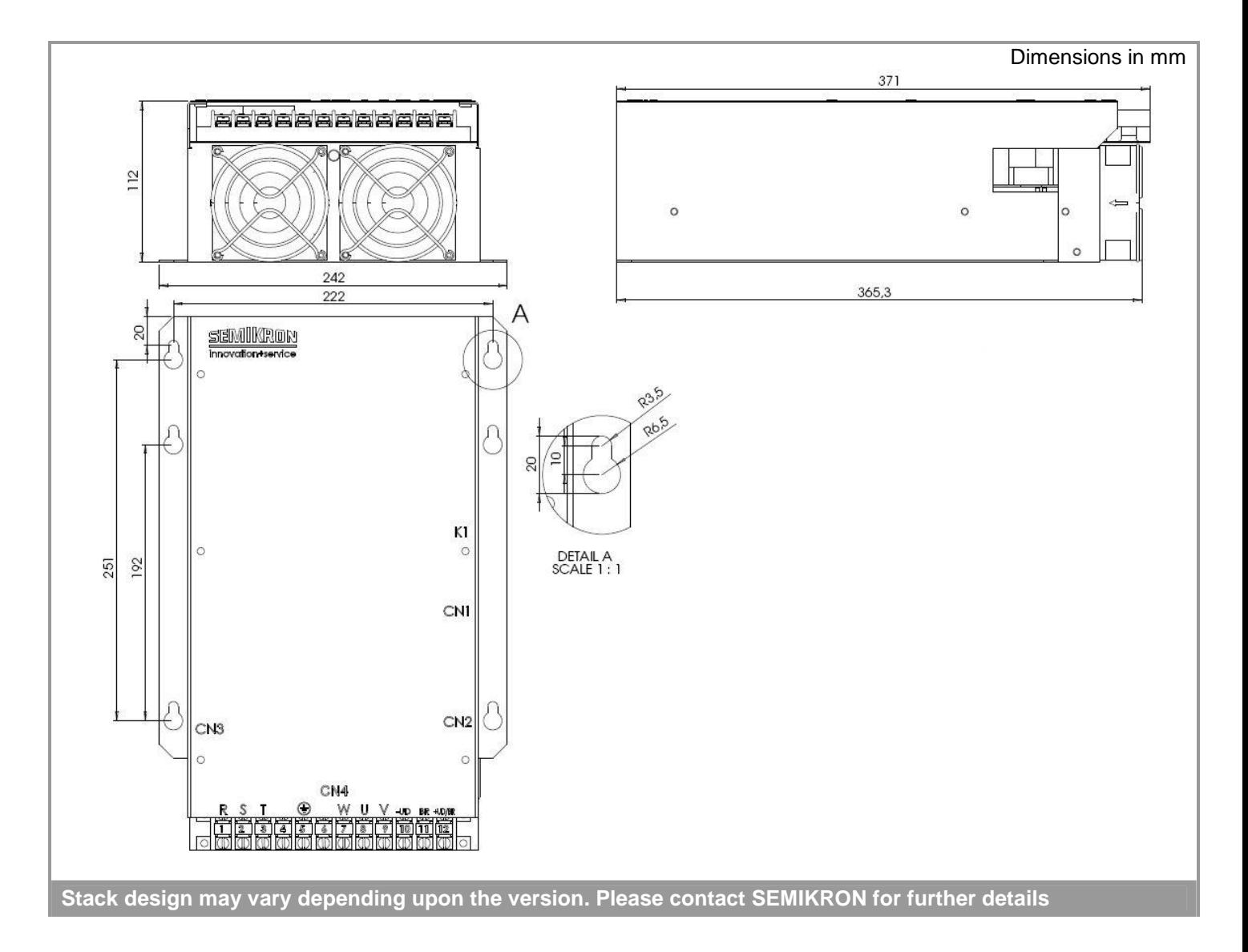

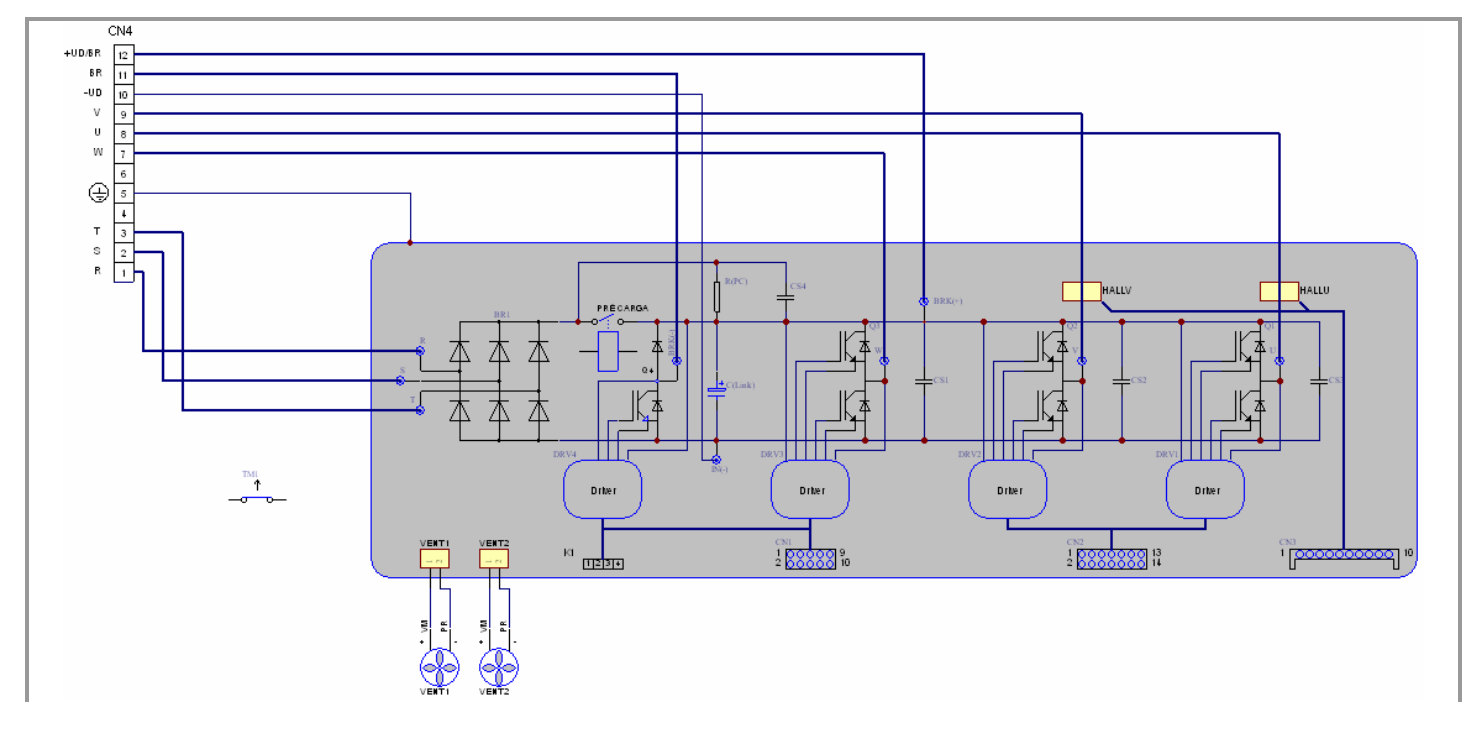

## **SEMISTACK - IGBT**

#### **Electrical Data**

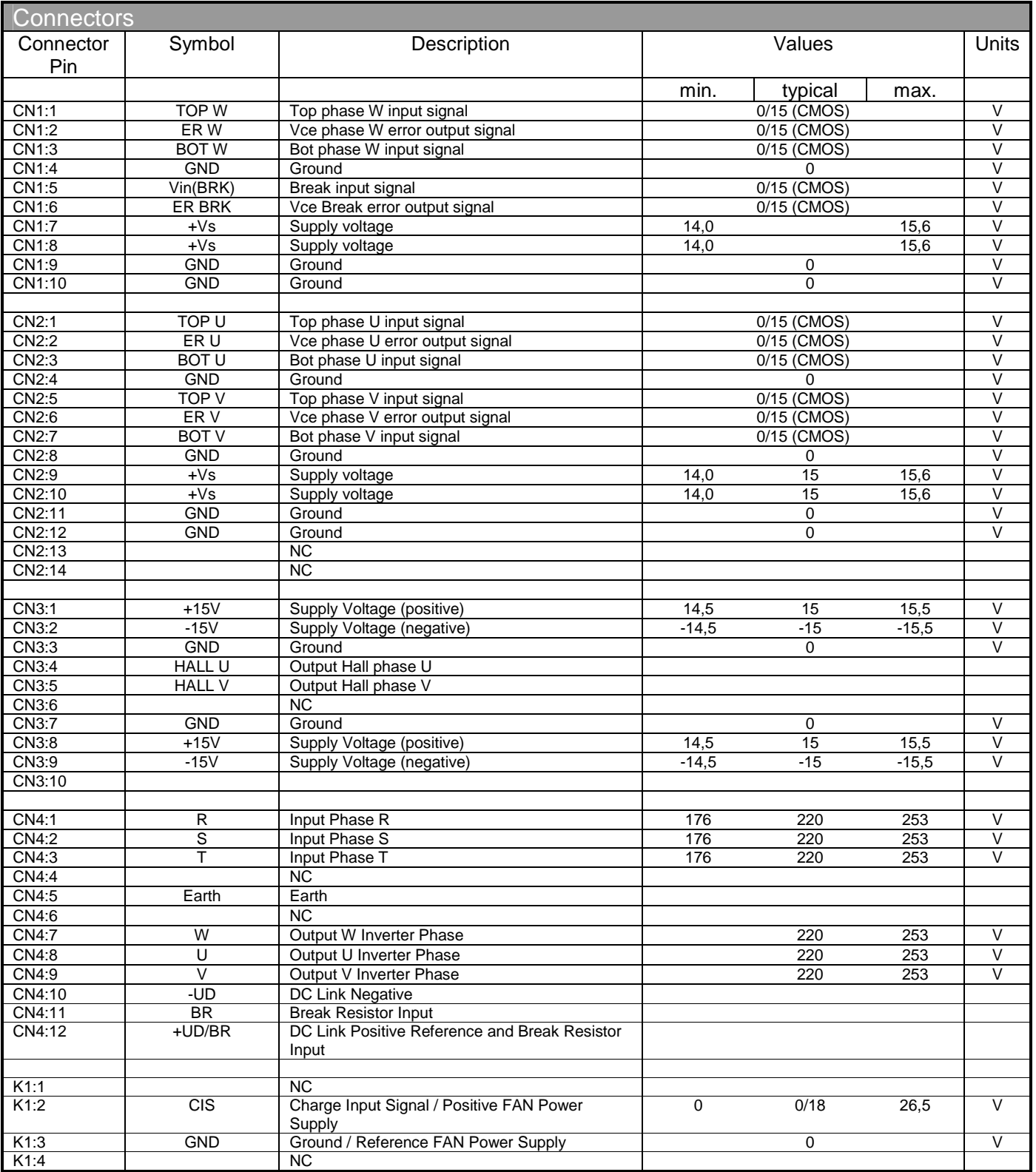

This technical information specifies semiconductor devices but promises no characteristics. No warranty or guarantee expressed or implied is made regarding delivery, performance or suitability.

# **ANEXO C**

ESQUEMÁTICO DO DRIVE DE ACIONAMENTO DO INVERSOR

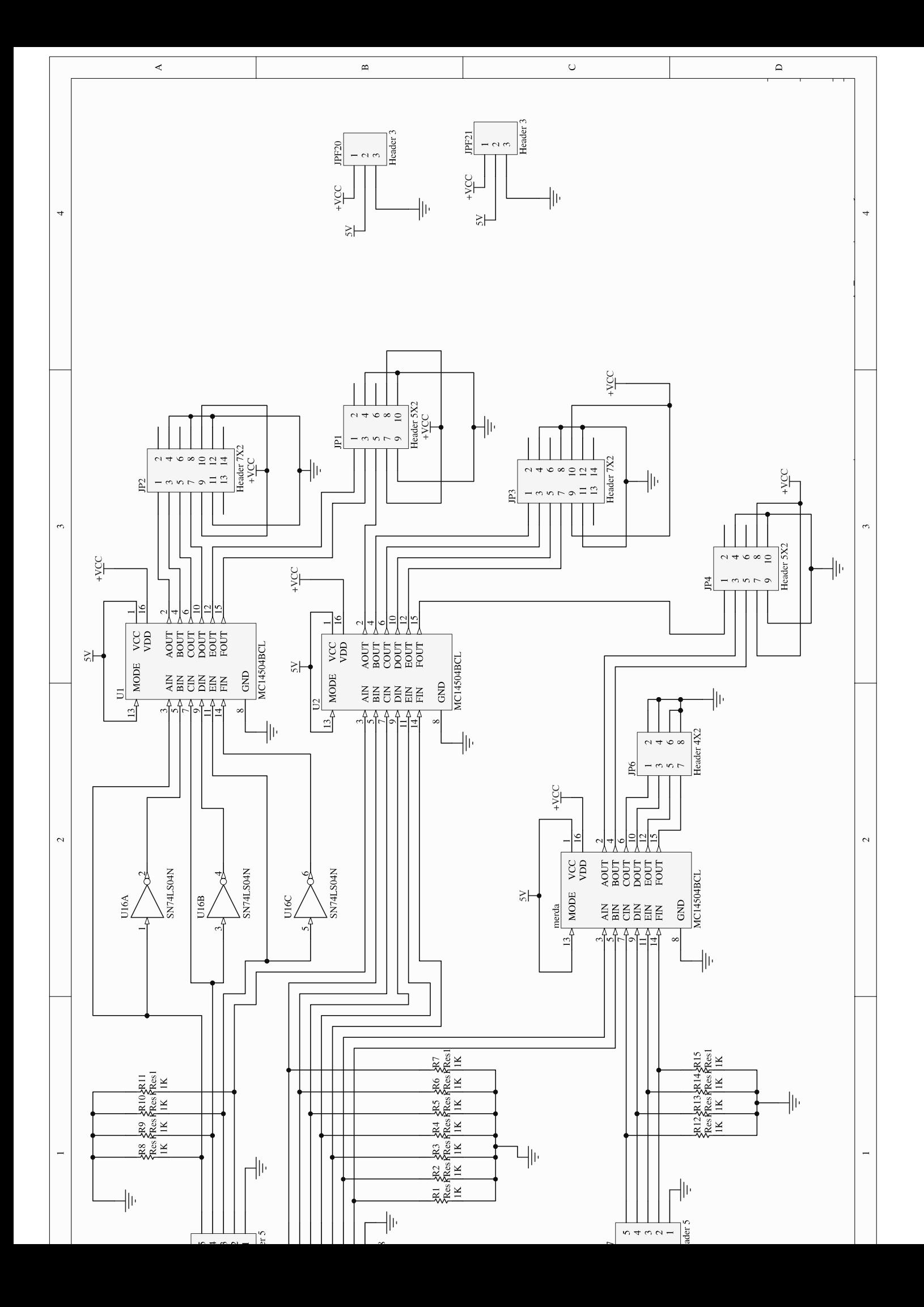

# **ANEXOD**

ESQUEMÁTICO DO CIRCUITO DE CONDICIONAMENTO DE SINAL – CORRENTE CA E TENSÃO CC

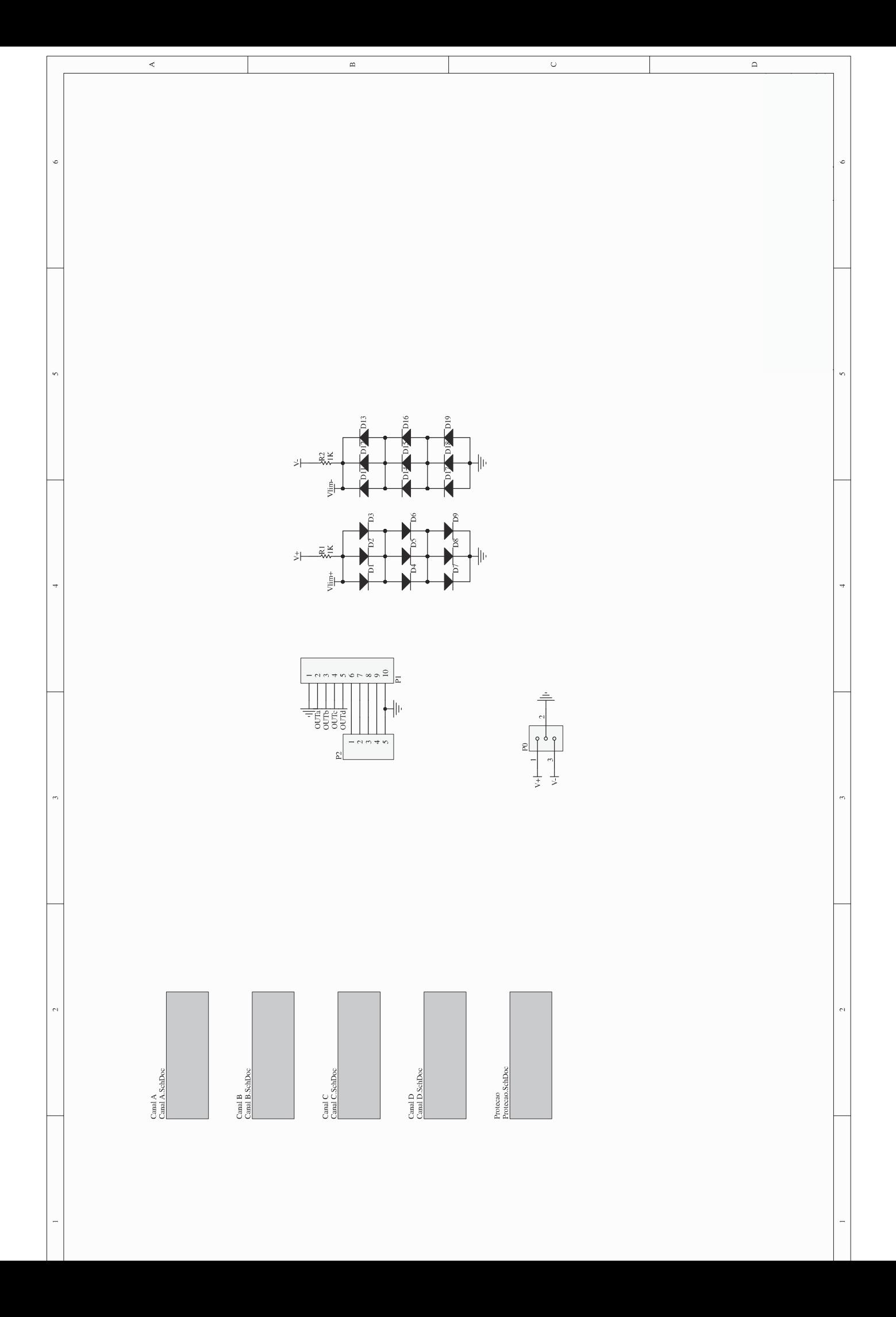

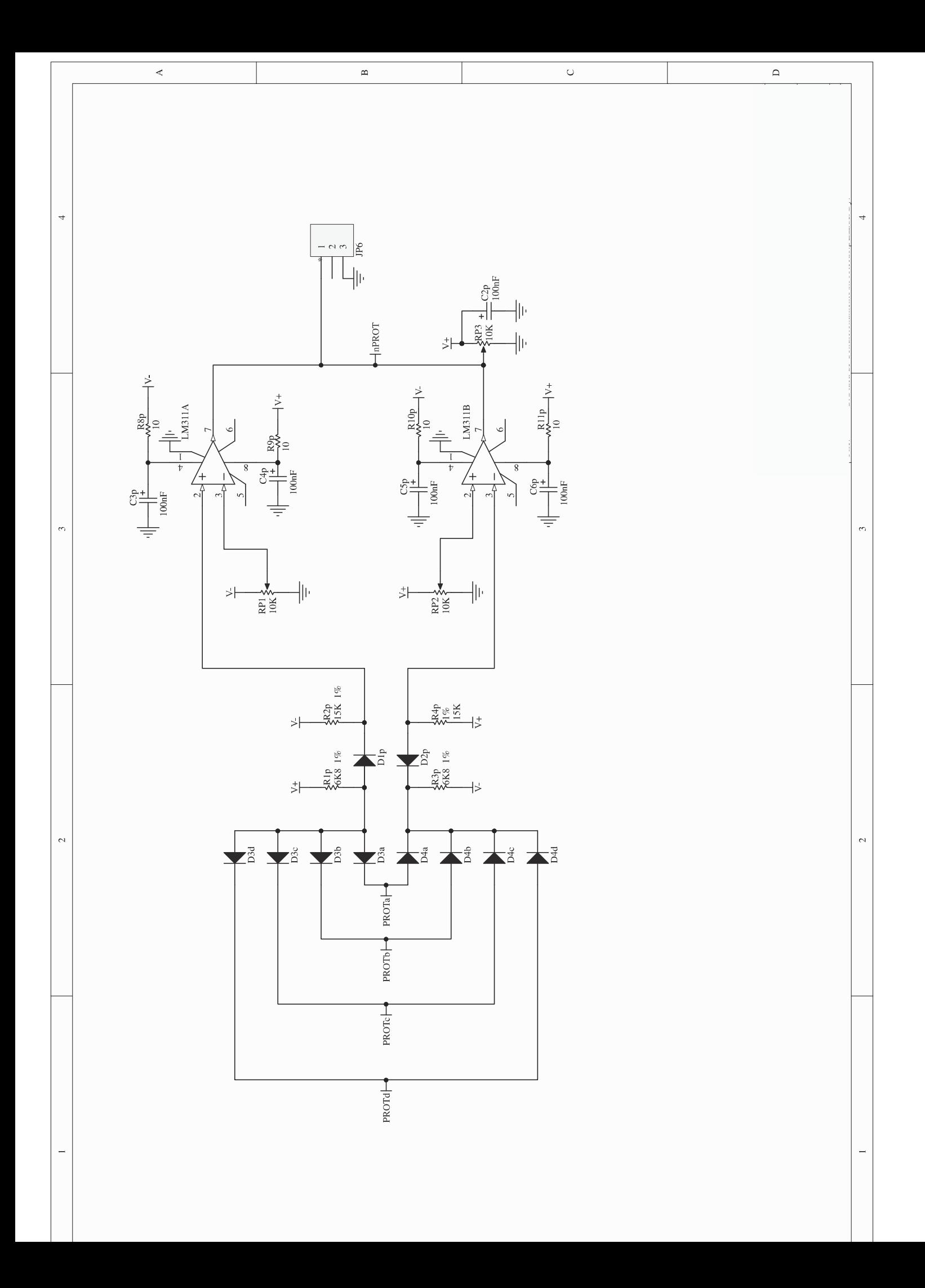

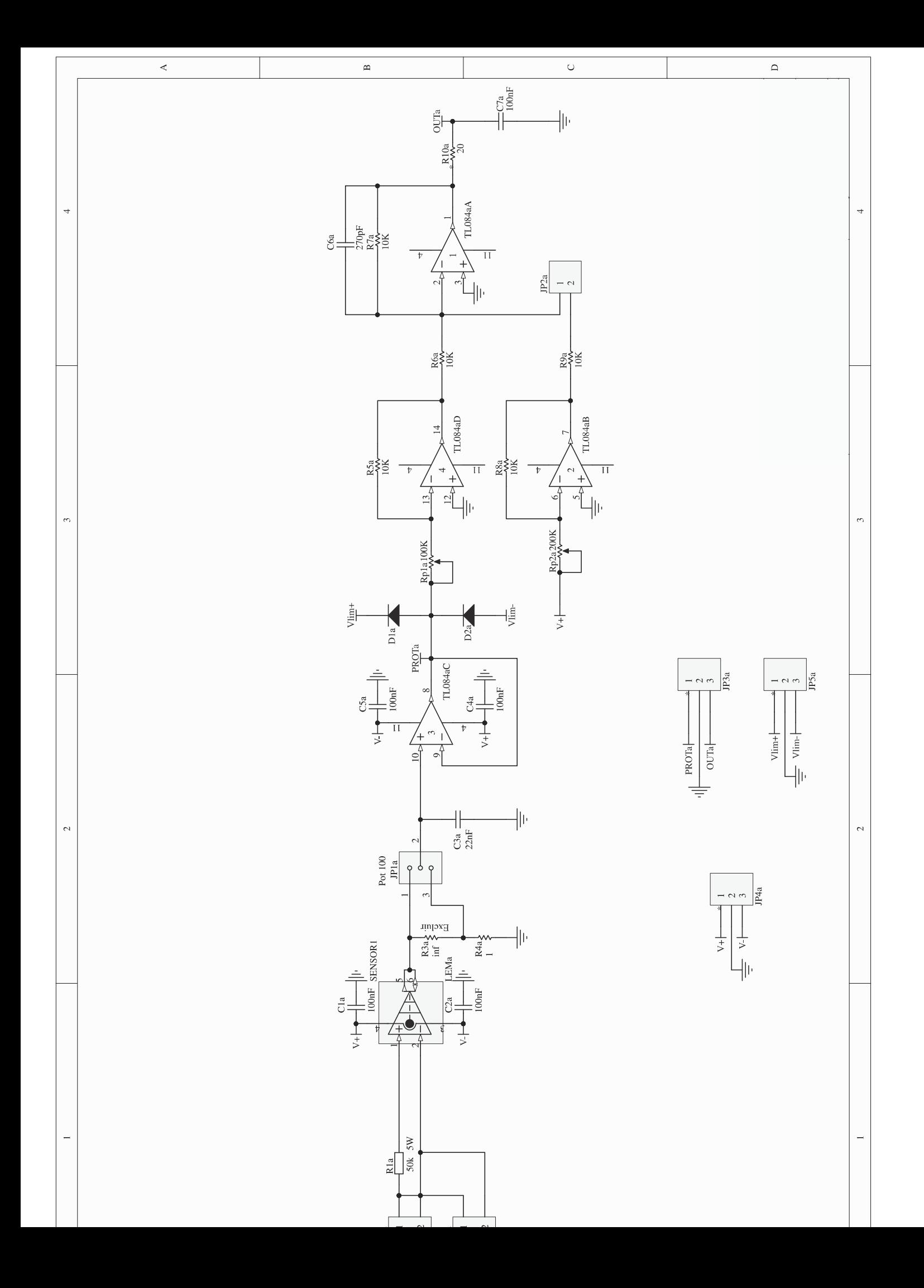

# **ANEXOE**

ESQUEMÁTICO DO CIRCUITO DE CONDICIONAMENTO DE SINAL – TENSÃO CA

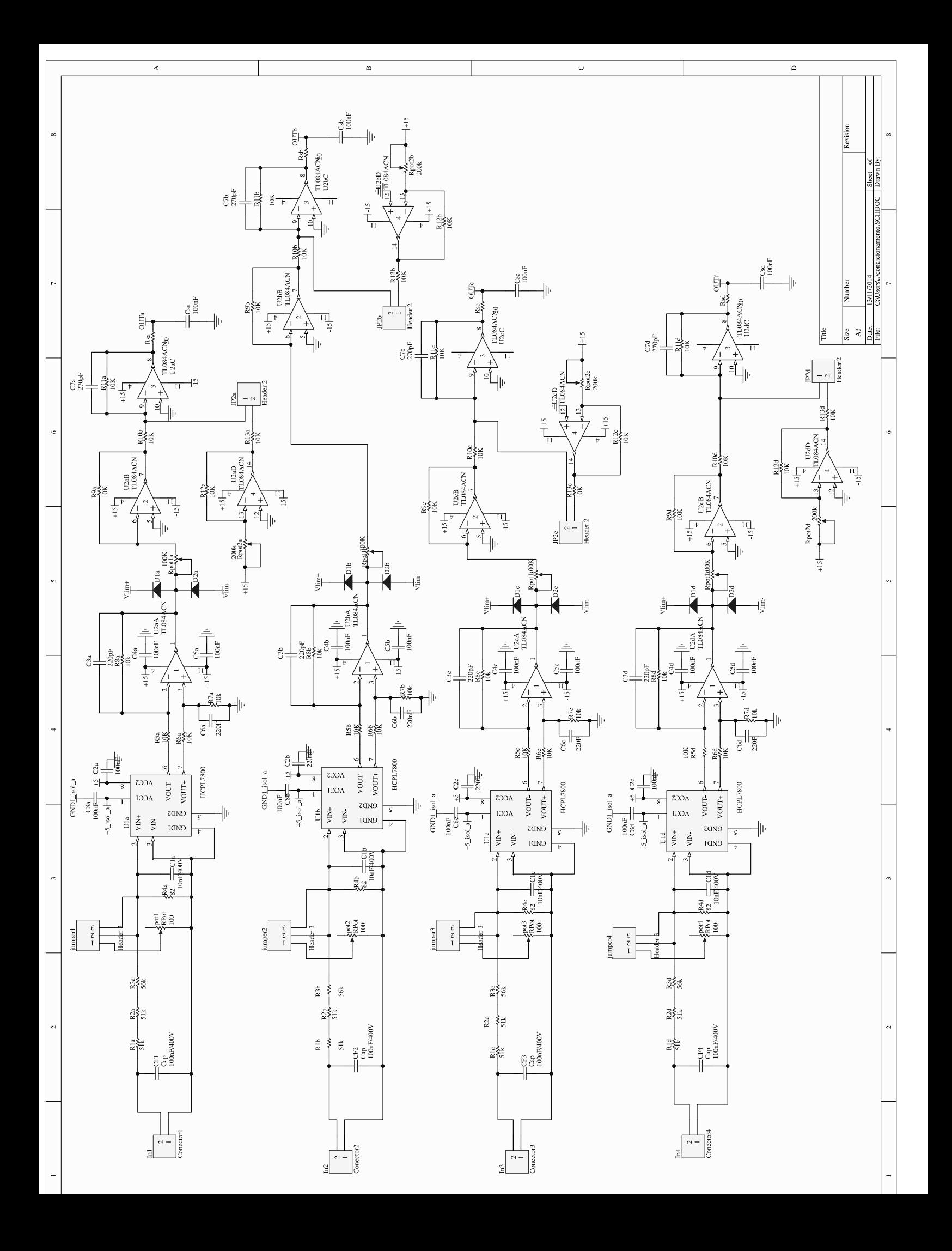